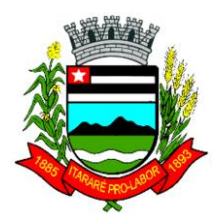

**PREFEITURA MUNICIPAL DE ITARARÉ Secretaria de Finanças** Departamento de Licitações

# **PREGÃO PRESENCIAL**

**\_\_\_\_\_\_\_\_\_\_\_\_\_\_\_\_\_\_\_\_\_\_\_\_\_\_\_\_\_\_\_\_\_\_\_\_\_\_\_\_\_\_\_\_\_\_\_\_\_\_\_\_\_\_\_\_\_\_\_\_\_\_\_\_\_\_**

# **EDITAL DE PREGÃO PRESENCIAL Nº 32/2017 PROCESSO ADMINISTRATIVO N ° 49/2017**

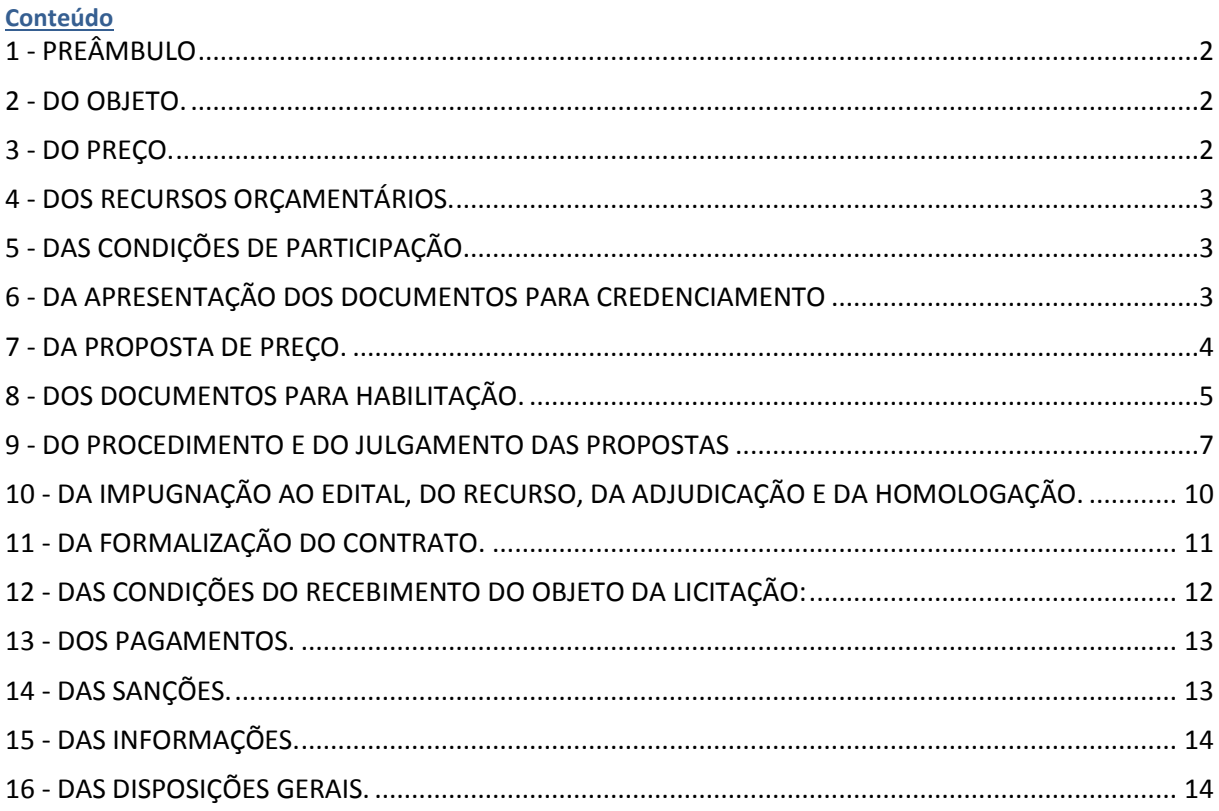

Integram este ato convocatório os seguintes ANEXOS:

I - [TERMO DE REFERÊNCIA;](#page-15-0) II - [MODELO DE DECLARAÇÃO DE CUMPRIMENTO DAS EXIGÊNCIAS DOS DOCUMENTOS DE](#page-143-0)  [HABILITAÇÃO.](#page-143-0) III - [FORMULÁRIO PADRONIZADO DE PROPOSTA;](#page-144-0) IV - [MINUTA DE CONTRATO;](#page-146-0) V - [MODELO DE PROCURAÇÃO;](#page-150-0) VI - MODELO DE DECLARAÇÃO – [cumprimento do inciso XXXIII do art. 7º da Constituição Federal;](#page-151-0) VII - [MODELO DE DECLARAÇÃO DE ENQUADRAMENTO](#page-152-0) – ME OU EPP; VIII – [TERMO DE CIÊNCIA E DE NOTIFICAÇÃO;](#page-153-0) IX - [MODELO DE DECLARAÇÃO DE VISTORIA.](#page-154-0)

# **EDITAL DE PREGÃO PRESENCIAL Nº 32/2017**

# <span id="page-1-0"></span>**1 - PREÂMBULO**

1.1 - **A PREFEITURA MUNICIPAL DE ITARARÉ** torna público para conhecimento dos interessados que na sala de reunião do Departamento de Licitação, localizada na Rua XV de Novembro, 83 em Itararé - SP, será realizada licitação na modalidade de **PREGÃO PRESENCIAL** do tipo **MENOR PREÇO**, o qual será processado de acordo com o que determina a Lei Federal nº 10.520, de 17 de julho de 2002, o Decreto Municipal nº 64/2005, de 21 de setembro de 2005 e, suplementarmente, a Lei Federal nº 8.666, de 21 de Junho de 1993 e suas alterações e a Lei Complementar nº 123 de 14 de dezembro de 2006 e a Lei Municipal nº 3.039 de 24 de Maio de 2007, além das cláusulas e condições constantes neste Edital e seus respectivos Anexos.

1.2 - Os documentos referentes ao **CREDENCIAMENTO**, e os envelopes nº 1 - "PROPOSTA" e nº 2 - "DOCUMENTAÇÃO" serão recebidos pelo Pregoeiro, no Departamento de Licitações, localizado no prédio da Prefeitura de itararé, sito à Rua XV de Novembro, 83 em Itararé - SP. Às **16h00min** do dia **20 de abril de 2017**. A sessão pública dirigida pelo Pregoeiro, se dará a seguir, no mesmo dia e local nos termos das legislações supracitadas, deste edital e dos seus anexos.

**1.3 - VISTORIA:** A vistoria é FACULTATIVA, devendo ser realizada em horário de expediente, agendada com antecedência pelo telefone: (15) 3532-5565, para que o licitante tome ciência das características, dificuldades e condições do local onde serão executados os trabalhos descritos no Termo de Referência, de modo a obter, para sua utilização e por sua exclusiva responsabilidade, toda informação para elaboração de sua proposta. Caso a empresa opte pela não realização da vistoria técnica, não serão admitidas alegações posteriores de desconhecimento dos serviços e de dificuldades não previstas.

# <span id="page-1-1"></span>**2 - DO OBJETO.**

2.1 - O objeto da presente licitação é a escolha da proposta mais vantajosa para contratação de empresa especializadana prestação de serviços com licenciamento, instalação e manutenção de softwares administrativos e financeiros e implantação,conforme especificações constantes no ANEXO I – TERMO DE REFERÊNCIA do Edital.

# <span id="page-1-2"></span>**3 - DO PREÇO.**

3.1 - Estima-se o valor global dessa licitação em **R\$ 484.800,00 (quatrocentos e oitenta e quatro mil e oitocentos reais)**, com base nos parâmetros dispostos no ANEXO I – TERMO DE REFERÊNCIA do Edital.

3.2 - Os quantitativos e valores indicados no ANEXO I - TERMO DE REFERÊNCIA corresponde ao menor preço praticado no mercado e foi apurado para efeito de estimar-se o valor do objeto em licitação, não vinculando as concorrentes, que poderão adotar outros que respondam pela competitividade e economicidade de sua proposta, atendido os fatores e critérios de julgamento estabelecidos neste ato convocatório.

# <span id="page-2-0"></span>**4 - DOS RECURSOS ORÇAMENTÁRIOS.**

4.1 - A despesa correrá pelo Código de Despesa nº 52.3390.39 - Secretaria de Finanças,do orçamento da Prefeitura Municipal de Itararé.

# <span id="page-2-1"></span>**5 - DAS CONDIÇÕES DE PARTICIPAÇÃO**

5.1 - Poderão participar da presente licitação as empresas interessadas do ramo de atividade pertinente ao objeto da contratação, autorizadas na forma da lei, que atendam as exigências de habilitação deste edital.

5.2 - Será vedada a participação:

5.2.1 - De empresas declaradas inidôneas para licitar ou contratar com os órgãos e entidades da Administração Pública em geral, nos termos do artigo 87, IV da Lei 8.666/93;

5.2.2 - De empresas suspensas temporariamente de participar em licitação e impedidas de contratar com a Administração Pública em geral, nos termos do artigo 87, III da Lei 8.666/93;

5.2.3 - Sob a forma de consórcio.

5.2.4 - Empresas impedidas de licitar, contratar ou transacionar com a Administração Pública e quaisquer de seus órgãos descentralizados;

# <span id="page-2-2"></span>**6 - DA APRESENTAÇÃO DOS DOCUMENTOS PARA CREDENCIAMENTO**

6.1 – As empresas proponentes deverão se apresentar para credenciamento junto ao Pregoeiro por um representante que, devidamente munido de documento que o credencie a participar deste procedimento licitatório, venha a responder por sua representada, devendo, ainda, no ato de credenciamento, identificar-se exibindo o original à carteira de identidade ou outro documento equivalente.

6.2 - O credenciamento far-se-á por um dos seguintes meios:

6.2.1 - **Instrumento público de procuração** com poderes para formular ofertas e praticar todos os demais atos pertinentes ao certame, em nome da empresa proponente, com prazo de validade em vigor;

6.2.2 - **Instrumento particular de procuração**, nos moldes do Anexo V, com poderes para formular ofertas e praticar todos os demais atos pertinentes ao certame, em nome da empresa proponente, acompanhado de cópia de seu contrato social ou estatuto, no caso de Sociedade Anônima, devidamente acompanhado de documentos de eleição de seus administradores;

6.2.3 - **Tratando-se de sócio, proprietário, dirigente ou assemelhado da empresa proponente**, cópia do respectivo estatuto ou contrato social, no qual estejam expressosseus poderes para exercer direitos e assumir obrigações em decorrência de tal investidura, no caso de Sociedade Anônima, devidamente acompanhado de documentos de eleição dos administradores.

6.3 - Nenhuma pessoa, ainda que munida de procuração, poderá representar mais de uma empresa no presente certame, sob pena de exclusão sumária das representadas.

6.4 - O licitante que não apresentar representante na sessão ou, ainda que presente, não puder praticar atos em seu nome ou por conta da apresentação de documentação defeituosa, a mesma ficará impedida de participar da fase de lances verbais, de negociar preços, de declarar a intenção de interpor ou de renunciar ao direito de recurso, porém o preço apresentado servirá como parâmetro para efeito de ordenação das propostas e apuração do menor preço.

6.5 - Os documentos supra referidos poderão ser apresentados no original ou por qualquer processo de cópia autenticada e serão retidos, pelo Pregoeiro, para oportuna juntada no processo administrativo pertinente a presente licitação.

6.6 - Somente poderão participar da fase de lances verbais os representantes devidamente credenciados.

6.7 – No ato do credenciamento deverão ser apresentadas, conforme o caso, as seguintes declarações, condição essencial para participação no certame licitatório:

6.7.1 - **Declaração de pleno atendimento aos requisitos de habilitação**, de acordo com modelo contido no **ANEXO II** ao presente Edital. **A referida declaração deverá estar fora dos envelopes nº 1 (Proposta) e nº 2 (Habilitação).**

6.7.2 – **Quando a licitante for microempresa ou empresa de pequeno porte e desejar gozar dos benefícios da Lei Complementar 123/2006 deverá DECLARAR sob as penas da Lei o seu enquadramento a** microempresa ou a empresa de pequeno porte, nos moldes do Anexo VII. **A referida declaração deverá estar fora dos envelopes nº 1 (Proposta) e nº 2 (Habilitação).**

6.8 - Em seguida proceder-se-á ao recebimento dos envelopes contendo a proposta de preço e os documentos de habilitação, em envelopes separados, indevassáveis, lacrados e rubricados no fecho, que deverão conter os seguintes dizeres em sua face externa:

> ENVELOPE 1 *EDITAL DE PREGÃO PRESENCIAL Nº 32/2017* **PROPOSTA DE PREÇO RAZÃO SOCIAL DOS PROPONENTES E RESPECTIVOS CNPJ**

> ENVELOPE 2 *EDITAL DE PREGÃO PRESENCIAL Nº 32/2017* **DOCUMENTOS DE HABILITAÇÃO RAZÃO SOCIAL DOS PROPONENTES E RESPECTIVOS CNPJ.**

# <span id="page-3-0"></span>**7 - DA PROPOSTA DE PREÇO.**

7.1 – Acompanha este ato convocatório, FORMULÁRIO PADRONIZADO DE PROPOSTA – ANEXO III, que a licitante preencherá e inserirá no envelope nº 01.

7.2 - Do formulário de proposta deverão constar, apostos nos campos próprios:

- a) dados cadastrais;
- b)assinatura do representante legal;

c)indicação obrigatória do preço por item em reais;

d)indicação dos números do CNPJ e de inscrição estadual;

7.3 - Cada concorrente deverá computar, no preço que ofertar todos os custos diretos e indiretos, inclusive os resultantes da incidência de quaisquer tributos, contribuições ou obrigações decorrentes das legislações trabalhista, fiscal e previdenciária a que se sujeita.

7.4 - Os preços ofertados deverão ser equivalentes aos praticados no mercado, na data da apresentação da proposta.

7.5 - O prazo de validade da proposta será de 60 (sessenta) dias, contados a partir da sua apresentação.

**7.6** - **Adotar-se-á como critério de aceitabilidade de preços, aqueles indicados no ANEXO I – TERMO DE REFERÊNCIA, desclassificando-se as propostas cujos preços os excedam ou sejam manifestamente inexequíveis** (art. 40 X e 48 II e parágrafos, da Lei Federal nº 8.666/93).

7.7 - Os preços ofertados permanecerão fixos e irreajustáveis, salvo hipóteses de manutenção do equilíbrio econômico-financeiro nos termos da alínea "d" do inciso II do art. 65 da Lei 8.666/93.

7.8 - A apresentação da proposta implicará, por si só, na aceitação tácita de todas as cláusulas deste edital e dos termos da Lei Federal nº 10.520/02, do Decreto Municipal nº 64/805 e da Lei Federal nº 8.666/93, no que couber, e demais normas suplementares aplicáveis.

7.9 - Ser datilografada ou impressa em uma via, sem emendas, rasuras ou entrelinhas nos campos que envolverem valores, quantidades, descrições e marcas, que possam comprometer a interpretação da proposta;

<span id="page-4-0"></span>7.10 - As propostas assinadas por procuração deverão vir acompanhadas do respectivo instrumento.

# **8 - DOS DOCUMENTOS PARA HABILITAÇÃO.**

8.1 - Para efeitos de habilitação, **todos** os licitantes, **inclusive as microempresas e empresas de pequeno porte**, deverão apresentar os seguintes documentos:

# **8.1.1 - HABILITAÇÃO JURÍDICA, conforme o caso:**

8.1.1.1 - Em se tratando de sociedades empresárias ou simples, o ato constitutivo, estatuto ou contrato social em vigor, devidamente registrado na Junta Comercial ou no Cartório de Registro Civil de Pessoas Jurídicas, nos termos da lei e conforme o caso, sendo que as sociedades por ações apresentarão também os documentos de eleição de seus administradores;

8.1.1.1.1 - Os documentos descritos no item anterior deverão estar acompanhados de todas as alterações e/ou da respectiva consolidação, conforme legislação em vigor;

8.1.1.2 - Decreto de autorização e ato de registro ou autorização para funcionamento expedido pelo órgão competente, tratando-se de empresa ou sociedade estrangeira em funcionamento no país, quando a atividade assim o exigir;

8.1.1.3 - Os documentos relacionados no item 8.1.1.1 não precisarão constar do **Envelope n° 2 - Habilitação** se tiverem sido apresentados para o credenciamento neste Pregão.

#### **8.1.2 - REGULARIDADE FISCAL E TRABALHISTA.**

8.1.2.1 - Prova de inscrição no Cadastro Nacional de Pessoas Jurídicas do Ministério da Fazenda (CNPJ);

8.1.2.2 - Prova de inscrição no Cadastro de Contribuintes Estadual e/ou Municipal, conforme o caso, relativo ao domicílio ou sede do licitante, pertinente ao seu ramo de atividade e compatível com o objeto do certame;

8.1.2.3 - Prova de regularidade para com as Fazendas Federal, Estadual e Municipal, do domicílio ou sede do licitante, ou outra equivalente na forma da lei, mediante a apresentação das seguintes certidões;

8.1.2.3.1 - Certidão Conjunta Negativa de Débitos **ou** Certidão Conjunta Positiva com Efeitos de Negativa, relativos a Tributos Federais e à Dívida Ativa da União,**inclusive** créditos tributários relativos às **contribuições sociais**, previstas nas alíneas **"a"** a **"d"** do parágrafo único do art. 11 da Lei nº 8.212, de 24 de julho de 1.991, expedida pela Secretaria de Receita Federal (RFB) e pela Procuradoria-Geral da Fazenda Nacional (PGFN);

8.1.2.3.2 - Certidão de Regularidade do Imposto sobre Circulação de Mercadorias e Serviços, expedida pela Secretaria da Fazenda Estadual **(ICMS)** ou Certidão Negativa de Débitos Tributários expedida pela Procuradoria Geral do Estado, ou Declaração de isenção ou de não incidência, assinada pelo representante legal do licitante, sob as penas da lei. ou Certidão Positiva de Débitos com efeitos de Negativa; e

8.1.2.4 - Certidão Negativa de Débitos **ou** Certidão Positiva com Efeitos de Negativa de Débito Municipal de sua sede;

8.1.2.5 - Prova de regularidade perante o Fundo de Garantia por Tempo de Serviço (FGTS), por meio da apresentação da CRF - Certificado de Regularidade do FGTS;

8.1.2.5.1 - Prova de regularidade perante a Justiça do Trabalho, mediante a apresentação de Certidão Negativa de Débitos Trabalhistas **ou** Certidão Positiva de Débitos Trabalhistas com Efeitos de Negativa, nos termos do Título VII-A da Consolidação das Leis do Trabalho;

8.1.2.6 - A comprovação de regularidade fiscal das microempresas e empresas de pequeno porte somente será exigida para efeito de **assinatura do contrato**; (LC nº 123, art. 42)

8.1.2.6.1 - As microempresas e empresas de pequeno porte, por ocasião da participação neste certame, **deverão apresentar toda a documentação exigida para fins de comprovação de regularidade fiscal, mesmo que esta apresente alguma restrição;** (LC nº 123, art. 43, caput)

8.1.2.6.2 - Havendo alguma restrição na comprovação da regularidade fiscal, será assegurado o prazo de **05 (cinco) dias úteis**, **a contar do momento em que o proponente for declarado vencedor do certame**, prorrogáveis por igual período, a critério da Administração, para a **regularização da documentação**, **pagamento ou parcelamento do débito, e emissão de eventuais certidões negativas ou positivas com efeito de certidão negativa**; (LC nº 123, art. 43, § 1º)

8.1.2.6.3 - A não-regularização da documentação, no prazo previsto no subitem 8.1.2.6.2, implicará na **decadência do direito à contratação**, sem prejuízo das sanções previstas neste edital, sendo facultado à Administração convocar os licitantes remanescentes **para, em sessão pública, retomar os atos referentes ao procedimento licitatório, nos termos do art. 4º, inciso XXIII, da Lei 10.520/02, ou revogar a licitação** (LC n° 123. art. 43, § 2º).

#### **8.1.3 - DOCUMENTAÇÃO COMPLEMENTAR.**

8.1.3.1 - Declaração formal sob as penas da Lei de que a licitante não contraria as proibições inseridas no inciso XXXIII do art. 7º da Constituição Federal (proibição de trabalho noturno, perigoso ou insalubre a menores de dezesseis anos, salvo na condição de aprendiz a partir dos quatorze), conforme modelo **ANEXO VI**.

#### **8.1.4. QUALIFICAÇÃO OPERACIONAL**

8.1.4.1 - Prova de aptidão para o desempenho de atividade pertinente e compatível em características, quantidades e prazos com o objeto desta licitação, por meio da apresentação de atestado(s), expedido(s) por pessoa jurídica de direito público ou privado.

8.1.4.2 - O(s) atestado(s)deverá(ão) estar necessariamente em nome da empresa proponente e indicar os serviços de instalação e manutenção, no mínimo de 50% de execução de serviços similares, referentes aos sistemas constantes do ANEXO I - TERMO DE REFERÊNCIA do Edital;

8.1.4.3 - O atestado emitido por pessoas jurídicas de direito público ou privado, exigido no Item "8.1.4.2" anterior, deve estar em papel timbrado, com a devida identificação e assinatura do emitente;

8.1.4.4 - Declaração da licitante de que, caso vencedora, apresentará registro no Instituto Nacional de Propriedade Industrial - INPI ou na Associação Brasileira de Empresas de Software - ABES ou outro órgão competente, com referência aos sistemas oferecidos ou, comprovação do direito de comercialização e de prestação de serviço de manutenção do produto proposto por qualquer instrumento válido.

# **8.2 - DISPOSIÇÕES GERAIS SOBRE A DOCUMENTAÇÃO DE HABILITAÇÃO.**

8.2.1 - Os documentos deverão ser apresentados no original, por qualquer processo de cópia, autenticada por cartório competente, ou mesmo cópia simples, desde que acompanhada do original para que seja autenticado pelo Pregoeiro ou por um dos membros da Equipe de Apoio no ato de sua apresentação;

8.2.2 - Não serão aceitos **protocolos de entrega** ou **solicitação de documentos** em substituição aos documentos ora exigidos, inclusive no que se refere às certidões;

8.2.3 - Na hipótese de não constar prazo de validade nas certidões apresentadas, serão aceitas como válidas as expedidas até 90 (noventa) dias imediatamente anteriores à data de apresentação das propostas;

8.2.4 - Se o licitante for a matriz, todos os documentos deverão estar em nome da matriz, e se for a filial, todos os documentos deverão estar em nome da filial, exceto aqueles documentos que, pela própria natureza, comprovadamente, forem emitidos somente em nome da matriz;

8.2.5 - Caso o licitante pretenda que um de seus estabelecimentos, que não o participante desta licitação, execute o futuro contrato, deverá apresentar toda documentação de ambos os estabelecimentos, disposta nos itens 8.1.1 a 8.1.3;

8.2.6 - A entrega de documento de habilitação que apresente falha não sanável na sessão acarretará a **inabilitação** do licitante, exceto quanto à documentação relativa à regularidade fiscal das microempresas e empresas de pequeno porte, quando se aplicará o disposto nos itens 8.1.2.6.2 deste edital.

8.2.7 - O Pregoeiro ou a Equipe de apoio diligenciará efetuando consulta na Internet junto aos **sites**  dos órgãos expedidores a fim de verificar a veracidade dos documentos obtidos por este meio eletrônico.

# <span id="page-6-0"></span>**9 - DO PROCEDIMENTO E DO JULGAMENTO DAS PROPOSTAS**

9.1 - No horário e local indicados neste Edital será aberta à sessão pública, iniciando-se pela fase de credenciamento dos licitantes interessados em participar deste certame, ocasião em que serão apresentados os documentos indicados no item 6.

9.2 - Encerrada a fase de credenciamento, os licitantes entregarão ao Pregoeiro os **envelopes nº. 1 e nº. 2,** contendo, cada qual, separadamente, a Proposta de Preços e a Documentação de Habilitação.

9.3 - O julgamento será feito pelo critério de **MENOR PREÇO,** observadas as especificações técnicas e parâmetros mínimos de qualidade definidos neste Edital;

9.4 - Serão desclassificadas as propostas que não atenderem as exigências essenciais deste edital e seus anexos, considerando-se como tais as que não possam ser atendidas na própria sessão pelo licitante, por simples manifestação de vontade de seu representante.

9.5 - Na hipótese de desclassificação de todas as propostas, o Pregoeiro dará por encerrado o certame, lavrando-se ata a respeito.

9.6 - As propostas classificadas serão selecionadas para a **etapa de lances**, com observância dos seguintes critérios:

9.6.1 - Seleção da proposta de menor preço e das demais com preços até **10%** (dez por cento) superiores àquela;

9.6.2 - Não havendo pelo menos **três** propostas nas condições definidas no item anterior, serão selecionadas as propostas que apresentarem os menores preços, até o máximo de **três**. No caso de empate das propostas, serão admitidas todas estas, independentemente do número de licitantes;

9.6.3 - O Pregoeiro convidará individualmente os autores das propostas selecionadas a formular lances de forma verbal e sequencial, a partir do autor da proposta de maior preço e, os demais, em ordem decrescente de valor, decidindo-se por meio de sorteio no caso de empate de preços;

9.6.3.1 - O licitante sorteado em primeiro lugar escolherá a posição na ordenação de lances em relação aos demais empatados, e assim sucessivamente até a definição completa da ordem de lances.

9.7 - Os lances deverão ser formulados em valores distintos e decrescentes, inferiores à proposta de menor preço.

9.8 - A etapa de lances será considerada encerrada quando todos os participantes dessa etapa declinarem da formulação de lances.

9.9 - Se houver **empate**, será assegurado o **exercício do direito de preferência** às microempresas e empresas de pequeno porte, nos seguintes termos (LC n° 123, art. 44, caput):

9.9.1 - Entende-se por **empate** aquelas situações em que os preços apresentados pelas microempresas e empresas de pequeno porte sejam iguais ou até **5%** (cinco por cento) superiores ao melhor preço apresentado; (LC n° 123, art. 44, § 2º)

9.9.2 - A microempresa ou empresa de pequeno porte cuja proposta for mais bem classificada poderá apresentar proposta de preço inferior àquela considerada vencedora da fase de lances, situação em que sua proposta será declarada a melhor oferta; (LC n° 123, art. 45, inc. I)

9.9.2.1 - Para tanto, será convocada para exercer seu direito de preferência e apresentar nova proposta no prazo máximo de **5(cinco)minutos**após o encerramento dos lances, a contar da convocação do Pregoeiro, sob pena de preclusão; (LC n° 123, art. 45, § 3º).

9.9.2.2 - Se houver equivalência dos valores das propostas apresentados pelas microempresas e empresas de pequeno porte que se encontrem no intervalo estabelecido no subitem 9.9.1, será realizado sorteio entre elas para que se identifique àquela que primeiro poderá exercer a preferência e apresentar nova proposta; (LC n° 123, art. 45, inc. III).

9.9.2.3 - Caso a microempresa ou empresa de pequeno porte mais bem classificada não exercer seu direito de cobertura da proposta de menor valor, serão convocadas as remanescentes que se enquadrarem no limite disposto no item 9.9.1, na ordem classificatória, para o exercício do mesmo direito. (LC n° 123, art. 45, inc II)

9.9.2.4 - O exercício do direito de preferência somente será aplicado quando a melhor oferta da fase de lances não tiver sido apresentada por microempresa ou empresa de pequeno porte;

9.9.3 - Uma vez exercido o direito de preferência às microempresas e empresas de pequeno porte, observados os limites e a forma estabelecidos neste edital, não sendo apresentada por elas proposta de preço inferior, será declarada a melhor proposta de preço aquela originalmente vencedora da fase de lances. (LC n°123, art. 45, § 1º)

9.10 - Após a fase de lances, serão **classificadas**, na ordem crescente dos valores, as propostas não selecionadas por conta da regra disposta no item 9.6.1, e aquelas selecionadas para a etapa de lances, considerando-se para estas, o último preço ofertado.

9.11 - Não poderá haver desistência dos lances ofertados, sujeitando-se o licitante desistente às penalidades constantes deste Edital.

9.12 - O Pregoeiro poderá negociar com o autor do lance de menor valor com vistas à redução do preço ofertado.

9.13 - Havendo negociação, o Pregoeiro examinará a aceitabilidade do preço negociado, decidindo motivadamente a respeito.

9.14 - Considerada aceitável a oferta de menor preço, no momento oportuno, a critério do Pregoeiro, será verificado o atendimento do licitante às condições de habilitação estipuladas neste Edital;

9.14.1 - Eventuais falhas, omissões ou outras irregularidades nos documentos de habilitação, efetivamente entregues, poderão ser saneadas na sessão pública de processamento do Pregão, até a decisão sobre a habilitação, exceto quanto à documentação relativa à regularidade fiscal das microempresas e empresas de pequeno porte, quando se aplicará o disposto nos itens 8.1.2.6 e seguintes deste edital.

9.14.2 - A verificação será certificada pelo Pregoeiro, anexando aos autos documentos passíveis de obtenção por meio eletrônico, salvo impossibilidade devidamente justificada;

9.14.3 - A Administração não se responsabilizará pela eventual indisponibilidade dos meios eletrônicos de informações, no momento da verificação. Ocorrendo essa indisponibilidade e não sendo apresentados os documentos alcançados pela verificação, o licitante será **inabilitado**.

9.15 - Constatado o atendimento pleno dos requisitos de habilitação previstos neste Edital, o licitante será habilitado e declarado vencedor do certame;

> 9.15.1 - Será designada data e hora no **máximo 3 (três) dias** após sessão do Pregão, para que o vencedor do certame comprove o atendimento às exigências do ANEXO I - TERMO DE REFERÊNCIA do Edital (Requisitos Técnicos). A comprovação será realizada através de apresentação do sistema sendo conduzida pelo Pregoeiro e sua Equipe de Apoio, e pela Comissão Técnica designada para este certame.

9.15.2 - A sessão será sus pensa e designada data para que a licitante que apresentou o menor preço global na etapa de lances, comprove **por amostragem** o atendimento dos requisitos descritos no ANEXO I - TERMO DE REFERÊNCIA do Edital (Requisitos Técnicos).

9.15.3 - Para fins da demonstração, a empresa deverá portar na sessão, equipamentos próprios (servidor, computadores, monitores, impressoras, mouses), nos quais a versão do software deverá estar devidamente instalada. Poderá, ainda, a licitante comparecer com técnicos devidamente capacitados para desenvolver as atividades de demonstração solicitadas pelo pregoeiro e equipe de apoio.

9.15.4 - O atendimento aos requisitos descritos no ANEXO I - TERMO DE REFERÊNCIA do Edital (Requisitos Técnicos) será objeto de relatório próprio que integrará a ata da sessão do Pregão.

9.15.5 - O não atendimento a qualquer um dos requisitos integrados exigidos pela Comissão Técnica implicará na desclassificação imediata da licitante, convocando-se a segunda colocada na ordem de classificação do menor preço global e assim sucessivamente, até que se verifique o atendimento por amostragem, dos requisitos do ANEXO I - TERMO DE REFERÊNCIA do Edital (Requisitos Técnicos).

9.15.6 - Se a oferta de menor preço não for aceitável, ou se o licitante não atender às exigências de habilitação, o Pregoeiro examinará as ofertas subseqüentes, na ordem de classificação, podendo negociar com os respectivos autores, até a apuração de uma proposta que, verificada sua aceitabilidade e a habilitação do licitante, será declarada vencedora.

9.16 - Da sessão será lavrada ata circunstanciada, na qual serão registradas as ocorrências relevantes e que, ao final, será assinada pelo Pregoeiro e Equipe de apoio.

9.17 - O Pregoeiro, na fase de julgamento, poderá promover quaisquer diligências julgadas necessárias à análise das propostas e da documentação, devendo os licitantes atender às solicitações no prazo por ele estipulado, contado do recebimento da convocação.

9.18 - Os envelopes contendo a documentação relativa à habilitação das licitantes desclassificadas poderão ser devolvidos aos seus representantes na própria sessão, salvo se houver, no momento oportuno, manifestação de interesse de interpor recurso, hipótese emque ficarão retidos com o Pregoeiro, até ulterior deliberação. Os envelopes das licitantes classificadas não declaradas vencedoras do certame permanecerão sob custódia do Pregoeiro até o efetivo cumprimento da obrigação pela proponente adjudicatária.

9.19 - Da sessão pública deste Pregão, lavrar-se-á ata circunstanciada na qual serão registrados todos os atos praticados, a qual, após ciência dos interessados, deverá ser assinada pelo pregoeiro, demais membros da Equipe de Apoio e pelas licitantes presentes.

# <span id="page-9-0"></span>**10 - DA IMPUGNAÇÃO AO EDITAL, DO RECURSO, DA ADJUDICAÇÃO E DA HOMOLOGAÇÃO.**

10.1 - Com antecedência superior a **05 (cinco) dias** úteis da data fixada para o recebimento das propostas, qualquer cidadão poderá solicitar esclarecimentos, providências ou impugnar o ato convocatório deste Pregão, para os licitantes este prazo e de **02 (dois) dias** úteis.

10.2 - As impugnações devem ser protocoladas na sede da Prefeitura Municipal, dirigidas ao subscritor deste Edital.

10.2.1 - Acolhida à petição contra o ato convocatório, em despacho fundamentado, será designada nova data para a realização deste certame, exceto quando, inquestionavelmente, a alteração não afetar a formulação das propostas.

10.3 - A entrega da proposta, sem que tenha sido tempestivamente impugnado este Edital, implicará na plena aceitação, por parte dos interessados, das condições nele estabelecidas.

10.4 - Dos atos do Pregoeiro cabem recurso, devendo haver manifestação verbal imediata na própria sessão pública, com o devido registro em ata da síntese da motivação da sua intenção, abrindo-se então o prazo de **03 (três) dias** que começará a correr a partir da declaração do vencedor para a apresentação das razões por meio de memoriais, ficando os demais licitantes, desde logo intimados para apresentar contra-razões, em igual número de dias, que começarão a correr no término do prazo do recorrente, sendo-lhes assegurada vista imediata dos autos;

10.4.1 - A ausência de manifestação imediata e motivada pelo licitante na sessão pública importará na decadência do direito de recurso, na adjudicação do objeto do certame ao licitante vencedor e no encaminhamento do processo à autoridade competente para a homologação;

10.4.2 - Na hipótese de interposição de recurso, o Pregoeiro poderá reconsiderar a sua decisão ou encaminhá-lo devidamente informado à autoridade competente;

10.4.3 - Uma vez decididos os recursos administrativos eventualmente interpostos e, constatada a regularidade dos atos praticados, a autoridade competente adjudicará o objeto do certame ao licitante vencedor e homologará o procedimento licitatório;

10.4.4 - O recurso contra decisão do Pregoeiro terá efeito suspensivo e o seu acolhimento resultará na invalidação apenas dos atos insuscetíveis de aproveitamento;

10.4.5 - As razões de recurso deverão ser protocolizadas, no prazo supra, junto ao Setor de Receita, no endereço indicado no preâmbulo do presente edital, nos dias úteis, das 09:00 as 16:00 horas, sob pena de configurar-se a desistência da intenção de recurso manifestada na sessão pública.

# <span id="page-10-0"></span>**11 - DA FORMALIZAÇÃO DO CONTRATO.**

11.1 - A contratação decorrente desta licitação será formalizada mediante celebração de termo de contrato, cuja minuta integra este Edital como Anexo IV;

11.1.1 - Se, por ocasião da formalização do contrato, as certidões de regularidade de débito do adjudicatário perante o Sistema de Seguridade Social (INSS), o Fundo de Garantia por Tempo de Serviço (FGTS) e a Fazenda Nacional, estiverem com os prazos de validade vencidos, esta Administração verificará a situação por meio eletrônico hábil de informações, certificando nos autos do processo a regularidade e anexando os documentos passíveis de obtenção por tais meios, salvo impossibilidade devidamente justificada;

11.1.1.1 - Se não for possível atualizá-las por meio eletrônico hábil de informações, o adjudicatário será notificado para, no prazo de **05 (cinco) dias úteis**, comprovar a situação de regularidade de que trata o subitem 12.1.1, mediante a apresentação das certidões respectivas com prazos de validade em vigência, sob pena da contratação não se realizar;

11.1.2 - O adjudicatário deverá assinar o instrumento de contrato, no prazo de 01 (um) dia corrido contados da data da convocação, podendo ser prorrogado uma única vez por igual período a critério da Administração, sob pena de decair do direito à contratação se não o fizer, sem prejuízo das sanções previstas neste Edital;

11.1.3 - Tratando-se de microempresa ou empresa de pequeno porte, cuja documentação de regularidade fiscal tenha indicado restrições à época da fase de habilitação, deverá comprovar, previamente à assinatura do contrato, a **regularidade fiscal,** no prazo de **05 (cinco) dias úteis**, a contar da publicação da homologação do certame, prorrogável por igual período, a critério da Administração, sob pena de a contratação não se realizar, decaindo do direito à contratação, sem prejuízo das sanções previstas neste edital;

11.1.3.1 - Não ocorrendo à regularização prevista no subitem anterior, retomar-se-ão, em sessão pública, os procedimentos relativos a esta licitação, sendo assegurado o exercício do direito de preferência na hipótese de haver participação de demais microempresas e empresas de pequeno porte, cujas propostas de preços se encontrem no intervalo estabelecido no subitem 9.9.1;

11.1.3.2 - Na hipótese de nenhuma microempresa e empresa de pequeno porte atender aos requisitos deste Edital, será convocada outra empresa na ordem de classificação das ofertas, com vistas à contratação.

11.1.4 - Quando o adjudicatário convocado dentro do prazo de validade de sua proposta, não apresentar a situação regular de que trata o subitem 11.1.1, ou se recusar a celebrar a contratação, será convocado outro licitante na ordem de classificação das ofertas, e assim sucessivamente, com vistas à celebração da contratação.

11.2 - A empresa contratada se obriga a manter, durante toda a execução do contrato, compatibilidade com as obrigações assumidas, assim como todas as condições de habilitação e qualificação, exigidas na licitação, apresentando documentação revalidada se, no curso do contrato, algum documento perder a validade.

11.3 - A Administração poderá obrigar o Contratado a corrigir ou substituir, à suas expensas, no todo ou em parte, o objeto do contrato, se verificar incorreções relacionados à quantidade e qualidade dos produtos contratados.

11.4 - O contrato poderá ser rescindido nas hipóteses previstas no art. 78 da Lei Federal nº 8.666/93, com as consequências indicadas no art. 80, sem prejuízo das sanções previstas naquela lei e neste ato convocatório.

11.5 - O prazo do presente contrato será de12(doze) meses, a contar da assinatura do contrato prorrogável na forma do art. 57, inciso II, da Lei Federal nº 8.666/93.

11.6 - A Administração poderá suprimir ou acrescer o objeto do contrato em até 25% (vinte e cinco por cento) do seu valor inicial atualizado, a critério exclusivo, de acordo com o disposto no art. 65, I e § 1º, da Lei Federal nº 8.666/93.

11.7 - O foro do contrato será o da Comarca de Itararé/SP.

# <span id="page-11-0"></span>**12 - DAS CONDIÇÕES DO RECEBIMENTO DO OBJETO DA LICITAÇÃO:**

12.1 - A empresa licitante vencedora, contratada para a prestação dos serviços, deverá iniciar suas atividades em até 5 (cinco) dias após a assinatura do contrato, prazo em que a CONTRATANTE deverá fornecer os arquivos **txt** e **lay-outs** com detalhe de cada informação do banco de dados, inclusive diagrama dos relacionamentos e tabelas.

12.2 - O prazo para término da Implantação, conversão de dados e treinamento será de no máximo **30 (trinta) dias** consecutivos, após o disposto no item 12.1 acima.

12.3 - Os serviços, objeto desta licitação, deverão ser executados conforme especificações contidas no ANEXO I - TERMO DE REFERÊNCIA do Edital, ficando o departamento de Supervisão de Informática, responsável pelo acompanhamento e supervisão da implantação dos serviços, através do funcionário Fabiano Iszczuk de Almeida, CPF 270.386.418-32.

12.4 - A Prefeitura Municipal de Itararé poderá recusar os serviços que não estiverem de acordo com as especificações técnicas mínimas exigidas.

12.5 - A empresa licitante vencedora ficará obrigada a substituir e/ou atualizar os softwares que não corresponderem às exigências mínimas de maneira que atendam as necessidades da Administração Municipal e atendimento as especificações contidas no ANEXO I - TERMO DE REFERÊNCIA, objeto deste Edital, no prazo máximo de 05 (cinco) dias consecutivos, contados da data da notificação, assim como disponibilizar atendimento, conforme o caso via telefone, e-mail ou "acesso remoto" via "internet", em horário normal de expediente para esclarecimentos de dúvidas e realizar visitas "in loco" sempre que os esclarecimentos não puderem ser sanados por outros meios descritos nesse Item.

12.6 - Fica designado como gestor do contratoo Sr. Anderson Luiz Machado, CPF 278.617.768-59, residente e domiciliado na Rua Prudente de Moraes, 2719 que acompanhará e fiscalizará a execução do Processo nos termos do Art. 67 da Lei nº 8.666/1993.

# <span id="page-12-0"></span>**13 - DOS PAGAMENTOS.**

13.1 - Os pagamentos referentes ao uso dos "softwares" serão efetuados pela Prefeitura Municipal de Itararé mensalmente **no 10º (décimo) dia do mês subsequente ao da prestação dos serviços,** e o pagamento referente à **implantação** será efetuado depois de concluída essa fase, ambos após a apresentação da(s) nota(s)fiscal(is), assinada(s) e carimbada(s) pelo Secretário responsável da pasta, juntamente com planilha detalhada dos serviços executados assinada pelo responsável em fiscalizar os serviços e em conformidade com o Objeto deste Edital.

13.1.1 - Os pagamentos serão feitos através de crédito em conta corrente a ser fornecida pela CONTRATADA, ou cheque nominal a favor da proponente a ser retirado na Tesouraria da Prefeitura Municipal de Itararé.

# **13.2 - DO REEQUILÍBRIO ECONÔMICO-FINANCEIRO**

13.2.1 - O reequilíbrio econômico-financeiro será calculado em conformidade com a legislação vigente, e de acordo com a variação do IPC/FIPE - Índice de Preço ao Consumidor, ocorrida entre o mês de referência de preços e o mês de aplicação do reajuste.

13.2.2 -A atualização dos preços será processada a cada período completo de 12(doze) meses, tendo como referência o mês de apresentação da proposta.

13.2.3 - O reequilíbrio econômico-financeiro de que se tratam os Itens **13.2.1** e **13.2.2** acima, só serão aceitos mediante análise prévia do Gestor Geral de Contratos e da Administração Municipal, juntamente com parecer favorável da assessoria jurídica.

<span id="page-12-1"></span>13.2 - Deverá constar na Nota Fiscal à denominação **- Pregão Presencial 32/2017.**

# **14 - DAS SANÇÕES.**

14.1 - A inabilitação de licitante classificado, apesar da declaração apresentada por força do subitem **6.7.1** deste instrumento, implicará na aplicação de multa correspondente a 2% (dois por cento) do valor da proposta, sem embargo da imposição das demais sanções cabíveis.

14.2 - A recusa injustificada do adjudicatário em assinar o contrato, aceitar ou retirar o instrumento equivalente, dentro do prazo estabelecido pela administração, caracteriza o descumprimento total da obrigação assumida, sujeitando-o às seguintes penalidades:

a) multa de 5% (cinco por cento) sobre o valor da obrigação não cumprida;

b) a aplicação de suspensão temporária para licitar e contratar com a Municipalidade e/ou declaração de inidoneidade, conforme previsto pelo artigo 7º da Lei Federal 10.520/02.

14.3 - O atraso injustificado na entrega, sem prejuízo do disposto no parágrafo 1º do artigo 86 da Lei nº 8.666/93, sujeitará o contratado à multa de mora, calculado por dia de atraso da obrigação não cumprida na seguinte proporção:

a) atraso de até 30 (trinta) dias, multa de 0,1% (um décimo por cento) ao dia; e

b) atraso superior a 30 (trinta) dias, multa de 0,2% (dois décimos por cento) ao dia.

15.4 - Pela inexecução total ou parcial da entrega, poderão ser aplicadas ao contratado as seguintes penalidades:

a) multa de 5% (cinco por cento) sobre o valor total ou parcial da obrigação não cumprida; ou

b) a aplicação de suspensão temporária para licitar e contratar com a Municipalidade e/ou declaração de inidoneidade, conforme previsto pelo artigo 7º da Lei Federal 10.520/02. 14.5 - A aplicação de uma penalidade não exclui a aplicação das outras, quando cabíveis.

14.6 - Pela não-regularização da documentação de comprovação de regularidade fiscal das microempresas e empresas de pequeno porte, no prazo previsto no subitem 8.1.2.6.2 deste edital, a Administração poderá garantida a prévia defesa, aplicar ao licitante multa equivalente a 2% (dois por cento) do valor estimado de contratação do objeto, cominada com a aplicação de suspensão temporária para licitar e contratar com a Municipalidade e/ou declaração de inidoneidade, conforme previsto pelo artigo 7º da Lei Federal 10.520/02; (LC nº 123, art. 43, § 2º).

14.7 - O prazo para defesa prévia quanto à aplicação de penalidade é de 05 (cinco) dias úteis contados da data da intimação do interessado.

14.8 - O valor das multas será recolhido aos cofres Municipais, dentro de 03 (três) dias úteis da data de sua cominação, mediante guia de recolhimento oficial.

# <span id="page-13-0"></span>**15 - DAS INFORMAÇÕES.**

15.1 - Solicitação deste Edital e seus Anexos poderão ser feitas através do e-mail [edital@itarare.sp.gov.br](mailto:edital@itarare.sp.gov.br) ou "download" pelo site da Prefeitura Municipal de Itararé [www.itarare.sp.gov.br](http://www.itarare.sp.gov.br/) pelo link "LICITAÇÃO".

15.2 - As informações administrativas relativas ao presente certame poderão ser obtidas junto ao Setor de Licitações, por escrito, no endereço indicado no preâmbulo deste instrumento, das 9:00 às 16:00 horas, até 48 horas da data marcada para a abertura do certame. As respostas serão encaminhadas via fax a todas as empresas que retiraram o Edital e farão parte integrante do processo administrativo.

# <span id="page-13-1"></span>**16 - DAS DISPOSIÇÕES GERAIS.**

16.1 - Decairá do direito de impugnar os termos do Edital de licitação perante o Setor de Licitações a licitante que não o fizer até o segundo dia útil da data fixada para o recebimento das propostas, nos termos do artigo 41 parágrafo 2º da Lei Federal 8.666/93.

16.2 - Caberá ao Pregoeiro e a equipe de Apoio decidir sobre a impugnação.

16.3 - Quando o deferimento da impugnação, implicar alteração do edital, capaz de afetar a formulação das propostas será designada nova data para a realização do certame.

16.4 - A impugnação feita tempestivamente pela licitante, não a impedirá de participar deste Pregão.

16.5 - Os interessados que desejarem cópia integral deste Edital e seus Anexos poderão retirá-los, na Prefeitura Municipal de ITARARÉ, no horário de expediente, até o último dia útil que antecede a data de abertura da Licitação ou **conforme disposto no Item 15.1 do Edital.**

16.6 - Fica a licitante ciente que a simples apresentação da proposta implica na aceitação de todas as condições estabelecidas neste Edital, não podendo invocar nenhum desconhecimento, como elemento impeditivo da formulação de sua proposta ou do perfeito cumprimento do ajuste.

16.7 - A Administração reserva-se o direito de exigir documentação comprobatória do cumprimento de todas as exigências legais provenientes da licitação, bem como a promoção de diligência destinada a esclarecer a instrução do processo (§ 3° do artigo 43 da Lei 8666/93).

16.8 - A PREFEITURA MUNICIPAL DE ITARARÉ se reserva no direito de anular ou revogar, total ou parcialmente a presente licitação nos termos do Art.º 49 da Lei 8.666/93, alterada pelas Leis n.º 8.883/94, n.º 9032/95, n.º 9648/98 e n.º 9854/99.

Itararé, aos 24 de março de 2017.

\_\_\_\_\_\_\_\_\_\_\_\_\_\_\_\_\_\_\_\_\_\_\_\_\_\_\_\_\_\_\_\_ **HELITON SCHEIDT DO VALLE** Prefeito Municipal

# **PREGÃO PRESENCIAL Nº32/2017**

# **ANEXO I - TERMO DE REFERÊNCIA**

#### <span id="page-15-0"></span>**1 – OBJETO**

1.1 - Contratação de empresa especializadana prestação de serviços com licenciamento, instalação e manutenção de softwares administrativos e financeiros e implantação, conforme quantidade e especificações constantes no item 02 abaixo.

1.2 - Período da contratação: O prazo do presente contrato será de 12 (doze) meses, a contar da assinatura do contrato prorrogável na forma do art. 57, inciso II, da Lei Federal nº 8.666/93.

1.3 - A empresa licitante vencedora, contratada para a prestação dos serviços, deverá iniciar suas atividades em até 5 (cinco) dias após a assinatura do contrato, prazo em que a CONTRATANTE deverá fornecer os arquivos **txt** e **lay-outs** com detalhe de cada informação do banco de dados, inclusive diagrama dos relacionamentos e tabelas.

1.4 - O prazo para término da Implantação, conversão de dados e treinamento será de no máximo **30 (trinta) dias** consecutivos, após o disposto no item 1.3 acima.

1.5 - Os serviços, objeto desta licitação, deverão ser executados conforme especificações contidas no ANEXO I - TERMO DE REFERÊNCIA do Edital, ficando o departamento de Supervisão de Informática, responsável pelo acompanhamento e supervisão da implantação dos serviços, através do funcionário Fabiano Iszczuk de Almeida, CPF 270.386.418-32.

1.6 - A Prefeitura Municipal de Itararé poderá recusar os serviços que não estiverem de acordo com as especificações técnicas mínimas exigidas.

1.7 - A empresa licitante vencedora ficará obrigada a substituir e/ou atualizar os softwares que não corresponderem às exigências mínimas de maneira que atendam as necessidades da Administração Municipal e atendimento as especificações contidas no ANEXO I - TERMO DE REFERÊNCIA, objeto deste Edital, no prazo máximo de 05 (cinco) dias consecutivos, contados da data da notificação, assim como disponibilizar atendimento, conforme o caso via telefone, e-mail ou "acesso remoto" via "internet", em horário normal de expediente para esclarecimentos de dúvidas e realizar visitas "in loco" sempre que os esclarecimentos não puderem ser sanados por outros meios descritos nesse Item as suas expensas.

1.8 - Fica designado como gestor do contrato o Sr. Anderson Luiz Machado, CPF 278.617.768-59, residente e domiciliado na Rua Prudente de Moraes, 2719 que acompanhará e fiscalizará a execução do Processo nos termos do Art. 67 da Lei nº 8.666/1993.

# **2 - ESPECIFICAÇÕES (REQUISITOS TÉCNICOS) E ESTIMATIVA MÁXIMA DE PREÇO**

# **ORÇAMENTO, CONTABILIDADE PÚBLICA E TESOURARIA**

Objetivo: Permitir o planejamento e execução das ações do Plano de Governo Municipal e dos recursos envolvidos através do orçamento e do Plano Plurianual compatibilizando a disponibilidade de recursos com a despesa durante a execução do Orçamento aprovado, registrando automaticamente os fatos contábeis e dando suporte à programação financeira, emissão demonstrações contábeis obrigatórias para as instituições de fiscalização interna e externa.

Especificações mínimas obrigatórias

# PLANEJAMENTO, ELABORAÇÃO E PROGRAMAÇÃO ORÇAMENTÁRIA

Objetivo: Cadastramento e planejamento das ações do Plano de Governo e dos Recursos envolvidos, permitindo a elaboração do Plano Plurianual da Lei de Diretrizes Orçamentárias e do Orçamento Anual.

Aproveitamento do PPA e LDO cadastrado no exercício anterior

Cadastro de Entidades para posterior vinculo

Cadastro das Legislações Municipais de alterações orçamentárias, contendo as informações do Projeto de Lei, permitindo posterior vinculação do número do Projeto ao Autógrafo da Lei

Preenchimento das informações para geração automática do Anexo I do PPA, devendo ser cadastrado sempre vinculado a uma Lei

Cadastro de Unidade Orçamentária vinculado ao órgão

Vincular Campo de Atuação à Unidade Orçamentária

Cadastro de Unidade Executora vinculada a unidade orçamentária e ao órgão.

Cadastro de Funções de Governo em conformidade com a Lei 4320/64 e alterações posteriores

Cadastro de Sub Funções vinculados as Funções de Governo, em conformidade com a Lei 4320/64 e alterações posteriores

Cadastro de Programas de Governo com os seguintes campos:Código, Tipo (Inicial, Alteração, Exclusão ou Inclusão), finalidade (Finalístico, Apoio Administrativo, Operações Especiais), Descrição, Objetivo, Justificativa, Justificativa de Alteração e vinculando ainda a lei e a data da lei de referência.

Vinculação dos Programas de governo às suas metas e indicadores conforme legislação

Cadastro Individualizado de Indicadores para que não ocorra duplicidade

Cadastro de Projetos, Atividades e Operações Especiais conforme legislação

Cadastro de Metas Fiscais e Índices Fiscais conforme Legislação, devendo ser sempre vinculado a uma Lei;

Impressão automatizada do anexo I do PPA, tendo a opção de imprimir no mínimo: O PPA Inicial, apenas os anexos de uma determinada Lei ou a ultima posição.

Impressão automatizada dos anexos II e III do PPA tendo a opção de imprimir no mínimo: O PPA Inicial, apenas os anexos de uma determinada Lei ou a ultima posição.

Impressão automatizada do anexo IV do PPA

Impressão automatizada dos anexos V e VI da LDO, tendo a opção de imprimir no mínimo: Qualquer exercício já registrado com referência ao PPA em vigor, LDO Inicial, apenas os anexos de uma determinada Lei ou a ultima posição do exercício escolhido

Impressão automatizada dos seguintes anexos do STN, tendo a opção de imprimir no mínimo: Os Demonstrativos iniciais, apenas os anexos de uma determinada Lei ou a ultima posição, dos seguintes demonstrativos:

ANEXO STN DEMONSTRATIVO I – METAS ANUAIS

ANEXO STN DEMONSTRATIVO II – AVALIAÇÃO DO CUMPRIMENTO DAS METAS FISCAIS

ANEXO STN DEMONSTRATIVO III – METAS FISCAIS ATUAIS COMPARADAS COM AS FIXADAS NOS TRÊS EXERCÍCIO ANTERIORES

ANEXO STN DEMONSTRATIVO IV – EVOLUÇÃO DO PATRIMÔNIO LÍQUIDO

ANEXO STN DEMONSTRATIVO V – ORIGEM E APLICAÇÃO DOS RECURSOS OBTIDOS COM A ALIENAÇÃO DE ATIVOS

ANEXO STN DEMONSTRATIVO VI – RECEITAS E DESPESAS PREVIDENCIÁRIAS DO RPPS

ANEXO STN DEMONSTRATIVO VI – PROJEÇÃO ATUARIAL DO RPPS

ANEXO STN DEMONSTRATIVO VII – ESTIMATIVA E COMPENSAÇÃO DA RENÚNCIA DE RECEITA

ANEXO STN DEMONSTRATIVO VIII – MARGEM DE EXPANSÃO DAS DESPESAS OBRIGATÓRIAS DE CARÁTER CONTINUADO

ANEXO STN – DEMONSTRATIVO DE RISCOS FISCAIS E PROVIDÊNCIAS

Cadastro único de receitas que irão compor o orçamento do município, não permitindo cadastrar uma conta que não pertença ao plano de contas do Sistema AUDESP.

Vincular as receitas analíticas a sua entidade e fonte de recurso, sendo opcional a vinculação a aplicação e variações, conforme proposto no Sistema Audesp

Vinculação das receitas à uma Legislação, para fins de impressão do Quadro de Legislação da Receita Digitar os valores orçados apenas nas receitas analíticas

Permitir vínculos no cadastro da receita, para posterior impressão do orçamento separados em Orçamento Fiscal e da Seguridade Social, conforme legislação federal

Cadastro de Categoria Econômica

Cadastro de Elemento de Despesa vinculado a categoria conforme legislação federal e alterações

Permitir a Geração da proposta orçamentária da despesa, integrada com a PPA e LDO, fazendo as seguintes validações:

NÃO PERMITIR CADASTRAR UMA DESPESA COM UMA CATEGORIA ECONÔMICA QUE NÃO PERTENÇA AO PLANO DE CONTAS DO SISTEMA AUDESP

NÃO PERMITIR CADASTRAR UMA DESPESA QUE NÃO ESTEJA RELACIONADA NO PPA e LDO, A NÃO SER AQUELAS DESPESAS QUE A PRÓPRIA LEGISLAÇÃO PERMITE

QUANDO A DOTAÇÃO POSSUIR A MESMA ESTRUTURA, PORÉM SOMENTE COM A FONTE DE RECURSO DIFERENCIADA O SISTEMA DEVERÁ REGISTRAR DUAS DOTAÇÕES DISTINTAS.

Vincular as dotações a sua entidade e fonte de recurso.

Permitir vínculos no cadastro da receita, para posterior impressão do orçamento separados em Orçamento Fiscal e da Seguridade Social, conforme legislação federal

Permitir a realização da Programação Financeira e o Cronograma de Execução Mensal de Desembolso das receitas e despesas orçadas, conforme legislação federal, podendo ser de forma individualizada ou automática através de percentuais pré-definidos pelo usuário do sistema

Impressão automatizada dos seguintes Relatórios do orçamento:

ANEXO 1 – DEMONSTRAÇÃO DA RECEITA E DESPESA SEGUNDO AS CATEGORIAS ECONÔMICAS

ANEXO 2 – RESUMO GERAL DA RECEITA

ANEXO 2 – NATUREZA DA DESPESA POR ÓRGÃO

ANEXO 2 – NATUREZA DA DESPESA POR UNIDADE ORÇAMENTÁRIA

ANEXO 2 – CONSOLIDAÇÃO GERAL POR NATUREZA DA DESPESA

ANEXO 2 – CONSOLIDAÇÃO GERAL POR NATUREZA DA DESPESA COMPARATIVO PERCENTUAL

ANEXO 6 – PROGRAMA DE TRABALHO

ANEXO 7 – FUNÇÃO POR PROJETO – ATIVIDADE

ANEXO 8 – DEMONSTRATIVO DA DESPESA POR FUNÇÃO – PROGRAMA

ANEXO 9 – DEMONSTRATIVO DA DESPESA POR ÓRGÃOS E FUNÇÕES

SUMÁRIO GERAL – RECEITAS POR FONTES E DESPESAS POR FUNÇÕES DE GOVERNO

RESUMO DAS DESPESAS POR PROJETO E ATIVIDADE

DEMONSTRATIVO DAS FUNÇÕES, SUB FUNÇÕES E PROGRAMAS POR CATEGORIA ECONÔMICA QUADRO DE DETALHAMENTO DA DESPESA

DEMONSTRATIVO DAS RECEITAS SEGUNDO ORÇAMENTO FISCAL E DA SEGURIDADE SOCIAL

DEMONSTRATIVO DAS DESPESAS SEGUNDO ORÇAMENTO FISCAL E DA SEGURIDADE SOCIAL POR CATEGORIAS ECONOMICAS

DEMONSTRATIVO DAS DESPESAS SEGUNDO ORÇAMENTO FISCAL E DA SEGURIDADE SOCIAL POR **FUNCÕES** 

DEMONSTRATIVO DAS DESPESAS SEGUNDO ORÇAMENTO FISCAL E DA SEGURIDADE SOCIAL POR PROGRAMAS DE GOVERNO

PROGRAMAÇÃO FINANCEIRA E O CRONOGRAMA DE EXECUÇÃO MENSAL DE DESEMBOLSO

QUADRO DA EVOLUÇÃO DA RECEITA

QUADRO DA EVOLUÇÃO DA DESPESA

QUADRO DA LEGISLAÇÃO DA RECEITA

CAMPO DE ATUAÇÃO E LEGISLAÇÃO DA DESPESA

RELAÇÃO DE RECEITAS E DESPESAS POR FONTE DE RECURSO

ANEXO VII – ANALÍTICO DA PREVISÃO DA RECEITA – LOA

ANEXO VIII – ANALÍTICO DA DESPESA – LOA

ANEXO X – CONSOLIDADO DOS PROGRAMAS GOVERNAMENTAIS – LOA

ANEXO XI – ANALÍTICO DA PREVISÃO DAS TRANSFERÊNCIAS FINANCEIRAS – LOA

Disponibilizar, ao início do exercício seguinte, o orçamento aprovado para a execução orçamentária, numerando automaticamente as dotações orçamentárias atribuindo códigos resumidos as dotações de despesa e rubricas de receita.

Na rotina de abertura do orçamento, deve disponibilizar opção de transportar todas as notas de despesas sejam orçamentárias ou extra-orçamentárias, inclusive as notas de empenho que irão passar como restos a pagar, sendo que, estas notas devem ser transportadas com a mesma numeração, data de emissão e histórico de origem. Permitir ainda no inicio do exercício, que o usuário escolha qual item poderá ser aberto, por exemplo, orçamento, saldo financeiro, restos a pagar e outros itens necessários para a execução orçamentária.

EXECUÇÃO ORÇAMENTÁRIA E FINANCEIRA:

Objetivo: controlar e realizar a execução orçamentária

Lançar previsão da receita por rubrica, constando no mínimo os seguintes campos:

 $RECEITA \rightarrow CÓDIGO E DESCRICÃO$ 

MESES  $\rightarrow$  JANEIRO A DEZEMBRO

CAMPO PARA DIGITAR O VALOR PREVISTO POR MÊS PODENDO SER ALTERADO DURANTE A EXECUÇÃO ORÇAMENTÁRIA, COM A DEMONSTRAÇÃO TAMBÉM DO VALOR DO VALOR ARRECADADO POR MES

Lançar previsão da despesa por dotação, constando no mínimo os seguintes campos:

IDENTIFICAÇÃO DA DOTAÇÃO (ÓRGÃO – U.O. - FUNCIONAL PROGRAMÁTICA, AÇÃO, CATEGORIA, ELEMENTO, DOTAÇÃO INICIAL, FONTE DE RECURSOS, SUPLEMENTAÇÕES, ANULAÇÕES, DOTAÇÃO ATUALIZADA)

MESES JANEIRO A DEZEMBRO + COTA DE RESERVA

CAMPO PARA DIGITAR O VALOR PREVISTO POR MÊS, PODENDO SER ALTERADO DURANTE A EXECUÇÃO ORÇAMENTÁRIA

CAMPO DEMONSTRANDO O VALOR EMPENHADO POR MÊS

CAMPO DEMONSTRANDO O VALOR DE RESERVA POR MÊS

CAMPO DEMONSTRANDO O VALOR DE PEDIDO DE COMPRAS AINDA NÃO EMPENHADO

CAMPO DEMONSTRANDO O SALDO DISPONÍVEL DA DOTAÇÃO POR MÊS

Controlar os saldos das dotações orçamentárias, não permitindo empenhar sem que exista saldo orçamentário disponível.

Controlar os saldos disponível por cotas mensais das dotações orçamentárias, não permitindo empenhar sem que exista saldo orçamentário disponível no mês a ser empenhado.

Cadastramento de fornecedores, obrigando os campos identificação e tipo conforme SistemaAUDESP, e quando a identificação for tipo 1 ou 2, obrigar o cadastramento do CPF ou CNPJ conforme o a identificação. Realizar a validação das informações digitadas, não permitindo o cadastramento de CPF ou CNPJ inválido.

Controlar no cadastro de fornecedor e não permitir incluir fornecedor em duplicidade de CNPJ/CPF verificando a duplicidade no cadastro, apresentado o código do fornecedor/credor já cadastrado;

Cadastramento de Contratos da execução de despesa, com todas as informações necessárias para atendimento do Sistema Audesp e legislações pertinentes, relacionados ao processo administrativo origem, o qual deverá possuir todas as informações necessária para a gestão do mesmo;

Cadastramento dos Convênios de concessão e ou de recebimento, com todas as informações necessárias para atendimento do Sistema Audesp, provendo ao operador do sistema, informações gerenciais dos convênios da entidade;

Permitir o cadastramento prévio de "Históricos de Empenhos", para serem utilizados no momento do empenhamento da despesa, de livre opção do usuário, com o intuito de facilitar o cadastramento do mesmo tipo de despesa, durante o exercício;

Permitir que os empenhos globais e estimativos sejam passíveis de anulação parcial ou anulação total, retornando os saldos para os empenhos de origem.

Permitir que os empenhos ordinários sejam passíveis de anulação total ou parcial e também de emissão de sub-empenhos.

Permitir que os sub-empenhos sejam passíveis de anulação parcial ou anulação total, retornando os saldos para os empenhos de origem.

No momento da emissão da Nota de Empenho, permitir o cadastramento das retenções/descontos de receitas, com a opção de impressão automática da guia de receita e também da Nota de Despesa Extra-Orçamentária vinculada àquela retenção, quando for o caso.

Permitir impressão automática da nota de empenho sempre que finalizada, sem a necessidade de entrar em outra opção para impressão.

Opção para que a Nota de Empenho seja enviada automaticamente por email, para o fornecedor vinculado àquela despesa.

O Empenho deverá ser automaticamente relacionado ao Contrato de Despesa (Conforme tipos do Sistema Audesp) para envio ao Sistema Audesp, através da vinculação do empenho ao Processo Administrativo previamente cadastrado.

Na realização do empenho, o sistema não deverá permitir a finalização do mesmo se o Contrato relacionado ao mesmo estiver fora do prazo da execução contratual (contrato vencido) e ou o valor for superior ao contrato anteriormente cadastrado. Neste caso deverá permitir que seja realizada a prorrogação de prazo e complemento do valor necessário para o empenho.

O Empenho deverá ser automaticamente relacionado ao Convênio de repasse ou recebimento, após a vinculação da despesa à Aplicação da Fonte de Recursos (Parte Fixa e Variável).

Permitir fazer a reserva de dotação orçamentária, mencionando numa única reserva qual o valor a ser bloqueado ao mês.

Permitir impressão automática da reserva de dotação sempre que finalizada, sem a necessidade de entrar em outra opção para impressão.

Opção de anulação das reservas orçamentárias de forma automática, no momento da elaboração do empenho;

Permitir o controle dos adiantamentos de despesas de viagens, podendo ser escolhido a quantidade de adiantamentos por responsável;

Permitir lançar a devolução de adiantamento, digitando apenas a data da devolução, a conta que foi depositada a devolução e o valor devolvido, o próprio sistema deverá gerar e imprimir automaticamente uma nota de anulação no valor da devolução.

Permitir que ao final do exercício os empenhos com saldo possam ser inscritos em restos a pagar de acordo com a legislação, posteriormente liquidados ou cancelados.

Permitir o parcelamento de pagamento para despesas liquidadas em exercícios anteriores, realizando as contabilizações necessárias, mantendo a informação da despesa liquidada inalterada em relação à inscrição da despesa liquidada em exercícios anterioes.

Lançar Crédito adicional, equilibrando o tipo de recurso aos créditos correspondentes; vinculando o Crédito Adicional à uma legislação municipal, para posterior controle;

Por opção do usuário do sistema, os empenhos poderão ser emitidos de forma que as assinaturas possam ser setorizadas;

Liquidação da Despesa, deverá conter obrigatoriamente os seguintes campos e condições:

TIPO DOCUMENTO (NOTA FISCAL E OUTROS DOCUMENTOS)

NÚMERO DO DOCUMENTO

DATA DE EMISSÃO DO DOCUMENTO

#### VALOR DO DOCUMENTO

RESPONSÁVEL PELA LIQUIDAÇÃO

DEVERÁ PERMITIR LANÇAR MAIS DE UM DOCUMENTO POR NOTA DE EMPENHO

CONSISTIR A SOMA DOS DOCUMENTOS FISCAIS, NÃO PERMITINDO QUE ULTRAPASSE OU FIQUE ABAIXO DO VALOR DO EMPENHO A SER LIQUIDADO

No momento da liquidação da Nota de Empenho, permitir o cadastramento das retenções/descontos de receitas, quando for o caso.

Permitir o cadastramento das informações orçamentárias, financeiras e contábeis dos órgãos,fundo ou entidade da administração indireta, autárquica e fundacional, através de simples cadastro das informações, sem a necessidade de emissão de empenhos, digitação de receitas, movimentos financeiros, com o objetivo de atender os disposto de consolidação das conta públicas municipais a que se refere a Lei Complementar N.º 101/2000.

Realizar a importação dos arquivos do Sistema Audesp dos órgãos, fundo ou entidade da administração indireta, autárquica, fundacional e legislativo municipal (arquivos conta-contábil e conta-corrente no padrão "XML" do Sistema Audesp), proporcionando demonstrações contábeis de forma isolada e ou conjuntamente, conforme necessidade do operador;

Cadastramento de contas correntes bancárias, permitindo vincular fonte de recurso, aplicação e variação a que a mesma pertence.

Emitir Ordem de Pagamento, relacionando em único documento quais documentos de despesas serão pagos, com campos específicos para autorização do pagamento, podendo ser informado as retenções/descontos necessários para cada despesa/empenho relacionado àquela ordem e também opção para informar a forma de pagamento daquela ordem;

Permitir no pagamento da despesa, que possam lançar numa única tela, qualquer quantidade denúmero de empenhos a serem pagos, qualquer quantidade de número de retiradas de bancos inclusive de bancos e contas diferentes, sem necessidade de um prévio cadastro, onde o sistema só poderá finalizar a transação se o total de recursos(soma dos saques + retenções/descontos) for igual ao total das despesas (notas de empenhos a serem pagas)

Permitir a consulta a qualquer tempo das notas de empenhos, por qualquer informação constante das mesmas, inclusive, pagamento, documento de pagamento, liquidação, nota fiscal e outras opções para que o operador do sistema possa verificar o status do empenho até aquele momento.

Consulta de saldo de caixa em tela, tendo a opção de imprimir na autenticadora.

Efetuar a digitação de lançamento ou estorno da receita na mesma tela por código reduzido, com a contrapartida no banco correspondente podendo visualizar todos os lançamentos efetuados no dia, na tela de digitação e totalizando o movimento.

Borderô de pagamentos eletrônico, com a parametrização livre e atendendo qualquer instituição financeira, para realizar o envio através de interface disponibilizado pela instituição para os pagamentos dos fornecedores, com a leitura do arquivo de retorno e baixa automática dos documentos envolvidos;

Emissão de documento específico para pagamentos de fornecedores via ordem de débito em conta para transferência para o fornecedor, sendo enviado ao banco como oficio informando o a conta debitada e fornecedores a serem creditados.

Emissão de ofícios via sistema, para transferência entre contas, aplicação ou resgate, com a informação no ofício conta a ser creditada e a ser debitada.

Transferência entre contas, utilizando o código do ofício onde o sistema deverá carregar as informações de depósito, retirada e valor conforme ofício feito.

Permitir a impressão de cheques individuais e em formulário contínuo, permitindo imprimir com um ou vários empenhos, ou um ou vários cheques, possibilitando ainda lançar valores de retenção (receita) na hora de fazer o cheque mesmo se a retenção não foi lançada na emissão do empenho e ou na liquidação.

Rotina de conciliação bancária com a informação do saldo do banco, do saldo conciliado e com opção para cadastramento das movimentações pendentes encontradas no extrato bancário e ainda não contabilizadas, caso a conciliação bancária esteja finalizada, não permitir qualquer movimentação anterior à data do fechamento da conciliação.

Emissão de documento de arrecadação ou guia de receita, para ser utilizado a qualquer momento e finalidade pelo operador do sistema, permitindo a autenticação e impressão automática de quantas vias forem necessárias, com informações referente ao credor/requerente e rubrica da receita e ou receitas envolvidas na operação.

O sistema não deve permitir emitir qualquer cheque, transferência ou ordem de débito com valor superior ao saldo disponível, considerando o saldo do boletim de caixa, deduzido os cheques, borderôs eletrônicos, os ofícios de transferências e ou ordem de débitos emitidos e não pagos.

Emitir sob solicitação os relatórios:

Boletim Diário da Tesouraria, numerados automaticamente, demonstrando os valores de caixa, bancos e aplicações financeiras, bem como as receitas e despesas pertencentes àquele dia de movimentação solicitada.

Movimentação de receitas arrecadadas  $\rightarrow$ Este relatório deverá trazer as movimentações da receita por lançamento e em um determinado período a ser escolhido pelo operador.

Movimentação de despesa paga  $\rightarrow$ Este relatório deverá trazer as movimentações da despesa paga por lançamento e em um determinado período a ser escolhido pelo operador.

Relatório de contas a pagar, tendo a opção de emitir por data de emissão dos empenhos e ou data de vencimento dos empenhos, e ainda, selecionar as despesas liquidadas, as não liquidadas ou todas as despesas, de modo geral e ou de um fornecedor específico.

Relatório de fluxo de caixa, onde conste o saldo da conta conforme boletim de caixa, deduzindo os valores de cheques emitidos não pagos, ordens de débito e transferências financeiras e demonstre o saldo líquido para ser utilizado.

Relação das retenções dos pagamentos efetuados, podendo ser emitidos sinteticamente (data e valores) e ou analítico (Data, empenho e valor), sendo de um único credor e/ou vários, num determinado período definido pelo operador e ainda podendo escolher em qual conta bancária houveram as retenções.

Informe de rendimentos, contendo resumidamente e separado por fornecedor, os valores mês a mês de Pagamentos e retenções de Previdência União, IRRF, ISS e RPPS, demonstrando ainda os valores líquidos pagos.

Balancete da Receita tendo no mínimo as seguintes informações: ORÇADA PREVISTA ARRECADAÇÃO ANTERIOR ARRECADAÇÃO NO MÊS ARRECADAÇÃO TOTAL COMPARATIVOS DE ARRECADAÇÃO MOVIMENTAÇÃO DAS RECEITAS EXTRAORÇAMENTÁRIAS, SEGREGADAS POR PLANO CONTÁBIL SALDO FINANCEIRO DO EXERCÍCIO ANTERIOR

Balancete da Despesa tendo no mínimo as seguintes informações: DOTAÇÃO INICIAL ALTERAÇÃO DE DOTAÇÃO (SUPLEMENTAÇÃO / ANULAÇÃO) DOTAÇÃO ATUAL EMPENHADO ANTERIOR EMPENHADO NO MÊS EMPENHADO TOTAL LIQUIDADO ANTERIOR

LIQUIDADO NO MÊS LIQUIDADO ATUAL PAGO ANTERIOR PAGO NO MÊS PAGO TOTAL EMPENHOS A PAGAR MOVIMENTAÇÃO DAS DESPESAS EXTRAORÇAMENTÁRIAS SEGREGADAS POR PLANO CONTÁBIL SALDO FINANCEIRO ATUAL

Relatório de controle de empenho global ou de empenho ordinário que possua sub-empenhos, demonstrando os empenhos, seus respectivos sub-empenhos e as anulações dos mesmos. Demonstrativo dos Créditos Adicionais

Demonstrativos dos Créditos Adicionais em comparação com a permissão na LOA para suplementações.

Demonstrativo dos Créditos Adicionais, demonstrando as alterações ocorridas no Planejamento Orçamentários, com as informações até o nível de Programas, Projetos, Atividades e ou Operações Especiais.

Demonstrativo dos gastos com pessoal e encargos, conforme metodologia de cálculo do Sistema Audesp;

Relatório de controle da Dívida Consolidada, conforme metodologia de cálculo do Sistema Audesp; Demonstrativo de contas extra-orçamentárias

Emissão de Balancete Financeiro Mensal

Relatórios para controle da movimentação dos contratos com terceiros e fornecedores celebrados pela entidade.

Relatórios para controle da movimentação dos Processos de despesas das modalidades realizados pela entidade

# CONTABILIDADE

Objetivo: Registro dos atos e fatos contábeis e administrativos da entidade.

Utilizar Plano de Contas ÚNICO, padronizado conforme o disponibilizado pelo Sistema AUDESP (Lei 4.320/64 e alterações) já com as devidas alterações/adaptações para atendimento ao Plano de Contas Aplicados ao Setor Público - PCASP (Comunicado SDG 46/2012 do TCESP) e também Plano de Contas específico do Ministério da Previdência Social (Portaria MPS 916 de 15/07/2003 e alterações) Permitir o cadastramento de "Históricos Padrões" para utilização nos lançamentos contábeis.

Permitir que sejam realizados os lançamentos contábeis de variações patrimoniais de forma automática e ou através de lançamentos manuais, informando para cada um, históricos dos lançamentos (histórico padrão) ;

Permitir a criação pelo usuário do sistema, de lançamentos contábeis múltiplos padronizados para serem utilizadas através de um único lançamento simplificado todas as contabilizações necessárias;

Em todos os casos de lançamentos contábeis, o sistema deverá consistir todos os débitos e créditos realizados por data e histórico padrão, não permitindo a finalização de lançamentos descompensados e ou que não atendam o método das partidas dobradas;

Emissão de Balancete Contábil;

Emissão de Diário;

Emissão do Razão;

Emissão de Razonete das Movimentações Contábeis, demonstrando todas as contas contábeis envolvidas em uma determinada transação, podendo ser diário ou por período definido pelo usuário do sistema.

Emitir os seguintes documentos conforme Lei 4.320/64 e Modelos do Sistema AUDESP (adaptados ao DCASP - conforme disposto na Portaria STN nº 437/2012)

Anexo 1 - Demonstração da Receita e Despesa por Categoria Econômica

Anexo 2 - Resumo Geral da Receita

Anexo 2 - Natureza da Despesa por Órgão

Anexo 2 - Natureza da Despesa por Unidade Orçamentária

Anexo 2 - Consolidação Geral - Natureza da Despesa

Anexo 6 - Demonstrativo da Despesa por Programa de Trabalho

Anexo 7 - Demonstrativo da Despesa por Projeto/Atividade

Anexo 8 - Demonstrativo da Despesa por Vínculo

Anexo 9 - Demonstrativo da Despesa por Órgão e Função

Anexo 10 – Comparativo da Receita Orçada com a Arrecadada;

Anexo 11 – Comparativo da Despesa Autorizada com a Realizada;

Anexo 12 – Balanço Orçamentário; conforme SISTEMA AUDESP;

Anexo 12.1 - Demonstrativo de Execução Restos a Pagar Não Processados, conforme SISTEMA AUDESP;

Anexo 12.2 - Demonstrativo de Execução de Restos a Pagar Processado e Não Processado Liquidado, conforme SISTEMA AUDESP;

Anexo 13 - Balanço Financeiro, conforme SISTEMA AUDESP;

Anexo 13 A – Demonstração das Contas de Receita e Despesa que constituem o título "Diversas Contas" do Balancete Financeiro, conforme SISTEMA AUDESP;

Anexo 14 - Balanço Patrimonial;

Anexo 14 A - Quadro Demonstrativo das Contas Analítica do Ativo e Passivo Financeiro, conforme SISTEMA AUDESP;

Anexo 14 B - Quadro Demonstrativo das Contas Analítica do Ativo e Passivo Permanente, conforme SISTEMA AUDESP;

Anexo 15 - Demonstração das Variações Patrimoniais, conforme SISTEMA AUDESP;

Anexo 16 – Demonstração da Dívida Fundada Interna;

Anexo 17 – Demonstração da Dívida Flutuante;

Anexo 18 - Demonstração da Execução Orçamentária, conforme Instruções N.º 02/2008 do TCESP;

Anexo 19 - Demonstração dos Fluxos de Caixa;

#### LEI DE RESPONSABILIDADE FISCAL:

Permitir a geração dos quadros da Lei de Responsabilidade Fiscal totalmente automatizados, em conformidade com os quadros da Secretaria do Tesouro Nacional-STN e portarias vigentes;

Preenchimento automático e consolidado do SICONFI – Sistema de Informações Contábeis e Fiscais do Setor Público Brasileiro (Planilha RREO – Bimestral e Planilha RGF Quadrimestral), da Secretaria do Tesouro Nacional, para transmissão pelo usuário no site de declarações do SICONFI.

# ENSINO:

Emitir relatório de repasse decendial demonstrando os valores relativos aos seguintes percentuais: 25%, 5% - FPM/ICMS/IPI/LC 87/96 e 5% - IPVA/ITR

Permitir a verificação da aplicação da educação (despesa empenhada, liquidada ou paga) a qualquer momento, do período escolhido pelo usuário, sem a necessidade de encerramento mensal.

# SAÚDE:

Permitir a verificação da aplicação da saúde (despesa empenhada, liquidada ou paga) a qualquer momento, do período escolhido pelo usuário, sem a necessidade de encerramento mensal.

# AUDITORIA ELETRÔNICA DOS ÓRGÃOS PÚBLICOS – AUDESP/TCESP:

Cadastramento das Variações (Parte Variável) das Fontes de recursos com base na Aplicação padrão (Parte Fixa) do TCESP/AUDESP, identificando o número do convênio, ano e descrição do Convênio quando couber;

Cadastramento dos contratos e convênios celebrados para acompanhamento dos mesmos, conforme padronização do TCESP, oferecendo para o operador total controle das informações a serem prestadas;

Geração de forma automática dos dados em formato especificado pelo Tribunal de Contas para a AUDESP, dos itens solicitados, para os cadastros e leis orçamentárias a serem remetidas pelo ente, estando pronto para a criação e transmissão dos pacotes iniciais e quadrimestrais através do coletor do órgão de fiscalização dos dados da movimentação das peças de planejamento/orçamento da administração direta e indireta com movimentação referente ao período de competência da vigência da legislação.

Geração de forma automática dos dados em formato especificado pelo Tribunal de Contas para a AUDESP na forma "Isolado", de toda a movimentação contábil, financeira e orçamentária para geração dos dados de cadastro mensal, arquivo conta-contábil e arquivo conta-corrente em padrão "XML", para transmissão mensal pelo coletor de dados do Sistema Audesp;

Geração automática de arquivo de "Conciliações Bancárias Mensais" para remessa ao Sistema Audesp de todas as contas movimentadas, sendo ainda validadas e bloqueada a geração do arquivo padrão "XML" se alguma conta bancária não estiver finalizada para o mês de geração;

Geração dos dados de Mapa de Precatórios; Fixação da Remuneração de Agentes Políticos; Concessão de Reajuste de Agentes Políticos; Remuneração de Agentes Políticos e Dados de Balanços Isolados, para atendimento do Sistema Audesp no que diz respeito à Prestação de Contas Anuais.

Antes do inicio da geração dos arquivos acima citados, o sistema deverá fazer prévia auditoria nos dados, evitando o envio de informações incongruentes, inclusive, demonstrando em tela para impressão ou não, quais informação necessitam de correção antes do envio ao Sistema Audesp.

Emitir relatórios, sob solicitação:

Fontes de Recursos, aplicações e variações (Parte Fixa e Variável);

Receitas, Despesas e Contas Bancárias individualizadas por Fontes de Recursos;

Relatório da Execução Orçamentária por Fontes de Recursos;

Despesa empenhada por fontes de recursos, demonstrando as aplicações e variações (Parte Fixa e Variável);

Balancetes de Contas AUDESP, apresentando a saldo inicial, movimentos de créditos e débitos e saldos finais, individualizados por conta contábil, referente aos mês de geração dos arquivos para a AUDESP.

Balancetes de Contas AUDESP, apresentando a saldo inicial, movimentos de créditos e débitos e saldos finais, individualizados por conta corrente, referente ao mês de geração dos arquivos para a AUDESP, detalhando o conteúdo do conta-corrente solicitado.

Extrato bancário com filtro por fonte de recurso, código de aplicação e variação (Parte Fixa e Variável);

Analítico de Fornecedor e de empenhos, com filtro por fonte de recurso, código de aplicação e variação (Parte Fixa e Variável);

Relatório de despesas à Pagar com filtro por fonte de recurso, código de aplicação e variação (Parte Fixa e Variável);

Emitir os relatórios abaixo, em conformidade com os Modelos/Layout de Demonstrativos disponibilizados pelo Sistema AUDESP:

Relatórios LRF - Demonstrativo de Apuração das Despesas com Pessoal

Relatórios LRF - Demonstrativo do Relatório de Gestão Fiscal

Relatórios LRF - Demonstrativo da RCL

Relatórios LRF - Demonstrativo das Disponibilidades Financeiras Orçamentárias

- Relatórios LRF Demonstrativo de Apuração do Cumprimento do Art. 42 da LRF Ensino - Quadro 1 - Receitas de Impostos Ensino - Quadro 2 - Receitas Vinculadas Ensino - Quadro 3 - Despesas com Educação Ensino - Quadro 4 - Movimentação Financeira da Educação Ensino - Quadro 5 - Receitas do FUNDEB Ensino - Quadro 5.1 - Receitas de Exercícios Anteriores não Aplicadas Ensino - Quadro 6 - Recursos Próprios Ensino - Quadro 8 - Cálculo Estimado do Repasse Decendial no Trimestre Saúde - Quadro 1 - Receitas de Impostos Saúde - Quadro 2 - Receitas Vinculadas Saúde - Quadro 3 - Despesas com Saúde
- Saúde Quadro 5 Recursos Próprios

# EXPORTAÇÃO DE DADOS PARA OUTRAS ENTIDADES

Gerar arquivo para a Receita Federal referente ao Manual Normativo de Arquivos Digitais – MANAD. Preenchimento automático e consolidado do SICONFI – Sistema de Informações Contábeis e Fiscais do Setor Público Brasileiro (Planilha DCA – Balanço Anual), da Secretaria do Tesouro Nacional, para transmissão pelo usuário no site de declarações do SICONFI.

Por opção do usuário, permitir a geração do arquivo no layout definido pelo PRODESP, para atendimento da transparência pública e remessa dos arquivos pelo usuário através do "validador" do órgão estadual mencionado;

# TRANSPARÊNCIA NAS CONTAS PÚBLICAS

Permitir o atendimento a Lei de Transparência Pública nº 131, de 27 de maio de 2009, a qual estabelece regras para a divulgação de informações pormenorizadas das Contas Públicas na Home Page do Órgão Público;

Possibilitar o atendimento ao Decreto n° 7.185 de 27/05/2010, que esclarece e acrescenta novas regras quanto a Lei n° 131 de 27/05/2009.

Bloquear qualquer alteração no sistema das informações que foram disponibilizados no portal de transparência da entidade, evitando informações em duplicidade e ou alterações de resultados. O bloqueio deverá ser feito automaticamente sem a intervenção do operador do sistema;

INTEGRAÇÃO: CONTABILIDADE/COMPRAS:

Emitir empenho somente com saldo bancário disponível por fonte de recurso, fazendo a seguinte conta: Saldo bancário da fonte de recurso, subtrai o saldo dos empenhos a pagar (empenhos ordinários e sub-empenhos), subtrai o saldo dos pedidos de compras ainda não empenhados obtendo-se o saldo disponível, não permitindo empenhar sem que exista saldo financeiro por fonte de recurso disponível.

Preencher automaticamente o empenho a partir da identificação do pedido de compras, possibilitando o usuário a alterar a dotação sugerida pelo setor de compras, conforme necessidade do operador.

Vincular toda a despesa feita através do pedido, com os processos licitatórios, contratos e qualquer outra informação decorrente desta.

# CONTABILIDADE/ADMINISTRAÇÃO DE PESSOAL:

Permitir o empenho automático proveniente da Folha de Pagamento, relativo à contabilização do pagamento de pessoal, encargos correspondentes, autônomos cadastrados no sistema de Folha de Pagamento. A integração deverá ser para qualquer tipo de cálculo realizado pelo sistema de administração de pessoal (Folha Mensal, Férias, Rescisões, Adiantamentos e outros);

Permitir que o operador escolha realizar a liquidação da despesa no momento da realização dos empenhos de folha de pagamento;

No Cadastro de fornecedores, possibilitar a vinculação ao código do funcionário se o mesmo for funcionário da Prefeitura.

# CONTABILIDADE/TESOURARIA/ADMINISTRAÇÃO TRIBUTÁRIA:

Autenticação automática das guias de arrecadação (parcelas de carnê de IPTU, ISS e outros documentos gerados pelo sistema tributário Municipal), através da integração dos sistemas. A citada integração deve ser exclusivamente via rede e em tempo real, sem remessa de dados, estando a guia disponível para autenticação a partir do momento da sua emissão no setor de tributos, já realizando a baixa cadastral do recebimento no sistema tributário, a partir da autenticação mecânica no sistema de recebimentos;

Autenticação automática dos lotes gerados pelo sistema de tributos (lotes eletrônicos de recebimento de baixa efetuados pelo banco, onde o sistema de tributos emite uma guia com a classificação da receita e com um número identificando esta guia), através da integração dos sistemas. A citada integração deve ser exclusivamente via rede e em tempo real, sem remessa de dados, estando a guia do lote disponível para autenticação a partir do momento da sua finalização no setor de tributos.

Disponibilização de relatório comparativo entre o sistema de recebimentos/contabilidade e sistema de gestão tributário, permitindo a comparação dos valores registrados no sistema tributário e o efetivamente contabilizado no sistema contábil;

No Cadastro de fornecedores, possibilitar a vinculação ao cadastro do contribuinte quando o mesmo for contribuinte do município.

#### CONTABILIDADE/TESOURARIA/COMPRAS/ADMINISTRAÇÃO TRIBUTÁRIA:

Por livre opção do usuário, o sistema de contabilidade e de compras poderá verificar automaticamente, se o credor/fornecedor possui débitos tributários pendentes para o cadastro mobiliário após vinculação do credor ao cadastro tributário existente, não permitindo a geração da despesa nos momentos da emissão de pedido de compras, emissão do empenho e pagamento da despesa, alertando o usuário/operador do sistema sobre os débitos pendentes;

# CONTABILIDADE/TESOURARIA/COMPRAS/ALMOXARIFADO/PATRIMÔNIO:

Cadastramento Único de fornecedores, obrigando os campos identificação e tipo conforme Sistema AUDESP, e quando a identificação for tipo 1 ou 2, obrigar o cadastramento do CPF ou CNPJ conforme a identificação.

Controlar no cadastro de fornecedor e não permitir incluir fornecedor em duplicidade de CNPJ/CPF verificando a duplicidade no cadastro, apresentado o código do fornecedor/credor já cadastrado;

# **ADMINISTRAÇÃO DE PESSOAL**

Objetivo: Apoiar a Administração de Recursos Humanos e o gerenciamento dos processos de Administração de Pessoal, com base em informações de admissão, qualificação profissional, evolução salarial, lotação e outros dados de assentamento funcional e pagamento de pessoal devendo ter, no mínimo, as seguintes funções abaixo descriminadas.

### **CADASTRO DE PESSOAL**

Manter a base de dados atualizada com as informações pessoais e funcionais, principais e acessórias, necessárias à gestão dos Recursos Humanos e ao pagamento do pessoal.

Permitir a captação e manutenção de informações pessoais e funcionais dos servidores, ativos e inativos, próprios ou recebidos em cedência, possibilitando acesso local e externo a Informações pessoais e Informações funcionais do servidor desde a admissão ou nomeação até a vacância, permitindo o tratamento de diversos regimes jurídicos: celetistas, estatutários e contratos temporários;

Cadastro de qualificação profissional incluindo escolaridade, formação, cursos de extensão, treinamentos realizados e experiências anteriores;

Dados de dependentes e benefícios;

Dados de pensionistas e pensões judiciais;

Histórico de acompanhamento do mérito e do desempenho;

Histórico de funções e/ou cargos desempenhados;

Histórico de afastamentos e cessões;

Controlar os dependentes de servidores realizando a sua baixa automática na época e nas condições devidas, verificando o tipo de regime;

Garantir total disponibilidade e segurança das informações históricas necessárias às rotinas anuais, 13º salário, rescisões de contrato e férias;

Controlar o tempo de serviço efetivo, podendo refletir em diversos cálculos como (ATS, Sexta Parte e outros), verificando afastamentos que tenham influência na apuração dos períodos automaticamente;

Controle de funcionários em substituição, mantendo o periodo da substituição bem como os seus respectivos beneficios a nova função com data prevista para termino;

Controlar evolução funcional podendo ser ela horizontal ou vertical com variação de tempo e ainda verificar afastamento que tenha reflexo no período de direito, com emissão de relatórios com os servidores que obtiveram a respectiva evolução automaticamente;

Emitir relatório das substituições funcionais ocorridas por período;

Emitir relatório das evoluções funcionais ocorridas por período, podendo ainda parametrizar a emissão do relatório após calculo mensal;

Emitir relatório com a movimentação de pessoal no período: admitidos e demitidos;

Registrar e controlar a promoção e a progressão funcional dos servidores.

Registrar os atos de elogio, advertência e punição aos servidores;

### **FOLHA DE PAGAMENTO**

Controlar e apoiar as atividades referentes ao pagamento de pessoal.

Processar o pagamento do pessoal ativo, inativo e pensionista, tratando adequadamente os diversos regimes jurídicos, adiantamentos salariais, férias, 13º salário, 14º Salário, inclusive adiantamentos, rescisões, pensões e benefícios, permitindo recálculos e ainda possibilitar o calculo de 13º e 14º Serem feitos no mês de aniversário;

Processar cálculo de férias, abonos de férias, observando o regime contratual e seus respectivos percentuais com verbas distintas conforme os regimes; (CLT e EST), com eventos diferenciados por regime;

Processar cálculo de licença prêmio, com o controle dos dias de direito, deduzindo ou não os afastamentos por regime de contratação; (CLT e EST)

Controlar de forma automatizada os dias de direitos a gozo de férias observando suas faltas e ausências, conforme regime de contratação; (CLT, EST)

Controlar de forma automatizada os dias de direitos a gozo de férias de funções especiais como: (Operador de Raios-X e similares), com períodos diferenciados;

Registrar os convênios e empréstimos a serem consignados em folha; com opção de importação automática para folha conforme leiaute determinado pela contratante;

Possuir rotinas que permitam administrar salários, possibilitando reajustes globais e parciais e ainda por evento digitados e valores;

Possuir rotina que permita controlar e ajustar valores de modo a satisfazer limites de piso ou teto salarial;

Permitir simulações parciais ou totais da folha de pagamento;

Permitir a utilização ou não de centro de custo e situação funcional;

Gerar automaticamente os valores relativos aos benefícios dos dependentes tais como salário família e salário esposa;

Calcular e processar os valores relativos à contribuição individual e patronal para previdência, IRPF, FGTS, gerando os arquivos necessários para envio das informações ao órgão responsável;

Gerar arquivo de remessa de dados do PASEP, para posterior pagamento de forma automática na folha, incluído funcionários demitidos e afastados;

Automatizar o cálculo de adicionais por tempo de serviço e a concessão, observando percentuais diferenciados, conforme regime contratual, com verbas distintas e com a possibilidade de impressão dos funcionários que no mês adquiriram o beneficio após calculo da folha;

Permitir a inclusão de valores variáveis na folha como os provenientes de horas extras, periculosidade, insalubridade, faltas, empréstimos e descontos diversos;

Permitir cadastrar autônomo, bem como suas respectivas remunerações mensais recebidas, fazendo suas retenções (INSS, ISS, IRF) de forma automática, podendo ser acumulativa, com emissão resumo p/empenho;

Possuir rotina de cálculo de rescisões contrato de trabalho com a possibilidade de ser individual ou coletivo e ainda podendo haver cálculo de rescisão complementar;

Gerar as informações anuais como DIRF, RAIS e Comprovante de Rendimentos Pagos, nos padrões da legislação vigente, incluído autônomo (DIRF);

Manter histórico para cada funcionário com detalhamento de todos os pagamentos e descontos, permitindo consulta ou emissão de relatórios individuais ou globais a qualquer tempo e periodo;

Emitir relatórios que detalhem por entidade beneficiária os valores descontados para a mesma;

Emitir relatórios de folha de pagamento de meses anteriores mantendo históricos dos funcionários do referido mês como (c/c, secretaria e outros);

Emitir contra cheque, permitindo a inclusão de textos e mensagens;

Emitir contra - cheque na opção em impressora laser;

Emitir etiquetas de anotações de gozo de férias, cesta básica, reajuste salariais;

Emitir etiquetas de dados cadastrais como (endereço ou simplificada);

Emitir etiquetas para cartão ponto;

Emitir relatório de funcionário com seu respectivo local de trabalho, inclusive folha de pagamento analítica e sintética;

Permitir a geração de arquivos para crédito em conta corrente da rede bancária dos bancos: (B.Brasil, CEF, Nossa Caixa, Banespa Santander, HSBC, Bradesco, Banco Real e Itaú), com inclusão de pensões judiciais e rescisões, podendo ainda ser do tipo conta a débito, possibilitando ainda gerar por nível salarial, ou faixa liquida.

Gerar informações GFIP/SEFIP, incluído autônomo e tomador de obras, produtor rural e compensações financeiras caso haja necessidade e também GRFC Eletrônica;

Possibilitar cálculo de adiantamento salarial, por datas para os mesmos funcionários várias vezes no mês, controlando o seu respectivo saldo;

Possibilitar o cálculo do 13º salário, c/medias nos últimos 12 meses, incluído mês do ano anterior e ainda cálculo para horistas com base no ultimo salário;

Emissão de relatórios bancários de todos os cálculos, podendo ser incluídos pensionistas podendo ainda ser agrupados por banco;

Emitir relatórios de encargos sociais dos regimes (RPPS e RGPS), incluído os autônomos e tomador de obras, com suas respectivas guia para recolhimento, onde possa emitir com valor de passivo atuarial, podendo ainda incluir possíveis compensações;

Gerar CADED;

Possibilitar inclusão de informações de múltiplos vínculos empregatícios, devendo agrupar os cálculos previdenciário e de IRRF e calcular o IRRF, de forma que ele possa ser demonstrado nos vários cadastros existentes ou ainda em um único cadastro conforme parametrização e ainda com a possibilidade de incluir autônomos;

Anexo 19(Antigo Anexo V, do tribunal de Contas); com exportação p/Excel

Emissão de relatório por faixa salarial;

Emissão de relatório por faixa de ocorrência com faltas;

Geração de dados para leiaute – MANAD, podendo ser por período;

Emissão ficha cadastral, com inclusão fotos, com seus respectivos dependentes;

Simulador de aumento salarial, onde deverão ser visualizados os valores com o reajuste proposto;

Permitir cálculo de Vale Transporte, com a possibilidade de escolha de data de apuração dentro do mês ou por data de fechamento da folha;

Emissão de recibo de entrega de vale transporte;

Emissão de solicitação de vale transporte;

Consulta de Cálculos, visualizando todos os tipos de cálculos, e seus respectivos afastamentos ocorridos no mês como: Férias, Licença Prêmio e outros afastamentos e também a retirada de vale transportes;

Emitir resumo para empenho, por tipo de calculo de diversas formas como: Geral, por departamento, por grupo de empenho e local de trabalho, com exportação automática para o sistema contábil quando for integrado;

Demonstrativo de Pagamento (Holerite) para pensionistas judiciais:

Emissão de Folha de Pagamento por Grupo de Empenho;

Emitir Comparativo de Folha de Pagamento, permitindo a possibilidade de inserir um percentual para verificação de diferença de um mês para outro;

Possibilitar parametrizar senhas por local de trabalho e também vincular lançamentos de determinados eventos e tipo de ocorrências;

Possibilitar inclusão de fotos, podendo ser inserida de forma individual ou geral;

Possibilitar fazer manutenções nos dias de direitos de férias e licença prêmio;

Possibilitar ter rotina de fechamento de folha, impedindo assim recálculos após executar essa rotina;

Possibilitar auditoria para verificação de atividades dos operadores da folha por período, por usuário e ainda por tipo de operação;

Emitir relação de servidores em atividade por período;

Emitir relação de quadro de vagas;

Emitir planilha de lançamentos permitindo a escolha dos eventos que irão compor a planilha;

Emitir certidão por tempo de serviço, podendo incluir vínculos anteriores e também com modelo especifico da contratante do tipo doc;

Emitir folha de freqüência observando a data de fechamento;

Emitir declaração de responsabilidade de dependentes do salário família e I.R.,

Emitir Termo de Responsabilidade do Salário Família;

Emitir relação de dependentes com a possibilidade de escolha do tipo de dependentes e período:

Possibilitar fazer manutenção de cálculos com inclusão ou exclusão de eventos ou ainda alterar valores de eventos com o recalculo automática dos encargos sociais, Podendo bloquear a manutenção.

Calcular de forma automática diferenças salariais em virtude de reajustes salariais ocorridas em meses anterior, podendo escolher sobre quais eventos vão incidir as diferenças;

Gerar o arquivo para SISCAA;

Controlar empréstimos consignados, mantendo históricos de renegociações efetuadas;

Gerar automaticamente o resumo para empenho de autônomos, podendo haver datas diferenciadas por autônomo, contemplado também a parte da empresa;

Controlar Informações para o Perfil ProfissiográficoPrevidênciário;

Emitir relação de funcionários com duplos vínculos;

Emitir relação de funcionários em substituição, contendo nome, organograma, função, salário , data inicial e data final;

Emitir relação de eventos digitados ou calculados, contendo nome, código do evento, descrição do evento, base de calculo, valor do evento, podendo escolher a ordem de impressão, por funcionário, organograma, função e vínculos e ainda a possibilidade de escolher data inicial e data final;

Gerar arquivo Holerite Eletrônico

Geração de Arquivos de Convênio (Vale Alimentação);

Emissão de Termo de Adesão – Auxilio Desemprego;

Calculo de Rescisão de Contrato com opção de incluir PDV, limitando valor a esse beneficio e ainda com possibilidade de pgto de férias em dobro;

Calcular complemento salarial de forma automática para servidores que recebem menos que o salário mínimo federal;

#### **GESTÃO DE RECURSOS HUMANOS**

Permitir o gerenciamento do desenvolvimento do pessoal, através de apoiar a administração do pessoal disponibilizando informações atuais e históricas dos assentamentos Funcionais e da Folha de Pagamento.

Registro dos cursos e respectivos participantes;

Avaliação de mérito e desempenho;

Emitir relatório gerencial, contendo por unidade administrativa, as diversas formas de admissão, lotação atual, com seu respectivo salário, podendo ainda ser emitido de forma analítica e sintética;

Permitir o registro e acompanhamento do Plano de Cargos (estrutura funcional, cargos e respectivas atribuições, funções e perfil profissional mínimo desejado);

Controlar servidores em estágio probatório e permitir registrar as avaliações periódicas;

Emitir requerimento de Auxílios do tipo: (Doença, Acidente de Trabalho) conforme modelo da previdência social;

Emitir relatório por unidade administrativa informando por funcionário o período aquisitivo de férias, saldo de férias e data do início das últimas férias gozadas;

Gerar avaliações com critérios definidos pelo cliente;

Controle automático de faltas abonadas, não permitindo mais de 2 faltas no mesmo mês e o total permitido no ano;

Prontuário para registro de todo e qualquer informação: portarias, licenças, punições;

Emissão de relatórios de prontuários, por tipo, por data, por funcionários e outras formas de agrupamentos;

Emissão de Total de Proventos e Descontos, podendo ser escolhidos os eventos, de forma analítica ou sintética;

Emissão de Identidade funcional:

Permitir registrar leis de concursos públicos com suas respectivas data de validade;

Permitir registrar concursos públicos por função com sua data de homologação;

Emitir relação de funcionários com salários e função/cargo com total de seus vencimentos, permitindo assim a inserção dos dados na internet;

Controle de benefícios (cesta básica), com possibilidade de controlar as freqüências para não ser entregue para faltosos;

### Atos de Pessoal

Cadastro de Atos Normativos;

Cadastro de cargos bem como os históricos de vagas constando desde a criação, aumentos e reduções, até sua extinção;

Cadastro de Funções;

Quadro de Pessoal atribuindo a cada cargo número de vagas Total, número de vagas Providas e Não Providas;

Cadastro de Agente Público;

Cadastro de Lotação e seus históricos de Agentes Públicos;

Geração dos arquivos de remessa em atendimento a exigência do Atos de Pessoal;

# **HOLERITE ELETRÔNICO**

Contratação de Ferramenta online que permita o acesso e impressão do holerite pelo servidor por meio de usuário e senha através do site da prefeitura.

Deve possuir todas as suas funcionalidades de acesso seguro ao ambiente 100% Web (Internet), via browser (Internet Explorer, Firefox, Safari, etc)

A solução deve estar hospedada em CloudComputing (nas nuvens) em datacenter com infraestrutura robusta, elasticidade para crescer, alta performance e disponibilidade, resistente a falhas de hardware e energia, cujo objetivo é manter os serviços disponibilizados o máximo possível.

O holerite será disponibilizado para ser visualizado/impresso a partir da liberação pelo departamento de recursos humanos após a finalização da folha de pagamento do mês.

Estarão disponíveis os holerites do último mês disponibilizado e dos meses anteriores.

O layout do holerite será o disponibilizado pela prefeitura.

Independente da hora atual ou do dia, o serviço deve estar disponível 24 horas por dia, 7 dias por semana.

O sistema deverá possibilitar ao usuário modificar sua senha e ainda ter as opções de salvar ou imprimir.

# **CONTROLE DE PONTO**

Sistema de controle de freqüência totalmente integrado com a folha de pagamento podendo usar coletor dados (TRIX/XPTO) ou micro computador ou ainda outro coletor de dados que gere informações através arquivos do tipo txt;

O Sistema de controle de freqüência possibilita o cadastramento de todos os turnos/escalas, inclusive como escala de revezamento;

Registro de todas as ocorrências de afastamentos, com possibilidade de fazer consultas via cadastro de funcionário;

Possibilita a parametrização dos horários de apontamento de adicional noturno por regime (CLT/ ESTATUTÁRIO);

Exporta dados para o controle de freqüência, possibilitando a escolha do tipo de coletor;

Importação de dados do coletor ou micro computador, através disquete ou conexão;

Apontamento de horas extras, faltas, adicional noturno totalmente automático, permitindo acertos manuais;

Fechamento automático do ponto, com lançamentos de todos os apontamentos para o cálculo mensal;

Emissão de crachás com diversos modelos a escolha do cliente;

Controle de banco de horas;

Emissão de folha de freqüência;

Emissão de relatório de inconsistência para posterior ajuste;

# **COMPRAS E LICITAÇÕES**

Objetivo: Controlar o processo licitatório, as aquisições de bens e serviços e gestão de contratos. O sistema de compras e licitações deverá permitir integrações com os módulos de gestão orçamentária e contábil e gestão de materiais e controle patrimonial.

Integrações do Sistema de Compras e Licitações:

Possuir banco de dados único para os sistemas contabilidade, compras e licitações, almoxarifado e patrimônio.

Possuir integração com o módulo de gestão orçamentária e contábil, gestão de materiais e gestão patrimonial, permitindo o cadastramento único de fornecedores, obrigando o preenchimento dos campos de identificação e classificação da empresa, inclusão dos dados do quadro societário da empresa, conforme projeto Audesp, verificando a validade do CPF/CNPJ informado, visando à integração aos módulos.

Possuir integração com o módulo de gestão de materiais com cadastro único de unidades de medida, grupo e catálogo de materiais/serviços.

Possuir integração com o módulo de contabilidade para permitir a vinculação dos produtos aos elementos e sub-elementos da despesa, não permitindo, vincular produtos ao gerar solicitação de compras e ordens de empenho, que não pertençam a ficha informada para os mesmos.

Possuir integração com o módulo de contabilidade para visualizar o saldo de dotação ao emitir solicitação de compras e ao emitir ordens de empenho visualizar e validar o saldo, não permitindo assim que sejam geradas ordens de empenho sem saldo de dotação disponível.

Possuir integração com o módulo de contabilidade para bloquear a geração de uma ordem de empenho com data anterior a última data utilizada para empenho, não permitindo desta forma, perder a ordem cronológica dos lançamentos.

Permitir cadastro de materiais e serviços em única tela, sendo possível parametrização de até quatro níveis de classificação. (categoria, sub-categoria, item e especificação técnica do item).

Permitir no cadastro de materiais, inativar um item que não será mais utilizado.

Permite o bloqueio da alteração dos dados cadastrais dos materiais, após vinculação do mesmo em alguma movimentação. (Parametrizável)

Permitir o cadastro de diversas especificações técnicas para um mesmo material, desde que a especificação não interfira no controle de estoque do almoxarifado.

No cadastro de categorias ou sub-categorias, permitir a vinculação dos planos contábeis aos grupos que terão controle de estoque, ou informar os que não contabilizam.

Permitir ao emitir a solicitação de compras, que seja validada a categoria do material com o elemento contábil informado. (Parametrizável)

Permitir o cadastro de objetos, validando se a mesma descrição já esta cadastrada alertando o usuário, permitindo emissão de relatório dos objetos previamente cadastrados.

Permitir o cadastro das causas de desabilitação de fornecedores e de itens da licitação.

Permitir o cadastro dos tipos de julgamento das licitações.

Possuir modelos de documentos para emissão de relatórios, onde os mesmos possam ser editados conforme o padrão do órgão público.

Emitir solicitação de ordem de empenho, demonstrando os materiais solicitados, quantitativos, dotação e local de entrega. Permitindo a impressão da solicitação com todos os dados, exibindo ainda o nome do solicitante, data e número da solicitação. Podendo as solicitações serem emitidas por setores externos do órgão.

Permitir parametrização para exigência de autorização do gestor de cada divisão administrativa, podendo o responsável alterar os dados das solicitações de seus subordinados de acordo com a necessidade, autorizando o andamento da solicitação para a Cotação e/ou Licitação.

Possuir tela para cadastramento dos responsáveis pela autorização das solicitações de ordem de empenho para cada divisão administrativa, permitindo informar por unidade orçamentária ou executora, definindo para cada responsável, os subordinados que poderão emitir as solicitações.

Possuir meios de acompanhamento de todo o processo de compra, desde a solicitação até o empenhamento, através do número de solicitação de compras emitida.
Na tela de solicitação de ordem de empenho, o subordinado responsável pela emissão da mesma só poderá ter acesso a estrutura orçamentária que ele está vinculado, devendo o sistema bloquear a utilização de dotações que não sejam de sua divisão administrativa.

Permitir o registro de ordem de empenho, em tela única, para todas as modalidades e todos os tipos de ordem (pedido de entrega imediata, global e parcial, anulação da ordem global e da parcial, e aditamento).

Única tela para abertura de licitação, identificando número do processo administrativo, modalidade, tipo e classificação do objeto, conforme Audesp – fase IV, descrição completa do objeto, valor estimado da licitação, fornecedores (com validação do documento CPF/CNPJ e do cadastro do quadro societário), vinculação da comissão de licitação participante do certame, número e data do edital, utilização de contratos, solicitações de compras e datas do processo. Permitindo anexar os documentos e imagens relacionadas ao processo licitatório.

Permitir identificar na abertura da licitação se a mesma é um registro de preços, maior desconto ou licitação diferenciada, podendo esta última ser dos tipos – exclusiva, cotas ou sub-contratação (conforme Art. 48 da LC. 147).

Permitir na licitação tipo maior desconto que seja informado os valores estimados para cada lote a ser licitado.

Possuir meios para declarar um processo licitatório deserto.

Permitir inserir no cadastro da licitação, documentos, imagens e planilhas pertinentes ao processo licitatório.

Na licitação diferenciada, tipo exclusiva, o sistema deverá permitir apenas a vinculação dos fornecedores cadastrados como ME/EPP, emitindo aviso ao usuário e não permitindo a vinculação de outros.

Na licitação diferencia, tipo cota, o sistema deverá fazer a validação dos fornecedores cadastrados, exigindo pelo menos um fornecedor ME/EPP e um de outra categoria, devendo ainda, alertar o usuário o cadastramento de menos de 3 fornecedores ME/EPP, conforme exige a lei 147 em seu art. 48. Também deverá exigir que sejam identificadas as solicitações que se tratam da cota aberta e reservada.

Permitir que na abertura processo licitatório/cotação, sejam escolhidos os itens requisitados para compra, agrupando-os num mesmo processo, itens esses solicitados por diversos setores através da solicitação de compra.

Permitir identificar no lançamento de uma cotação se a mesma será utilizada em um processo licitatório ou não.

Gerar a proposta de compras através de planilha eletrônica para que as empresas informem valores e marcas e o sistema importe os mesmos a partir do arquivo gerado não modificado sem a necessidade de redigitá-los. Devendo no caso de licitação diferenciada por cota, gerar uma planilha para cota aberta e outra para cota reservada (sendo esta última exclusiva para empresas ME/EPP).

Nos casos onde a licitação for do tipo maior desconto, a planilha deve ser gerada, de forma que os fornecedores possam informar os descontos oferecidos para cada lote.

Possuir uma única tela para fazer a preenchimento e/ou importação da planilha referente á proposta de compras e ambos tenham os mesmos recursos.

Permitir que um fornecedor possa ter sua proposta desclassificada em apenas um item ou toda a proposta, indicando a causa da desabilitação, trazendo estas informações no comparativo de preços, e ao adjudicar o processo não haja permissão para adquirir tal item do fornecedor desabilitado.

Permitir informar a condição de habilitação do fornecedor, de acordo com as exigências do Audesp – fase IV.

Possuir uma única tela para fazer a adjudicação da proposta de compras, apresentando automaticamente o resultado melhor proposta por item ou melhor proposta global.

Permitir informar na adjudicação da proposta, o tipo de execução e se o valor adjudicado está de acordo com o valor de mercado, obtido na cotação e qual a fonte utilizada para cotação dos valores da licitação.

Trazer na tela de adjudicação da proposta, os itens que tiveram empate de preços em destaque, para que seja providenciado o sorteio dos mesmos, nos casos de empate entre empresas com mesma classificação.

Realizar validação para atendimento a LC 123 – Direito de Preferência, nos casos onde o empate for ficto, por direito de preferência, alertando o usuário do sistema, para que o mesmo possa fazer a escolha do vencedor e a apresentação do novo valor adjudicado neste caso.

Possuir tela para cadastramento das comissões de licitação, permitindo identificar o tipo de comissão, atribuição, cargo, natureza e documentos de cada membro e dados da portaria de nomeação.

O sistema deve verificar o saldo da dotação (on-line) na hora de emitir as ordens de empenho, bloqueando a operação e informando o valor disponível se o saldo não for suficiente.

Possibilitar o controle dos limites referentes às modalidades ao emitir a ordem de empenho, exibindo aviso ao ultrapassar o valor limite, solicitando justificativa para prosseguir. (parametrizável)

Bloquear a geração de uma ordem de empenho com data anterior a última data utilizada para empenho. (parametrizável)

Permitir a geração de ordens de empenhos globais referentes à licitação, apenas da quantidade/valor referente ao exercício orçamentário corrente, visando a não utilização de recurso orçamentário indevido disponibilizando o saldo restante da licitação para posteriores compras se necessário.

Permitir a troca de dotação orçamentária ao emitir a ordem de empenho, caso a mesma não seja a correta no momento da inclusão.

Permitir exclusão de ordens de empenho, que consiste na exclusão total quando houver geração incorreta. Bloqueando a operação de exclusão caso esta esteja empenhada.

Ao utilizar controle de contratos, não permitir que a ordem de empenho seja emitida caso o contrato não esteja lançado no sistema.

Ao utilizar controle de contratos, não permitir emissão de aditamento de ordem de empenho caso não haja aditamento quantitativo de contrato realizado.

Não permitir a geração de ordem de empenho caso não haja saldo disponível no processo ou no contrato quando for o caso.

Possibilitar a identificação dos materiais utilizados no registro de preço, exibindo mensagem de alerta ao usuário sempre que um material estiver vinculado a registro, evitando que sejam realizadas compras diretas de materiais já licitados através do SRP (sistema de registro de preços).

Possuir controle de processos licitatórios, permitindo amarrar dados do edital, fornecedores adjudicatórios, itens adjudicados e dados de empenho. Permitindo o controle do saldo do processo e seus aditivos.

Tela para finalização de processo, devendo realizar o cancelamento de todo o saldo do processo. Permitir desfazer a finalização do processo.

Possibilitar o controle dos contratos/aditamentos por período de vencimento, trazendo o relatório automaticamente ao efetuar o login e permitindo a configuração para envio de e-mail ao responsável pelo controle dos contratos.

Permitir o cadastro dos contratos, exigindo dados da licitação, período de vigência contratual, data de assinatura e publicação, quantitativos e valores dos itens, licitante e garantia quando for o caso. Possibilitar a visualização e acompanhamento do histórico do saldo físico e financeiro item a item, bem como dos empenhos emitidos para o contrato.

Possibilitar no cadastro do contrato a inclusão dos dados das clausulas contratuais, identificação do gestor do contrato, veículos de publicação e termos de ciência, exigidos pelo Audesp fase IV.

Possuir uma única tela para cadastrar aditamento de contrato licitatório, contemplando os tipos aumento ou supressão dos quantitativos, atualização de valores, prorrogação ou renovação, amarrado aos dados do contrato original.

Possuir tela para realizar a rescisão contratual, permitindo informar a data e a justificativa da rescisão, encerrando o saldo do contrato.

Permitir realizar a consulta de valores cotados dos materiais, onde o usuário possa verificar os últimos valores pagos; podendo filtrar por material e especificação técnica exibindo os últimos preços utilizados.

Permitir a consulta de dados de fornecedores de determinados materiais, podendo filtra-los por categoria ou sub-categoria.

Permitir o cadastro dos registros de preços informando os dados da licitação, período de vigência, trazendo automaticamente os licitantes e seus itens adjudicados, podendo gerar uma numeração de ata contrato por licitante.

Permitir o cadastro da adesão a registros de outros órgãos informando os dados da licitação, período de vigência, numero do registro do detentor, órgão responsável, data da autorização da adesão, trazendo automaticamente os licitantes e seus itens adjudicados, podendo gerar uma numeração de ata contrato por licitante.

Gerar um contrato de ata para cada fornecedor adjudicado, registrando seus valores ofertados no registro de preços.

Permitir realizar alterações no registro de preços em única tela, exigindo o numero da ata e data do movimento, carregando todos os itens para alteração.

Permitir gerar solicitação para ordem de empenho referente a um registro de preços, devendo o usuário, vincular a ata na solicitação, carregando assim, apenas os fornecedores adjudicados, e ao selecionar o fornecedor, trazer os itens adjudicados para o mesmo, permitindo visualizar em tela o saldo disponível dos itens.

Possuir validação de saldo por item, na solicitação de ordem de empenho para registro de preços, não permitindo a geração da mesma quando não houver saldo.

Permitir parametrização para exigência de autorização do gestor de cada divisão administrativa, autorizando o andamento da solicitação de ordem de empenho de Registro de Preços, ficando impossibilitada a realização de alterações.

Permitir emissão da ordem de empenho através da solicitação de registro de preços emitida, onde os dados da mesma deverão ser carregados automaticamente para emissão da ordem de empenho.

Possuir tela para gerar Certificado de Registro Cadastral (CRC), permitindo amarrar a documentação apresentada para possibilitar o controle de validade dos mesmos.

Permitir o controle das licitações na modalidade pregão presencial, onde o sistema deverá ao efetuar o cadastro do pregão realizar a importação automática dos itens a partir da solicitação de ordem de empenho, não necessitando a re-digitação dos itens.

Deverá oferecer a possibilidade de emitir um documento com os dados da licitação para ser fixado no quadro de avisos.

Gerar anexo I do edital (planilha de itens), com opção de geração por item ou por lote.

O cadastro do pregão presencial deverá ser adequado a legislação em vigor, lei 10.520/2002, possibilitando estabelecer requisitos de adequação como, critério de julgamento, podendo ser por item ou por lote, contemplando também o tipo de licitação pregão presencial por maior desconto.

Permitir informar as propostas de compras item a item ou todos os itens de cada fornecedor de uma única vez.

Permitir a impressão do valor estimado dos itens para acompanhamento do pregoeiro na fase de lances.

Possuir meios de geração de arquivo para preenchimento da proposta, que deverá ser entregue lacrado juntamente com as propostas impressas, onde no momento da digitação das propostas poderão ser importados, sem a necessidade da digitação item a item.

Possuir tela para credenciar os licitantes, onde o sistema carregue automaticamente as informações dos mesmos, já cadastrados, ou então, que inclua as informações ainda não cadastradas.

Permitir a paralisação e retorno do pregão nas fases de credenciamento e digitação de proposta, constando em ata a justificativa e o horário da paralisação e retorno do andamento do certame.

Permitir no cadastramento das propostas por fornecedor, efetuar a desclassificação do fornecedor ou de um item especifico, que deverá constar automaticamente na ata da sessão.

Permitir a exclusão da proposta, caso esta tenha sido digitada de forma incorreta.

Quando existirem itens sem proposta, não obrigar a digitação item a item de valor zero.

Possuir recursos para a pré-classificação dos licitantes respeitando o limite de no máximo 10% do menor lance proposto, levando para a etapa de lances apenas os licitantes que estejam nesta faixa, ou ainda, não havendo no mínimo 03 (três), habilitar outros fora à faixa, até o máximo de 03(três).

O aplicativo deverá possuir meios de fácil identificação aos fornecedores quando houver concorrência com uma ME ou EPP.

Permitir o cadastro do valor de redução entre os lances, onde seja possível barrar para que o mesmo não aceite valores superiores às reduções pré-definidas.

Permitir o cadastro do desconto entre os lances para critério de maior desconto, onde seja possível barrar para que o mesmo não aceite percentuais de desconto inferiores aos acréscimos prédefinidos.

Em caso de declínio do licitante, durante a etapa de lances, deverá alertar o operador do sistema para que o mesmo confirme se realmente ocorreu o declínio.

Durante a etapa de lances, deverá possibilitar o controle de classificação dos licitantes lance a lance, reclassificando o licitante após cada lance efetuado.

Possibilitar a alteração do valor de redução entre os lances a cada nova etapa de lances.

O aplicativo deverá contemplar a lei 123/2006 onde aplica automaticamente o critério de empate técnico entre a empresa de grande porte e das micro e pequenas empresas (ME- EPP), possibilitando um novo lance para a micro ou pequena empresa que manifestar interesse pelo benefício após a fase de lances.

Permitir desfazer qualquer informação inclusa de forma indevida durante a fase de lances, inclusive com relação aos valores de proposta.

Deverá possuir recurso para que após a etapa de lances, o licitante declarado como melhor oferta e inabilitado na etapa de análise da documentação, possibilite a negociação com o segundo colocado, negociando o preço proposto até que o valor seja considerado vantajoso para a administração. Deverá permitir a paralisação e retorno do certame por eventuais períodos durante a etapa de lances, solicitando justificativa de paralisação, permitindo o retorno aos lances a partir da última etapa registrada, constando em ata as justificativas de paralisação e horários.

Permitir que o certame ou apenas itens específicos sejam declarados deserto, em caso de não comparecimento de licitantes.

Em de certames realizados por lote, possuir meios eletrônicos para preenchimento da proposta dos itens adjudicados, permitindo a importação dos valores item a item, sem a necessidade de redigitação.

Emissão da 'ATA DA SESSÃO PÚBLICA', permitindo a escolha do modelo da ata conforme a situação de conclusão do pregão, contendo todo histórico do andamento da sessão, bem como seu resultado incluindo o valor total adjudicado para o pregão.

Emitir relatório com informações resumidas do andamento da sessão do pregão, contendo apenas os resultados do certame.

Emitir relatório de classificação dos Licitantes credenciados.

Emitir relatório dos licitantes adjudicados para o pregão presencial.

Possuir tela para adjudicação da proposta do pregão presencial, que importe todas as informações dos lances, permitindo a liberação para emissão das ordens de empenho.

Emitir relatório que apresente a economicidade nas licitações, levando em consideração o valor da reserva e o valor adjudicado na licitação.

Possuir parametrização de assinaturas nas ordens de empenho por divisão administrativa ou por tipo de modalidade para cada tipo de ordem de empenho.

Permitir o controle de acesso ao sistema, bloqueando o usuário após um número de tentativas parametrizadas pelo administrador e expirar a senha dos usuários em determinado período de acordo com a parametrização do administrador.

Emitir relatório de todas as modalidades, permitindo filtrar por modalidade, ficha e categoria econômica, permitindo a impressão apenas dos certames pertinentes as secretarias de saúde e educação para prestação de contas ao TCESP, contendo os dados exigidos tais como, dados da licitação, licitantes participantes e vencedores, data de homologação, dados contratuais e dados orçamentários.

Possuir controle das licitações por maior desconto, permitindo vinculação dos itens a serem comprados no momento da emissão da ordem de empenho, fazendo o controle do saldo do valor estimado na licitação.

Emitir relatório das licitações realizadas pelo critério de maior desconto, permitindo o controle de saldo por lote, e controle de todas as ordens de Empenho emitidas por item.

Emitir relatório das solicitações de registro de preços emitidas, vinculadas ou não às ordens de empenho, permitindo filtrar por licitação, fornecedor e número do registro de preços.

Possuir extrato do registro de preços por fornecedor.

Possuir extrato trimestral do registro de preços.

Possuir relatório para controle de saldo de contrato, permitindo visualizar valor original contratado, saldo de exercício anterior quando for o caso, valores no exercício, valores de aditamento, anulações contratuais, saldo para ordem de empenho e empenho, saldo a liquidar e pagar. Conter filtros por numero de processo e contrato, período de vigência, licitante e material, podendo visualizar o saldo financeiro e físico dos contratos. Possibilitar impressão dos contratos por plano contábil (PCASP).

Possuir relatório para controle de saldo de processo, permitindo visualizar se o processo possui ou não contrato vinculado, exibindo os dados de valores originais de processo e contrato quando houver, valores movimentados no exercício, aditamentos, supressões e saldo para ordem de empenho ou contratação. Conter filtros por licitação, licitante, material e numero de processo, podendo visualizar o saldo financeiro e físico dos processos.

Possuir relatório que demonstre todos os Aditamentos realizados em um Processo.

Possuir relatório de Processos que demonstrem os dados da licitação, itens, licitantes e valores adjudicados, bem com empenhos já emitidos.

Possuir relatório de contratos que demonstrem os dados contratuais, itens, licitantes e valores contratados, bem com empenhos já emitidos. Possuir filtros por período de vigência contratual, intervalor de numeração, modalidade e fornecedor.

Gerar relatório de controle de vencimento de contratos/aditamentos, permitindo filtrar por intervalo de numeração de contrato e processo, período de vencimento, fornecedor e modalidade de licitação.

Gerar relatório de aditamento de contratos licitatórios, permitindo filtrar por intervalo de contratos, período de contratação, fornecedor, intervalo de processos e tipo de modalidade.

Relatório para apontamento das compras realizadas acima dos limites permitidos para cada modalidade, apresentando a justificativa informada para cada caso.

Relatório das ordens de empenhos emitidas por modalidade, contendo as seguintes informações, dados da ordem de empenho, itens, objeto, valores, dotação orçamentária, totalizador de cada pedido e de cada modalidade. Podendo filtrar por período, fornecedor, objeto e modalidade.

Emitir relatório para acompanhamento das licitações não homologadas, permitindo filtrar por modalidade de licitação e período, demonstrando a situação do processo.

Emitir relatório para acompanhamento das licitações canceladas, permitindo filtrar por modalidade de licitação e período, demonstrando o motivo do Cancelamento.

Possuir emissão de atestado de capacidade técnica para os licitantes adjudicados em licitações, que possuam pedidos emitidos para somatória dos quantitativos e valores dos produtos entregues.

Possuir relatório do total de materiais fornecidos, demonstrando a quantidade comprada e o valor total de cada material, podendo filtrar por licitação e período permitindo selecionar um ou diversos materiais.

Possuir controle de saldo das ordens de empenho, podendo ser físico ou financeiro, demonstrando item a item o saldo disponível para consumo. Permitindo filtrar por licitação, período e fornecedor. Possuir controle das despesas com e sem licitação, demonstrando o valor da despesa por categoria em quadro comparativo, conforme exigido pela auditoria do TCESP.

Permitir a emissão de relatório com detalhamento das despesas com e sem licitação, trazendo dados por categoria de cada fornecedor, exibindo o valor licitado e não licitado de cada um.

Possuir relatório de controle de saldo do registro de preços, demonstrando os materiais com quantidade e valor de saldo disponível para emissão de ordens de empenho, podendo visualizar os itens sem saldo e agrupar por licitante.

Possuir relatório demonstrando todas as movimentações ocorridas nos registros de preços, podendo ser filtrados por licitação, número da ata e tipos de movimentos.

Gerar relatório para controle de divisão do saldo físico do registro de preços por dotação ou unidade orçamentária, agrupando por licitante, permitindo visualizar dados da licitação e o numero da ata registrada.

Possuir listagem dos registros de preços, permitindo impressão com ou sem saldo, e ainda completa, visualizando dados das licitações, a numeração do registro de preço, e validade.

Gerar relatório de itens revogados referente aos registro de preços realizadas, dividindo por licitante.

Gerar relatório do saldo original das licitações, permitindo selecionar todas as modalidades em geral, ou uma determinada licitação podendo visualizar todos os itens com ou sem saldo, possibilitando agrupar por dotação e licitante.

Possuir controle de ordens não empenhadas integrado ao setor contábil, ordenando por período ou ordens de empenho, podendo filtrar por modalidade de licitação.

Possuir o controle das tarefas executadas pelos usuários do sistema, permitindo coletar informação de um único usuário ou de vários, filtrando por período, palavra chave e tipo de operação.

Possuir tela completa de consulta permitindo filtrar por solicitação de compra e ordem de empenho, dotação, licitação, processo/ano, licitante, objeto, material e parâmetros para inserção do período inicial e final.

Possuir meios para comprovar o recebimento do material ou serviço executado, informando numero da ordem de empenho, fornecedor, unidade administrativa, tipo de documento, numero do documento, valor, data do documento e recebimento, responsável pelo recebimento e conferencia.

Possuir tela para efetuar troca do licitante na licitação, caso haja rescisão contratual e outro licitante venha a fornecer os itens com saldo disponível, com opção de desfazer a troca, caso haja algum equívoco ao realizar a troca.

Emissão de relatório das trocas de licitantes efetuadas, permitindo visualizar os licitantes envolvidos, bem como a data e justificativa da troca realizada.

Tela para identificação dos documentos encaminhados para o setor contábil. Permitindo a impressão daquilo que já foi encaminhado e o que ainda não foi.

Relatório para impressão dos documentos de cada diretoria já recebidos ou não pela contabilidade. Permitindo a seleção de um documento ou vários, podendo filtrar pelo período do recebimento.

Permitir a reimpressão das ordens de empenho, escolhendo a impressão com ou sem itens, podendo identificar as ordens de empenho não liquidadas e as de registro de preços. Possuindo filtros de pesquisa por licitação, ordem inicial e final, período, fornecedor, tipo de ordem, material e usuário, permitindo a seleção de uma ou mais ordens.

Relatório da solicitação de compras, filtrando por exercício e intervalo de solicitação.

Relatório demonstrativo das solicitações em aberto, quando a mesma não se encontra amarrada a uma ordem de empenho.

Tela para efetuar a impressão de etiquetas correspondente aos dados da ordem de empenho, demonstrando a numeração da ordem de empenho/exercício, data, fornecedor, aplicação e objeto.

Listagem das ordens de empenho emitidas, podendo filtrar por período, fornecedor, dotação ou por fontes de recurso.

Emitir listagem para a impressão das ordens de empenho de entrega imediata, podendo ser filtrado por período e fornecedor.

Emitir listagem para a impressão das ordens de anulação, podendo ser filtrado por licitação, material, período, fornecedor ou ordem de anulação.

Permitir a emissão de relatório em formato HTML conforme exigência do tribunal de contas, para publicação mensal das compras efetuadas dentro de um determinado período.

Possuir relatório correspondente às compras efetuadas por materiais, permitindo o filtro por licitação, período e materiais, podendo selecionar uma única categoria de materiais ou várias.

Relatório completo de fornecedores, demonstrando a situação atual do empenho, podendo selecionar o período inicial/final, com opções de exibir por ficha de despesa ou somente fichas orçamentárias, filtrando por fonte de recurso, fonte de recurso/aplicação/variação, unidade orçamentária ou modalidade de licitação, possuindo tipo analítico, sintético ou detalhado.

Relatório demonstrativo das despesas por dotação, filtrando por período.

Permitir a manutenção de ordem de empenho, que consiste na alteração de dados cadastrais incorretos e/ou exclusão/inclusão de itens, apenas quando se tratar de pedido Isento e os mesmos ainda não estiverem empenhados.

Tela informativa referente as versão liberadas no sistema, listando as implementações realizadas no decorrer do exercício, podendo ser filtrada por período ou pelo código da versão.

Possuir solicitação para ordem de empenho referente à licitação diferenciada por Cota, permitindo informar o percentual referente à cota reservada, onde ao gravar a ordem com o quantitativo a licitar, o sistema faça a quebra automática de acordo com o percentual estipulado.

Possuir meios de identificação do direito de preferencia, conforme a LC 123, permitindo a inclusão de nova oferta do licitante ME/EPP, a fim adjudicação do item.

Possuir tela de consulta de dados referente aos empenhos, tais como números, datas, dotações e outros.

Possuir relatório das solicitações de empenho sem autorização do gestor das divisões administrativas.

Possuir relatório das solicitações de registro de preços sem autorização do gestor das divisões administrativas.

Possuir bloqueio da movimentação do registro de preços, não permitindo a emissão de solicitações e ordens de empenho para o registro bloqueado.

Possuir bloqueio por licitante do registro de preços, não permitindo a emissão de solicitações e ordens de empenho para o licitante bloqueado.

## **PORTAL DE TRANSPARÊNCIA**

Objetivo: Desenvolvimento de Portal de Transparência Pública, com planejamento e Arquitetura de informação com desenvolvimento de Software de Gerenciamento de Conteúdo e Concepção Gráfica, Atualização de informações, permitindo integração com sistema Contábil para importação de dados Contábeis e Financeiros para atendimento da Lei Complementar n.º 131/2009 e alterações, para disponibilização das informações em tempo real, nos termos do inciso II do § 2º Artigo 2º do Decreto Presidencial N.º 7185 de 27/05/2010.

Formato das Informações e automação: As informações deverão ser obrigatoriamente de livre acesso e consulta pública, sem a necessidade de cadastramento de usuários e ou senhas, em formato de tela de consulta interativa para os consulentes.

Todos os campos e formas de consultas poderão ser aumentados e ou suprimidos a qualquer momento através de solicitação à contratada.

As informações disponibilizadas e forma de carga serão de responsabilidade da empresa contratada e não deverão envolver qualquer ação dos funcionários da entidade, devendo a mesma ser de forma automática.

As informações e consultas devem conter no mínimo:

1 - Quanto a Despesa do Órgão:

## Despesas Orçamentárias:

Para Consulta/Pesquisa: Disponibilização de consulta por exercício, mês, Secretarias/Departamentos/Diretorias, Programa de Governo, Modalidade de Licitação, Dia e ou Fornecedor/Credor específico, podendo este ser escolhido qualquer destes itens como filtro para as consultas/pesquisa;

Para Demonstração das Informações: Demonstrar a Despesa com detalhamento da estrutura orçamentária; Função, Subfunção e Natureza da Despesa e classificação (Conforme Port. 163/2001 e alterações); modalidade de licitação; Programa de Governo, Ação (Projeto, Atividade e ou Operação Especial); Fonte de Recurso, Aplicação (Parte Fixa e Variável) conforme instruções do Tribunal de Contas do Estado para o Sistema Audesp; Número do Processo de Despesa e Fornecedor/Credor, Números dos Empenhos, Datas de Pagamentos, Documentos Fiscais e discriminação da despesa.

## Execução Extra-orçamentária:

Para Consulta/Pesquisa: Disponibilização de consulta por exercício e Fornecedor/Credor específico, podendo este ser escolhido qualquer destes itens como filtro para as consultas/pesquisa;

Para Demonstração das Informações: Demonstrar o Fornecedor/Credor; data de Pagamento e Valor.

## Restos a Pagar:

Para Consulta/Pesquisa: Disponibilização de consulta por exercício, exercício origem dos Restos a Pagar e ou Fornecedor/Credor específico, podendo este ser escolhido qualquer destes itens como filtro para as consultas/pesquisa;

Para Demonstração das Informações: Demonstrar a Despesa com detalhamento da Função, Subfunção e Natureza da Despesa e classificação (Conforme Port. 163/2001 e alterações); modalidade de licitação; Fonte de Recurso, Aplicação (Parte Fixa e Variável) conforme instruções do Tribunal de Contas do Estado para o Sistema Audesp; Número do Processo de Despesa e Fornecedor/Credor, Números dos Empenhos, Datas de Pagamentos, Documentos Fiscais e discriminação da despesa.

2 - Quanto a Receita do Órgão:

Receitas Orçamentárias:

Para Consulta/Pesquisa: Disponibilização de consulta por exercício, mês e classificação da receita, podendo este ser escolhido qualquer destes itens como filtro para as consultas/pesquisa;

Para Demonstração das Informações: Demonstrar a Receita com detalhamento em colunas do Código da Receita, conforme plano orçamentário da entidade, descrição da receita, data do lançamento, valores creditados, valores debitados (estornos) e receita acumulada.

3 - Quanto a Gestão de Recursos Humanos do Órgão:

#### Gestão de Recursos Humanos - RH:

Para Consulta/Pesquisa: Disponibilização de estrutura administrativa, cargo/função e local de trabalho, podendo este ser escolhido qualquer destes itens como filtro para as consultas/pesquisa; Para Demonstração das Informações: Demonstrar o funcionário, data de admissão, local de trabalho, cargo/função e órgão/estrutura administrativa e remuneração do servidor.

4 - Quanto a Gestão de Suprimentos/Licitações:

#### Gestão de Licitações:

Para Consulta/Pesquisa: Disponibilização de consulta por exercício, modalidade de licitação, Objeto/Finalidade, podendo este ser escolhido qualquer destes itens como filtro para as consultas/pesquisa;

Para Demonstração das Informações: Demonstrar o Fornecedor/Credor adjudicado, Estrutura Orçamentária, número do processo licitatório, exercício, modalidade de licitação, finalidade/objeto, Valor do Processo Licitatório, Material/Serviço, Unidade de Medida, Quantidade Solicitada, Valor Unitário, Valor Total.

## **ADMINISTRAÇÃO TRIBUTÁRIA (IPTU, ISS E DÍVIDA ATIVA)**

SISTEMA DE ISS/TAXAS

IMPOSTO SOBRE SERVIÇO DE QUALQUER NATUREZA/TAXAS

Objetivo:Dispor de meios e ferramentas que possibilitem um controle eficaz no gerenciamento dos tributos mobiliários de competência do Município, fornecendo meios para a administração e controle do cadastro técnico, respeitando a estrutura cadastral específica do órgão, adequando o tratamento de tributos, taxas e serviços de acordo com a legislação e normas específicas do órgão quanto as suas formas de apuração dos valores a serem lançados. Administração do cadastro mobiliário, cálculo, lançamento, dívida ativa, baixa, impressão de carnês e guias de lançamento de ISS e Taxas de lançamentos gerais, bem como de guias para recolhimento eventual.

# FUNCIONALIDADES DO SOFTWARE PARA ISS/TAXAS

#### REQUISITO

Permitir consultas, alterações e inclusões no cadastro fiscal por um ou mais usuário simultâneos.

Na Ficha Cadastral deve ser possível cadastrar contribuintes com no mínimo os seguintes enquadramentos de tributação: físico, jurídico ou sociedade uni profissional. Deverá conter no mínimo as seguintes informações: Razão Social, Nome Fantasia, data de abertura, número do processo de abertura, número do alvará data de expedição do alvará, data de encerramento da empresa, número do processo de encerramento, código do tipo de cobrança, devendo ser possível escolher entre: Normal, Isento Desativado, Cancelado, Fiscalizar, Suspenso, Optante Super Simples, MEI Micro Empreendedor, Comerciante Cidadão e Deficiente, havendo também a possibilidade de indicar um período de vigência do regime de tributação. Número do CNPJ/CPF do contribuinte, horários de funcionamento, telefones comerciais, residenciais e fax, descrição textual da Atividade principal da empresa a critério do usuário, tipo de tributação devendo estar disponível as opções: normal, feirante, órgão públicos, condomínios e construção civil, área ocupada pela empresa, área de apoio adicional, número de empregados.

Ter campo para descrição da Atividade que será descrita pelo usuário e deverá ser impressa na emissão de alvarás

Na Ficha Cadastral deve ser possível informar como localização da empresa no mínimo as seguintes opções: Pelo endereço do imóvel, que poderá estar integrado ao cadastro de IPTU contendo: número do cadastro do imóvel, código e descrição do logradouro, número do prédio, código e descrição do bairro, complemento e CEP, ou a definir que será digitado pelo usuário.

Permitir controle do endereço de entrega com auto preenchimento para endereço da empresa, do contador e do sócio ou a definir, onde usuário preencheria o endereço desejado que ainda não estivesse relacionado ao cadastro mobiliário.

Deverá estar disponível para o usuário, na ficha cadastral, a possibilidade de unificar diversas parcelas de um lançamento e/ou processo de parcelamento em uma única parcela (Agregação). Para tal deverá ser possível selecionar, aleatoriamente, as parcelas não pagas e definir a nova data de vencimento para as mesmas. O sistema deverá realizar automaticamente as devidas atualizações monetárias para a nova data de vencimento.

Permitir que sejam feitas, na ficha cadastral, os enquadramentos de cada contribuinte nas atividades, serviços e taxas referentes às suas características de transações comerciais. Nos enquadramentos de atividade deverá ser informado o código da atividade previamente cadastrada, devendo ser possível indicar mais de uma atividade, e a indicação de qual delas é a principal. No enquadramento dos serviços deverá ser informado o código do serviço previamente cadastrado, devendo ser possível indicar mais de um serviço, o tipo de cobrança a que o mesmo esta sujeito, devendo ser possível escolher entre as opções: fixo, variável ou estimado, a quantidade multiplicadora do valor do serviço a ser aplicado no momento do lançamento tributário do exercício e o valor ou alíquota do serviço. No enquadramento das taxas deverá ser informado o código da taxa, previamente cadastrada, a forma de cálculo do valor da taxa, devendo estar disponível pelo menos as opções: por número de empregados, por número de sócios, por área, pela tabela de valores previamente cadastrada ou de forma progressiva, o coeficiente multiplicador para efeitos de cálculo do lançamento tributário do exercício e o valor correspondente de cada taxa.

Visualização, na ficha cadastral, dos lançamentos do exercício separados por grupo de tributos (ISS/TAXAS, Eventuais, etc.) com demonstrativo individualizado por parcela, por tributo com respectivos acréscimos, saldo corrigido por parcela, por grupo de tributo além da data de pagamento, valor pago e lote baixado. Deverá estar disponível a opção de exibir ou não as parcelas pagas e/ou canceladas, devendo tal opção se estender a impressão dos relatórios.

Visualização na ficha cadastral dos processos de parcelamento da divida ativa separados por processo (acordo), inclusive com opção de apresentação dos cancelados ou re-parcelados com informações de pagamento (data de pagamento, valor pago, etc.);

Na ficha cadastral deverá ser possível cadastrar os sócios vinculados a cada empresa. No cadastro dos sócios deverá ser informado o código do contribuinte, devendo ser possível definir um ou mais sócios da empresa, além da indicação de qual dos sócios é o responsável.

Deverá possuir, na tela da Ficha Cadastral, dados do veículo / táxi contendo no mínimo as seguintes informações: número do RENAVAM, nº do chassi, nº da placa, ano de fabricação, ano do modelo, cor, modelo/marca e código do cadastro de pontos de Táxi.

Deve, na ficha cadastral, permitir controle para emissão do laudo de vistoria do corpo de bombeiros armazenando no mínimo o número do processo, número da vistoria, data da expedição, data de validade e etc.

Na ficha cadastral deverá possuir controle dos históricos de atualização cadastral organizados por data, hora e tipo de ocorrência;

Permitir controle na ficha cadastral, das empresas enquadradas no simples nacional, permitindo inclusive importação de arquivo retorno das contribuições destas empresas com lançamento dos tributos e classificação das receitas em questão.

Na ficha cadastral deverá ser possível emissão de certidão positiva/negativa, positiva com efeito negativa, extrato unificado com todos os débitos do contribuinte atualizados, por certidão da dívida ativa, por processo jurídico, processo de parcelamento e por dívida.

Visualização na ficha cadastral da Divida Ativa separadas por grupo de tributos (ex.: D.A. ISS, D.A. TAXAS, D.A. ISS/TAXAS, etc.) e por exercício com demonstrativo individualizado por parcela, por tributo original, com respectivos acréscimos, saldo corrigido, status de acompanhamento (aberto, parcelado, jurídico, etc.), dados de certidão de dívida e processo judicial.

Visualização na ficha cadastral dos processos de parcelamento da divida ativa inclusive com apresentação dos cancelados ou re-parcelados com informações de pagamento (data de pagamento, valor pago, etc.);

Permitir atrelar uma ou mais atividades ao cadastro para que possam ser calculados os impostos e taxas, devendo existir campo indicador da atividade principal.

Deverá possuir, na tela da Ficha Cadastral, o controle de Autorização para Impressão de documentos Fiscais AIDF, contendo pelo menos as seguintes informações: número, ano e data de emissão da AIDF, código e nome da gráfica e validade. Para cada AIDF deverá ser exibida a lista dos documentos da autorização contendo: tipo, Documento, Espécie, Série, Nº de Vias, quantidade de talões, numeração inicial e final.

Deve permitir na ficha cadastral o parcelamento ou re-parcelamento integral ou parcial das dividas onde o usuário poderá informar número de parcelas, valor de entrada, acompanhamento de honorários, custas e restituições, simulação em tela dos valores do parcelamento, impressão das opções possíveis de acordo com quantidades diferentes de parcelas, impressão do carnê (FEBRABAN/ficha de compensação) e demais documentos referentes ao processo ex. (confissão de débitos, termo de acordo, etc.);

Deverá ser possível, na tela da Ficha Cadastral localizar um contribuinte através da digitação do número de algum título lançado em seu nome, por número de aviso ou processo fórum.

Deverá possuir, na tela da Ficha Cadastral, dados do laudo da vigilância sanitária contendo pelo menos as seguintes informações: nº do processo, nº da vistoria, data da expedição, data de validade, responsável legal e CPF do responsável.

Deverá possuir tela para cadastro de Ficha Cadastral Eventuais de contribuinte/empresa não vinculados ao município para recolhimento de impostos de prestadores de serviços de outros municípios.

Deverá possuir tela para cadastro unificado de proprietários de imóveis e empresas, devendo ser possível incluir pelo menos as seguintes informações: código do proprietário, data do cadastramento, nome do proprietário, endereço completo, CNPJ/CPF, IE/RG, órgão expedidor do RG, telefone residencial, telefone comercial, número de fax, nº de celular, endereço eletrônico de e-mail, data de nascimento, indicação de proprietário aposentado ou não, renda familiar. Deverá ser possível, no cadastro de proprietários, visualizarem todos os imóveis e todas as empresas vinculadas proprietário. Deverá possuir cadastro de Tipo de Documentos Fiscais para emissão de AIDF's (ex: nota fiscal ISS, cupom fiscal, formulário contínuo, etc.), contendo o código do documento e a descrição.

Deve possuir cadastro de gráficas contendo no mínimo as seguintes informações: razão social, nome fantasia, nome do responsável, endereço completo, CPF/CNPJ, telefone, fax e endereço eletrônico para comunicação.

Deverá possuir tela específica para cadastro completo de Gráficas contendo pelo menos as seguintes informações: código da gráfica, Razão Social, nome fantasia, nome do responsável, endereço completo, CPF, telefone comercial, endereço eletrônico de e-mail.

Deve possuir cadastro de Contabilidade ou contador contendo no mínimo as seguintes informações: código, nome, endereço completo, CPF/CNPJ, CRC, inscrição estadual, inscrição municipal, telefone e endereço eletrônico para contato que serão vinculados a empresa por meio da ficha cadastral.

Deverá possuir tela para cadastro de Bairros contendo as seguintes informações: código do bairro e descrição do bairro.

Deverá possuir cadastro de logradouros contendo, no mínimo, as seguintes informações: opção para escolha do tipo do logradouro que deverá estar previamente cadastrada, código do logradouro, descrição do logradouro, descrição do antigo nome do logradouro, descrição do Ato legal como: nº do Decreto, nº da Lei, nº da portaria ou processo. Também deverá ser possível, na ficha cadastral de logradouros, filtrar os registros para localizar, de forma ágil, um determinado logradouro já cadastrado no sistema. Para tal deverá ser disponibilizado um campo para busca, devendo ser possível localizar um logradouro pelo seu código, descrição do logradouro, descrição do antigo nome do logradouro, descrição do Ato e tipo de logradouro.

Deverá ser possível cadastrar o calendário de todos os dias úteis e feriados do ano para aplicação de regras de atualização de débitos conforme a legislação específica do município, contendo as informações: data, dia da semana e observação, este podendo ser informado feriado nacional, feriado estadual e ponto facultativo.

Deverá ser possível cadastrar os tipos de publicidades existentes no município devendo conter no mínimo as seguintes informações: código do grupo de publicidade, código do subgrupo de publicidade, descrição completa da publicidade, descrição resumida da publicidade, valor mensal da publicidade, valor anual da publicidade, indicação de status de ativa ou não e número seqüencial das atividades cadastradas.

Deverá exibir relatório com todas as Atividades Econômicas cadastradas no Sistema Mobiliário quebrando a exibição em até três níveis agrupados por Grupo de Atividade, Subgrupo de Atividade e Atividade.

Deverá exibir a lista de todos os serviços cadastrados no Sistema Mobiliário. O relatório deverá exibir o código do serviço, a descrição, o valor da alíquota, o valor do serviço;

Deverá exibir a lista de todas as taxas de serviços públicos quebrando a exibição em até dois níveis agrupados por Grupo de Taxa e item da Taxa, descrevendo, no mínimo, o código, a descrição e o valor do mesmo;

O Sistema deverá emitir relatório com a lista das empresas cadastradas. Para tanto deverá ser possível filtrar os registros a serem impressos através de aplicação de regras a ser definida pelo usuário. Como critério de busca dos registros deverá estar disponível, no mínimo: campo para digitação de intervalo inicial e final do número do cadastro mobiliário, exercício, código de bairro, código de logradouro, Grupo de Atividade, Subgrupo de Atividade e Atividade, escolha aleatória dos tipos de isenções referentes a cada cadastro, opção de incluir ou não empresas encerradas no relatório, opção para agrupar ou não por Atividade, opção de ordenar a impressão por número de cadastro ou inscrição cadastral, escolha do tipo de relatório, devendo possuir, pelo menos, o tipo Sintético, onde deverá ser impresso, pelo menos, o número do cadastro, a inscrição cadastral, a Razão Social, a Atividade econômica, o CNPJ, e o endereço completo e o tipo Analítico, onde é impresso todas as informações do cadastro de cada empresa;

Deverá ser impresso todos os logradouros municipais utilizados pelo Sistema contendo o código do logradouro, a descrição e a sigla da abreviatura;

Deverá ser impresso todos os bairros do município utilizados pelo Sistema contendo o código do bairro, a descrição;

O Sistema deverá emitir relatório com a lista das empresas cadastradas e que pagam algum tipo de Taxa de serviço Público. Para tanto deverá ser possível filtrar os registros a serem impressos através de aplicação de regras a ser definida pelo usuário. Como critério de busca dos registros deverá estar disponível, pelo menos: campo para digitação de intervalo inicial e final do número do cadastro mobiliário, exercício, código de bairro, código de logradouro, e a Atividade vinculada a um tipo de Taxa. Deverá possuir opção de incluir ou não empresas encerradas e/ou isentas no relatório, opção de ordenar a impressão por número de cadastro ou inscrição cadastral. No mesmo deverá ser impresso o número do cadastro, a inscrição cadastral, a Razão Social, a Atividade econômica, o CNPJ, e o endereço;

O Sistema deverá emitir relatório com a Ficha Cadastral completa das Empresas do cadastro mobiliário. Para tanto deverá ser possível filtrar os registros a serem impressos através de aplicação de regras a ser definida pelo usuário. Como critério de busca dos registros deverá estar disponível informar: campo para digitação de intervalo inicial e final do número do cadastro mobiliário, exercício, código de bairro, código de logradouro, Grupo de Atividade, Subgrupo de Atividade e Atividade, escolha aleatória dos tipos de isenções referentes a cada cadastro, opção de incluir ou não empresas encerradas no relatório, opção para agrupar ou não por Atividade, opção de ordenar a impressão por número de cadastro ou inscrição cadastral, escolha do tipo de relatório, devendo possuir pelo menos os tipos Sintético, onde é impresso o número do cadastro, a inscrição cadastral, a Razão Social, a Atividade econômica, o CNPJ, e o endereço completo e Analítico, onde é impresso todas as informações do cadastro de cada empresa;

O sistema deverá possuir interface para processamento de baixas de pagamentos manuais ou automáticas. Nas baixas manuais deverá ser possível digitar a data do lote, o número do convênio bancário, o valor do lote e o número do título bancário. Após a digitação do título o sistema deverá validar o número informado e emitir mensagem de alerta, caso encontre alguma inconsistência. Não havendo inconsistência o sistema deverá localizar, automaticamente, todas as informações a respeito do mesmo e informar, na tela de baixa, a data de vencimento, o número do cadastro do contribuinte, seja ele do cadastro mobiliário, imobiliário ou da Dívida Ativa, o número da parcela, o valor do título, o valor dos juros, da multa e da correção atualizados, o valor real do título e o valor recebido. Após este preenchimento deverá ser possível que o usuário reentre, se necessário, com novas informações referentes a estes campos, devendo o sistema tornar a validar os campos e realizar as devidas correções e/ou atualizações necessárias. Caso o títuloinformado pelo usuário já tenha sido baixado o sistema deverá emitir uma mensagem de alertar e dar a opção de cancelamento da operação ou início de uma operação de estorno do pagamento anteriormente realizado. Caso o usuário opte pelo estorno de baixa o sistema deverá retirar os registros de pagamento do referido título e incluir um lançamento negativo para o mesmo. Ao final do processamento o sistema deverá gerar um número identificador único de lote de baixa e emitir um relatório contendo o Demonstrativo de Arrecadação Municipal (DAM), contendo a classificação contábil das receitas baixadas. Nas baixas automáticas o usuário deverá informar: a localização do arquivo de retorno, do tipo texto, enviado pela rede bancária contendo as informações dos títulos recebidos. Feita a leitura do arquivo o sistema deverá, automaticamente, gerar um número identificador único de lote de baixa, deverá informar o valor total do lote, deverá identificar, no arquivo de retorno, o número do convênio que está sendo processado, deverá identificar os títulos no banco de dados e preencher automaticamente os campos: data de vencimento, número do cadastro do contribuinte, seja ele do cadastro mobiliário, imobiliário ou da Dívida Ativa, número da parcela, valor do título, valor dos juros, da multa e da correção atualizados, o valor real e o valor recebido de todos os títulos existentes no arquivo de retorno. Terminado o processamento o sistema deverá exibir um relatório contendo as diferenças de valores recebidos a menor ou a maior dos títulos processados. Neste relatório deverá ser informado no mínimo: o exercício atual, o número do lote, o número do título, a data de vencimento, a data do pagamento, o número do cadastro ou do processo de parcelamento, o número da parcela, o valor real, o valor recebido, e o valor da diferença de todos os títulos do arquivo de retorno e o somatório total das diferenças apuradas. O sistema também deverá gerar um arquivo do tipo texto contendo todas as inconsistências detectadas pelo mesmo no momento da leitura do arquivo de retorno. Neste arquivo deverá ser informado no mínimo: o nome do arquivo de retorno, o número da linha em que se encontra o título inconsistente, o número do título, a descrição do motivo da inconsistência, a data do lote e o valor recebido pelo banco. Nesta mesma interface deverá ser possível finalizar um lote de baixa. Nesta finalização deverão ser classificadas as receitas contábeis baixadas através do arquivo de retorno e o sistema deverá gerar um relatório com o Demonstrativo de Arrecadação Municipal (DAM) contendo, pelo menos, as seguintes informações: data do lote, número do lote, nome do arquivo de retorno, nome do banco, número da conta bancária, nome da Prefeitura, endereço completo da Prefeitura, nome do Setor responsável pela Baixa, número da ficha/receita contábil, descrição da receita, soma total da arrecadação por receita e soma total das receitas arrecadadas.

O sistema deverá possuir rotina para realização automática de cálculo e lançamentos, individuais ou coletivos, de tributos para o exercício vigente. Para tal o sistema deverá considerar todos os enquadramentos de atividades, taxas e serviços efetuados pelo Setor de cadastro mobiliário. Segundo a legislação do município, o sistema deverá avaliar os valores que deverão ser cobrados de

cada contribuinte, identificando e dimensionando individualmente cada tributo lançado. Após a definição dos valores o sistema deverá gerar os números dos títulos para cada parcela e distribuir os mesmos segundo critérios, parametrizáveis, de datas de vencimentos e número de parcelas. No momento do cálculo o sistema deverá respeitar o valor mínimo por parcela definido na legislação. Deverá ser possível ao usuário definir, aleatoriamente, quais grupos de tributos serão calculados, devendo estar disponíveis pelo menos os grupos: ISS FIXO, ISS variável e TAXAS. Para impressão dos carnês de pagamento deverá ser possível unificar, em um só carnê, os valores lançados para contribuintes que possuem mais de um grupo de tributo. Também deverá ser permitido que sejam gerados carnês diferentes, para o mesmo contribuinte, quando este possui mais de um grupo de tributo lançado. As datas de vencimentos e os convênios bancários de cada grupo de tributo deverão ser independentes e definidos a critério do usuário. Nos casos de carnês que possuem mais de um grupo de tributo o usuário poderá escolher qual convênio o sistema deverá usar como padrão. No cálculo do ISS fixo o sistema deverá possuir o recurso de considerar ou não períodos proporcionais à data de inscrição. Na geração de impostos sobre serviços deverão ser considerados valores estimados ou considerar as atividades informadas. Deverá ser possível filtrar um ou mais cadastros para realização do cálculo em lotes. Para tal deverá estar disponível uma interface contendo campo para digitação do intervalo inicial e final de número de cadastro ou número da inscrição cadastral. Deverá ser possível indicar se, no momento do cálculo, o sistema deverá ou não cancelar os cálculos feitos anteriormente para o contribuinte no exercício. Deverá ser possível escolher qual o grupo de vencimentos cadastrado previamente o sistema usará. A partir dos dados calculados o sistema deverá gerar os números de títulos e o código de barras padrão FEBRABAM ou Ficha de Compensação de cada lançamento.

Deverá ser possível cadastrar vários grupos de vencimentos de títulos e, para cada grupo, deverá ser possível cadastrar várias datas de vencimento, um para cada parcela, inclusive a(s) parcela(s) única(s).

Para cadastramento dos vencimentos dos tributos lançados deverá haver uma interface onde o usuário poderá: selecionar um grupo de tributo, selecionar um grupo de vencimento, digitar o exercício do lançamento, o número da parcela, a data de vencimento e a porcentagem de desconto. O sistema deverá considerar a possibilidade de emitir uma ou mais parcelas única com vencimentos e descontos diferenciados.

Deverá ser possível emitir guias de lançamentos de ISS variável cobrados através de aplicação de índices sobre o faturamento total declarado como valor de serviços prestados. Para tal deverá haver uma interface onde o usuário poderá cadastrar as informações referentes ao lançamento, onde deverá ser informado, pelo menos, os seguintes dados: mês/Ano de referência do lançamento, data de emissão da guia, número do cadastro mobiliário, atividade econômica, observação a critério do usuário, data de vencimento, valor da alíquota utilizada, número de vias a serem impressas, valor do faturamento, valor da multa, valor dos juros e valor da correção. Após a inserção dos dados o sistema deverá calcular o valor do tributo a ser pago. A partir dos dados calculados o sistema deverá gerar o número do titulo e o código de barras padrão FEBRABAM ou Ficha de Compensação.

Deverá estar disponível ao usuário uma interface para lançamento de guias eventuais. Os lançamentos poderão ou não estar vinculados a um contribuinte do município. A cada lançamento o usuário deverá poder informar, pelo menos: o número do cadastro mobiliário, a data de vencimento da guia, o número de parcelas, o código do proprietário responsável pela empresa, uma descrição textual da atividade econômica, um endereço tributário completo, um endereço de correspondência completo e a descrição textual do propósito da guia. Para o cálculo do valor da guia deverá ser informado o código do serviço que foi realizado, alíquota do serviço, valor bruto e valor a receber. Também deverá estar disponível campos para digitação do código da taxa, valor unitário, quantidade, e valor total da taxa calculado pelo sistema. O sistema deverá totalizar os lançamentos efetuados e gerar uma guia padrão FEBRABAM ou Ficha de Compensação. Deverá estar disponível campos para a digitação de uma mensagem a ser impressa no corpo do boleto bancário da guia.

O sistema deverá possuir interface para geração de arquivo, do tipo texto, contendo todas as informações referentes aos lançamentos tributários de um exercício para impressão dos carnês de pagamento através de gráfica. Nesta interface deverá ser possível escolher o exercício de lançamento, a ordem de geração do arquivo texto, devendo estar disponível no mínimo as seguintes opções: número do cadastro, inscrição cadastral, ou CEP e logradouro. Possibilidade de escolha do grupo de tributo a ser impresso, possibilidade de escolha de um intervalo de número inicial e final de cadastro ou número inicial e final de número de inscrição cadastral. Na geração do arquivo texto deverá haver a opção de inclusão ou não de uma mensagem de aviso de existência de débitos anteriores para com o município. Neste recurso o sistema deverá verificar, individualmente, quais títulos estão inscritos em Dívida Ativa.

O sistema deverá possuir uma interface para cadastramento de lançamentos de tributos retidos na fonte pelo município. Nela o usuário deverá escolher o contribuinte através da digitação do seu número de cadastro. Identificado o contribuinte que prestou o serviço deverá haver campos para que sejam informados os seguintes dados da guia de retenção: número da nota fiscal, data da emissão, ano da nota fiscal, mês de referencia, data do recolhimento, valor em moeda corrente do faturamento total a ser utilizado como base de cálculo, alíquota cobrada, valor recolhido de imposto e um campo para descrição textual, a critério do usuário, deuma observação sobre a retenção. Deverá estar disponível, nesta mesma interface, um filtro para busca, pelo número da guia, das informações completas de lançamentos retidos anteriormente.

Deverá ser possível listar o total de lançamentos por tributo. Para tal deverá ser possível filtrar os registros através do exercício do lançamento. Neste relatório deverá ser impresso a o código do tributo, a descrição dos tributos lançados, o total lançado de cada tributo e o total do lançamento do exercício.

Deverá estar disponível no sistema um relatório contendo o resumo das informações advindas do lançamento tributário por exercício. Para tal deverá ser possível filtrar os registros a serem impressos incluindo, como regra de filtro, o exercício do lançamento, o grupo de tributo, e o intervalo inicial e final dos cadastros que sairão na impressão. Deverá, também, ser possível escolher a opção de visualizar ou não o total de lançamentos por tributo. O resumo do cálculo deverá conter, pelo menos, os seguintes campos: número do cadastro, número da inscrição cadastral, data da inscrição da empresa, razão social, atividade, tipo de horário de funcionamento, exercício do lançamento, descrição dos tributos lançados para cada empresa, quantidade de parcelas, valor das parcelas e total do lançamento. No total de lançamentos por tributo deverá ser informado o código do tributo, a descrição, a quantidade de parcelas, e o total lançado para cada tributo.

O Sistema deverá emitir relatório contendo a lista de empresas que devem impostos no exercício. Para tal deverá estar disponível filtros para escolha dos registros a serem impressos. O usuário deverá poder escolher o período inicial e final de datas de pagamentos, um intervalo inicial e final de número de cadastros mobiliário e o código de um bairro específico para filtrar os registros a serem impressos. O relatório deverá informar o número do cadastro, a inscrição cadastral, a Razão Social, o número do título, o número da parcela, a data de vencimento, o valor a ser pago por título, o total a ser pago por contribuinte e o total geral a ser pago pelas empresas selecionadas.

O Sistema deverá imprimir, a critério do usuário, uma segunda via do carnê contendo o lançamento tributário de uma empresa. Para tal deverá haver a opção de escolha do tipo de lançamento como: ISS fixo, Taxas, ISS variável ou estimado. O usuário poderá imprimir um ou mais carnês através da escolha do intervalo inicial e final do número de cadastro a ser definido pelo usuário no momento da impressão. A ordem de impressão do relatório será definida pelo usuário devendo estar disponível as opções de ordenação por cadastro, inscrição cadastral ou endereço de entrega.

O Sistema deverá emitir relatório contendo a lista de empresas que pagaram impostos em um determinado exercício. Para tal deverá estar disponível filtros para escolha dos registros a serem impressos. O usuário deverá poder escolher o período inicial e final de datas de pagamentos, um intervalo inicial e final de número de cadastros mobiliário e o código de um bairro específico para filtrar os registros a serem impressos. O usuário deverá possuir pelo menos dois modelos de impressão do relatório, sendo: um analítico e um sintético. O relatório analítico deverá informar o número do cadastro, a inscrição cadastral, a Razão Social, o número do título pago, o número da parcela, a data de pagamento, o valor pago do tributo, da multa,dos juros, da correção e o valor total pago de cada título, o sub-total pago de tributos, de multa, de juros, de correção e o total pago de cada contribuinte, o total geral pago de tributos, de multa, de juros, de correção e o total geral pago de todos os contribuintes selecionados.

O sistema deverá emitir relatórios contendo os detalhes referentes à arrecadação oriunda de baixa de pagamentos. Para tal o usuário deverá poder escolher o intervalo inicial e final do período de realização das baixas. Para o período indicado o sistema deverá exibir a lista de todos os lotes processados. O usuário terá, então, a opção de escolha aleatória dos lotes desejados. Para impressão do mesmo deverá estar disponível pelo menos três tipos de relatório sendo: um analítico, um sintético e um resumido. No relatório analítico deverá ser impresso, para cada título baixado, a data da baixa o número do lote, o status de lote autenticado pela tesouraria ou não, o valor total do lote, o número seqüencial de baixa, o número do documento, o número da parcela, a data do pagamento, o número do cadastro, o número da inscrição cadastral, o nome do proprietário e o resumo contendo os códigos de tributo, descrição, valor pago por tributo e o valor pago total de cada título. No relatório Sintético deverá ser impresso a data da baixa, o número do lote, o status de lote autenticado pela tesouraria ou não, o sistema IPTU, ISS ou Dívida Ativa a que pertence o título, o número do cadastro do contribuinte, o número do título, a data do pagamento, o valor pago do tributo, o valor da multa, o valor dos juros, o valor da correção e o valor total pago de cada título, o subtotal pago de tributos, de multa, de juros, de correção e o total pago em cada lote e o total geral pago de tributos, de multa, de juros, de correção e o total geral pago de todos os lotes selecionados. No relatório resumido deverá ser impresso o número do lote, a data do lote, o status de lote autenticado pela tesouraria ou não, o valor arrecadado para cada lote de baixa selecionado e o valor total baixado de todos os lotes selecionados.

O Sistema deverá reproduzir uma guia contendo a classificação contábil das receitas arrecadadas no momento do processamento da baixa de pagamentos. Para tal deverá ser disponibilizado um filtro onde o usuário deverá informar o número do lote de baixa. Na impressão da guia deverá ser informado: a data de processamento do lote, o número do lote, o nome do arquivo eletrônico que contêm os títulos baixados, ou a informação de que a baixa foi manual, o exercício contábil, o número da ficha contábil, a descrição da receita, o valor total arrecadado por receita e o valor total arrecadado no lote.

O Sistema deverá possuir relatório contendo as diferenças de pagamentos de títulos recebidos a menor ou a maior pelo município. Para tal deverá ser possível filtrar os lotes para emissão do relatório. O filtro de lotes deverá possuir campos para informar o intervalo inicial e final da data de baixa dos mesmos, opção para inclusão de lotes autenticados pela tesouraria ou não, opção para inclusão de lotes cujas receitas já foram classificadas ou não e opção para escolha aleatória dos lotes que satisfazem a condição informada no filtro. Na lista dos lotes disponíveis que farão parte do filtro deverá ser informado o número do lote, a data da baixa e o valor do lote. A impressão do relatório deverá possuir as seguintes informações: número do lote, número do título, data de vencimento, data de pagamento, número do cadastro, número da parcela, valor real da parcela gerada pelo sistema, valor recebido, valor total da diferença e soma total das diferenças recebidas.

O Sistema deverá imprimir o alvará de licença para funcionamento e/ou localização das empresas cadastradas no sistema. Para tal deverá possuir a opção de impressão de um modelo padrão de documento emitido pelo sistema ou a impressão de um modelo criado pelo usuário no aplicativo Microsoft Word. O Sistema deverá permitir a impressão de vários alvarás em lote. Os registros serão filtrados devendo o usuário possuir a opção de digitar o intervalo inicial e final do número do cadastro, escolher o código do logradouro, o código bairro e escolher aleatoriamente os tipos de isenções permitidos para impressão do alvará. Deverá possuir a opção de escolha da ordem de impressão do lote, devendo ter pelo menos duas opções: a alfabética e a numérica. Deverá possuir campo para digitação de uma observação a ser digitada a critério do usuário para que a mesma seja impressa no alvará. Deverá ter a opção de geração de arquivo do tipo texto para impressão dos alvarás através de uma gráfica.

O sistema deverá imprimir etiquetas de correspondência. Para tal deverá ser disponibilizado um filtro onde o usuário poderá escolher se o sistema imprimirá somente os endereço de fora do município

ou todos os endereços. Também deverá ser possível digitar um intervalo inicial e final de números de cadastros a serem impressos. O usuário poderá escolher a ordem de impressão por nome ou número do cadastro.

O Sistema deverá imprimir relatório contendo os detalhes de todas as guias eventuais emitidas. Para tal deverá ser possível filtrar as guias desejadas através da definição de um período inicial e final a ser informado a critério do usuário. Este intervalo de período deverá possuir a opção de escolha dos seguintes campos para filtro: data de vencimento ou data de emissão das guias. Para o intervalo informado o sistema deverá exibir a lista dos tributos lançados para que o usuário faça a seleção aleatória dos mesmos. Os tributos selecionados farão parte da condição de filtro dos registros. O relatório deverá possuir as seguintes informações: lista das guias emitidas agrupadas por usuário, identificação do usuário que emitiu a guia, número do cadastro mobiliário vinculado à guia, número da guia, quantidade de parcelas, data da emissão da guia, valor da guia, data de vencimento, data de pagamento, valor pago, valor total das guias emitidas por usuário, valor total pago de guias emitidas por usuário, valor total geral das guias emitidas, valor total geral pago e resumo dos tributos lançados nas guias.

O sistema deverá imprimir a relação das inconsistências encontradas no processamento das baixas. Para tal deverá ser possível digitar um intervalo inicial e final de datas de baixa para escolha dos lotes processados neste período. A seleção dos lotes deverá ser feita de forma aleatória. No relatório deverá ser impresso o número do lote, a data do lote, o motivo da inconsistência de cada título, o número do título, uma mensagem de observação informada pelo usuário, o valor recebido do respectivo título e o valor total das inconsistências dos lotes selecionados.

Deverá listar os contribuintes que receberam lançamentos de ISS variável. Para tal o usuário deverá possuir o recurso de filtrar os registros a serem impressos informando o mês de referência/exercício e um intervalo inicial e final de número do cadastro das empresas. Deverá ter a opção de ordenar o relatório por cadastro ou alfabeticamente. No momento da impressão o usuário deverá ter a opção de escolher se deseja imprimir os lançamentos pagos, os lançamentos em aberto ou ambos. No relatório de lançamentos deverá ser informado: o número do cadastro, a Razão Social, o CNPJ, a Atividade econômica, a data de abertura da empresa, o endereço completo da empresa, o exercício do lançamento, o número da parcela, a data de vencimento e a alíquota utilizada.

O sistema deverá possuir relatório detalhado dos lançamentos de tributos efetuados no exercício, o total pago destes lançamentos e o saldo a receber dos mesmos. Para tal deverá ser possível filtrar os registros a serem impressos através da escolha de um período inicial e final de data de lançamentos, filtrar qual o grupo de atividade, subgrupo de atividade e a atividade desejada, filtrar os tipos de lançamentos, devendo ser possível escolher os tipos ISS fixo, ISS variável, Taxas, ISS eventual ou todos. Na escolha do ISS eventual deverá ser possível escolher se será incluído no relatório os contribuintes vinculados ao cadastro mobiliário, os contribuintes sem vínculo ou ambos. Deverá ser possível, também, filtrar os registros do relatório através da definição de um intervalo inicial e final de número de cadastro mobiliário. Deverão estar disponível pelo menos dois tipos de relatório: um relatório de lançamentos por arrecadação e um relatório de lançamentos por tributo. No relatório de lançamentos por arrecadação deverá ser impresso o período inicial e final digitado, o(s) tipo(s) de lançamentos selecionados, o grupo de atividade, o subgrupo de atividade e a atividade escolhida, o código do contribuinte, a Razão Social, o tipo de lançamento de cada contribuinte, o valor de impostos a recolher, o valor já pago e o saldo a receber por contribuinte. No final do relatório deverá ser informado o total de contribuintes que fizeram parte do filtro, o valor total de impostos a recolher, o valor total já pago e o saldo total a receber. No relatório de lançamentos por tributo deverá ser impresso o número inicial e o final de cadastro filtrado, o(s) tipo(s) de lançamentos, o grupo de atividade, o subgrupo de atividade e a atividade escolhida, a inscrição cadastral do contribuinte, a Razão Social, o endereço completo da empresa, a atividade econômica do contribuinte, a descrição de todos os tributos lançados para cada contribuinte, o valor lançado de cada tributo por contribuinte e o total do lançamento de impostos para cada contribuinte. No final do relatório deverá ser informado o total de contribuintes que fizeram parte do filtro, a descrição de todos os tributos lançados, o valor total lançado para cada tributo e o valor total de lançamento de todos os tributos. Para os dois tipos de relatório deverá ser possível escolher a ordem de impressão devendo estar disponível, pelo menos, a ordem por número do cadastro, alfabética e por valor lançado.

Deverá listar os contribuintes que não receberam lançamentos de tributos no exercício. Para tal deverá ser possível escolher os tipos de cobranças como: isentos de ISS isentos de TAXAS, inativos, isentos, etc. Deverá ser possível escolher a ordem de impressão do relatório por número do cadastro ou alfabética. A critério do usuário poderá ser exibido um modelo analítico de relatório ou sintético. No relatório analítico deverá ser informado o número do cadastro, o nome do contribuinte, a data de abertura da empresa a data de encerramento, as taxas cadastradas para cada contribuinte e a quantidade multiplicadora de cada taxa. No relatório sintético deverá ser impresso o número do cadastro, o nome do contribuinte, a data de abertura, a data de encerramento e o tipo de cobrança.

O sistema deverá listar o resumo das autorizações para impressão de documentos fiscais feitas pelo município. Para tal deverá ser possível escolher um período para levantamento das informações através da definição de uma data inicial e final de data de emissão das AIDF's, intervalo inicial e final do número das AIDF's, intervalo inicial e final do número do cadastro das empresas que solicitaram o documento, o código da gráfica e o tipo de documento fiscal. Na impressão do relatório deverá ser informado o número do cadastro, a inscrição cadastral, a Razão Social da empresa e os detalhes das AIDF's emitidas para cada empresa, devendo ser detalhado: o número da AIDF, a data da emissão da autorização, o nome da gráfica, a quantidade de talões liberados, o número inicial e final de série e o tipo de documento.

Deverá ser possível listar todas as empresas ativas em um determinado período a ser definido pelo usuário. Para tal deverá ser possível definir um período inicial e final de data de abertura das empresas, uma data fixa para definição da posição limite do levantamento, aplicação de filtro por grupo de atividade, o subgrupo de atividade e a atividade, escolha do tipo de vínculo das empresas com os tipos de lançamentos, devendo ser possível escolher o tipo ISS, Eventual ou ambos, seleção aleatória dos contribuintes por tipo de isenção. Deverá ser possível escolher a ordem de impressão do relatório devendo estar disponível, pelo menos, a ordem por número do cadastro, alfabética, por data de abertura, por código de isenção ou pela descrição da atividade econômica. Na impressão do relatório deverá ser informado o período inicial e final de datas de abertura das empresas, o grupo de atividade, o subgrupo de atividade e a atividade selecionada pelo usuário, o código do contribuinte, a Razão Social, a atividade econômica, a data de abertura da empresa, o tipo de isenção, o tipo de lançamento, isto é, Fixo ou Variável. Ao final do relatório deverá ser informado o total de contribuintes listados.

Deverá ser possível listar todos os contribuintes que sofreram algum tipo de alteração nas informações cadastrais. Para tal o usuário poderá escolher o período inicial e final da data de alteração cadastral, o intervalo inicial e final de número de cadastro mobiliário que deverá ser filtrado, os tipos de ocorrência encontrados como: alteração cadastral, autorização de impressão de notas fiscais, notificação fiscal, auto de infração, renovação de alvarás, entre outros. Deverá ser possível escolher a ordem de impressão do relatório devendo estar disponível, pelo menos, a ordem por número do cadastro, alfabética e por data da ocorrência. Na impressão do mesmo deverá ser informado: o período inicial e final de datas de ocorrência de alterações, o intervalo inicial e final de número de cadastros selecionados, o código do contribuinte, a Razão Social, a data da alteração e a descrição da alteração feita. Ao final do relatório deverá ser informado o total de ocorrências listadas.

O sistema deverá permitir a impressão de um documento cujo modelo padrão deverá ser definido pelo usuário. O mesmo deverá ter a opção de seleção aleatória de qualquer documento do tipo texto criado no aplicativo Microsoft Word e deverá ser possível acrescentar informações do cadastro mobiliário ao mesmo. As informações adicionais a ser impressa no documento devem ser parametrizáveis devendo ser possível acrescentar ou diminuir os campos a serem impresso. Para a escolha dos campos a ser impresso deverá ser disponibilizado um relatório contendo todas as opções disponíveis.

## SISTEMA DE IMPOSTO SOBRE PROPRIEDADE PREDIAL E TERRITORIAL URBANA

Objetivo: Dispor de meios e ferramentas que possibilitem um controle eficaz no gerenciamento dos tributos Imobiliários de competência do Município, fornecendo meios para a administração e controle do cadastro técnico, respeitando a estrutura cadastral específica do imóvel, adequando o tratamento de impostos, taxas e contribuições de melhoria a legislação do município. Controle e cadastro de todos os imóveis existentes no município sendo urbanos ou rurais; residencial, comercial ou industrial, bem como todos os dados referentes ao imóvel. Efetuar cálculo de lançamentos, gerenciar a dívida ativa, controlar baixas de pagamentos, impressão de carnês e guias de lançamento de Impostos e Taxas gerais, bem como de guias para recolhimento eventual.

#### FUNCIONALIDADES DO SOFTWARE PARA IPTU.

#### **REQUISITOS**

Permitir o cadastro de pessoas (Física e Jurídica) de forma a construir um cadastro único para contribuintes que deverá ser compartilhado para todos os setores da prefeitura;

Permitir a consulta de Proprietários mostrando os imóveis relacionados, permitir consulta parametrizável para busca de proprietários com opções de filtro por código do proprietário, nome do proprietário, complemento, bairro, cidade, estado, CEP, telefone. (Deverá permitir a inclusão, exclusão e alteração de dados cadastrais na mesma interface), a impressão de Vínculos, Ficha Cadastral e Dívidas utilizando a mesma tela;

Permitir o cadastro de no mínimo os seguintes itens: Advogados, Bairros, Feriados e Pontos Facultativos, Características do Terreno e da Construção; Pontuação das características da construção, Imobiliárias, Logradouros, Loteamentos, Proprietário/Compromissário, Tipo da Construção, Tipo de Isenção, Tipo de Logradouro, Tipo de Ocorrência, Zona, Quadra, Setor, Face, Categoria, Classe, Controle de Entrega, Motivo de Retorno, Documento Entrega, Cadastro de Fiscal e Edifícios;

Permitir Composição parametrizável do Valor do Metro Quadrado do Terreno e da Construção por exercício e a moeda correspondente a este valor (conforme a planta genérica), Lançamento da Composição da Inscrição, Lançamento da Composição do Metro Quadrado, Lançamento da Pontuação, Lançamento de Serviços Urbanos, Mapeamento, Lançamentode Tipos de Isenção, Característica do Terreno e Construção, Natureza do ITBI, Cadastro de Moeda e seu índice, Lançamento de Documentos necessários a impressão de Certidões, Parâmetros do Terreno, Parâmetros da Construção, Parâmetros TXT Dívida.

Permitir Composição da Inscrição cadastral parametrizável pelo usuário, com quantidade de dígitos, conforme padrão utilizado no município (Ex: Setor, Quadra, Lote, Unidade e Face)

Permitir cadastramento de vários proprietários, Compromissários para um mesmo imóvel com visualização na tela dos documentos do proprietário (CNPJ/CPF e RG) e possuir controle do responsável do imóvel;

Permitir consultas, alterações e inclusões no cadastro fiscal por um ou mais usuários simultaneamente;

Permitir visualização na mesma tela de todos os proprietários anteriores com as datas das alterações;

Permitir controle do endereço de entrega das correspondências com opções de auto-preenchimento (endereço do imóvel, endereço do proprietário, endereço do compromissário, endereço da imobiliária e endereço a definir onde usuário poderá preencher o endereço desejado sem relação alguma ao cadastro imobiliário);

Deverá possuir rotina para controle de débito automático com cadastramento automático e manual na ficha do imóvel (banco, agência e conta corrente do responsável pelo pagamento);

Permitir cadastrar e informar na ficha cadastral pelo menos 4 testadas e descrição das mesmas parametrizável pelo próprio usuário;

Permitir visualização na ficha cadastral do valor do metro quadrado do terreno cuja parametrização poderá ser feita pelo usuário de acordo com a planta genérica do município respeitando a amarração

feita entre inscrição e valor metro quadrado na composição da inscrição cadastral impedindo assim erros ao atribuir valores aos imóveis e também permitir a Visualização na ficha cadastral das características do terreno e suas respectivas respostas padrão com as parametrizações realizadas pelo usuário em tela adequada de acordo com exata descrição da legislação municipal e atribuição de seus valores;

Permitir que se possa importar plantas da moradia em arquivo AUTOCAD ou compatível (.dwg) e também a possibilidade de importar também arquivos com extensão (.doc e .pdf) e todos sendo visualizados na própria ficha do imóvel

Permitir que na ficha cadastral seja possível emitir relatório de ficha cadastral detalhada, emitir certidões (positivas, negativas, positiva com efeito negativa e valores venais) e outras certidões diversas, extrato do exercício, extrato geral (exercício e parcelamentos de dívida), extrato da dívida selecionada e extrato do parcelamento da dívida selecionada, extrato do processo em execução fiscal contendo valores de honorários, custas, extrato resumido;

Permitir o controle e pesquisa da veracidade das certidões emitidas (positivas, negativas, positiva com efeito negativa e valores venais);

Permitir a emissão de certidão de imóvel rural.

Permitir visualizar na ficha cadastral às características da construção e das demais construções caso exista e suas respectivas respostas padrão com as parametrizações realizadas pelo usuário em tela adequada de acordo com exata descrição da legislação municipal e atribuição de seus valores, além da sua pontuação;

Permitir o controle na ficha cadastral dos imóveis confrontantes (frente, lado direito, lado esquerdo, fundos, frente curva direita, frente curva esquerda);

Permitir visualizar na ficha cadastral da alíquota e dos valores venais individuais das construções bem como do terreno e total geral lançados no exercício do ano base atual e dos anteriores;

Permitir na ficha cadastral visualizar, incluir, excluir e consultar históricos de tarefas realizadas no sistema contendo: campo para inserção de comentário textual feito a critério do usuário, a data do histórico, o motivo da operação realizada, o número do processo e o usuário responsável pelas informações na tela de histórico;

Permitir na ficha cadastral visualizar, a inibição ou exibição dos processos de parcelamento da divida ativa quando os mesmos já estiverem pagos ou cancelados e também dos exercícios. Este recurso deverá ser aplicado também na emissão dos relatórios disponíveis nesta interface, seguindo os mesmos critérios parametrizados para exibição em tela;

O sistema deverá permitir a inibição da visualização, na ficha cadastral, das parcelas dos lançamentos do exercício quando as mesmas já estiverem pagas ou canceladas. Este recurso deverá ser aplicado, também, na emissão dos relatórios disponíveis nesta interface, seguindo os mesmos critérios parametrizados para exibição em tela;

Permitir visualização na ficha cadastral dos equipamentos e serviços públicos do terreno com sua parametrização dos padrões existentes;

Possuir rotina de cálculo automática de IPTU para que possa ser utilizado de forma individual ou por faixa de cadastro, sendo que o mesmo deverá ser totalmente parametrizável nos seus fatores de depreciação ou valorização existentes de acordo com o constante na Lei Municipal para apuração dos valores do Imposto e das Taxas de Serviços Urbanos. Deverá existir também a possibilidade de cálculo somente de Valor venal do imóvel, com a finalidade de apurar estes valores sem alterar as parcelas de exercício;

Possuir crítica de cálculo de IPTU por cadastro inicial e final para que o usuário analise o motivo de não ter calculado o imposto;

Deverá possuir rotina para alteração de vencimentos, dos lançamentos do exercício e dos parcelamentos, por grupo de tributos sem recálculo das parcelas;

Permitir na ficha cadastral parcelamentos e re-parcelamentos integrais e parciais das dividas ativas, onde será possível informar a quantidade de parcelas, valor de entrada, data de vencimento da primeira parcela, deverá calcular automaticamente os honorários e custas conforme legislação, permitir a simulação em tela dos valores do parcelamento,permitir a impressão das opções de

parcelamento conforme lei vigente no município, permitir a impressão do carnê nos padrões Febraban e Ficha de Compensação, impressão de termo de acordo conforme modelo da Administração, permitir selecionar aleatoriamente a impressão de modelos de documentos précadastrados para este fim, disponibilizar a opção de imprimir ou não o carnê do parcelamento no momento da geração do acordo; cancelar automaticamente o parcelamento anterior (não excluir para não perder o histórico dos parcelamentos); permitir selecionar aleatoriamente a parcelas do acordo que serão impressas;

Permitir controle de lançamento de Contribuição de Melhorias com impressão de carnês com convênio Febraban ou Ficha de Compensação. Deverá possuir um módulo para gerenciamento de adesões ao PCM (Plano Comunitário de Melhoramentos) contendo: Tela para cadastro do PCM contendo: número do edital e ano, número do processo e ano, lista de serviços executados com seus respectivos valores, lista dos imóveis que fazem parte do mesmo, nome do logradouro beneficiado com o melhoramento, tipo de plano escolhido para cada contribuinte, simulação dos valores das parcelas para cada plano exibindo: número das parcelas, valores e datas de vencimento. Tela para cadastro e parametrização dos tipos de planos de pagamento com seus respectivos valores de juros, taxa de administração e descontos, emissão de carnês de parcelamentos padrão Febraban ou Ficha de Compensação com contracapa para exibição de todos os detalhes do PCM do contribuinte e geração de relatório contendo: lista de contribuintes que aderiram ao plano, valor da obra, Taxa de Reajuste, valor total recebido, valor do plano, taxa de Administração, número de parcelas pagas e nome da Rua beneficiada com o melhoramento, tudo separado por contribuinte;

Possuir uma rotina para geração dos carnês de lançamentos do exercício em padrão txt, com o seu respectivo layout, para serem impressos por empresa contratada pela Prefeitura;

Visualização na ficha cadastral da Divida Ativa do imóvel, separada por grupo de tributos (IPTU, Contribuição de Melhoria, Eventuais, etc.) e por exercício com demonstrativo individualizado por parcela, por tributo original, com os respectivos acréscimos, saldo corrigido, status de acompanhamento (em aberto, parcelado, jurídico, baixado, cancelado, penhora online), dados de certidão de dívida e execução fiscal (processo judicial),número Prodesp,data do envio para prodesp;

Permitir Visualizar na ficha cadastral os lançamentos dos exercícios anteriores, podendo ser visualizados pagamentos e em que lote foi realizado a baixa, cancelamentos informando o usuário e o motivo e inscrições em dívida;

Todos os documentos (certidões, petições, citações, etc) devem ter seu texto e variáveis completamente parametrizáveis pelo usuário e utilizar para impressão aplicativo externo (ex: Word,Open Office), geração em arquivo externo da lista de variáveis a serem impressas nos documentos contendo: nome da variável e a descrição do seu conteúdo;

Permitir a visualização na ficha cadastral dos processos de parcelamento da divida ativa separados por processo (acordo), inclusive com apresentação dos cancelados ou re-parcelados com informações de pagamento (data de pagamento, valor pago, etc.);

Permitir a visualização na ficha cadastral dos lançamentos do exercício separados por grupo de tributos (IPTU, Contribuição de Melhoria, Eventuais, etc.) com demonstrativo individualizado por parcela, por tributo com respectivos acréscimos, saldo corrigido por parcela, por grupo de tributo além da data de pagamento, valor pago e lote baixado;

Permitir a visualização, a partir da interface da ficha cadastral, dos tributos que compõem cada parcela dos lançamentos do exercício de um contribuinte, contendo as seguintes informações: número do cadastro, número da parcela, data de vencimento da parcela, nome do contribuinte, observação da parcela, código dos tributos de cada parcela com suas respectivas descrições, valor das parcelas separadas respectivamente por valor principal, multa, juros e correção e total principal, total da multa, total dos juros, total da correção e total geral da parcela;

Permitir o lançamento de guias eventuais, permitindo que o usuário possa parcelar o lançamento, selecionar o grupo de tributo a que pertence este lançamento, informar os tributos que irão compor o lançamento, informar a data de vencimento da primeira parcela, definir quantidade de parcelas, descrever um histórico sobre o lançamento, atrelar o lançamento a um cadastro, imprimir o boleto do tipo Ficha de Compensação e Febraban (conforme grupo do tributo selecionado nesta tela);

Permitir impressão de carnês do exercício (inclusive segunda via) e eventuais, utilizando os padrões Febraban e Ficha de Compensação e também a impressão da 2 via de carnês de parcelamento de dívida;

Permitir validar, na mesma interface de baixa, o processamento das mesmas confrontando os valores apurados com o valor total do lote de baixa, emitir relatório onde conste a crítica das inconsistências encontradas descrevendo: a data, o motivo, o valor e o número do aviso inconsistente, emitir a DAM (documento de arrecadação municipal para autenticação e classificação na tesouraria), a cada lote baixado, com a classificação de receita contábil integrada com a contabilidade;

Permitir na mesma tela que sejam feitas baixas manuais, eletrônica, inclusive débito automático a partir de arquivos de retorno de convênios bancários, nos padrões Febraban e Ficha de Compensação, manutenção de inconsistências, tratamento de divergências de avisos duplicados, avisos já baixados ou avisos inválidos, criticando quando ocorrerem divergências, realização de estorno de baixa, e bloqueio automático de alteração em lotes de baixa já finalizados e autenticados; Permitir a agregação de parcelas. O sistema deverá permitir que sejam selecionados, a critério do usuário, uma ou mais parcelas de um lançamento, para geração de um novo título que contenha a soma de todos os valores dos tributos das parcelas selecionadas. Para o novo título agregado o usuário poderá escolher uma nova data de vencimento. O sistema deverá calcular as devidas atualizações monetárias, proporcionais a cada parcela até a data do novo vencimento e gerar um novo título no sistema que substitua o(s) anterior(es);

Deverá possuir um módulo para emissão de Guia de recolhimento do ITBI contendo os seguintes recursos: cálculo do valor do ITBI a recolher, considerando-se o valor da transação bem como a leitura automática do valor venal existente no cadastro imobiliário, podendo possuir alíquotas diferenciadas para parte financiada, parte não financiada e transações sem financiamento, além de possuir campo para informação da fração ideal do imóvel em negociação, impressão das informações completas da guia juntamente com o boleto para recolhimento bancário a qual deverá estar disponível para baixa manual e automática no módulo de IPTU.

Permitir a desagregação de parcelas agregadas. O sistema deverá permitir que sejam feitas desagregações de títulos agregados. Para isso os títulos originais, com os seus respectivos valores de tributos e datas de vencimentos deverão ser reativados no sistema e o título agregado deverá ser cancelado;

Permitir emitir o relatório em tela da Ficha Cadastral do imóvel, permitindo o usuário selecionar por faixa de cadastro ou faixa de inscrição cadastral, permitindo também filtragem por Zona, Quadra, Loteamento, Bairro, Logradouro, e ainda por faixa de Proprietários/Compromissários com opção para classificar imóveis como Terrenos, Construções e Valores, assim como optar por selecionar características do terreno ou construção e serviços urbanos utilizados. O relatório deverá possuir variações nas amostragens, sendo: Analítico (contendo o cadastro completo, a descrição das características do terreno, os serviços e os tributos lançados), Sintético (contendo o endereço do imóvel e o de correspondência), Resumido (contendo o endereço completo do imóvel) e na forma de listagem (contendo o número do cadastro, a inscrição e o nome do proprietário), onde seja permitida a ordenação por cadastro, inscrição ou proprietário. Deverá ainda totalizar quantidade de registros no final;

Permitir a impressão da relação de Bairros, Quadras, Trechos, Faces de Quadra, Zonas, Setores, Loteamentos, Categorias, Classes, Tipos de Ocorrências contendo código e descrição, de Logradouros que permita ao usuário: escolher uma faixa de bairros e quebrar o relatório por bairro;

Permitir a impressão de Proprietários e Compromissários selecionados por faixa de cadastro ou faixa de inscrição cadastral permitindo filtragem por Zona, Quadra, Loteamento, Bairro, Logradouro, e ainda por faixa de Proprietários/Compromissários com opção para classificar os terrenos, construções e valores. Poderá optar por ordenar por cadastro, inscrição ou proprietário. Deverá ainda totalizar quantidade de registros no final.

Permitir a emissão de relatório de Calendário contendo data do feriado, dia da semana e observações;

Impressão de rol de aposentados, podendo o usuário: filtrar por faixa de cadastro, bairro e zona; selecionar a impressão nas formas rol ou etiqueta;

Permitir a emissão de Etiquetas, podendo o usuário: filtrar os endereços de fora do Município; filtrar por faixa de cadastro, ordenar por código de cadastro ou nome do contribuinte; selecionar a posição inicial da etiqueta na impressão, visando não perder etiqueta alguma; selecionar aleatoriamente um ou mais acompanhamentos dos débitos inscritos em dívida ativa (em aberto, ajuizadas, parceladas, canceladas, baixadas e cobrança amigável);

Permitir a emissão de relatórios por Tipo de isenção contendo o filtro de Sem Isenção, Benefício, Cancelado e Suspenso.

Permitir a emissão de relatório de Características do Terreno e Construção, podendo o usuário: selecionar os imóveis classificados como terrenos e construções; selecionar aleatoriamente uma característica do imóvel e a propriedade da característica (Ex: terrenos com característica igual a Fator Topografia e propriedade igual a Plano); filtrar por bairro; ordenar por cadastro ou bairro;

Permitir a emissão de Rol de Isentos podendo o usuário filtrar por cadastro ou inscrição cadastral, por tipo de isenção, um campo para o usuário selecionar se quer o relatório por aposentado, o exercício da isenção, e a ordem de impressão por cadastro, inscrição cadastral e proprietário;

Permitir a emissão de relatório de Tipo de Isenção, podendo o usuário: selecionar os tipos (sem isenção, isento de IPTU, isento de taxas, isenção total, inativo, imune); ordenar por (cadastro; alfabética e logradouro); selecionar o exercício.

Permitir a emissão de relatório de Observações (histórico de ocorrências do cadastro), podendo o usuário: filtrar por (cadastro e observação da ocorrência);

Permitir a impressão da relação de permissões, onde serão listados os Grupos de Usuários e suas respectivas permissões no sistema;

Permitir a emissão de relatórios de relação de Inclusões por Período, onde o usuário poderá: selecionar a faixa do período; selecionar o usuário responsável; filtrar por tipo de relatório (inclusão ou alteração); selecionar imóveis prediais ou territoriais; além da quantidade de comparações;

Relatório em Tela de Características do Terreno e da Construção com opção para o usuário selecionar os imóveis classificados como Terrenos, Construções, selecionar qualquer característica do imóvel e propriedade da característica (Ex: Terrenos com característica igual a Fator Topografia e propriedade igual a Plano), selecionar o bairro e permitir a escolha da ordem de impressão por Cadastro ou bairro;

Permitir a impressão de laudo técnico com o modelo criado pelo setor de receitas

Permitir o controle de Entrega de documentação que será parametrizado pelo usuário contendo tipo de documento, motivo de rejeição, observação, data de entrega, lote de entrega e responsável

Possuir tela para cadastro de fiscais que atuam no município.

Permitir o controle automático de Baixas de arquivos do Simples Nacional

Possuir tela para emitir notificação fiscal, onde o usuário poderá optar por tipo sistema imobiliário ou mobiliário, informar o processo administrativo, informar o período inicial e final da notificação, campo observação, campo para informar o agente fiscal que efetuou a notificação, impressão de documentos diversos relacionados a notificação fiscal parametrizável pelo usuário do sistema, emissão de guias.

Possuir módulo específico para expediente de obras onde permitia a emissão de guia avulsa com regra específica de cálculo de taxas pelo setor; a emissão de alvarás de qualquer natureza, inclusive loteamentos, condomínios edifícios e casas germinadas com e sem a cobrança automática de taxas; a emissão de comunicados aos contribuintes vinculados ao processo de regularização; a emissão de certidão de baixa de responsabilidade técnica de um engenheiro com uma ou várias obras, com bloqueio automático da emissão de novos alvarás; interface eletrônica integrada com o SISOBRANET (Sistema que envia informações detalhadas dos alvarás de regularização, dos imóveis e dos proprietários para o INSS);possuir integração total com o sistema de protocolo com consulta/exibição do processo/ano, assunto, requerente, além de exibir a tramitação completa do processo; possuir a integração com o sistema de ISS para consulta ou vinculação de engenheiro/arquitetos a um processo de regularização de obra. Não permite o vínculo se o engenheiro não possuir inscrição no município; possuir manutenção específica para a metragem da área de um alvará com cálculo e geração automática da cobrança de taxas da diferença de área apurada; a emissão de relatório estatístico completo da movimentação de processos e alvarás no setor de expediente de obras;

Permitir a parametrização pelo usuário dos motivos de ajustes nas baixas de lotes

Possui tela de geração de Débito Automático de impostos, por data de vencimento com a opção de ter os convênios parametrizados pelo usuário.

Permitir a parametrização pelo usuário da correção monetária, multas, valores mínimos por tributos, conforme código tributário do municipal.

Permitir a parametrização pelo usuário dos Convênios modelo FEBRABAN e FICHA DE COMPENSAÇÃO;

Permitir a parametrização pelo usuário dos tributos/receitas informando a receita contábil de multa, dívida, correções, para cada tributo;

Possuir tela para parametrização de multa, juros e correção conforme Legislação Vigente;

Permitir o usuário parametrizar quantas Leis de Anistias for necessário conforme Legislação Vigente;

Possuir relatório de Resumo de Cálculo de IPTU por cadastro, onde o usuário irá selecionar a ordem por Cadastro ou Proprietário, o exercício e o filtro que poderá ser por sequência de cadastros;

Possuir relatório de Prévia Anual de Cálculo por tributo, onde o usuário informará o exercício e o sistema irá gerar um relatório contendo as informações de tributo, descrição, quantidade de cadastros, valor dos tributos, totalizando no final;

Possuir relatório de lançamentos de impostos por parcelas, imprimindo o número de parcelas e os cadastros;

Possuir relatório para conferência de baixas de pagamento do lote, onde o usuário terá a opção de informar o período inicial e final, lote finalizado ou lote em aberto, podendo ter as informações de forma analítica, sintética ou resumida;

Possuir relatório de rol de pagamentos do IPTU por período inicial e final, com o filtro por cadastro bairro e zona, com a opção analítica e sintética;

Possuir relatório de rol de devedores do IPTU por período, onde o usuário irá selecionar o tipo se será analítico, sintético ou reduzido por grupo de tributos com a possibilidade de filtro por cadastro, inscrição cadastral, proprietário, bairro, zona;

Possuir a emissão de Comparativo de Lançamento e Arrecadação do Exercício, com a opção de informa a data inicial e final de vencimento e a data inicial e final de pagamento;

Possuir a emissão de Avisos Recebidos com Diferenças de Valoronde o usuário informa o período inicial e final, o tipo se é resumido ou por banco com a opções de Lote de baixa de pagamentos Finalizado, Lote de baixa de pagamentos em Aberto

Possuir relatório de Avisos Inconsistentes no Lote de Baixa de pagamentos, onde o usuário informa o período inicial e final e com a opção de escolha Lote de pagamentoFinalizado, Lote de pagamento em Aberto e também imprimir ajustes e inconsistências;

Permitir a emissão da DAM (Documento de Arrecadação Municipal) por número de lote e exercício;

Possui relatório de Cadastros não tiveram impostos Lançados no Exercício tendo a informação do cadastro, da inscrição municipal, Contribuinte, Quadra, Lote;

Possuir relatório de Resumo de Débitos do Cadastro, onde o usuário poderá filtrar por Número de Cadastro inicial e final, contribuinte, bairro, zona e escolher a ordem de impressão que poderá ser por Cadastro, Alfabética, Valor;

Possuir relatório para o Controle de Guias Eventuais onde o usuário seleciona o período inicial e final, o grupo de tributo ou o tributo com a opção de quebra por usuário ou quebra por data e tipo de emissão analítica ou sintética.

Possuir relatório de Balancete da Receita com a opção de data de pagamento e data de autenticação podendo escolher o sistema ISS, IPTU, DÍVIDA e AJUSTE;

Possuir relatório de Resumo de Lançamento/Arrecadação por Bairro onde o usuário terá a possibilidade de gerar por inscrição cadastral ou cadastro, por exercício, data de vencimento, proprietário, tributo, emitindo o por tipo lançamento analítico, lançamento sintético, por tipo de imposto predial, territorial e predial/territorial e na ordem de cadastro, proprietário ou inscrição cadastral;

Possuirrelatório de controle de ITBI por emissão e vencimento;

Possuir relatório de pagamentos por período, onde o usuário escolhe o exercício o grupo de tributos e o período de pagamento;

Possuir relatório de parcelas canceladas onde o usuário poderá informar por cadastro ou inscrição cadastral, exercício, período de cancelamento e tipos de isenção como dívida retornada, reparcelamento, execução fiscal, processo administrativo, recálculo, prescrição, inscrição em dívida, outros;

Possuir relatórios de Pagamentos/Débitos IPTU por exercício, bairro, zona;

Possuir relatório de Receita Diária

Possuir relatório de Conferência de Baixas de Pagamento do Lote com a opção por data de baixa ou data de autenticação, com filtro de período inicial e final e grupo de tributos, podendo selecionar somente lotes com diferença na baixa;

Possuir relatório de arrecadação de Contribuição de Melhoria, por período de baixa inicial e final, tipo de relatório sintético e analítico, filtro por cadastro, por contribuição de melhoria por tabela PCM (Plano Comunitário de Melhoramentos), logradouro;

Possuir relatório de Recebimentos da Tesouraria por data de recebimento inicial e final;

Possuir relatório Resumo de Lançamentos onde o usuário tem a opção de emitir por cadastro, inscrição cadastral, e guia eventual, por exercício, por código de bairro, código de loteamento, proprietário inicial e final, compromissário, Tipo de Imposto predial, territorial ou predial/territorial e por ordem de cadastro, inscrição cadastral, proprietário.

Possuir relatório de controle de agregação por emissão ou vencimento com a opção de mostrar pagas;

Possuir relatório de inconsistência de Baixas por sistema IPTU, ISS, Dívida Ativa, por período, filtro por exercício, número de lote, cadastro inicial, final e motivo;

Possuir resumo Honorários/Custas com a opção de lote, data de autenticação e data do crédito, por lote de baixa finalizado e lote de baixa em aberto

#### DÍVIDA ATIVA

Objetivo: Administrar todos os tributos inscritos em dívida ativa em função de sua origem, sejam do IPTU, ISSQN, Taxas, Contribuição de Melhoria e outros. Oferecer ferramenta para que o município crie seu padrão de guias para cobrança (com ou sem código de barras), seu texto de notificação ou petição e sua fórmula de cálculo de adicionais. Emissão e o controle de notificações, emissão de petições para cobrança judicial em texto definido pelo usuário e o controle sobre as fases da cobrança judicial. Oferecer ferramenta para geração de arquivo do tipo texto para imprimir, em gráfica, os processos de execução fiscal. Gerenciar acordos de quitação de débitos.

O sistema deverá permitir a integração com a atual empresa prestadora dos serviços de ajuizamento, acompanhamento e tramitação eletrônica de ações judiciais, para a cobrança da Dívida Ativa Tributárias e Não Tributárias do Município junto ao TJSP.

#### FUNCIONALIDADES DO SOFTWARE PARA CONTROLE DA DÍVIDA ATIVA REQUISITO

Possuir rotina de inscrição manual da dívida ativa de parcelas lançadas no exercício, por cadastro, podendo o usuário: informar o cadastro; data da inscrição; período de vencimento das parcelas não inscritas em dívida; livro; folha; observação do que se trata a inscrição; grupo de origem (IPTU, ISS, Contribuição de melhoria, etc.); selecionar o grupo de destino que serão inscritas as dívidas selecionadas no período.

Possuir rotina para cobrança amigável, podendo o usuário: selecionar o grupo de tributo (IPTU; ISS; Contribuição Melhoria; etc.); filtrar por faixa de cadastro, faixa de exercício; selecionar aleatoriamente os acompanhamentos (parcelado, em aberto, cobrança amigável); selecionar dívidas que estejam atrasadas após uma quantidade de dias informados pelo usuário; informar o prazo para negociação das cobranças.

Possuir rotina para execução fiscal, podendo o usuário: selecionar o grupo de tributo (IPTU; ISS;Contribuição Melhoria; etc.); filtrar por faixa de cadastro, faixa de exercício e bairro; permitir selecionar dívidas parceladas e que estejam vencidas após o último pagamento maior que uma quantidade de dias informados pelo usuário; agrupar ou não os valores das dívidas por cadastro, neste caso permitir executar os valores agrupados acima de um valor determinado pelo usuário; permitir agrupar a execução por cadastro ou por exercício; exportar a execução em arquivo TXT com layout da PRODESP; imprimir as execuções; escolher a ordem da impressão (cadastro ou endereço de entrega).

Possuir rotina de inscrição automática da dívida ativa, podendo o usuário: informar a data da inscrição; período das parcelas vencidas; número do livro; observação do que se trata a inscrição; selecionar aleatoriamente as origens da dívida (IPTU, ITBI, ISS, etc.); selecionar o grupo de destino que serão inscritas as dívidas; optar por inscrever em ordem de cadastro ou inscrição.

Possuir rotina para geração, importação e exportação de arquivo compatível com layout da PRODESP, para integração com o Tribunal de Justiça, podendo o usuário: informar o advogado e a quantidade de protocolos por arquivo.

Rotina para agregação e desagregação de parcelas da dívida, podendo o usuário: selecionar uma ou mais parcelas de um parcelamento existente; escolher a data de vencimento da agregação. O sistema deverá calcular as devidas atualizações monetárias, proporcionais a cada parcela até a data do novo vencimento e gerar um novo título no sistema que substitua os anteriores.

Possuir rotina de inscrição manual da dívida ativa, vinculando-a ao cadastro, podendo o usuário: informar número do livro; observação do que se trata a inscrição; o grupo de destino que será inscrita a dívida; inscrever analiticamente (parcela, tributo, vencimento e valor); inscrever sinteticamente (quantidade de parcelas, vencimento da primeira, tributo e valor).

Possuir rotina de Contencioso, podendo o usuário: informar e analisar o andamento do processo de execução fiscal, as restituições, apensar processos, emitir certidões de suspensão, cancelamento, prosseguimento, quitação. Módulo de rotinas automáticas na geração de certidão de suspensão, prosseguimento e quitação;

Possuir rotina para emissão de mala direta de cobrança amigável de débitos contendo: filtro de cadastros, tipo de status de dívidas, quantidades de dias de atraso de parcelas e opção para inclusão de boleto bancário com valor atualizado dos débitos;

Impressão de segunda via de carta de cobrança amigável que permita ao usuário: informar o cadastro; definir o conteúdo do documento; escolher o modelo do documento; selecionar aleatoriamente a cobrança que foi executada; escolher a impressão dos valores na cobrança

Permitir a impressão de rol de pagamentos da divida que permita ao usuário: filtrar por (intervalo de data de pagamento; período do parcelamento; lotes de baixa e processo); determinar somente pagamentos que contenham um tributo específico; exibir somente processos totalmente quitados de parcelamento;

Permitir a impressão de termo de acordo de Dívida que permita ao usuário: informar o número do processo/ano; selecionar aleatoriamente um ou mais modelos de documentos para a impressão do termo; definir o conteúdo dos documentos; informar e armazenar no banco de dados o nome do responsável que assinará o termo e o endereço com complemento, CEP, CPF e RG;

Permitir a impressão de rol de devedores que permitam listar os devedores, as dívidas com as respectivas parcelas, o estado de cada parcela (em aberto, cancelada, paga, cobrança amigável), o valor atualizado de cada parcela, permitindo totalizar por Exercício e Tributo e ordenar por (cadastro; nome; inscrição);

Permitir a impressão do Saldo contábil das dívidas em aberto (saldo para a Contabilidade), onde seja informado o exercício base e apresentado o resumo da dívida (Saldo anterior, Cancelamentos no período, Inscrito no período, Pago no período e Saldo atual). Deverá ser apresentado também o desdobramento dos cancelamentos por exercício e o inscrito no período desmembrado por Impostos e Taxas. Este relatório deverá ter a opção de agrupar com receita e sem receita;

Permitir a impressão de rol de execução fiscal que permita ao usuário: informar o intervalo de datas de execução; filtrar as execuções que foram enviadas eletronicamente para a Prodesp; ordenar o rol por Certidão ou Cadastro;

Permitir a impressão de resumo dos Parcelamentos negociados no período, Parcelamentos vencidos no período e Parcelamentos baixados no período, onde permita ao usuário: filtrar uma faixa de cadastro ou inscrição cadastral; filtrar o período; visualizar os resultados de forma analítica e sintética;

Permitir a impressão de segunda via de carnê de parcelamento de Dívida com opção de trabalhar nos padrões Febraban ou Ficha de Compensação e definição dos convênios bancários a critério da administração, que permita ao usuário: informar o número do processo (ou acordo) e ano; selecionar aleatoriamente as parcelas a serem impressas (parcelas pagas não deverão ser apresentadas);

Permitir a impressão do resumo das Execuções fiscais, onde permita ao usuário: filtrar o período das execuções; agrupar por bairro; visualizar os resultados de forma analítica, sintética e resumida;

Permitir a impressão de segunda via de certidão, petição, citação e mandado de execução fiscal que permita ao usuário: escolher aleatoriamente a impressão destes documentos; definir o conteúdo destes documentos; filtrar por (faixa de cadastro; bairro; grupo de tributo; execuções com endereços locais e de fora do Município); ordenar por (cadastro ou endereço de entrega); permitir gerar as execuções em arquivo TXT para impressão em gráfica;

Permitir a impressão do livro da Dívida que permita ao usuário: selecionar o livro; optar pela impressão resumida ou analítica do modelo do livro;

Permitir a impressão de saldo da Dívida em aberto por exercício. Este relatório deve apresentar a posição da dívida até o último dia do exercício base informada pelo usuário e deve conter o Exercício, Valor do Saldo e uma previsão de atualização monetária (Multa, Juro e Correção), totalizando as colunas no final do relatório;

Permitir a impressão de Etiquetas da dívida de execuções fiscais e parcelamentos, onde permita ao usuário: informar o período; selecionar aleatoriamente os acompanhamentos (Baixada, Cancelada, em Aberto, Jurídica); selecionar a posição da etiqueta na impressão de modo que não perca etiqueta alguma;

Permitir a impressão de Dívidas canceladas por um período determinado, onde seja listada a dívida, data do cancelamento, nome do contribuinte, motivo, valor original e o usuário que cancelou a dívida;

Permitir a impressão de resumo dos Honorários negociados no período, Honorários vencidos no período, Honorários baixados no período, onde permita ao usuário: filtrar uma faixa de cadastro ou inscrição cadastral; filtrar o período; visualizar os resultados de forma analítica e sintética;

Permitir a impressão resumo da dívida em aberto por exercício com filtro de exercício inicial e exercício final com a opção de acompanhamento (Baixada, Cobrança, Em aberto, Jurídico,Jurídico Parcelado, Parcelado Cobrança, Parcelado Jurídico, Parcelada, Parcelada Protesto)

Permitir impressão resumo da dívida para contabilidade com a opção de exercício com quebra por receitas e com opções de Inscrição ou Dívida Cancelada;

Permitir impressão de Cobrança de Parcelamentos em Atraso por data inicial e data final podendo ser por Bairro, tipo de relatório analítico ou sintético;

Permite impressão do Rol de Pagamentos da Dívida por período de pagamento, período de parcelamento, filtro lote inicial, lote final, processo inicial, processo final, com a opção somente quitada;

Permitir a impressão de Inscrições em Dívida por sistema IPTU, ISS, com filtro por período inicial e final e por usuário;

Permitir impressão de rol de cobrança amigável analítico e sintético por cadastro ou inscrição cadastral período de geração, com opção de detalhar por data de cobrança, apenas última cobrança por dívida, por ordem alfabética, cadastro, data cobrança e grupos;

Permitir impressão relatório de Dívida Inscrita sintético e analítico por sistema IPTU, ISS ou todos, ou senão por cadastro;

Permitir impressão relação das dívidas canceladas sintético e analíticas, por cadastro ou inscrição, exercício da dívida, período de cancelamento, com a opção de escolha por tipo de cancelamento (Dívida Retornada, Re-parcelamento, Execução Fiscal, Processo Administrativo, Recálculo, Prescrição, Inscrição em Dívida Ativa, Outros);

Permitir impressão extrato de dívidas por exercício sem ou com anistia com o filtro por cadastro, contribuinte exercício inicial e final;

Permitir impressão relação dos executivos fiscais [Excel] por período de execução, ano de execução, ordem de certidão ou cadastro com a opção de ser impressa em planilha do Excel.

## MANUTENÇÕES DO SISTEMA DE IPTU

Objetivo: Possibilitar ao usuário que sejam feitas manutenções corretivas de informações do sistema com checagem e validação automática da consistência da mesma.

#### REQUISITO:

Deverá se possível realizar estorno de aviso contendo filtro para localização do aviso, campo para: data, motivo e observação do estorno; exibição dos lançamentos existentes para cada cadastro com suas respectivas parcelas. Para cada parcela deverá ser exibido: o número do aviso, o número da parcela, o valor original e o vencimento. Na mesma interface deverá ser possível, também, descancelar um aviso.

Deverá ser possível o cancelamento de execução fiscal contendo: filtro por cadastro ou data da execução, Exibição da lista de execuções contendo o número, o ano e a data da execução.

Deverá possuir gerador de relatórios com a opção para o usuário informar o nome do relatório, selecionar a tabela ou view em linguagem SQL, orientação em retrato ou paisagem, permitir gerar em Planilha do tipo excel, definir o posicionamento, alinhamento e tamanho dos campos no relatório, permitir que o usuário possa selecionar a ordenação desejada dos campos, prepare uma pré-filtragem dos campos e defina os parâmetros de entrada (Filtro) para ser (igual a, por faixa e por abrangência/seleção);

Deverá possuir Cadastro de funcionários que assinarão documentos, relacionando o funcionário aos documentos que mesmo irá assinar;

Permitir a alteração do status da dívida ativa modificando seu acompanhamento para parcelada, baixada, parcelado jurídico, jurídico parcelado, penhora on-line; Cobrança Amigável, Jurídico;

Permitir a exclusão de lotes de baixa, com exibição dos lançamentos que serão excluídos contendo: número do aviso, data do pagamento e valor pago, busca através de filtro parametrizável de lotes contendo: código do lote, data do lote, valor do lote, descrição do lote;

Permitir a abertura automática de um novo exercício aplicando o novo índice de correção nos valores de m2;

Permitir a exclusão e cancelamento de parcelamento, por número de processo e ano;

Permitir a alteração de vencimento de avisos gerados tanto de exercício quanto de dívida;

Permitir à regularização de rejeição de avisos no lote de baixa, informando o número do lote as informações do aviso data de pagamento motivo da regularização, observações;

Permitir a alteração de Pagamento de dívida ativa informando o aviso, a data de pagamento e o valor pago, observações;

Permitir o controle de visualização de abas na ficha cadastral por grupo de usuários;

Permitir a manutenção de dívida ativa onde o usuário informa o cadastro, a dívida e o exercício original da mesma;

Permitir o controle de relatório do sistema por grupo de usuários;

Permitir o controle de emissão de taxas no sistema por grupo de usuários;

Possuir controle de acesso por usuário, período, tipo de operação (Consulta, Inclusão, Alteração, Exclusão), palavra chave, podendo ser visualizado em tela ou impresso;

Permitir a exclusão de agregação por sistema IPTU, Dívida Ativa;

Permitir o cancelamento de dívida ou algumas parcelas que compõem a dívida;

Permitir classificar cancelamento com o motivo (Adjudicação, Arquivo Morto, Decisão Judicial, Dívida Retornada, Incentivos Fiscais);

Permitir o controle de grupo de usuários para visualizar o grupo de tributo eventual;

Permitir o cancelamento de Parcelas do Parcelamento, por numero de processo, ano do processo, motivo, observação.

Permitir a unificação de proprietários com opções de Nome Parecido, CPF/CNP, Nome Igual;

## PARAMETRIZAÇÕES DO SISTEMA DE IPTU

Objetivo: Permitir adequações dinâmicas dos parâmetros do sistema para adaptação a novos requisitos de administração tributária do município;

#### REQUISITO:

Permitir a parametrização da composição da inscrição cadastral;

Permitir a parametrização da composição do M²

Permitir o cadastro de qualquer tipo de documento que será utilizado no sistema, contendo: nome físico do arquivo externo, local do arquivo, número de vias a ser impressa e sequência, os tipos de documentos deverão ser separados e classificados como: Alvará, certidão, Cobrança amigável, Execução Fiscal Externa, Execução Fiscal Local, Parcelamento e Transferência de imóvel, Contribuição de Melhoria, Comunicado Expediente de Obras, Contencioso, Processo Expediente de Obras;

Permitir, na mesma interface, a parametrização da composição do valor do metro quadrado da construção contendo: exercício, tipo da construção, pontuação inicial e final, moeda e o respectivo valor do m2, permitir a parametrização do m2 do terreno contendo: exercício, zona, moeda, valor do m2, permitir a consulta do valor do m2 do terreno e da construção separado por exercício;

Permitir parametrização das Pontuações por código e descrição;

Permitir parametrização dos Tipos de Construção;

Permitir parametrização dos Serviços e dos Lançamentos dos Serviços Urbanos;

Parametrização do Livro de Inscrição em Dívida Ativa;

Permitir parametrização das Características e itens da Característica do Terreno e Construção;

Permitir parametrização da Natureza do ITBI contendo descrição, observação, alíquota padrão, alíquota financiada, alíquota não financiada;

Permitir a parametrização da moeda;

Permitir parametrização dos Tipos de Isenção conforme Legislação;

Permitir parametrização dos parâmetros do terreno podendo chegar a ter até 4 testadas;

Permitir parametrização dos parâmetros da construção podendo chegar a ter até 4 construções;

Rotina para parametrização de descontos, percentuais de multa, juros e correção por faixa de parcela, valor mínimo de parcela e período de validade conforme legislação em caso de anistia;

Tabela de cadastro de Taxas com quebra de no mínimo três níveis e numeração sequencial de cada taxa definida pelo usuário;

Cadastro de convênio bancários com parametrização dos layouts dos arquivos de retorno de pagamentos de títulos para realização de baixas automáticas;

Cadastro de receitas contábeis, integrado com o sistema de contabilidade, por tributo e exercício;

## **ISSQN WEB**

Contratação de empresa especializada para implantação, manutenção, treinamento e licenciamento de uso de sistema para gerenciamento do ISSQN, devendo possuir todas as suas funcionalidades em ambiente Web (Internet), via browser (Internet Explorer, Firefox, etc) e em ambiente de acesso seguro "https".

CARACTERÍSTICAS GERAIS:

Para o atendimento às condições do objeto é necessário que exista um mecanismo eletrônico de comunicação que sincronize os dados do sistema Web com o cadastro já utilizado pela Administração de duas formas: Sincronização automática (Interface on-line, efetuada por meio de tarefas préagendadas) e sincronização manual (Importação e Exportação através de layouts fornecidos pelo sistema)

Uma vez que o sistema funcionará em ambiente Web (Internet), o sistema deverá ser acessado utilizando o protocolo "SSL" de segurança completa, com criptografia de todos os dados trafegados.

Deverá estar hospedado pela contratada, sem custos para a CONTRATANTE, em "datacenter" de alta performance, com disponibilidade 24 horas por dia, 7 dias por semana e backup dos dados realizados diariamente com cópia de segurança e integração dos dados com o servidor da Prefeitura.

Para ter acesso às rotinas do sistema informatizado, deverá possuir um mecanismo de auto cadastramento de usuários, através do primeiro acesso, onde um e-mail poderá ser informado para encaminhamento das informações de identificação exclusiva e senha. Não sendo informado o e-mail, o usuário deverá ligar na Prefeitura para receber a senha de acesso.

Para o completo funcionamento da ferramenta, o sistema deverá trabalhar com os regimes tributários: ISS Fixo: ISS de autônomos que deverão escriturar seus lançamentos na ferramenta sem a geração de imposto.

ISS por Homologação: ISS lançado e pago mensalmente, conforme notas fiscais emitidas, com posterior homologação pela Prefeitura.

ISS Estimado: ISS lançado mensalmente com valor pré-definido pela autoridade fiscal.

Simples Nacional: ISS lançado nos moldes da Lei Complementar 123/2006

MEI: Escrituração do Micro Empreendedor Individual, com possibilidade de emissão eletrônica de Nota Fiscal Eletrônica.

Visando a automatização da ferramenta, deverá existir um histórico dos regimes tributários da empresa, onde o regime deverá respeitar o aspecto temporal, ou seja, o regime será identificado dinamicamente no mês da escrituração, sem intervenção humana.

Visando a segurança, deverá existir uma tela para alteração da senha de acesso do usuário, onde será solicitada a senha antiga, a nova e a confirmação da mesma.

Visando a comunicação entre a Prefeitura e o usuário, deverá existir tela para visualização das notificações geradas pelo sistema através do Fale Conosco.

Deverá possuir acesso a uma tela de divulgação de toda a Legislação pertinente ao ISSQN e demais de interesse da Administração, permitindo a realização de consulta de todo dispositivo legal, sejam Leis, Decretos, Portarias, Resoluções, Manuais e Layouts.

Deverá existir tela para definir o mês/ano de competência para o trabalho, o qual deverá permanecer inalterável até que o usuário defina outro.

Para que haja interação eletrônica entre o usuário da ferramenta e os Agentes Municipais, deverá existir um dispositivo de comunicados eletrônicos informar sobre irregularidades ou avisos a uma ou mais empresas.

Deverá existir rotina para visualização de comunicados eletrônicos, os quais deverão ser apresentados automaticamente na sequência cronológica do mais atual ao mais antigo e sempre que o usuário efetuar o acesso, devendo possuir opção de marcar se deseja ler novamente ou não cada comunicado.

ESCRITURAÇÃO DE PRESTADOR DE SERVIÇOS:

Define-se como prestador de serviços toda e qualquer pessoa, física ou jurídica, que execute serviço contido na Lei do Município. Desta forma, a ferramenta deverá possuir tela única (independente do tipo de serviço), sem sub-módulos de escrituração para prestador de serviços, devendo identificar os itens de retenção e construção civil e calcular o imposto de forma automática para tributação ou retenção.

Visando facilitar a escrituração do prestador de serviços, deverá possuir nesta tela as opções de: Elencar somente os serviços pré-cadastrados ao prestador.

Listar os demais serviços da lista com opção de pesquisa pelo código do serviço e descrição.

Quando o serviço selecionado for de construção civil e o serviço for prestado no Município, deverá ser cadastrado e informado na tela o local da obra.

Visando facilitar a digitação dos dados, deverá possuir nesta tela a opção para importação das escriturações via layout único de importação fornecido pela própria ferramenta.

Permitir a emissão de guia avulsa por duas formas:

Lançamento do valor total do imposto devido, sem necessidade de informar a alíquota/item da lista de serviço.

Lançamento do valor total do faturamento das notas emitidas, com cálculo automático do imposto devido, após a escolha do item da lista de serviço.

Possuir tela para o encerramento da escrituração, onde o sistema deverá somar todos os impostos provenientes de notas fiscais e guias avulsas de um mês/ano de competência específico e gerar guia de recolhimento para pagamento da guia.

O padrão da guia de recolhimento deverá ser FEBRABAN e deverá conter no canhoto, informações referentes ao mês/ano de competência, identificação que é guia de prestador, valor principal, taxa de expediente e constar o valor da multa, juros e correção quando houver acréscimos legais, que deverão ser calculados automaticamente, conforme legislação vigente no Município.

Deverá possuir rotina para emissão de certificado de encerramento fiscal no formato PDF a cada mês encerrado.

Visando facilitar a integração entre a empresa e o contador, deverá existir uma tela que possibilite vincular a empresa ao seu contador.

Permitir a emissão do livro fiscal mensal e anual, emitindo também os meses sem movimento/escrituração e sem encerramento.

Permitir a consulta e visualização das notas lançadas e os respectivos lançamentos por mês de competência.

Permitir realizar a reabertura da escrituração (declaração substitutiva), a fim de corrigir possíveis erros de lançamento. Em casos de cancelamento da nota fiscal escriturada, o sistema deverá realizar o cancelamento automático do boleto gerado e não pago e no momento do encerramento da escrituração substitutiva, o sistema deverá gerar um novo boleto para pagamento do imposto caso exista diferença a ser paga em relação ao encerramento anterior.

Permitir a visualização do "Conta-Corrente" dos serviços prestados pela empresa, onde constarão todos os meses escriturados, impostos gerados e os devidos pagamentos, permitindo na mesma tela a manutenção de uma breve observação a ser apontada pelo usuário e a impressão de 2ª. via das guias em aberto e guias eventuais, com opção de escolha do vencimento e cálculo automático dos acréscimos legais, conforme legislação vigente no Município. A ferramenta não deve permitir a impressão de segunda via de guia pagas ou canceladas.

Deverá existir tela para consulta dos lançamentos por mês/ano de competência, bem como número da notaou CNPJ/CPF.

Seguindo os padrões dos documentos de entrada e saída estabelecidos pela Administração, deverá existir rotina de solicitação de impressão de documentos fiscais (AIDF), onde o contribuinte deverá optar por uma gráfica previamente homologada pela Administração.

Deverá existir tela para consulta das solicitações de AIDF e NFE, mostrando o histórico e o status de cada uma delas (solicitadas, autorizadas e recusadas).

Deverá existir rotina que permita verificar a autenticidade da AIDF.

Permitir a solicitação de impressão de nota fiscal eletrônica (NFE), onde deverá ser informado o período para utilização.

Deverá existir tela para emissão de NFE, onde será obedecido o período autorizado pela Administração.

Deverá ser possível informar nas NFE a data da emissão, valor da nota, valor do imposto de renda, valor do INSS, tipo de tomador (física ou jurídica), observações, condições de pagamento, selecionar a origem do tomador (estabelecido no Município, fora do Município ou fora do País), CNPJ/CPF do tomador.

Visando facilitar a escrituração da nota fiscal eletrônica, deverá possuir nesta tela a opção de: Elencar somente os serviços pré-cadastrados ao prestador.

Listar os demais serviços da lista com opção de pesquisa pelo código do serviço e descrição.

Após a emissão da nota eletrônica o sistema deverá gerar, automaticamente, a escrituração fiscal.

Deverá existir rotina que permita verificar a autenticidade das notas fiscais eletrônicas.

## ESCRITURAÇÃO DE TOMADOR DE SERVIÇOS:

Define-se como tomador de serviços toda e qualquer pessoa, física ou jurídica, que tome serviço contido na Lei do Município. Desta forma, a ferramenta deverá possuir tela única (independente do tipo de serviço), sem sub-módulos de escrituração para tomador de serviços, devendo identificar os itens de retenção e construção civil e calcular o imposto de forma automática para tributação ou retenção.

Visando facilitar a escrituração do tomador de serviços, deverá possuir nesta tela as opções de: Elencar somente os serviços pré-cadastrados ao tomador.

Listar os demais serviços da lista com opção de pesquisa pelo código do serviço e descrição.

Quando o serviço selecionado for de construção civil e o serviço for prestado no Município, deverá ser cadastrado e informado na tela o local da obra.

Visando facilitar a digitação dos dados, deverá possuir nesta tela a opção para importação das escriturações via layout único fornecido pela própria ferramenta.

Permitir a emissão de guia avulsa por duas formas:

Lançamento do valor total do imposto devido, sem necessidade de informar a alíquota/item da lista de serviço.

Lançamento do valor total do faturamento das notas emitidas, com cálculo automático do imposto devido, após a escolha do item da lista de serviço.

Possuir tela para o encerramento da escrituração, onde o sistema deverá somar todos os impostos provenientes de notas fiscais e guias avulsas de um mês/ano de competência específico e gerar guia de recolhimento para pagamento da guia. Deverá ser possível agrupar ou não a guia de recolhimento por CNPJ do Prestador, sendo emitidas diversas guias proporcionais a cada Prestador. Se o tomador for um Órgão Público, deverá existir a possibilidade da geração de uma guia para cada nota emitida.

O padrão da guia de recolhimento deverá ser FEBRABAN e deverá conter no canhoto, informações referentes ao mês/ano de competência, identificação que é guia de tomador, valor principal, taxa de expediente e constar o valor da multa, juros e correção quando houver acréscimos legais, que deverão ser calculados automaticamente, conforme legislação vigente no Município. Quando o serviço for de construção civil, deverá conter ainda no canhoto, informações da(s) obra(s) e número da(s) nota(s) fiscais.

Deverá possuir rotina para emissão de certificado de encerramento fiscal no formato PDF a cada mês encerrado.

Permitir a emissão do livro fiscal mensal e anual, independente das notas lançadas previamente, emitindo também os meses sem movimento/escrituração e sem encerramento.

Permitir a consulta e visualização das notas lançadas e os respectivos lançamentos por mês de competência.

Permitir realizar a reabertura da escrituração (declaração substitutiva), a fim de corrigir possíveis erros de lançamento. Em casos de cancelamento da nota fiscal escriturada, o sistema deverá realizar o cancelamento automático do boleto gerado e no momento do encerramento da escrituração substitutiva, o sistema deverá gerar um novo boleto para pagamento do imposto caso exista diferença a ser paga em relação ao encerramento anterior.

Permitir a visualização do "Conta-Corrente" dos serviços tomados pela empresa, onde constarão todos os meses escriturados, impostos gerados e os devidos pagamentos, permitindo na mesma tela a manutenção de uma breve observação a ser apontada pelo usuário e a impressão de 2ª. via das guias em aberto e guias eventuais, com opção de escolha do vencimento e cálculo automático dos acréscimos legais, conforme legislação vigente no Município. A ferramenta não deve permitir a impressão de segunda via de guia pagas ou canceladas.

Deverá existir tela para consulta dos lançamentos por mês/ano de competência. Caso o lançamento seja um serviço de retenção, deverá existir nesta tela a opção de emissão, quando existir pagamento, de recibo do ISS retido na fonte com as informações: Tomador (CNPJ/CPF, Inscrição Municipal, Inscrição Estadual, Razão Social, Endereço), Prestador (CNPJ/CPF, Inscrição Municipal, Inscrição Estadual, Razão Social, Endereço), número da guia gerada, descrição do serviço prestado, número da nota, data da nota, valor da nota, valor da retenção, alíquota e data de pagamento.

#### CONTADORES:

Visando facilitar o trabalho administrativo do contador, a ferramenta deverá fornecer um login e senha de acesso para cada contador cadastrado.

O contador deverá possuir acesso a todos os recursos do prestador e tomador de serviços, através de uma lista das empresas em que o mesmo seja responsável, devendo existir um filtro para pesquisa destas empresas por: Razão Social, CNPJ/CPF, Inscrição Municipal e Inscrição Estadual.

#### ESCRITURAÇÃO DE BANCOS:

Quando o tipo da empresa for definido como Instituição Financeira, deverá ser possível cadastrar o plano de contas do Banco, onde deverá ser informado: Código do plano, Descrição, Código do plano pai, Tipo da Conta (débito/crédito), Item da Lista de Serviço e o COSIF.

A ferramenta deverá possuir recurso para importação do plano de contas completo, através de layout único fornecido pela mesma.

Permitir a escrituração mensal dos serviços prestados por conta contábil.

Possuir recurso para importação das movimentações bancárias de cada mês no plano de contas, através de layout único fornecido pela ferramenta.

Possuir rotina para emissão de certificado de encerramento fiscal no formato PDF a cada mês encerrado.

Permitir a emissão de guia avulsa para lançamento através do valor total do imposto devido.

Possuir tela para o encerramento da escrituração, onde o sistema deverá somar todos os impostos provenientes dos planos de contas e guias avulsas de um mês/ano de competência específico e gerar guia de recolhimento para pagamento da guia.

Permitir a emissão do livro fiscal mensal e anual, independente das notas lançadas previamente, emitindo também os meses sem movimento/escrituração e sem encerramento.

Permitir a consulta e visualização dos planos lançados e os respectivos lançamentos.

Permitir realizar a reabertura da escrituração (declaração substitutiva), a fim de corrigir possíveis erros de lançamento. A ferramenta deverá gerar um novo boleto para pagamento do imposto caso exista diferença a ser paga em relação ao encerramento anterior.

Permitir a visualização do plano contábil do Banco.

Deverá existir tela para consulta dos lançamentos por mês/ano de competência.

Permitir a visualização do "Conta-Corrente" do banco, onde constarão todos os meses escriturados, impostos gerados e os devidos pagamentos, permitindo na mesma tela, a impressão de 2ª. via das
guias em aberto e guias eventuais, com opção de escolha do vencimento e cálculo automático dos acréscimos legais, conforme legislação vigente no Município. A ferramenta não deve permitir a impressão de segunda via de guia pagas ou canceladas.

# ESCRITURAÇÃO DE CARTÓRIOS:

Quando o tipo da empresa for definido como Cartório, deverá ser possível cadastrar o plano de contas do Cartório, onde deverá ser informado: Código do plano, Descrição, Código do plano pai, Tipo da Conta (débito/crédito), Item da Lista de Serviço.

A ferramenta deverá possuir recurso para escrituração do plano de contas completo, de acordo com o plano de contas do T.J. – Tribunal de Justiça.

Permitir a escrituração mensal dos serviços prestados por conta contábil.

Possuir recurso para importação das movimentações cartorárias de cada mês no plano de contas, através de layout único fornecido pela ferramenta.

Possuir rotina para emissão de certificado de encerramento fiscal no formato PDF a cada mês encerrado.

Permitir a emissão de guia avulsa para lançamento através do valor total do imposto devido.

Possuir tela para o encerramento da escrituração, onde o sistema deverá somar todos os impostos provenientes dos planos de contas e guias avulsas de um mês/ano de competência específico e gerar guia de recolhimento para pagamento da guia.

Permitir a emissão do livro fiscal mensal e anual, independente das notas lançadas previamente, emitindo também os meses sem movimento/escrituração e sem encerramento.

Permitir a consulta e visualização dos planos lançados e os respectivos lançamentos.

Permitir realizar a reabertura da escrituração (declaração substitutiva), a fim de corrigir possíveis erros de lançamento. A ferramenta deverá gerar um novo boleto para pagamento do imposto caso exista diferença a ser paga em relação ao encerramento anterior.

Permitir a visualização do plano contábil do Cartório.

Deverá existir tela para consulta dos lançamentos por mês/ano de competência.

Permitir a visualização do "Conta-Corrente" do Cartório, onde constarão todos os meses escriturados, impostos gerados e os devidos pagamentos, permitindo na mesma tela, a impressão de 2ª. via das guias em aberto e guias eventuais, com opção de escolha do vencimento e cálculo automático dos acréscimos legais, conforme legislação vigente no Município. A ferramenta não deve permitir a impressão de segunda via de guia pagas ou canceladas.

# MÓDULO ADMINISTRATIVO:

Permitir a parametrização da data padrão para o vencimento dos boletos a serem lançados, parametrização do brasão da Prefeitura, do Valor da Taxa de Expediente, do Valor da UFIR.

Permitir a parametrização de dois convênios bancários diferentes, um para cada modalidade de lançamento (Prestador, Tomador).

Permitir o cadastramento de novos usuários com possibilidade de vinculação de um usuário/senha a um ou mais contribuintes/empresas.

Visando a segurança e facilidade na utilização do sistema, deverá possuir rotina que permita vincular o acesso de cada grupo de usuário às funcionalidades do sistema (Telas).

Possuir LOG de transações em todas as telas da ferramenta. Deverá existir uma tela que permita filtrar os eventos do LOG por período, tipo da operação (inclusão, exclusão, alteração, erro), um ou mais usuários. Na visualização do LOG deverá conter, no mínimo: Usuário que efetuou a operação, data e hora da operação, tipo da operação (inclusão, exclusão, alteração, erro), origem da operação e descrição da operação.

Possuir rotina que permita a inclusão/edição de dados cadastrais das empresas, permitindo vincular/desvincular um ou mais serviços da empresa selecionada, permitindo ainda alterar o aspecto temporal do regime da empresa, podendo ele ser: Variável, Fixo, Estimado, Simples Nacional, Não Incidente, Encerrado, Bloqueado e MEI.

Rotina que permita a inclusão/edição dos serviços cadastrados no sistema, parametrização caso o item seja de retenção, bem como construção civil, definição do período de vigência da alíquota. Visando a automatização do sistema, o mesmo deverá obedecer estas parametrizações, a fim de que no momento da escrituração, o sistema identifique a situação (retenção ou tributação) e requisite automaticamente o local em que a obra foi prestada, para os casos de construção civil no Município.

Permitir o cadastramento manual do plano de contas das instituições bancárias ou a importação de arquivo texto do plano de contas, através de layouts fornecidos pela ferramenta. No mínimo, deverá conter os campos: Plano de Contas, Descrição da Conta, Plano de Contas Pai, Recolhe S/N, Déb/Cred, COSIF e código do serviço.

Permitir realizar a manutenção do pagamento de guias de forma avulsa.

Permitir realizar a manutenção do cancelamento de guias de forma avulsa.

Permitir realizar a manutenção do estorno de cancelamento de guias de forma avulsa.

Permitir realizar a manutenção da alteração de vencimento original de guias de forma avulsa.

Rotina que permita a homologação das gráficas, devendo selecionar as gráficas por período de validade.

Rotina que permita a autorização para emissão de Notas Fiscais Eletrônicas e autorização de AIDF (Impressão de Documentos Fiscais) onde o gestor da Prefeitura poderá alterar, se necessário, os dados da AIDF e editar os documentos necessários para cada espécie de documento.

Permitir a emissão de Nota Fiscal Avulsa, onde serão informados os dados do prestador, do tomador, a situação (Tributada/Isenta), o item da lista de serviço, a data da prestação, o valor do serviço e a observação da Nota. Esta rotina deverá gerar automaticamente a guia de recolhimento caso a situação seja tributada.

Possuir rotina para consulta e impressão de 2ª. Via de Nota Fiscal Avulsa, onde o atendente poderá filtrar por status (emitidas e canceladas), por data da nota, por número da nota, por prestador e tomador.

Possuir rotina que permita o cancelamento de Nota Fiscal Avulsa, que permita ao atendente identificar a nota e guia e informe o motivo do cancelamento.

O administrador terá acesso a todos os recursos da escrituração para Prestador de Serviços, Tomador de Serviços e Bancos.

Possuir rotina Comunicado Eletrônico, em tempo real, onde o gestor da Prefeitura poderá digitar livremente um comunicado com a opção de emitir para: Todas as Empresas, Somente Contadores, Empresas Locais, Empresas de Fora, Empresa Específica e Serviço Específico.

Possuir rotina Fale Conosco, onde o gestor da Prefeitura poderá consultar, visualizar e responder as comunicações por assunto e data.

Visando a comunicação de dados entre a ferramenta e a Prefeitura, deverá existir rotina de importação/exportação manual que controle diariamente o status de cada importação/exportação, das seguintes informações: cadastro mobiliário, serviços vinculados à empresa, movimento das notas fiscais eletrônicas, movimento de todas as notas emitidas pelo prestador, movimento de todas as notas emitidas pelo tomador, movimento do plano de contas de banco, guias geradas, guias avulsas, guias canceladas e pagamento das guias.

Deverá possuir também rotina de integração on-line entre o sistema Web e a Prefeitura e vice-versa, via banco de dados, das seguintes tabelas: cadastro mobiliário, serviços vinculados à empresa, movimento das notas fiscais eletrônicas, movimento de todas as notas emitidas pelo prestador, movimento de todas as notas emitidas pelo tomador, movimento do plano de contas de banco, guias geradas, guias avulsas, guias canceladas e pagamento das guias.

Possuir tela para consultar, alterar, autorizar e rejeitar as solicitações de documentos fiscais (AIDF) e notas fiscais eletrônicas (NFE), podendo ajustar a validade da AIDF por numeração e NFE por período. Deverá conter um histórico de todas as manutenções efetuadas em cada lançamento.

Possuir dispositivo de malha fina, que forneça à empresa, no mínimo, as seguintes informações: competências não escrituradas, competências escrituradas e não encerradas, competências encerradas sem pagamento, notas não escrituradas pelo prestador, notas não escrituradas pelo tomador, notas com diferença de valor entre tomador e prestador. Esta rotina deverá mostrar o status de cada item acima descrito, podendo o usuário, alterar o status resolvendo as irregularidades apresentadas.

# RELATÓRIOS

Imposto Anual lançado por exercício/item da lista - possibilite saber quais são os serviços que mais geram lançamentos. Exibindo a lista de serviços e os valores correspondentes, podendo ser filtrada por ano e ordenada por serviço ou valor.

Serviços prestados para fora do município - indicando quais são os serviços mais vendidos para outros municípios, entendidos como os serviços cujo prestador não é estabelecido no município.

Serviços tomados de fora do município - Quais são os serviços que os contribuintes estabelecidos no município mais contratam. Possibilidade de ordenar por valores ou serviços.

Usuários por nível de acesso -Relação de usuários cadastrados em cada nível de acesso, ou seja, lista todos os usuários que são administradores, todos os fiscais, etc.

Maiores Contribuintes por ano - Lista os contribuintes em ordem de valores emitidos, quais são as empresas que mais recolhem ISSQN por ano.

Maiores inadimplentes por ano - Baseado nos valores emitidos e não pagos por contribuinte.

Análise gráfica de Usuários -Quantidade de acessos por nível de usuário em ordem cronológica

Empresas vinculadas ao contador - Relacionar todas as empresas vinculadas a cada contador.

Empresas cadastradas que nunca acessaram - Deve apresentar as empresas que ainda não acessaram o sistema, logo, nunca efetuaram qualquer procedimento.

Análise Gráfica de Acessos -Pesquisar acessos em um determinado período, seja de todos ou de um usuário específico.

Empresas por Regime - Pesquisar as empresas pelo regime tributário cadastrado no sistema

Tomadores de outros municípios - relatar todas as empresas estabelecidas em outros municípios que foram indicadas como Tomadores de serviço.

Prestadores de outro município - relatar todas as empresas estabelecidas em outros municípios que foram indicadas como Prestadores de serviço.

Instituições financeiras – Contas cadastradas e não recolhidas - Relacionar as contas cadastradas pelo contribuinte que não tem nenhum valor lançado

Instituições financeiras – serviços diferentes do item 15 -Apresentar todas as contas cadastradas com o item da lista de serviços diferente dos serviços bancários, exibindo as alíquotas e os valores lançados.

Resumo de Guias Baixadas x Canceladas– extrato das guias geradas pelo sistema comparando com os valores pagos e cancelados

Escrituração sem encerramento - Listar todas as empresas que realizaram a escrituração, mas não encerraram a competência, logo, não recolheram o imposto. A pesquisa deve ser filtrada por ano e/ou mês.

Notas com diferença de valor – Prestador x Tomador - Comparar o valor da nota fiscal emitida pelo prestador com o valor declarado na escrituração do tomador do serviço. Assim, caso algum deles esteja diferente o sistema acusará a inconsistência.

Serviços de retenção não declarados pelo tomador - Apresentar a relação de empresas que contrataram serviços e não efetuaram a escrituração, portanto não recolheram o imposto. O sistema deve buscar todas as notas emitidas para um determinado CNPJ e comparar se a empresa correspondente realizou a declaração dessa nota como serviço tomado.

Notas declaradas pelo Prestador - Consultar todas as notas fiscais emitidas pelo prestador, possibilitando a consulta por determinado período.

Notas declaradas pelo Tomador - Consultar a escrituração das notas de serviços contratados por uma determinada empresa, possibilitando a consulta por determinado período.

Extrato de guias por contribuintes - Histórico de guias emitidas, pagas e canceladas. Exibir o número, a data e demais informações sobre as guias.

Empresas estabelecidas no município com inscrição eventual - exibir todas as empresas que de alguma forma recolhem imposto sobre serviços no município e constam no cadastro eventual.

Empresas do MEI sem cadastro no município - Filtrar as empresas que se inscreveram como Micro Empreendedor Individual e ainda não constam no cadastro municipal.

Empresas do Simples Nacional sem Cadastro no Município - Relaciona as empresas que recolhem o imposto sobre serviços para o município por meio do DAS, mas não estão inscritas no cadastro municipal.

Empresas do Simples Nacional com Regime Diferente - Empresas que recolhem pelo DAS, mas estão com regime diferente de "Simples Nacional" no sistema.

Simples Nacional – Ranking dos Maiores Contribuintes do DAS: Exibir as empresas optantes pelo Simples Nacional que mais recolhem ISS.

Diferença de valores DAS x Escrituração - Comparar os valores declarados no DAS, com as notas lançadas no sistema.

# MÓDULO LANÇAMENTO DE NOTAS FISCAIS DE SERVIÇO ELETRÔNICAS ABRASF 2.0:

Possuir módulo de lançamento de Notas Fiscais de Serviço Eletrônicas – NFS-e, baseado no padrão desenvolvido pelos representantes das áreas de Tecnologia de Informação e de negócios da Câmara Técnica da Associação Brasileira de Secretários e Dirigentes das Finanças dos Municípios das Capitais – ABRASF, utilizando o conceito ABRASF 2.0.

Utilizar de um servidor Web Service, que permita a integração com os sistemas próprios dos contribuintes e/ou um aplicativo cliente, utilizando de um arquivo no formato XML.

Este Web Service consome a informação do arquivo XML de forma síncrona, gerando as Notas Fiscais de Serviços Eletrônicas e enviando-as para o endereço de email do tomador do serviço.

Permitir o cancelamento de NFS-e, síncrono e unitário, de notas lançadas pelo contribuinte.

Permitir a consulta de NFS-e, síncrono, através de arquivo XML, retornando as informações da nota.

MÓDULO DE SUPORTE AO DESENVOLVEDOR ABRASF:

Possuir um ambiente de testes de integração, para fase de implementação e adequação dos sistemas de emissão de NFS-e, enviando arquivos XML de testes para o Web Service padrão Abrasf 2.0.

Fazer a leitura do arquivo XML, gerar a crítica estrutural e dos valores informados para geração da NFS-e, caso existam erros, e caso o arquivo esteja correto, disponibilizar a visualização da nota apenas no ambiente teste, sem lançar os dados para o cadastro do contribuinte.

Possuir a documentação auxiliar para implementação do serviço de consumo de NFS-e no módulo de desenvolvedor, com informações sobre o modelo conceitual, manual de integração, tabela de erros e alertas e regras de erros.

Disponibilizar modelos de programas que consomem o Web Service nas linguagens mais comuns do Mercado ( C#(CSharp), Visual Basic .Net e Java).

NFS-EATRAVÉS DE DISPOSITIVOS MÓVEIS (tablets ou smartphones) As NFS-e também poderão ser emitidas através de dispositivos móveis como tablets ou smartphones, para tal, o dispositivo utilizado deverá ter acesso a internet.

Para a emissão neste formato o sistema devera possibilitar a emissão de notas eletrônicas com as mesmas regras utilizadas pelo contribuinte no sistema convencional (utilizados em computadores);

Para os casos de notas relacionadas com construção civil, o sistema deverá possibilitar o controle da obra utilizada, em campo exclusivo.

Deverá possibilitar que o contribuinte informe, nos casos em que for necessário, deduções, descontos, outras retenções e os impostos federais, através de campos exclusivos para cada finalidade;

Deverá apresentar um resumo da NFS-e para que o contribuinte possa visualizar todos os dados que irá compor a NFS-e, antes de confirmar a emissão.

Deverá possibilitar a realização de consulta de NFS-e .

Deverá possibilitar a realização do cancelamento de NFS-e, para isto o contribuinte deverá informar o motivo pelo qual a mesma será cancelada.

Deverá possibilitar a substituição de NFS-e, o contribuinte poderá alterar os dados de uma nota já emitida cujo os dados serão carregados automaticamente e, após a confirmação, deverá ocorrer de forma automática o cancelamento e a geração de uma nova NFS-e;

### MODULO DE FISCALIZAÇÃO

O sistema deverá conter módulo para apoiar a atividade de fiscalização tributária, visando prioritariamente a recuperação de obrigações tributárias não constituídas, possibilitando o planejamento da fiscalização, o controle das ações fiscais e prover o fiscal de informações para fiscalização.

Deverá permitir o Planejamento da Ação Fiscal, distribuindo atividades fiscais a serem realizadas pelos auditores sobre contribuintes selecionados.

Deverá permitir a realização de ações gerenciais, de uso exclusivo da fiscalização, a propósito das inserções de informações e/ou solicitações efetuadas pelas empresas.

Deverá possibilitar a administração da Ação Fiscal com base nas informações coletadas, disponibilizar relatórios de quantificação arrecadação/contribuinte e adimplência/inadimplência que permitam o monitoramento e o gerenciamento fiscal, econômico e financeiro dos contribuintes, através de consultas às declarações fiscais efetuadas , além de possibilitar o total trâmite das ações efetivas da Fiscalização Tributária possibilitando o controle de solicitação de documentos, bem como de notificação de ocorrências e acompanhamento de Autos de Infração.

# **SERVIÇOS WEB**

Objetivo: Modernização tecnológica do Município, visando o atendimento online ao cidadão através de serviços disponibilizados na Internet.

#### Módulo ITBI

Módulo online para lançamento de Guia de recolhimento do ITBI (imóveis urbanos e rurais), que permita: Informar a natureza da transação (Venda, Arrematação, Doação, Permutas, Isento e Outros), retornando automaticamente ao cidadão as alíquotas da parte financiada, parte não financiada e demais transações (conforme Legislação vigente); Verificar e retornar automaticamente o preenchimento dos dados cadastrais do imóvel através de inscrição válida do cadastro imobiliário, inclusive valor venal territorial e predial; Informar os dados do cartório, do comprador, fração da compra, valor total da transação e da parte financiada (caso exista); Calcular o valor do ITBI (conforme Legislação vigente); Permitir acréscimos monetários (multa, juros e correção); Imprimir a ficha de compensação (duas vias) juntamente com a guia contendo os dados relativos à Prefeitura, cartório, comprador, transmitente, imóvel e características.

Este módulo deverá realizar diariamente a integração com os dados cadastrais do sistema atualmente utilizado pela Prefeitura e das guias de lançamento geradas pelo módulo online para posterior baixa do sistema na Prefeitura.

#### Módulo 2ª VIA

Módulo online que permita ao cidadão emitir a 2ª via de parcelas vigentes no exercício corrente dos tributos IPTU, ISS/TAXAS e DÍVIDA ATIVA. Este módulo deverá realizar diariamente a integração com os dados cadastrais e financeiros do sistema atualmente utilizado na Prefeitura.

## Módulo PROTOCOLO

Módulo online que permita ao cidadão consultar e acompanhar os processos administrativos protocolados por ele. Este módulo deverá realizar diariamente a integração com o sistema utilizado na Prefeitura.

### Módulo CERTIDÃO

Módulo online que permita ao cidadão emitir certidão negativa de débitos e valor venal do imóvel com disponibilização de tela para conferência da veracidade das certidões emitidas pelo módulo e certidões da mesma espécie emitidas pela Prefeitura. Este módulo deverá realizar diariamente a integração com os dados cadastrais e financeiros do sistema atualmente utilizado na Prefeitura.

#### Módulo ALVARÁ

Módulo online que permita a impressão de Alvará ao contribuinte que possui a autorização de licença para o funcionamento. O documento deve conter um código individual que possa ser consultado no sistema com o objetivo de confirmar sua autenticidade.

#### **ALMOXARIFADO**

Objetivo: Controlar o recebimento, armazenamento, requisição e distribuição dos Materiais em Estoque, incluindo peças e acessórios para veículos.

#### Integrações do Sistema de Almoxarifado:

Possuir Integração com o Módulo de Gestão Orçamentária e Contábil, Gestão de Materiais e Gestão Patrimonial, permitindo o Cadastramento Único de Fornecedores, obrigando o preenchimento dos campos de Identificação e Tipo, conforme Projeto AUDESP, verificando a validade do CPF/CNPJ informado, visando à integração aos módulos.

Possuir Integração com o módulo de Compras e Licitações para o lançamento automático de Notas de Entrada (rotativas ou para estoque) a partir das Ordens de Empenho emitidas, além dos Cadastros de Unidades de Medida, Grupo e Catálogo de Materiais/Serviços.

Possuir Integração com o Módulo de Gestão Orçamentária e Contábil, permitindo a vinculação dos Grupos de Materiais com os Planos Contábeis para atender as exigências do Projeto AUDESP, permitindo vincular os Planos de Entrada e Saída (PCASP), conforme exigências da nova Legislação Contábil.

Possuir total integração ao Sistema de Compras e Licitações, bastando informar o número da Ordem de Empenho, para carregar todos os dados da Ordem para o lançamento de Entrada ou Consumo Direto, sendo necessário informar apenas o número da Nota Fiscal e o Centro de Custo quando for o caso.

Permitir identificar no cadastro de Materiais, o Estoque Mínimo, Estoque Máximo e Ponto de Reposição, para Produtos de uso Contínuo/Diário, permitindo a Consulta em tela, bem como Emissão de Relatório com os dados parametrizados.

Permitir identificar no cadastro de Materiais os Itens que deverão ter controle de Validade.

Permitir no Cadastro de Materiais, Inativar um Item que não será mais utilizado.

Permitir Consulta e Emissão de Relação do Catálogo de Materiais que deverá permitir carregar todos os Itens do Cadastro ou apenas os Itens de um Grupo pré-determinado, ou apenas os Itens em Estoque que possuam Saldo ou não.

Permitir informar nos Movimentos de Entrada de Material, a Data de Validade e os Lotes dos Materiais entregues, quando parametrizados para tal controle, visando controlar as Saídas dos mesmos por Data de Vencimento Crescente.

Emitir Relatório das Entradas dos Produtos com Lote e Validade, para controle e gerenciamento dos Produtos.

Emitir Relatório do controle de Vencimento dos Materiais, com opção de Materiais Vencidos, à Vencer ou por Período de Vencimento, podendo filtrar por Almoxarifado, Grupo de Materiais e Produtos, permitindo exibir valor unitário e podendo agrupar por Vencimento ou Grupo de Materiais.

Opção de Parametrização para impressão do Recibo, ao gravar os movimentos de Saída e Aplicação Direta, possibilitando que o usuário tenha um comprovante do lançamento caso haja necessidade de sua utilização posterior.

Processar as Requisições de Materiais, que podem ser geradas em todos os Setores/Departamentos do Órgão Público interligados por Rede Informatizada, visualizando Almoxarifado, Centro de Custo, Data da Requisição, Código Produto, Saldo Disponível, Quantidade, Unidade de Medida e Descrição do Produto, oferecendo a opção de visualizar a Impressão.

Possuir relatório para controle das Ordens de Compras ainda não lançadas no Almoxarifado, ou aquelas que ainda possuem Saldo para lançamento, nos casos de lançamentos parciais da Ordem de Compra.

Possuir relatório para Controle do Saldo disponível na Ordem de Compra lançada parcialmente no Almoxarifado.

Permitir na emissão da Requisição de Materiais, ao pesquisar o Item a ser Solicitado, visualizar o Saldo Disponível em Estoque para cada Item, por Almoxarifado.

Deverá efetuar a Baixa Automática no Estoque através do Movimento de Saída utilizando uma Requisição de Materiais.

Possuir Cadastro de Centro de Custos, que serão utilizados na Distribuição de Materiais, para o controle do consumo, realizando a vinculação do Responsável do Centro de Custo, com a possibilidade de fazer a vinculação do Almoxarifado ao Órgão, Unidade Orçamentária, Função, Subfunção, Programa, Projeto Atividade, informando período de início do controle e código do Centro de Custo.

Emitir Relatório de Cadastro de Unidade de Medida, trazendo Descrição e Código.

Emitir Relatório de Cadastro de Almoxarifados.

Emitir Relatório de Cadastro de Grupos de Materiais, visualizando o Código, Descrição, Plano Contábil de Entrada e Plano Contábil de Saída, quando parametrizados.

Emitir Relatório do Cadastro de Fornecedores com opção de informações Básicas/Resumido (nome/município/telefone) ou informações Completas (nome/endereço completo/telefonefax/CNPJ/Inscrições Municipal e Estadual).

Emitir Relatório de Cadastro de Centros de Custo, permitindo selecionar Centro de Custo específico, vários ou todos, visualizando Descrição, Código e Responsáveis, e ainda possuir opção de impressão por Secretarias ou Fichas, quando parametrizado.

Emitir Relatório da Movimentação, por Almoxarifado e por Tipo de Movimento, podendo filtrar por Período Inicial e Final, Centro de Custo, Fornecedor, Item específico, com opção de Exibir Observações, permitindo selecionar alguns movimentos ou todos.

Emitir Relação do Consumo de Estoque, Mensal ou Anual, informando Almoxarifado, Centro de Custo, Unidade Orçamentária (quando Parametrizado), Grupo de Materiais e Itens, podendo selecionar um Grupo ou Item específico ou todos.

Emitir relatório de Controle de Recebimento de Materiais, com opções de filtrar Recebimentos em Atraso, Entregues e Não Entregues, e Recebimentos no Prazo, Entregues e Não Entregues, exibindo no relatório Fornecedor, Pedido, data do pedido, data prevista do recebimento, data do recebimento e dias de atraso quando for o caso.

Emitir Relatório de Materiais Controlados por Estoque Mínimo, ou Máximo ou Ponto de Reposição, permitindo filtrar por Almoxarifado, Grupo de Materiais e Itens, com opção de exibir valor unitário, e impressão por ordem Alfabética ou Numérica, trazendo os movimentos atualizados até a data informada.

O Movimento de Consumo Direto deve gerar uma Entrada e uma Saída com o mesmo valor, sem usar preço médio, para em caso de Estorno ou Exclusão do Movimento não causar alteração do preço médio alcançado nos demais movimentos.

Manutenção do Consumo Direto, permitindo Alterar diversas informações (centro de custo, fornecedor, NF, item e valor) ou Excluir o lançamento todo, desde que as informações não tenham sido enviadas ao Audesp.

Controle de Usuários por Almoxarifado. Como trabalhamos com vários Almoxarifados o sistema deve permitir que seja informado em quais almoxarifados determinado usuário terá acesso a fazer lançamentos.

Permitir a Exclusão do último movimento realizado em determinado Almoxarifado ou último lançamento realizado em determinado Item, desde que tal movimento não esteja incluído naqueles enviados ao Audesp, visando correção de eventual lançamento.

Tela de Acompanhamento de Todas as Atividades realizadas pelos Usuários do Sistema, permitindo filtrar por Período, Palavra Chave, Tipo de Operação, Usuário, apresentando como dados da Consulta à Data do Movimento, Tipo de Operação, Usuário, nome da estação de trabalho utilizada para a execução da tarefa e comando executado no sistema.

Emitir Relatório de Entrada de Materiais em Estoque adquiridos por Município, constando Valor Total por Fornecedor mês a mês, Município sede do Fornecedor, visando gerenciar as Compras efetuadas dentro e fora do Município.

Emitir relatório do Controle de Validade dos Produtos, permitindo filtrar os produtos com vencimento até uma data Informada, com opção de exibir Valor ou Não, podendo filtrar por Grupo de Materiais, ou Produtos específicos, bem como por determinado Lote, podendo agrupar o relatório por Data de Validade ou Grupo de Materiais.

Tela para acompanhamento das Alterações e Implementações efetuadas no sistema, podendo visualizar em tela ou imprimir em forma de relatório, de acordo com a preferência do usuário.

Emitir Inventário por Almoxarifado, podendo escolher a Data desejada para a Posição do Estoque, trazendo os Valores atualizados até a data informada, com opção de visualização dos itens com ou sem valor, informando Almoxarifado, Grupo de Materiais e Itens, possibilitando a visualização dos Lotes, quando utilizado este controle nos itens.

Permitir gerenciamento integrado do Estoque de Materiais existentes nos diversos Almoxarifados, possibilitando emissão de Balancete de determinado Almoxarifado (escolher almoxarifado) ou Todos (não indicar almoxarifado), informando Grupo de Materiais e Itens, com as opções de Impressão do relatório Analítico ou Sintético, permitindo, no caso de Balancete para a Contabilidade a emissão dos dados por Grupo de Materiais conforme Planos Contábeis PCASP, para atendimento das exigências do Projeto AUDESP, podendo ainda nesta opção, detalhar os Tipos de Movimentos ou detalhar os Planos Contábeis de Saída.

Permitir Fechamento Mensal da Movimentação por Almoxarifado, bloqueando qualquer tipo de Movimentação e Manutenção dentro do mês fechado.

Emitir relatório da Média de Consumo Mensal, filtrando por Almoxarifado, Centro de Custo, podendo selecionar um Determinado Grupo de Materiais e Produtos. Com opção de impressão do Valor Médio ou Valor Acumulado e Classificação dentro da Curva ABC, previamente parametrizada.

Emitir Etiqueta com Código de Barras, para melhor identificação de Material.

Tela para Arquivar Documentos Digitalizados, onde os mesmos ficarão salvos na base de dados, permitindo que o usuário possa acessá-los de qualquer máquina que tenha o sistema instalado.

Monitorar o Preço de todos os Itens de Material/Serviço adquiridos, utilizando este valor na formatação de Relatório de Controle Financeiro devidamente apropriado por Centro de Custo, permitindo visualizar mês a mês o valor do consumo por Item.

Possuir Movimento de Transferência entre Almoxarifados, devendo o usuário informar o Almoxarifado Atual e o Almoxarifado que será destinado, e os itens que serão transferidos.

Emitir relatório com os movimentos de Transferência de Entrada e Saída cada qual para o Almoxarifado correspondente, permitindo o controle das transferências realizadas entre os Almoxarifados.

Possuir relatório de Inconsistência de Lançamentos para conferência dos dados lançados no Almoxarifado e Incorporados no Balancete Contábil, exibindo as inconsistências para ajustes antes da incorporação e possíveis justificativas para Notas Explicadas ao Setor Contábil, com opção de Controle das Notas Liquidadas na Contabilidade e lançadas no Estoque, Liquidadas na Contabilidade e Não lançadas no Estoque, ou ainda, Não liquidadas na Contabilidade e lançadas no Estoque e lançadas no Estoque sem vinculo com Nota de Empenho.

Permitir cadastro dos veículos no Almoxarifado, podendo ser cadastro Geral ou Veículos por Centro de Custo, permitindo a vinculação dos mesmos nas saídas de materiais, permitindo também a impressão de relatórios de Controle de Consumo por Veículo, quando parametrizados.

# **PATRIMÔNIO**

Objetivo: Controlar os diversos Bens do Órgão Público, desde a sua aquisição ou incorporação até a sua baixa, mantendo um histórico de toda movimentação.

Integrações do Sistema de Patrimônio:

Possuir Integração com o Módulo de Gestão Orçamentária e Contábil, Compras e Licitações e Gestão de Materiais, permitindo o Cadastramento Único de Fornecedores, obrigando o preenchimento dos campos de Identificação e Tipo, conforme Projeto AUDESP, verificando a validade do CPF/CNPJ informado, visando à integração aos módulos.

Possuir Integração com o Módulo de Gestão Orçamentária e Contábil, permitindo a vinculação da Classificação dos Bens aos Planos Contábeis PCASP, bem como aos Planos de Depreciação, conforme nova Legislação Contábil.

Possuir Integração com o Módulo de Gestão Orçamentária e Contábil e Compras e Licitações, exigindo a vinculação dos Empenhos e das Ordens de Empenho emitidos ao Cadastro da Aquisição dos Bens, trazendo automaticamente o Fornecedor e os dados da Nota Fiscal, que já deve estar liquidada no sistema Contábil.

Permitir a Integração com o Módulo Tributário com o sistema de IPTU, permitindo a Consulta dos Dados Cadastrais dos Bens Imóveis quando de sua Aquisição pela Municipalidade.

Permitir o Cadastro da Classificação de Bens, sendo divididos em Bens Móveis, Imóveis, Natureza Industrial, permitindo o Controle individual de cada Grupo de Bem.

Permite parametrizar o Cálculo de Depreciação dos Bens, por Tipo de Bem ou por Bem Individual, informado o período que será efetuado o cálculo (conforme Legislação deverá ser Mensal), a vida útil do Bem (estimativa dos meses de Durabilidade) e valor Residual em percentual (valor que se espera obter após a vida útil do bem).

Permitir o Cadastro do Motivo da Desincorporação do Bem.

Permitir o Cadastro do Motivo de Manutenção do Bem.

Permitir o Cadastro dos Locais, amarrando-os com o Responsável, podendo ser vinculado a cada Local, vários Sub-Locais para melhor controle da localização física dos Bens.

Permitir Cadastro de Doadores e Seguradoras para Controle dos Bens Patrimoniais.

Possuir controle do Saldo Financeiro do Empenho ou Ordem de Empenho ao fazer a vinculação do mesmo na Aquisição do Bem, não permitindo Patrimoniar um Bem, com valor Maior que o Empenho ou Nota vinculado.

Permitir o Cadastro dos Tipos de Incorporações a realizar no Controle Patrimonial.

Tela para o lançamento das Incorporações dos bens Localizados durante o Inventário que não se encontram cadastrados no sistema, permitindo lançar Único Bem ou Vários, desde que sejam de um mesmo Grupo, independente do Local a Incorporar, constando Valor Total para conferência do lançamento.

Única Tela para Efetivação dos Lançamentos inerentes aos Bens, sendo Aquisição, Incorporação, Baixa, Reavaliação de Valor (permitindo que a Reavaliação seja realizada em Grupo, utilizando os filtros Tipo de Bem e Bens, aplicando o valor de Reavaliação e o Estado de Conservação), Transferência, Saída para Manutenção, Retorno de Manutenção e Depreciação.

Permitir o Arquivamento de Documentos relativos ao Bem.

Permitir que seja Excluído um Movimento, inserido erroneamente, permitindo retornar a situação anterior, sem prejuízo aos demais movimentos efetuados, por ordem decrescente de Data, desde que o fechamento mensal não tenha sido encaminhado ao Projeto Audesp.

Tela para Consulta de Bens permitindo filtrar os dados por Período de Aquisição/Incorporação, Faixa de Bens, Fornecedor, Nota Fiscal, Ordem de Compra, Empenho, Grupo do Bem, Tipo do Bem, Local e/ou Estado de Conservação, sendo os campos filtro de refino da pesquisa.

Tela para Consulta de Bens através do Número da Nota Fiscal, possibilitando filtrar por Período, Fornecedor e Nota Fiscal específica.

Tela única para emissão de Relatórios de Bens por Grupo, Tipo, Local, Fornecedor, Data de Aquisição, Data de Baixa, permitindo filtrar as informações por Período de Aquisição/Incorporação, Ativos, Baixados, Com ou Sem Valor, ou ainda por determinada Descrição.

Relatório de dados para Lançamento Contábil, permitindo a impressão por Plano Contábil PCASP, possibilitando a seleção de Grupo de Bens, impressão do Relatório por Período com Movimentos atualizados até a data informada.

Etiquetas com Identificação do Bem, apresentando o Código e Descrição do Bem, Local onde está alocado, Número da Nota Fiscal de Aquisição e Valor Atual do Bem.

Impressão de Etiquetas com Código de Barras, apresentando o Código, Descrição do Bem e o Código de Barras correspondente ao mesmo, caso haja algum bem sem identificação durante o inventario.

Termo de Envio de Bem para Manutenção, a partir do Período de Movimento e/ou Fornecedor, permitindo escolher único Bem ou vários, trazendo no Relatório o Local do Bem a ser Retirado, Motivo da Manutenção, Responsável pelo Bem, Dados da Empresa que fará a Manutenção, sendo as informações atualizadas até o período informado.

Termo de Devolução de Bem em Manutenção, a partir do Período de Movimento e/ou Fornecedor, permitindo escolher único Bem ou vários, trazendo no Relatório o Local para o qual o Bem deverá ser Devolvido, Resumo do Conserto realizado, Responsável pelo Bem, Dados da Empresa Responsável pela Efetivação da Manutenção, sendo as informações atualizadas até o período informado.

Tela de Acompanhamento de Todas as Atividades realizadas pelos Usuários do Sistema, permitindo filtrar por Período, Palavra Chave, Tipo de Operação, Usuário, apresentando como dados da Consulta à Data do Movimento, Tipo de Operação, Usuário, Estação de Trabalho utilizada para a execução das tarefas e comando executado no sistema.

Emitir Relatório da Movimentação Detalhada dos Bens, permitindo filtrar por Período, agrupando por Responsável/Local, ou por Numero de Tombo e Data de Tombamento, ou por Palavra Chave e Tipo de Movimento.

Emitir Relatório dos Bens Adquiridos/Incorporados por Período, permitindo filtrar apenas Movimentos de Aquisição ou de Incorporação ou Ambos.

Emitir Termo de Responsabilidade trazendo o Responsável automaticamente do Cadastro de Locais, Código, Descrição e Valor do Bem, permitindo agrupar por Responsável ou por Local/Sub-Local, podendo ser Impresso individualmente ou por Grupo de Bem, para conferencia dos bens em cada Local.

Permitir que seja Anexada uma ou mais Fotos de identificação a cada Bem, permitindo assim o controle do Estado de Conservação dos bens.

Permitir que seja alterada qualquer informação do Cadastro da Aquisição/Incorporação de um Bem, desde que o fechamento mensal não tenha sido enviado ao Audesp, para ajustes de informações inseridas erroneamente ou de forma incompleta.

Conta Corrente do Bem, permitindo filtrar um Único Bem ou uma Faixa de Bens, trazendo toda a Movimentação pertinente a cada Bem.

Ficha cadastral do Bem, trazendo todos os Dados Cadastrais, Valor, Data de Aquisição/Incorporação, Data e Valor do Último Movimento realizado, permitindo filtrar por Faixa de Bens ou Período de Aquisição, permitindo a impressão de um único Bem por pagina ou sequencial.

Ficha de Inventário do Bem, trazendo todos os dados cadastrais do Bem, uma Imagem para Identificação do Bem (quando houver), e dados para preenchimento da Cotação a ser realizada (Fornecedores, Valor de Cotação e Média de Valor para Reavaliação).

Termo de Transferência de Bens, apresentando o Local Anterior e o Local de Transferência do Bem, a Descrição e o Valor de cada Bem, a Assinatura dos Responsáveis do Local, permitindo filtrar por período de Transferência, trazendo as informações atualizadas até a data informada.

Termo de Baixa de Bens, para que possa ser emitido no fechamento do Inventário para os Bens Não Localizados ou Inservíveis, apresentando o Local onde o Bem se encontra, os Dados Cadastrais do Bem, a Data e o Motivo de Baixa, a Assinatura do Responsável pelo Patrimônio, permitindo Filtrar por Período de Baixa, trazendo as informações atualizadas até a Data informada.

Relatório de Inventário, permitindo filtrar os Bens Com e Sem Foto, permitindo Agrupar por Plano Contábil e por Local e Sub-Local dos Bens, possibilitando a impressão do Relatório com Data de Emissão Anterior a Data Atual, carregando os movimentos atualizados até a data informada.

Relatório de Bens no Plano Contábil, exibindo a impressão por Plano Contábil PCASP, possibilitando a seleção de Grupo de Bens, podendo filtrar por Período, trazendo os Movimentos atualizados até a data informada, exibindo o valor Atual do Bem.

Possuir relatório para controle das Ordens de Compras ainda não lançadas no Patrimônio, ou aquelas que ainda possuem Saldo para lançamento, nos casos de lançamentos parciais da Ordem de Compra.

Emissão de relatório de Cadastro dos Tipos de Bens, permitindo a visualização de todos os Bens vinculados a cada tipo de bem, e também a que Plano Contábil este Tipo de Bem esta amarrado, facilitando desta forma a conferência dos Bens durante o Inventário.

Emissão de relatório de Bens Reavaliados e Não Reavaliados, para controle de Inventário físico, auxiliando o usuário a analisar os Bens que já foram trazidos a valor justo e os que ainda precisam de reavaliação.

Emissão de relatório de Bens Depreciados, permitindo filtrar mês inicial e Final de Depreciação e por Bens, podendo agrupar por Grupo de Bens, Classificação de Bens ou por Bem, trazendo no relatório impresso, Data de Movimento, Data de Depreciação, Valor Depreciado e Valor Atual do Bem.

Emissão de Relação de Inventário com a opção de impressão de Ficha de Inventário para anotações do Estado de Conservação dos Bens durante o Inventário.

Possuir relatório de Inconsistência de Lançamentos para conferência dos dados lançados no Patrimônio e Incorporados no Balancete Contábil, exibindo as inconsistências para ajustes antes da incorporação e possíveis justificativas para Notas Explicadas ao Setor Contábil, com opção de Controle das Notas Liquidadas na Contabilidade e lançadas no Patrimônio, Liquidadas na Contabilidade e Não lançadas no Patrimônio, ou ainda, Não liquidadas na Contabilidade e lançadas no Patrimônio e lançadas no Patrimônio sem vinculo com Nota de Empenho.

# **CEMITÉRIO**

O Sistema deverá manter o controle sobre os cemitérios mantendo cadastro de sepulturas e controle da concessão e/ou venda de sepulturas para inumação (sepultamento), bem como ossuários, consulta para autorização para exumações e reinumações bem como informações para uma melhor administração dos cemitérios, disponibilizando de forma rápida a localização das sepulturas e jazigos;

Permitir cadastro de cemitérios existentes no município com código, nome, endereço, bairro e telefone e opção de definir a utilização de carta de concessão por sepultura ou por unidade de sepultamento;

Permitir cadastro de Tipo de permanência com código e descrição e opção de definir a utilização de cadastro de meses por tipo;

Permitir cadastro de causa mortis com código e descrição;

Permitir cadastro de Parametrização de questionário para qualquer tipo de pergunta para ser respondida na ficha de cadastro;

Permitir aescolha Controle de Ossuário no sistema permitindo cadastrar os Ossuários por cemitério e quantidade de gavetas por ossuário;

Permitir definir por Cemitério o seu plano físico com as opções de cadastro da Sepultura, Rua, Quadra, Setor, Zona;

Permitir cadastro de Sepulturas com código do cemitério, numero sequencial da sepultura e em seu plano físico permitir o cadastro da Sepultura, Rua, Quadra, Setor, Zona, campo observação e permitir, na mesma tela, vincular a sepultura a unidade de sepultamento, não permitindo dados duplicados e nem alteração de descrições depois de efetuado movimento para aquela sepultura;

Permitir cadastro de Unidades de sepultamento (com código, descrição e capacidade);

Permitir cadastro de Concessionários\Proprietário (data do cadastro, com código, nome, logradouro, número, bairro, complemento, andar, apto, cidade, UF, CEP, CNPJ/CPF, RG, órgão emissor, telefone, fax, e-mail) e permitir visualizar seu vinculo com a sepultura que lhe é concedida;

Permitir na mesma tela, o lançamento do sepultamento com as seguintes opções: cemitério, tipo de permanência, sepultura, código da unidade, código do concessionário, nr; registro (controlado automaticamente quando tiver exumação e um novo óbito) cadastro de informações do óbito: nome do falecido, data do óbito, número doóbito, estado, cidade, data de exumação, sexo, permitir anexar foto e demais documentos, como também permitir cadastrar informações de idade de falecimento, local do falecimento, local do sepultamento, dia do sepultamento, hora do sepultamento, funerária; Ao termino do lançamento permitir a emissão e reimpressão de carta de concessão;

Permitir emissão de carta de Concessão por sepultura ou por unidade de sepultamento;

Permitir informar a causa mortis e preencher os dados do cadastro do questionário criado;

Permitir o cadastro e Funerárias com os seguintes dados: nome, telefone de contato, celular, e-mail, site, endereço (logradouro, número, bairro), horário de atendimento e dados de plantão;

Permitir no lançamento do sepultamento anexar ou scanear o documento e visualizá-lo;

Permitir emissão de Relação de Cemitérios cadastrados;

Permitir emissão de Relação de Causa Mortis cadastradas;

Permitir emissão de Relação de Unidades de Sepultamentos cadastradas;

Permitir emissão de Relação de Sepulturas por cemitério com opção de pesquisar por intervalo de numeração e contendo o cemitério, sua localização, número da sepultura, a unidade de sepultamento, a sua capacidade;

Permitir a emissão de Relação contendo o cemitério, sua localização, número da sepultura, a unidade de sepultamento, tipo de permanência, proprietário\concessionário, a sua capacidade, nome do sepultado, data do óbito, cidade do óbito, estado do óbito, causa mortis e questionário de acordo com a Prefeitura XXXXXXXXX, a relação poderá ser emitida por data de óbito, data de exumação, por cemitério, por sepultura, por proprietário\concessionário, tipo de permanência;

Permitir a emissão de Relação de Proprietário\Concessionário;

Permitir relação de Ossuários;

Permitir emissão de Notas de Falecimento contendo as seguintes informações: idade de falecimento, local do falecimento, local do sepultamento, dia do sepultamento, hora do sepultamento, funerária com opção de impressão com foto;

Permitir emissão de Livro de Registro de Sepultamentos com termo de abertura e encerramento sendo: por período, por cemitério (contendo o cemitério, sua localização, número da sepultura, a unidade de sepultamento, tipo de permanência, proprietário\concessionário, a sua capacidade, nome do sepultado, data do óbito, cidade do óbito, estado do óbito, causa mortis e questionário de acordo com a Prefeitura XXXXXXXXX), a relação poderá ser emitida por: data de óbito, data de exumação, por cemitério, por sepultura, por proprietário\concessionário, tipo de permanência;

Permitir emissão de Relação de Inumações e Exumações por período, por causa mortis, por localização, por tipo de permanência e por tipo de Unidade de sepultamento;

Permitir emissão de Relação de Sepulturas por Proprietário\Concessionário por período de por cemitério;

Permitir emissão de Relação de Unidade de Sepultamento vagas;

Permitir emissão de Relação de Ossuários vagos;

Permitir emissão de Relação de histórico de inumações por sepultura, por período;

Permitir controle de usuários por cemitério; O sistema deve possibilitar trabalhar com vários cemitérios sendo permitindo que seja informado em quais cemitérios determinado usuário terá acesso a fazer os lançamentos;

Permitir a configuração e parametrização da localização de acordo com a necessidade da Prefeitura;

Permitir consulta de sepulturas, cemitérios, unidades de sepultamento, Concessionário, data do óbito, data de exumação e tipo de permanência com visualização em tela e permitir impressão;

Identificação do usuário ao entrar no sistema para posteriormente o administrador mesmo rastrear as atividades do usuário;

Permitir que seja vinculada as senhas dos usuários e as permissões de acesso sejam definidas pelo administrador, possibilitando assim que o usuário somente faça consultas, edição de textos, alterações de cadastro e exclusão de documentos de acordo com os níveis de acesso; Permitir excluir os movimentos, as votações que foram realizadas indevidamente; O aplicativo deverá ter controle das atividades dos usuários, permitindo o controle das tarefas realizadas por cada usuário em determinado período, apresentando a data e a tarefa executada por cada usuário, trazendo as informações atualizadas dentro do período informado;

Permitir consulta, impressão e a emissão dos seguintes relatórios:

I; De usuários com opção de conter o usuário de login, nome do usuário, CPF, departamento e cargo ou modo mais simples somente o usuário de login, nome do usuário, com opção também de agrupar por grupo de usuário e de incluir usuários ativos e inativos ou ambos;

- II; Relação de Grupo de Usuários;
- III; Relação de permissão de Grupos de Usuários;

Deverá possuir a opção de exportar em pdf;rpt;html;xls;doc; docevitável;rtf;txt;

Tela para acompanhamento das Alterações e Implementações efetuadas no sistema, podendo visualizar em tela ou imprimir em forma de relatório, de acordo com a preferência do usuário;

Permitir o Controle de Acesso ao Sistema, bloqueando o usuário após um número de tentativas parametrizadas pelo Administrador e expirar a senha dos usuários em determinado período de acordo com a parametrização do administrador;

## $\triangleright$  PROTOCOLO

Objetivo: integrar os diversos setores do Órgão Público facilitando a tramitação de documentos e a consulta fazendo com que todos possam consultar e saber onde estão os documentos.

Trabalhar integrado com o Sistema de Tributos para Geração de Guia para recolhimento, utilizando as taxas já cadastradas no sistema Tributário.

Permite a Parametrização das Taxas Tributarias no Sistema de Protocolo, podendo o usuário definir o vencimento das Guias de duas maneiras:

Permite Alteração do vencimento da Guia emitida, para os Tributos indicados;

Ou permite a parametrização de Vencimento Automático, permitindo utilizar Dias Úteis ou Corridos de acordo com o Calendário cadastrado no Sistema Tributário, Cancelando Automaticamente as Guias, após termino dos Dias definidos.

Na Abertura de um Protocolo este deve aproveitar os dados informados na Guia (quando for o caso) como: requerente, assunto e detalhamento do assunto, bastando digitar o número da Guia para carregar estas informações.

Permitir a impressão automática do termo de Abertura, podendo o usuário, definir a quantidade de copias a ser impressa.

Permitir o Arquivamento de vários Protocolos de uma única vez para determinado Local de Arquivamento.

Emissão de Etiqueta de identificação para ser colocada na Capa ou Pasta do Documento, trazendo como informações o número do Processo, a data de Abertura, dados do requerente e assunto do Processo, permitindo parametrizar vários tipos de Etiquetas.

Permitir a criação de mais de um Volume de Protocolo, sendo necessário informar apenas o código do Protocolo original.

Permitir a Movimentação dos Processos de um setor para o outro em apenas um lançamento, sem a necessidade de enviar e depois receber o documento, sendo necessário informar apenas o código do Protocolo e o local para onde o processo será enviado. Permitindo a impressão do Termo de Transferência ao gravar a movimentação.

Permitir a impressão automática do termo de Tramitação, podendo o usuário, definir a quantidade de copias a ser impressa.

Permitir o Entranhamento/Desentranhamento de um Documento (Guia) no Protocolo, quando utilizar integração com o Sistema de Tributos.

Permitir identificar na Abertura de um Protocolo, o Tipo de Protocolo, diferenciando se é um protocolo interno ou externo (de um Requerente).(Parametrizável)

Permitir a Movimentação dos Protocolos on-line, não se faz obrigatória a emissão de guias de entrega e recebimento dos Protocolos, podendo as mesmas ser emitidas, uma vez que são recebidos através do sistema. (Parametrizável).

Emitir Guia de Entrega e Recebimento dos Processos Tramitados on-line entre os departamentos do órgão, apresentando todos os dados cadastrais do Processo e o Local para onde esta sendo enviado.

Permitir a exclusão de um Envio de Protocolo que ainda não foi recebido.

Permitir o pré-cadastramento de Requerentes (com validação de CPF/CNPJ), Locais, Assuntos, Roteiro do Protocolo, Logradouro e Tipo de Documento.

Emitir relatórios de todos os itens de cadastro.

Permitir o cadastro de Grupo de Assunto, possibilitando assim a amarração dos assuntos ao Grupo e o controle dos Processos por Grupo de Assunto. (Parametrizável)

Permitir que o Protocolo tenha um histórico de endereço e tenha mais de um requerente, sendo apenas um deles definido como Responsável(mantém todo o histórico).

Permitir que o Requerente tenha mais de um Endereço, mantendo um histórico e permitindo que seja selecionado qualquer um deles para ser o endereço do protocolo.

Permitir o cadastro de Roteiro de Processo, deixando que ao efetuar a movimentação do Protocolo o roteiro definido para cada assunto seja sugerido automaticamente pelo sistema, fazendo com que o usuário siga corretamente o tramite desejado, enviando apenas o Protocolo para o próximo local ou retornar ao local anterior para possíveis reparos. (Parametrizável)

Permitir a consulta de documentos relacionados ao protocolo através do código do Protocolo ou do Documento, trazendo como resultado os dados do Documento e o Requerente.

Permitir consulta de protocolo através de qualquer informação amarrada ao protocolo, trazendo no resultado da pesquisa os Protocolos, os dados dos documentos de cada protocolo, todas as movimentações deste, a estrutura dos Protocolos Apensos a ele e todos os endereços deste Processo.

Permitir a consulta dos Protocolos em um Terminal disponível para os requerentes, através do Código de Barras do Protocolo. Apresentando todos os dados cadastrais do Processo e toda movimentação deste.

Permitir consulta e emissão de Relatório de Protocolos Apensados/Juntados, trazendo toda a estrutura dos Protocolos Apensados/Juntados e na Consulta exibir os dados dos Documentos e Requerentes de cada Protocolo.

Emitir comprovante de Abertura do Protocolo com Código de Barras para ser entregue ao Requerente.

Relatório dos Protocolos que estão em um ou mais Locais selecionados a mais de determinados dias, permitindo filtrar por Protocolo, Requerente e Assunto, apresentando como resultado os dados do Processo, a data de Abertura, a data do ultimo movimento e o total de Processos em cada Local.

Relatório de Protocolos que Tramitaram para um ou mais locais selecionados em um determinado período, permitindo filtrar por Protocolo, Requerente e Assunto, apresentando como resultado os dados do Processo, a data de Abertura, todas as movimentações do Processo no local e no período informado.

Relatório de Controle das Guias Eventuais emitidas, exibindo todas as Parcelas do Documento demonstrando as Datas de Vencimento, podendo controlar se as mesmas estão em Aberto, Pagas ou Canceladas.

Permitir que um ou mais processos sejam Apensados/Juntados a outros, fazendo com que somente o principal seja movimentado e já carregue os demais, evitando que se esqueça de movimentar um dos processos. A qualquer momento deve permitir que seja "retirado" um processo Apensado/Juntado, ou que se inclua novos processos.

Relatório para enviar Comunicado ao Requerente trazendo os dados de endereço do cadastro de requerente, porém permitindo alterar, possuindo dados de Capa (para correio) e dados do Remetente. (Parametrizável).

Relação de Protocolos por Tipo de Movimento (Abertura, Tramitação, Arquivamento/Reabertura), trazendo como resultado os dados cadastrais do Processo e as movimentações deste no período informado.

Relação de Protocolos por Assunto, permitindo a impressão na forma sintética (apenas a quantidade por assunto) ou analítica (todos os protocolos).

Relação de todos os protocolos relacionados a um determinado Requerente, permitindo selecionar uma faixa de requerentes e um período, trazendo todos os protocolos relacionados ao requerente escolhido.

Permitir a Manutenção de todos os dados pertinentes aos Protocolos e aos Documentos.

Permitir a Exclusão de tramitações do Protocolo, em ordem decrescente de data, bloquear a exclusão de um movimento, quando o Protocolo informado estiver Apenso/Juntado a outro, sendo necessário o Desapensamento deste antes da exclusão.

Permitir o controle das permissões de cada usuário por Tipo de movimento (Parametrizável)

Permitir o controle dos Locais de Envio e Recebimento dos Protocolos, bem como os Locais de Arquivamento por usuário, podendo este receber apenas os Protocolos destinados a seu setor. (Parametrizável)

Controle das atividades dos usuários, permitindo o controle das tarefas realizadas por cada usuário em determinado período, apresentando a data e a tarefa executada por cada usuário, trazendo as informações atualizadas dentro do período informado.

# **CONTROLE INTERNO**

Objetivo: Permitir o acompanhamento pelo setor de Controle Interno das informações contábeis, financeiras, aplicação dos limites constitucionais, aplicação das normas contábeis e prover meios de monitoramento e auditoria interna bem como controle das informações geradas a partir de Relatórios Gerenciais, conforme determina Art. 31 e 74, CF; Art. 150 da Constituição Estadual; Art. 54 e 59, LRF; Art. 76, 77, 78, 79 e 80 Lei 4.320/64; Art. 15, 26 e 38, LC 709/1.993; Art. 2º, § 15; Art. 61 e

62; Instruções nº. 2/2008, TCESP; e NBC T 16.8. As informações deverão ser fornecidas em tempo real e extraídas diretamente do Banco de Dados existente na entidade dos respectivos sistemas ora existentes, sem a necessidade de importações de informações de arquivos externos.

Especificações mínimas obrigatórias

Relatório do Controle Interno – Resultado das Análises/Monitoramento da Gestão

Prover para o controle interno, tela cadastral das informações a serem monitoradas nos trabalhos de auditoria, perícia e verificação, baseados no Manual Básico - O Controle Interno do Município, publicado em Fevereiro/2015, de autoria do Tribunal de Contas do Estado de São Paulo, com no mínimos os seguintes assuntos: Plano Plurianual (PPA) Lei de Diretrizes Orçamentárias – LDO Lei Orçamentária Anual - LOA Plano Municipal de Resíduos Sólidos, de Saneamento Básico e de Mobilidade Urbana Enfoque Operacional Gestão da Receita Municipal Gestão da Dívida Ativa Aplicação de Recursos na Educação A eficiência do Controle Social da Educação Aplicação em Ações e Serviços de Saúde Gestão de Precatórios Judiciais Despesas Gerais Encargos Sociais Execução Orçamentária Repasses a Entidades do Terceiro Setor Licitações e Contratos Pessoal Tesouraria Almoxarifado Bens de Caráter Permanente Transparência Exame específico das Câmaras de Vereadores Exame Específico do Regime Próprio de Previdência Social

O questionário com as informações de monitoramento (quesitos de análise), deve ser previamente preenchido, podendo o usuário complementar as informações necessárias;

Possuir o cadastro de Legislações;

Possuir cadastro de responsáveis;

Possuir o cadastro de número de habitantes, para posterior cálculo;

Possuir cadastro da Receita Ampliada nos termos da Emenda Constitucional 58/2009;

Possuir controle dos relatórios de controle interno por data, podendo ser classificados em status: Relatório Pendente, Impresso, Concluído e ou Cancelado

Possuir navegação simplificada sobre os vários assuntos definidos, para respostas aos quesitos previamente cadastrados;

Informações Contábeis, Financeiras, Planejamento e de Execução Orçamentária

Indicadores de execução orçamentária para indicação dos resultados da execução orçamentária, apontando mensalmente tal resultado, em valores nominais, percentuais e gráficos de acompanhamento;

Indicadores financeiros para acompanhamento dos principais repasses de receita, podendo estes ser escolhido pelo usuário em valores nominais, percentuais e gráficos de acompanhamento;

Indicador financeiro para acompanhamento das suficiências do caixa, inclusive com a segregação por fontes de recursos em valores nominais, percentuais e gráficos de acompanhamento;

Indicador financeiro para acompanhamento da aplicação na educação em valores nominais, percentuais e gráficos de acompanhamento;

Indicador financeiro para acompanhamento da aplicação na saúde em valores nominais, percentuais e gráficos de acompanhamento;

Indicador financeiro para acompanhamento do gasto com despesa de pessoal em valores nominais, percentuais para acompanhamento;

Relatório de Informação da Lei de Responsabilidade Fiscal no layout dos "Demonstrativos" publicados pelo Sistema Audesp a saber:

Demonstrativo de Apuração das Despesas com Pessoal

Demonstrativo do Relatório de Gestão Fiscal

Demonstrativo da Receita Corrente Líquida

Demonstrativo das Disponibilidades Financeiras Orçamentárias

Demonstrativo de Restos a Pagar

Demonstrativo de Apuração do Cumprimento do Art. 42 da LRF

Relatório de Informação da Educação no layout dos "Demonstrativos" publicados pelo Sistema Audesp a saber:

Quadro 1 - Receitas de Impostos

Quadro 2 - Receitas Vinculadas

Quadro 3 - Despesas com Educação

Quadro 4 - Movimentação Financeira da Educação

Quadro 5 - Receitas do FUNDEB

Quadro 5.1 - Receitas de Exercícios Anteriores não Aplicadas – FUNDEF

Quadro 6 - Recursos Próprios

Quadro 8 - Cálculo Estimado do Repasse Decendial no Trimestre

Relatório de Informação da Saúde no layout dos "Demonstrativos" publicados pelo Sistema Audesp a saber:

Quadro 1 - Receitas de Impostos

Quadro 2 - Receitas Vinculadas

Quadro 3 - Despesas com Saúde

Quadro 5 - Recursos Próprios

Relatório para Consultas das informações transmitidas ao Sistema Audesp, a saber:

Balancete Contas Contábeis;

Balancete Contas Correntes, podendo ser definido qual(is) conta-corrente(s) para consulta;

Demonstrativo da Despesa Empenhada por Fonte de Recursos;

Demonstrativo da Execução Financeira por Fontes de Recursos;

Relatórios de Planejamento, contendo informações do Plano Plurianual, Lei de Diretrizes Orçamentárias e Lei Orçamentária Anual com suas diversas alterações, bem como as informações cadastrais (Órgãos, Unidades Orçamentárias, Unidades Executoras, Programas e Ações);

Relatório da Execução Orçamentária e Financeira da Saúde, baseados no Sistema de Informações sobre Orçamentos Públicos em Saúde – SIOPS, podendo ser emitidos bimestralmente;

Relatórios de Execução Orçamentária do Município, nos moldes do Relatório Resumido da Execução Orçamentária – RREO, no formato do layout definido pela Secretaria do Tesouro Nacional no Manual de Demonstrativos Fiscais-MDF (6ª Edição) aprovado pela Portaria STN N.º 552 de 22/09/2014.

Relatórios de Gestão Fiscal do Município, nos moldes do "Relatório de Gestão Fiscal – RGF", no formato do layout definido pela Secretaria do Tesouro Nacional no Manual de Demonstrativos Fiscais-MDF (6ª Edição) aprovado pela Portaria STN N.º 552 de 22/09/2014.

Relatórios que permitam o acompanhamento e verificação dos convênios recebidos e concedidos pela entidade;

Relatório para acompanhamento da Ordem Cronológica de Pagamentos; Balancete da Receita com as informações da receita orçamentária e extraorçamentária; Balancete da Despesa com as informações da receita orçamentária e extraorçamentária;

Razão dos Fornecedores;

Razão das Contas Bancárias;

Saldos Disponíveis por Fonte de Recursos;

Relação de Adiantamentos e responsáveis.

Informações da Área de Suprimentos (Compras, Licitações, Controle dos Estoques e Bens Patrimoniais)

Relatório dos Processos e saldos dos Processos;

Relatório dos Contratos (Vencimentos, Controle dos Saldos, Extratos)

Relatório de Auditoria contábil para verificação de notas de empenhos liquidadas e que não foram registradas no setor de almoxarifado;

Relação de Movimentos de entradas no almoxarifado que não utilizaram empenho (doações);

Resumo Contábil das entradas e saídas do almoxarifado em formato de "balancete" com a codificação do plano contábil já utilizando e segregando os movimentos baseados no Plano de Contas Aplicado ao Setor Público;

Inventário dos Estoques que poderá ser emitido a qualquer momento para possíveis perícias/auditoria nos materiais estocados, podendo este ser emitido para todos locais de almoxarifado existente ou individualizado;

Relatório de Auditoria contábil para verificação de notas de empenhos liquidadas e que não foram registradas no setor de patrimônio (bens não registrados);

Relação de Movimentos de entradas no patrimônio que não utilizaram empenho (doações);

Resumo Contábil das aquisições, desincorporações, depreciações, ajustes e reavaliações dos bens patrimoniais, agrupados com a codificação do plano contábil já utilizando e segregando os movimentos baseados no Plano de Contas Aplicado ao Setor Público;

Inventário dos Bens que poderá ser emitido a qualquer momento para possíveis perícias/auditoria nos registros do imobilizado, podendo este ser emitido para todos os bens ou individualizado;

Informações da Área Tributária

Balancete comparativo entre valores registrados na contabilidade e valores baixados no setor tributário;

Balancete de Receita, baseado nas informações obtidas a partir do setor tributário;

Relatório com os lançamentos efetuados na tesouraria e não registrados no setor tributário.

Informações da Área de Recursos Humanos

Relatório de Admissão e Demissões

Relatório para acompanhamento das Horas Extras para funcionários comissionados;

# **CONTROLE DE FROTA**

Objetivo: Controlar o uso e a manutenção de veículos e máquinas em uso nos órgãos Públicos.

Possuir integração com o Cadastro de Bens Patrimoniais, permitindo o acesso aos dados patrimoniais do veículo;

Possuir integração com o Almoxarifado, permitindo utilizar o Centro de Custo para o Cadastro do Veículo;

Possuir o registro e controle por veículo dos seguintes itens:

Permitir o cadastramento do Centro de Custo, contendo os seguintes itens: Código, Descrição, Nome do Responsável e Cargo do Responsável;

Permitir utilizar o Centro de Custo do Almoxarifado quando Integrado, contendo os seguintes itens: Código, Descrição, Nome do Responsável e Cargo do Responsável;

Permitir o cadastramento de Cidades, contendo os seguintes itens: Descrição e Sigla do Estado;

Permitir o cadastramento de Estados, contendo os seguintes itens: Sigla e Descrição;

Permitir o cadastramento de Destinos, contendo os seguintes itens: Descrição do Local, Cidade, Endereço, Número, Complemento, Bairro, CEP e Telefone/Fax;

Permitir o cadastramento de Seguradoras, com o seguinte item: Descrição;

Permitir o cadastramento de Corretoras de Seguro, contendo os seguintes itens: Descrição, Nome do Responsável, Telefone e Fax;

Permitir o cadastramento de Agrupamentos e Grupos de Veículos, com o seguinte item: Descrição;

Permitir o cadastramento dos tipos de Motivos de Viagens, contendo os seguintes itens: Código e Descrição;

Permitir o cadastramento de Prestadoras de Serviços, contendo os seguintes itens: Descrição, Nome do Responsável, Telefone e Fax;

Permitir o cadastramento do Tipo de Combustível, com o seguinte item: Descrição;

Permitir o cadastramento do Tipo de Ocorrência, com o seguinte item: Descrição;

Permitir o cadastramento do Tipo de Revisão, com o seguinte item: Descrição;

Permitir o cadastramento do Tipo de Tributo, com o seguinte item: Descrição;

Permitir o cadastramento do Tipo de Veículo, com o seguinte item: Descrição;

Permitir o cadastramento de Cor (do Veículo), com o seguinte item: Descrição;

Permitir o cadastramento de Mecânicos, com o seguinte item: Nome;

Permitir o cadastramento do Grupo de Produtos, com o seguinte item: Descrição;

Permitir o cadastramento do Sub Grupo de Produtos, com os seguintes itens: Grupo e Descrição do Sub Grupo;

Permitir o cadastramento de Produtos, com as seguintes informações: Grupo e Sub Grupo do Produto, Descrição e Unidade de Medida;

Permitir o cadastramento de Serviços, com o seguinte item: Descrição;

Permitir o cadastramento de Unidade de Medida, com o seguinte: Descrição;

Permitir o cadastramento de Motoristas, contendo os seguintes itens: Nome, Função do Motorista, Número do C.P.F., Número da C.N.H., Categoria da CNH, Data de Habilitação e Vencimento da C.N.H. Número do R.G., Órgão emissor do R.G., Data de Emissão do R.G., Sexo, Número da Matrícula do Funcionário, Secretaria, Tipo do Funcionário (servidor ou terceirizado) e Ativo (Sim/Não);

Permitir o cadastramento de Natureza de Movimentação do Combustível, contendo os seguintes itens: Código Fiscal e Natureza da Operação;

Permitir o cadastramento de Tanques de Combustíveis para controle de armazenamento e abastecimento da Frota, contendo os seguintes itens: Data de Inclusão, Descrição, Capacidade (Litros) e Tipo de Combustível;

Permitir o cadastramento do Veículo, contendo os seguintes itens: Data de Aquisição, Data da Garantia, Placa, Modelo, Ano de Fabricação, Ano Modelo, Marca, Agrupamento, Tipo de Veículo, Tipo de Combustível, Cód. RENAVAM, Cor do Veículo, Centro de Custo (permitir utilizar o Centro de Custo do Almoxarifado, quando Integrado), Número de Identificação, Código do Bem (quando integrado ao Patrimônio), Tipo de Marcador, Tipo de Pneus, Capacidade do Carter (litros), Capacidade do Tanque de Combustível (litros) Numeração do Chassi, Modelos do Filtro de Ar, Combustível e Óleo, Imagens do Veículo;

Permitir o Lançamento de Requisições de Entrada e Saída nos Tanques de Combustíveis (quando utiliza armazenamento), contendo os seguintes itens: Tipo de Movimento (Entrada ou Saída), Data de Movimento, Número do Documento, Tanque de Combustível, Observações, Tipo de Combustível

e Quantidade (Litros), não permitindo a movimentação de combustível diferente do que está

informado no Cadastro do Tanque e movimentação superior a capacidade Total do Tanque, considerando o estoque já disponível;

Permitir o Lançamento de Ordem de Serviço, contendo os seguintes itens: Data e Hora de Abertura, Data de Encaminhamento para o Setor de Compras e Oficina Externa (quando necessário), Data e Hora da Conclusão, Veículo, Motorista, Oficina, Mecânico, Motivo, Parecer Mecânico, Produtos com Código da Peça, Quantidade e se foi substituída (Sim/Não) e Serviços, executado (Sim/Não);

Permitir o Lançamento de Notas Fiscais de Entrada e Saída nos Tanques de Combustíveis (quando utiliza armazenamento), contendo os seguintes itens: Tipo de Movimento (Entrada ou Saída), Data de Emissão, Data de Movimento, Número da Nota Fiscal, Natureza, Prestador (ou Fornecedor), Tanque de Combustível, Valor Bruto, Valor de Desconto, Valor Líquido, Observações, Tipo de Combustível, Quantidade (Litros) e Valor Unitário, não permitindo a movimentação de combustível diferente do que está informado no Cadastro do Tanque e movimentação superior a capacidade Total do Tanque, considerando o estoque já disponível;

Permitir o Registro de Abastecimentos, contendo os seguintes itens: Data de Abastecimento, Número de Requisição ou Nota Fiscal, Veículo, Motorista, Combustível, Centro de Custo, Prestador ou Tanque de Combustível (quando utiliza armazenamento), Litros, Valor do Abastecimento, Kilometragem ou Hora Uso e campo de Observações, gerando histórico dos abastecimentos do Veículo e calculo da Média de Consumo;

Permitir o Registro de Roteiros, contendo os seguintes itens: Veículo, Motorista, Destino, Motivo de Viagem, Centro de Custo, Data e Hora de Saída, Data e Hora de Retorno, Kilometragem de Saída, Kilometragem de Retorno, Kilometragem Estimada, e campo de Observações, gerando o histórico dos Roteiros do Veículo;

Permitir o Registro de Revisões Preventivas dos Veículos, contendo os seguintes itens: Tipo de Revisão, Data e Kilometragem na Revisão, Data e Kilometragem da Próxima Revisão, Nome do Responsável e se foi Efetuada (Sim/Não);

Permitir o Registro de Despesa dos Veículos para lançamentos de Tributos (IPVA, Licenciamento, Seguro Obrigatório), contendo os seguintes itens: Tipo de Tributo, Data de Vencimento e Pagamento, Valor do Tributo e Data de Baixa;

Permitir o Registro de Seguros (facultativos) dos Veículos, contendo os seguintes itens: Número da Apólice, Seguradora, Corretora, Data Inicial e Final de Vigência, Observações e Data de Baixa;

Permitir o Registro de Multas de Trânsito dos Veículos, contendo os seguintes itens: Data da Multa, Descrição, Data de Vencimento, Motorista, Recurso (Sim ou Não), Descrição do Recurso, Data de Pagamento, Valor da Multa;

Permitir o Registro de Ocorrências dos Veículos, contendo os seguintes itens: Data e Hora da Ocorrência, Tipo de Ocorrência, Motorista, KM Atual e da Próxima Ocorrência, Data da Garantia, Descrição do Óleo, Troca de Óleo e Filtro, Número da Requisição ou Nota Fiscal, Valor da Ocorrência, Prestadora de Serviços, Observações e Baixa (se efetuado – Sim/Não);

Permitir Configurações para Alertas do Sistema (Aviso ao Usuário) de Vencimentos e Revisões dos Veículos com a Parametrização de Números de Alertas Diários, Quantidade de Dias de Antecedências nos Vencimentos de Seguros Facultativos, Despesas, Multas, Motoristas, Revisões e Kilometragem para Ocorrências e Revisões;

Permitir a Manutenção no Preço (Valor) do Combustível lançado por Período, Tipo de Combustível e Valor Atual (do Litro);

Relatórios:

Centro de Custos cadastrados, contendo as seguintes informações: Código, Descrição, Responsável e Cargo;

Cidades cadastradas, contendo as seguintes informações: Código, Descrição e Sigla do Estado;

Corretoras cadastradas, contendo as seguintes informações: Código, Descrição, Telefone, Fax e Responsável;

Destinos cadastrados, contendo as seguintes informações: Código, Descrição, Cidade, Endereço e Número;

Estados cadastros, contendo as seguintes informações: Sigla e Descrição;

Grupos de Veículos cadastrados, contendo as seguintes informações: Código e Descrição;

Motivos de Viagens cadastrados, contendo as seguintes informações: Código e Descrição;

Motoristas cadastrados, contendo as seguintes informações: Código, Nome, Função do Motorista, Número, Categoria e Vencimento da C.N.H. podendo ser Ordenado por Código ou Nome do Motorista;

Prestadoras de Serviços, cadastradas contendo as seguintes informações: Código, Descrição, Responsável e Telefone;

Seguradoras cadastradas, contendo as seguintes informações: Código e Descrição;

Tipos de Combustíveis cadastrados, contendo as seguintes informações: Código e Descrição;

Tipos de Ocorrências cadastrados, contendo as seguintes informações: Código e Descrição;

Tipos de Revisões cadastrados, contendo as seguintes informações: Código e Descrição;

Tipos de Tributos cadastrados, contendo as seguintes informações: Código e Descrição;

Tipos de Veículos cadastrados, contendo as seguintes informações: Código e Descrição;

Veículos cadastrados (Simplificado), contendo as seguintes informações: Código, Identificador, Patrimônio (quando utilizar a integração com Patrimônio), Marca, Modelo, Tipo, Placa, Tipo de Combustível e Agrupamento, permitindo utilizar os filtros de Veículo, Agrupamento, podendo ser ordenado por Código, Identificador ou Descrição;

Veículos cadastrados (Detalhado) contendo as seguintes informações: Descrição, Data de Aquisição, Data da Garantia, Placa, Modelo, Ano de Fabricação, Ano Modelo, Marca, Grupo, Tipo de Veículo, Tipo de Combustível, Cód. RENAVAM, Centro de Custo, Número de Identificação, Tipo de Marcador, Tipo de Pneus, Capacidade do Carter (litros), Capacidade do Tanque de Combustível (litros) Numeração do Chassi, Modelos do Filtro de Ar, Combustível e Óleo, Observações, permitindo utilizar os filtros de Veículo, Agrupamento, podendo ser ordenado por Código, Identificador ou Descrição;

Abastecimentos Lançados (Simplificado) podendo ser gerado utilizando os filtros de Período, Veículo, Motorista e Prestadora, contendo as seguintes informações: Descrição do Veículo, Número da Requisição, Data do Abastecimento, Motorista, Combustível, Litros, Valor do Abastecimento, KM do Veículo, Prestadora, Totais de Litros, Valor, e Média de Consumo;

Abastecimentos Lançados (Detalhado) podendo ser gerado utilizando os filtros de Período, Veículo, Motorista e Prestadora, contendo as seguintes informações: Placa e Modelo do Veículo, Combustível, Total KM de Percursos, Litros por Tipo de Combustível (Álcool, Gasolina e Diesel), Custo do Combustível, KM Atual do Veículo, Média de Consumo e Motorista;

Abastecimentos Lançados (por Agrupamento) podendo ser gerado utilizando os filtros de Período, Veículo, Motorista, Prestadora e Agrupamento, contendo as seguintes informações: Descrição do Veículo, Número da Requisição, Grupo do Veículo, Data do Abastecimento, Motorista, Combustível, Litros, Valor do Abastecimento, KM do Veículo, Prestadora, Totais de Litros, Valor, e Média de Consumo;

Abastecimentos Lançados (por Secretaria) podendo ser gerado utilizando os filtros de Período e Agrupamento, contendo as seguintes informações: Secretaria (Grupo ou Agrupamento), Combustível, Valor Total do Período e Quantidade de Litros Total do Período;

Roteiros Lançados podendo ser gerado utilizando os filtros de Período, Veículo, Motorista, Destino, Motivo e Centro de Custo, contendo as seguintes informações: Descrição do Veículo, Data, Hora e KM de Saída, Data, Hora e KM de Retorno, KM Estimada, Motorista, Destino e Motivo de Viagem;

Seguros (facultativos) por Veículos podendo ser gerado utilizando os filtros de Período da Apólice, Veículo, Seguradora e Corretora, contendo as seguintes informações: Descrição do Veículo, Número da Apólice, Data Inicial e Final de Vigência, Seguradora e Corretora;

Despesas por Veículos podendo ser gerado utilizando os filtros de Busca por Data de Vencimento ou Pagamento, Período, Veículo e Tipo de Despesa, , contendo as seguintes informações: Descrição do Veículo, Despesa, Valor, Data de Vencimento e Pagamento;

Revisões por Veículo podendo ser gerado utilizando os filtros de Busca por Data da Revisão ou Próxima Revisão, Período, Veículo e Tipo de Revisão, contendo as seguintes informações: Descrição do Veículo, Tipo de Revisão, Data da Revisão e da Próxima, Km da Revisão e da Próxima e Responsável;

Multas por Veículo podendo ser gerado utilizando os filtros de Busca por Data da Multa, Vencimento ou Pagamento, Período, Veículo e Motorista, contendo as seguintes informações: Descrição do Veículo, Data da Multa, Vencimento e Pagamento, Valor, Motorista, Descrição da Multa e Descrição do Recurso;

Ocorrências por Veículo (agrupado por Veículo) podendo ser gerado utilizando os filtros de Busca por Data da Ocorrência ou Data da Garantia, Período, Veículo, Tipo de Ocorrência, Motorista, Prestadora e Secretaria, contendo as seguintes informações: Descrição do Veículo, Secretaria, Data e KM atual da Ocorrência, KM Próxima Ocorrência, Valor do Filtro de Óleo, Valor do Filtro de Combustível, Valor do Óleo Diferencial, Valor e Descrição da Ocorrência e Prestadora de Serviço;

Ocorrências por Veículo (agrupado por Prestador) podendo ser gerado utilizando os filtros de Busca por Data da Ocorrência ou Data da Garantia, Período, Veículo, Tipo de Ocorrência, Motorista, Prestadora e Secretaria, contendo as seguintes informações: Prestador, Descrição do Veículo, Data e KM da Ocorrência, KM Próxima Ocorrência, Valor do Filtro de Óleo, Valor do Filtro de Combustível, Valor do Óleo Diferencial, Valor e Descrição da Ocorrência;

Ocorrências por Veículo (agrupado por Secretaria) podendo ser gerado utilizando os filtros de Busca por Data da Ocorrência ou Data da Garantia, Período, Veículo, Tipo de Ocorrência, Motorista, Prestadora e Secretaria, contendo as seguintes informações: Secretaria, Descrição do Veículo, Data e KM da Ocorrência, KM Próxima Ocorrência, Valor do Filtro de Óleo, Valor do Filtro de Combustível, Valor do Óleo Diferencial, Valor e Prestadora de Serviço;

Consumo de Veículos (integrado com o Almoxarifado, agrupado por Veículo) podendo ser gerado utilizando os filtros de Período, Veículo, Centro de Custo, Almoxarifado e Produtos do Almoxarifado para Cálculo da Média do Veículo, contendo as seguintes informações: Descrição do Veículo, Número, Data, Centro de Custo, Produto, Quantidade e Valor da Requisição do Almoxarifado, Número, Data, Centro de Custo, Kilometragem Inicial e Final do Roteiro e Média do Veículo;

Consumo de Veículos (integrado com o Almoxarifado, agrupado por Centro de Custo) podendo ser gerado utilizando os filtros de Período, Veículo, Centro de Custo, Almoxarifado e Produtos do Almoxarifado para Cálculo da Média do Veículo, contendo as seguintes informações: Centro de Custo, Número, Data, Produto, Quantidade e Valor da Requisição do Almoxarifado, Número, Data, Kilometragem, Descrição do Veículo do Roteiro e Média do Centro de Custo;

Balancete Sintético podendo ser gerado utilizando os filtros de Período, Veículo, Agrupamento e Centro de Custo contendo as seguintes informações: Descrição do Veículo, Km Inicial, KM Final e Total KM do Roteiro, KM Inicial, KM Final e Total KM do Abastecimento, Quantidade de Litros, Valores das Despesas, Valor das Ocorrência, Valor das Multas, Valor das Revisões, Valor dos Abastecimentos e Totais;

Balancete Analítico podendo ser gerado utilizando os filtros de Período, Veículo, Agrupamento e Centro de Custo contendo as seguintes informações: Descrição do Veículo, Data, Tipo de Combustível, Kilometragem, Litros e Valor dos Abastecimentos Lançados; Descrição, Data de Vencimento e Pagamento, e Valor das Despesas Lançadas; Descrição, Data e KM da Revisão, Data e KM da Próxima Revisão e Responsável, das Revisões Lançadas; Data, Tipo e KM da Ocorrência, Data da Revisão, Data da Garantia, Valor, Prestador e Observações das Ocorrências Lançadas, Data, Km e Hora de Saída, Data, Km e Hora de Retorno, Motorista, Destino e Motivo da Viagem dos Roteiros Lançados, Data da Multa, Data de Vencimento, Data de Pagamento, Valor, Motorista e Descrição de Multas, Totais;

Movimentação dos Tanques (quando utiliza armazenamento) podendo ser gerado utilizando os filtros de Período e Tanque, contendo as seguintes informações: Descrição do Tanque, Data de Lançamento, Data de Movimento, Tipo de Documento do Movimento, Detalhe e Tipo do Movimento, Quantidade, Saldo do Estoque e Responsável;

Protocolo de Serviço de Veículo contendo as seguintes informações: Data e Hora de Entrada, Data e Hora de Conclusão, Descrição do Veículo, Ano Fabricação e Ano Modelo, Número de Patrimônio, Tipo de Combustível, Setor, Número do Chassi, Condutor, Motivo, Parecer, Relação de Peças para Compra com Quantidade, Histórico, Número da Peça e Substituída (S/N), Relação dos Serviços Realizados com Histórico e Executado (S/N), Mecânico Responsável, Data de Encaminhamento para o Setor de Compras, Data de Encaminhamento para Oficina Externa, Prestador de Serviço Externo;

### Caçambas

Objetivo: Controlar o cadastramento e locação de caçambas e cadastro de pessoas.

Permitir o cadastramento de Bairros, contendo o seguinte item: Descrição;

Permitir o cadastramento de Tipo de Logradouros, contendo o seguinte item: Descrição;

Permitir o cadastramento de Títulos de Logradouros, contendo os seguintes itens: Descrição;

Permitir o cadastramento de Logradouros, contendo os seguintes itens: Tipo, Título e Descrição;

Permitir o cadastramento de Imóveis, contendo os seguintes itens: Logradouro, Número, Complemento, Bairro, CEP e Cidade;

Permitir o cadastramento de Tipos de Telefones, contendo o seguinte item: Descrição;

Permitir o cadastramento de Pessoas, contendo os seguintes itens: Data de Nascimento, Nome Completo, Sexo, Imóvel, Telefones para Contato (Tipo, DDD e Número do Telefone);

Permitir o cadastramento de Caçambas, contendo os seguintes itens: Código, Descrição, Quantidade e Valor de Locação;

Permitir a Configuração do Controle de Caçambas por Quantidade ou por Caçamba;

Permitir a Configuração do Tempo (horas) para Entrega e Retirada das Caçambas;

Permitir a Locação de Caçambas, contendo os seguintes itens: Data e Hora da Solicitação, Nome e Local (Endereço) do Solicitante, Tipo de Movimento (Solicitação, Entrega, Retirada), Caçamba, Quantidade, Valor e Observações;

# Relatórios:

Requisição de Controle de Caçamba contendo as seguintes informações: Número da Requisição, Nome e Local (Endereço) do Solicitante, Tipo de Movimento e Data de Movimento, Descrição da Caçamba, Quantidade, Observações e Assinatura do Solicitante;

Relação de Movimentações de Caçambas por tipo de Requisição (Solicitação, Entrega, Retirada), contendo as seguintes informações: Número da Requisição, Nome e Local (Endereço) do Solicitante, Tipo e Data de Movimento, Quantidade, Item e Valor, por Período, permitindo utilizar os filtros de Caçamba, Veículo, Motorista, Pessoa (Solicitante);

Relação de Quantidade de Caçambas, contendo as seguintes informações: Período, Quantidade por Bairro e Total, permitindo utilizar os filtros de Caçamba e Período;

Relatório de Tempo de Serviço, contendo as seguintes informações: Número de Movimento, Nome do Solicitante e Tempo de Serviço (sendo calculado sobre a data e hora do movimento de Solicitação até a data e hora do movimento de Entrega), por Período, permitindo utilizar o filtro de Caçamba;

Relação de Requisições de Caçambas Entregues Fora do Período, contendo as seguintes informações:

Número da Requisição, Nome e Local (Endereço) do Solicitante, Tipo e Data do Movimento, Quantidade, Item, Valor e Prazo de Entrega (horas), por Período, permitindo utilizar os filtros de Caçamba, Veículo, Motorista, Pessoa (Solicitante);

Relação de Requisições de Caçambas Retiradas Fora do Período, contendo as seguintes informações: Número da Requisição, Nome e Local (Endereço) do Solicitante, Tipo e Data do Movimento, Quantidade, Item, Valor e Prazo de Retirada (horas), por Período, permitindo utilizar os filtros de Caçamba, Veículo, Motorista, Pessoa (Solicitante);

# **EDUCAÇÃO**

Na área de Educação, a solução deverá permitir o controle de matriculas, transferências, notas e faltas, com geração de boletins e gráficos de rendimento das classes, controle de apoio escolar semanal por disciplina, controle da grade escolar do aluno e dos professores, controle das ocorrências escolares, controle de passes escolares por linha, rota e transportes, controle e acompanhamento dos egressos, controle de lista de espera por vagas, controle de obras identificado por código de barras por bibliotecas, controle de seus empréstimos, com geração de histórico de locações;

Cadastros:

Objetivo: Controlar o registro das informações necessárias para movimentação dos processos na área de Educação.

Cadastro de Pessoas:

Permitir o cadastramento e controle de pessoas, com informações como: data de nascimento, nome, sexo, nome do pai e mãe, RG, CPF, estado civil, raça, profissão, local de trabalho, carteira de trabalho, ocupação, renda mensal, nacionalidade, naturalidade, cartão C.N.S., endereço completo, titulo de eleitor, certidão de nascimento, nível escolar, situação conjugal, necessidades especiais, religião, identificar se é cidadão (pessoa residente no município) ou cliente (não residente no município);

Permitir a importação de foto ou integração direta (sem softwares alternativos) com o webcam para identificação da pessoa;

Permitir o cadastramento de vários telefones para a mesma pessoa, sendo celular, residencial, comercial e outros para localiza-la;

Permitir o Acesso ao Histórico de Mudanças de Imóveis da Pessoa;

Gerar Log para Controle do Cadastro de Pessoas com Data e Nome do Usuário e o Tipo de Ocorrência, com Visualização em Histórico;

Cadastro de Imóveis:

Objetivo: Efetuar o Controle cadastral de imóveis para o endereço do cadastro de Pessoas;

Permitir o cadastramento de Bairro, com as seguintes informações: Descrição do Bairro e a Localização (Interna ou Externa);

Permitir o cadastramento de Logradouro, com as seguintes informações: Descrição do Logradouro, Tipo de Logradouro e Localização (Interna ou Externa);

Permitir o cadastramento de Imóveis, com as seguintes informações: Descrição do Bairro, Descrição do Logradouro, Tipo do Imóvel, Proprietário (Urbano, Rural, Comercial), Número do Imóvel, Complemento, CEP;

Cartão de Identificação:

Objetivo: Efetuar o controle cadastral dos cartões solicitados para o cidadão;

Permitir o Controle, Solicitação e Impressão do Cartão de Identificação, através do próprio sistema com dados cadastrais como: Data de Solicitação, Nome do Solicitante, Data de Previsão de Entrega, Número da Via Solicitada, Data da Montagem, Nome do Montador, Data da Entrega e Nome do

Entregador, imprimindo os dados cadastrais no cartão como: Nome da Pessoa, Código de Barras Identificador e Data de Nascimento;

Educação: (Cadastros)

Permitir o Cadastramento de Unidades Municipais, com as seguintes informações: Descrição, Secretaria, Endereço, CNPJ, Telefone e email;

Permitir o Cadastramento das Escolas Municipais ou Creches com as seguintes informações: Nome, Endereço, Telefone, Fax, Diretor, Coordenador, Coordenador pedagógico, Secretária, Diretoria, Número de Autorização, Unidade Municipal, Site e E-mail;

Permitir o Cadastramento de Cargos dos Professores com a seguinte informação: Descrição;

Permitir o Cadastramento de Cursos Escolares com a seguinte informação: Descrição;

Permitir o Cadastramento de Disciplinas: com as seguintes informações: Descrição da Disciplina, Abreviação, Ordem no Boletim e Observações;

Permitir o Cadastramento de Ensinos com a seguinte informação: Descrição;

Permitir o Cadastramento de Menções com as seguintes informações: Descrição, Abreviação, Média Mínima Numérica, Média Mínima Letra, Máximo de Faltas em %, Média Mínima da Recuperação e tendo as opções de utilizar Letras para as Notas e Aprovação Automática;

Permitir o Cadastramento de Grupos de Creches com as seguintes informações: Sigla do Grupo, Descrição, Idade Inicial e Idade Final;

Permitir o Cadastramento de Projetos Sociais: com as seguintes informações: Nome do Projeto, Secretária, Responsável, tendo as opções do Projeto Municipal, Projeto Estadual e Projeto Federal;

Permitir informar a Escola, Classe, Período, Professor e Sala que participa de Projeto Social;

Permitir o Cadastramento de Qualificações, com a seguinte informação: Descrição;

Permitir o Cadastramento de Resultados Finais, com a seguinte informação: Descrição;

Permitir o Cadastramento de Salas de Aula, com as seguintes informações: Número e Descrição da Sala, Escola Responsável e Observações;

Permitir o Cadastramento de Séries, com a seguinte informação: Descrição, permitindo informar quais Disciplinas serão utilizadas pela Série e a Carga Horária das Disciplinas;

Permitir o Cadastramento de Turnos, com as seguintes informações: Descrição, Horário Inicial e Final;

Permitir o Cadastramento de Necessidades Especiais, com a seguinte informação: Descrição;

Permitir o Cadastramento de Bancos, com as seguintes informações: Descrição e Código do Banco;

Professores e Classes Escolares: (Educação)

Objetivo: Controlar a Grade Escolar dos Professores, das Classes Escolares e solicitar Apoio Escolar caso o Aluno necessite;

Permitir o Cadastramento e Controle dos Professores, com as seguintes informações: Nome Completo, Sexo; Data de Nascimento, Estado Civil, Nome do Conjugue, Quantidade de Dependentes, Endereço Completo, Local de Nascimento, E-mail, Telefone para contato, Tipo (Estadual/Municipal) e Função (E I, PEB I ou PEB II);

Permitir o Cadastramento dos Professores, com dados para Ficha 100 como: Data de Inicio, Numero de Registro, Numero do CPF, Numero do RG, Data de Emissão do RG, Órgão Emissor, Estado, Modalidade, Cargo/Função-Atividade, Padrão, PIS/PASEP, Conta Bancária, Categoria, Órgão de Classificação, Unidade Administrativa, Unidade de Despesa, N.1., Acumulo de Cargo (Sim/Não);

Permitir o Cadastramento e Controle da Grade Escolar dos Professores, com as seguintes informações: Calendário Escolar, Disciplina, Classe, Escola, Sala de Aula e Menção, sendo acumulativos para cada Calendário Escolar;

Permitir o Cadastramento do Calendário Escolar, com as seguintes informações: Ano do Calendário, Nome, Tipo de Calendário (Anual ou Semestral), Data de Geração, Datas de Homologações do Diretor da Escola, Supervisor de Ensino e Dirigente Regional, Data inicial e Data final dos Bimestres permitindo que o sistema calcule os dias letivos automaticamente, podendo ser alterados os dias letivos para comemorações festivas, feriados, entre outros;

Permitir o Cadastramento dos Itens do Calendário Escolar, com as seguintes informações: Descrição e Tipo (dia regular ou não);

Permitir o Cadastramento de Classes Escolares, com as seguintes informações: Descrição, Ano, Grau, Turma, Professor Responsável (orientador), Escola, Sala de Aula, Série, Turno, Código do Tipo de Ensino, Código PRODESP, Curso/Habilitação e Observações;

Permitir o Cadastramento e Controle dos horários de Aulas da Classe Escolar, com as seguintes informações: Dia da Semana, Sequencia da Aula no dia da semana, Turno da Classe, Disciplina, Horário de inicio da Disciplina, Tempo de duração da aula;

Permitir o Cadastramento do Apoio Escolar, com as seguintes informações: Nome do Aluno, Disciplina, todos os dias da semana com parametrização (Sim/Não), Horário de inicio e termino do Apoio Escolar;

Permitir o Cadastramento e Controle da Agenda Pessoal, com as seguintes informações: Nome do Usuário, Mês, Dia, Hora e Detalhes do Compromisso, sendo parametrizável para que outros usuários acessem essa Agenda para consultas e possíveis alterações;

Permitir o Cadastramento e Controle da Agenda de Contatos, com as seguintes informações: Nome do Contato, Apelido, Endereço Completo, E-mail, Telefones e Observações, sendo parametrizável se o contato estará restrito apenas para o Usuário ou para todos da Rede Municipal Escolar;

Matrículas, Consolidados, Boletins e Histórico Escolares:

Objetivo: Controlar as Matrículas Escolares de Alunos por Escola, tendo suas Notas, Faltas e Ocorrências Escolares em um Único Cadastro obtendo um melhor gerenciamento nas decisões do Núcleo de Apoio Administrativo;

Permitir o Registro e Controle de Matrículas Escolares com as seguintes informações: Aluno, Calendário Escolar, Escola; Série, Período (turno), Tipo de Curso, Tipo de Transporte utilizado, Ensino, Classe Escolar, R.A., Número de Matrícula, Número de Chamada, Dados de Transferência (Data de recebimento, Estado (UF), Cidade, Escola do Aluno, Data de expedição, Estado (UF), Cidade, Escola do Aluno), Situação do Aluno (Ativo/Inativo), sendo acumulativo para cada Calendário Escolar;

Permitir a Transferência Eletrônica dos dados do Aluno entre Escolas do mesmo município, com Data e Hora de Transferência, Escola recebida, Classe recebida, Calendário Escolar, Série, Ensino, Número da Matricula, Número de chamada e R.A.;

Permitir o Registro e Controle de Boletins Escolares, com as seguintes informações: Escola, Classe Escolar, Calendário Escolar, Aluno, Número de Chamada, R. A., Matrícula, Lançamento das Notas e Faltas por Bimestre, Média final e Tipo do Resultado Final, com cálculo automático da Média através do Consolidado;

Permitir o Registro e Controle do Consolidado Escolar, com as seguintes informações: Descrição, Escola, Classe Escolar, Calendário Escolar, Disciplina, Professor, Lançamento das Notas e Faltas por Bimestre, com cálculo automático da Média através da parametrização feita no controle de Menção Escolar, gerando os Boletins, Históricos e Ficha Individual dos alunos da Classe registrada no Consolidado;

Permitir a Interação entre as Unidades Escolares através de um gerenciador de Mensagens do próprio Sistema, avisando o Usuário que possui Novas Mensagens, se já foram lidas, podendo excluílas mantendo sempre um histórico das Mensagens, visualizando Gráficos das Mensagens Enviadas e Recebidas;

Permitir a manutenção no Histórico Escolar por Aluno para correções de Notas e Faltas, Inclusões de dados de outras Escolas como: Nome da Escola, Calendário, Série, Município, Disciplinas, Notas, Faltas, Resultado Final, Carga Horária e Observações;

Permitir o Registro de Advertência de Alunos, com as seguintes informações: Nome do Aluno, Escola, Classe Escolar, Número de Chamada, Número do R.A., Data, Número Aula, Disciplina, Professor, Tipo de Advertência (Ocorrência, Suspensão, Advertência ou Transferência Compulsória), Motivo e Observações;

Emitir: Declaração de Matrícula do Aluno, Declaração de Conclusão, Declaração de Escolaridade, Declaração de Transferência, Declaração de Transporte do Aluno, Ficha do Empregador e Histórico Escolar em documento do Word, para que o Usuário possa complementar as informações se necessário;

Transporte Escolar: (Educação)

Objetivo: Controle dos Passes Escolares e dos Transportes Escolares de Alunos;

Permitir o Cadastramento dos Tipos de Transporte, com a seguinte informação: Descrição;

Permitir o Cadastramento de Transportadoras, com as seguintes informações: Nome da Transportadora, Endereço, Telefone e Contato;

Permitir o Cadastramento de Linhas por Transportadora, com as seguintes informações: Descrição da Linha, Nome da Transportadora e Nome do Motorista;

Permitir o Cadastramento de Rotas, com as seguintes informações: Descrição, Destino, Linha, Transportadora, Quantidade de Veículos, Km percorrido, Período (Turno) e Tipo da Rota (Urbana/Rural);

Permitir o Registro e Controle de Transportadora, Linha e Rota no cadastro do Aluno, permitindo a emissão de Carteira de Transporte Escolar com dados como: Nome do aluno, Tipo de Transporte, Endereço do Aluno, Transportadora, Escola, Percurso, Período (Turno), Ensino e Campo para foto;

Permitir o Cadastramento e Controle mensal dos Passes dos Alunos, com as seguintes informações: Nome do Aluno, Escola Matriculada, Ensino e Mês de referencia do Passe Escolar, tendo um histórico dos passes emitidos pelo próprio Sistema;

Permitir o Controle Simplificado de Carteira de Transporte Universitário, por Aluno, Turno, Curso, Ensino, Instituição, Município, Bolsista (Sim/Não), Ativo/Inativo, Banco, Agência,Conta, Valor, com período;

Permitir o Lançamento de Valores de Bolsa de Transporte Universitário, por Instituição, Ensino, Curso, Competência (ano/mês) valor padrão (mesmo valor para todos no mesmo lançamento), podendo ser informado o valor Individual;

Egresso Escolar: (Educação)

Objetivo: Acompanhar os Alunos pós-formatura de Cursos, mantendo um Histórico dos Dados Cadastrais alterados;

Permitir o Cadastramento da Unidade, com as seguintes informações: Descrição, Telefone, CNPJ, Endereço completo, Nome do Representante Responsável e do Secretário Responsável, e tipo de Unidade (Escolar, Gestora, Formadora e Certificadora);

Permitir o Cadastramento do Programa do Egresso Escolar, com a seguinte informação: Descrição;

Permitir o Registro e Controle de Egressos de Alunos com as seguintes informações: Nome do Aluno, Pai, Mãe, Número do RG, Endereço, Dados do Programa do Egresso como: Unidade Gestora, Unidade Formadora, Unidade Certificadora, Programa, Datas de Formatura, Inclusão no Programa, Baixa do Programa, Última Alteração, Unidade Escolar, Curso, Datas de Início e Fim de Curso, Descrição do Local de Trabalho, Datas de Admissão e Baixa, CNPJ, Qualificação, Função e forma de Contratação, gerando Histórico das alterações dos Dados;

Lista de Espera de Creche:

Objetivo: Controlar as Inscrições das Crianças em Lista de Espera de Creches, a classificação por Grupo de faixa e gerar Comprovante das Inscrições e Termos de Desistências;

Permitir o Cadastramento e o Lançamento de Quantidade de Vagas de Grupos de Creches por Unidade Escolar;

Permitir o Cadastramento dos Tipos de Movimentações ou Ocorrência (Inclusão na lista, Baixa na lista, Inclusão na creche) na Lista de Espera de Creches;

Permitir o Registro e Controle da Criança na Lista de Espera de Creches, por Tipo de Movimentação, com o Nome da Unidade Escolar (Creche), Grupo, Data e Hora de inclusão, a Ocorrência (Movimentação), o Nome do Solicitante, Campo de observação, gerando automaticamente o Número da Inscrição por Creche e posição na Lista de Espera em cada Inscrição e Movimentação;

Bibliotecas:

Objetivo: Permitir o Cadastramento e Controle de empréstimos de Obras por Alunos, com geração de Histórico de Locações, Nome da Obra, Autor, Editora e Biblioteca. Identificação da Obra por Código de Barras e emissão de Relatórios gerenciais;

Permitir o Cadastramento de Editoras, com as seguintes informações: Descrição e Observações;

Permitir o Cadastramento de Autores, com as seguintes informações: Descrição e Observações;

Permitir o Cadastramento de Temas (Assuntos), com as seguintes informações: Descrição e Observações;

Permitir o Cadastramento de Tipos de Obras, com as seguintes informações: Descrição e Observações;

Permitir o Cadastramento e Controle de Bibliotecas, com a seguinte informação: Descrição, tendo o acesso e a movimentação somente pelo Usuário cadastrado para determinada Biblioteca, sendo parametrizável se a Biblioteca utiliza Leitor de Barras para Identificação da Obra e do Aluno, facilitando a locação;

Permitir o Cadastramento e Controle de Obras, com as seguintes informações: Descrição, Editora, Autor, Tipo de Obra, Assunto (tema), Número de Exemplar, Número da Estante, Número da Prateleira, Status da Obra (Ativo/Inativo) e Observações do estado da Obra;

Locação de Obras:

Objetivo: Controlar a Locação por Obras, com bloqueio para Alunos que constam Obras em atraso, gerar Histórico das locações por Obras e por Alunos;

Permitir a Locação da Obra, informando a Obra (através de Leitor de Barras), Pessoa, Data de Locação, Prazo, Data de entrega. Permitir Estornar a locação, Bloquear a locação para Pessoas com entregas em atraso;

Permitir verificar a posição da Obra em outras Bibliotecas da Rede Municipal no momento da Locação;

Gerar o Histórico da movimentação da Obra;

Gerar o Histórico das locações por Pessoa, com a movimentação de todas as Bibliotecas da Rede Municipal;

Permitir a Pesquisa de Obras Cadastradas por Nome, Editora, Assunto e Autor do Livro;

Permitir a Pesquisa de Editoras cadastradas;

Permitir a pesquisa de Autores cadastrados

Permitir a pesquisa de Tipos de Obras cadastrados;

Permitir a pesquisa de Temas (Assuntos) Cadastrados;

Permitir a pesquisa de Locação de Obras por Nome da Pessoa, Código de Barras, Nome da Obra, Número da Obra, Número do Movimento, Autor, Editora, Tipo da Obra, Data de Locação, Data de Devolução, Data de Estorno e Data de Vencimento.

Emitir sob solicitação os relatórios:

Cadastros:

Relação de Bairros, contendo as seguintes informações: Código e Nome do Bairro, totalizando no final o número de bairros cadastrados;

Relação de Logradouros, contendo as seguintes informações: Código e Nome do Logradouro, totalizando no final o número de logradouros cadastrados;

Relação de Imóveis contendo as seguintes informações: Código, Proprietário, Financiadora, Endereço e Número, Bairro, Complemento, CEP e Tipo do Imóvel, totalizando no final o número de imóveis cadastrados;

Relação de Cadastros Efetuados (Resumido) contendo as seguintes informações: Nome do Cadastrador e Quantidade de Inclusão e Total, utilizando como filtros o Período, Data de Inclusão ou de Alteração e Secretaria;

Relação de Cadastros Efetuados (Detalhado) contendo as seguintes informações: Data de Nascimento e Nome da Pessoa, Nome da Mãe, Endereço e Nome do Cadastrador, utilizando como filtros o Período, Data de Inclusão ou de Alteração e Secretaria;

Impressão dos Dados Básicos de Cadastro de Pessoas;

Relação de Aniversariantes utilizando como filtros o Dia e o Mês, contendo as seguintes informações: Data de Nascimento e Nome da Pessoa, Idade, Endereço, e Telefone, totalizando a quantidade de aniversariantes do dia e mês selecionado;

Relação Simples dos Equipamentos que utilizam o Sistema, contendo as seguintes informações: Código do Patrimônio, Nome do Equipamento, Domínio, Número do IP, Setor, Unidade Municipal, totalizando no final a quantidade de equipamentos.

Relação Detalhada dos Equipamentos que utilizam o Sistema, contendo as seguintes informações: Código do Patrimônio, Descrição, Domínio, Número do IP, Setor, Unidade Municipal, Placa Mãe, Placa de Rede, Hard-Disk, Memória, Fonte, Mouse, Monitor, Processador, Placa de Vídeo, Modem, Som, e CD-ROM, totalizando no final a quantidade de equipamentos.

Impressão de Etiquetas de mala direta para envio de correspondências, contendo as seguintes informações: Nome da Pessoa e Endereço Completo.

Relação de Classes Escolares contendo as seguintes informações: Código, Descrição da Classe, Nome da Escola, Turno, Grau e Turma, totalizando no final o número de classes escolares cadastradas;

Relação de Unidades Municipais (Simples), contendo as seguintes informações: Código, Nome da Unidade, se possui Rede, se possui Fibra Óptica, se utiliza Rádio, se possui Linha, se a Unidade está Ativa, totalizando no final o número de Unidades cadastradas;

Relação de Aulas dos Professores, contendo as seguintes informações: Nome do Professor, Nome da Escola, Descrição da Classe, Disciplina, Calendário Escolar e Tipo de Menção utilizada na Classe, utilizando como filtro a Escola, Professor e Calendário, totalizando no final a quantidade de aulas lançadas para o professor;

Relação de Horários de Aulas da Classe, contendo as seguintes informações: Nome da Escola, Código da Classe, Descrição da Classe, Dia da Semana, Sequencia da Aula, Turno da Classe, Horário Inicial da Aula, Tempo de Duração da Aula, Ano Letivo, Nome do Professor, Disciplina da Aula, utilizando como filtro a Escola, Classe e Calendário totalizando no final a quantidade de aulas lançadas para a classe;

Relação de Menções Escolares contendo as seguintes informações: Código, Descrição da Menção e Abreviação, totalizando no final o número de menções escolares cadastradas;

Relação de Necessidades Especiais, contendo as seguintes informações: Código, Nome da Necessidade Especial, totalizando no final o número de necessidades especiais cadastrados;

Relação de Professores, contendo as seguintes informações: Código, Nome do Professor, Município do Endereço, Telefone para Contato, E-mail do Professor, totalizando no final o número de professores cadastrados;

Relação de Salas de Aula (Ambiente Físico), contendo as seguintes informações: Código, Nome da Sala, totalizando no final o número de salas de aula cadastradas;

Relação de Séries Escolares contendo as seguintes informações: Código, Descrição da Série, totalizando no final o número de séries escolares cadastrados;

Relação de Tipos de Cursos, contendo as seguintes informações: Código, Nome do Curso, totalizando no final o número de cursos escolares cadastrados;

Relação de Disciplinas, contendo as seguintes informações: Código, Nome da Disciplina, totalizando no final o número de disciplinas cadastradas;

Relação de Tipos de Ensinos, contendo as seguintes informações: Código, Descrição do Ensino, totalizando no final o número de tipos de ensinos cadastrados;

Relação de Tipos de Resultado Final, contendo as seguintes informações: Código, Descrição do Resultado e se permite o movimento de Transferência, totalizando no final o número de resultados finais cadastrados;

Relação de Tipos de Turnos, contendo as seguintes informações: Código, Descrição do Turno, totalizando no final o número de tipos de turnos cadastrados;

Relação de Bancos, contendo as seguintes informações: Descrição e Código do Banco;

Alunos:

Relação para Conselho de Classe, contendo as seguintes informações: Descrição da Classe, Professor Orientador, Turma, Número de Chamada do Aluno, Número de Matricula, Nome do Aluno, Nome do Responsável pelo Aluno, Campo para Assinatura do Responsável pelo Aluno, podendo ser emitido por Calendário Escolar, Classe e Ensino;

Relação de Alunos por Classe para Portal da Educação, contendo as seguintes informações: Descrição da Classe, Professor Orientador, Turma, Número de Chamada do Aluno, Número do Registro do Aluno na Prodesp (R.A.), Nome do Aluno, Nome do Responsável pelo Aluno, Campo para anotação do E-mail do Responsável pelo Aluno, podendo ser emitido por Calendário Escolar, Classe e Ensino;

Relação de Alunos por Classe, contendo as seguintes informações: Descrição da Classe, Professor Orientador, Turma, Número de Chamada do Aluno, Número do Registro do Aluno na Prodesp (R.A.), Data de Nascimento, Idade do Aluno, Nome do Aluno, Sexo do Aluno, Raça do Aluno, Situação do Aluno (Ativo ou Inativo), utilizando filtro de Alunos com transferência e Raça do Aluno, podendo ser emitido por Calendário Escolar, Classe e Ensino;

Relação de Alunos por Classe Completa, contendo as seguintes informações: Descrição da Classe, Professor Orientador, Turma, Número de Chamada do Aluno, Número do Registro do Aluno na Prodesp (R.A.), Data de Nascimento, Idade do Aluno, Nome do Aluno, Sexo do Aluno, Raça do Aluno, Nome do Responsável, Endereço Completo, Telefone e Situação do Aluno (Ativo ou Inativo), utilizando filtro de Alunos com transferência e Raça do Aluno, podendo ser emitido por Calendário Escolar, Classe e Ensino;

Relação de Quantidade de Alunos por Classe, contendo as seguintes informações: Calendário Escolar, Tipo de Ensino e Período de Aula, utilizando filtro de Alunos com transferência e Raça do Aluno;

Relação Resumida de Alunos com Necessidades Especiais, contendo as seguintes informações: Descrição da Deficiência, Quantidade de Alunos, podendo ser emitido por Calendário Escolar e Tipo de Necessidade Especial;

Relação Detalhada de Alunos com Necessidades Especiais, contendo as seguintes informações: Descrição da Classe, Professor Orientador, Turma, Número de Chamada do Aluno, Número do Registro do Aluno na Prodesp (R.A.), Data de Nascimento, Idade do Aluno, Nome do Aluno, Sexo do Aluno e Necessidade Especial do Aluno, podendo ser emitido por Calendário Escolar, Classe, Ensino e Tipo de Necessidade Especial;

Relação de Faltas por Percentual, contendo as seguintes informações: Série, Turma, Período, Professor, R.M., Número de Chamada do Aluno, Número do Registro do Aluno na Prodesp (R.A), Disciplinas e Percentual por Bimestre, podendo ser emitido por Calendário Escolar, Classe e Ensino;

Relação de Notas Vermelhas, contendo as seguintes informações: Série, Turma, Período, Professor, R.M., Número de Chamada do Aluno, Número do Registro do Aluno na Prodesp (R.A), Disciplinas e Notas por Bimestre, podendo ser emitido por Calendário Escolar, Classe e Ensino;

Movimentações:

Emissão da Identidade de Estudante por Calendário, Classe e Ensino, ou Individual pelo número do R.A. do Aluno;

Emissão das Filipetas do Consolidado por Classe e Bimestre, contendo as seguintes informações: Bimestre, Ano Letivo, Série da Classe, Turma da Classe, Disciplinas, Professor responsável pela Disciplina da Classe Escolar, Identificação do Aluno por Número de Chamada, Notas e Faltas do Aluno;

Emissão de Boletins por Escola, Calendário Escolar e Classe, contendo as seguintes informações: Nome do Aluno, Classe Escolar do Aluno, Número de Chamada do Aluno, Calendário Escolar, Disciplinas da Classe Escolar, Notas e Faltas do Aluno separadas por Bimestre;
Emissão de Ficha Individual por Escola, Calendário Escolar e Classe, contendo as seguintes informações: Nome do Aluno, Data de Nascimento do Aluno, Número de Chamada do Aluno, Sexo do Aluno, Número do Registro do Aluno (R.A.), Número de Matricula do Aluno, Calendário Escolar, Turno da Classe, Tipo de Ensino da Classe, Série Escolar; Turma, Disciplinas, Notas e falta do Aluno separadas por Bimestre, Média Final do Aluno e Espaço de Assinatura para Diretor e Secretario da Escola,

Emissão de Gráficos e Analises do Rendimento das Classes Escolares, utilizando como filtro a Classe Escolar, Calendário e Bimestre;

Emissão do Comprovante de Transferência Externa, contendo as seguintes informações: Dados da Escola, Nome do Aluno, Número do Registro do Aluno (R.A.), Data de Nascimento, Série e Ensino, Data da Transferência e campos para Assinatura do Responsável pelo Aluno, Assinatura do Diretor da Escola e Assinatura do Secretário da Escola;

Emissão do Comprovante de Transferência Interna, contendo as seguintes informações: Dados da Escola, Nome do Aluno, Número do Registro do Aluno (R.A.), Data de Nascimento, Nome do Pai do Aluno, Nome da Mãe do Aluno, Endereço do Aluno, Série Matriculada, Ensino Matriculado, Data da Transferência e campos para Assinatura do Responsável pelo Aluno, Assinatura do Diretor da Escola e Assinatura do Secretário da Escola;

Emissão do Histórico Escolar do Aluno;

Emissão do Resultado Final por Classe Escolar, contendo as seguintes informações: Calendário Escolar, Classe Escolar, Série da Classe Escolar, Turma da Classe Escolar, Nome dos Alunos, Números de Matricula dos Alunos, Número de Chamadas dos Alunos, Registro dos Alunos (R.A.), Disciplinas da Classe Escolar, Notas dos Alunos, Resultados Finais dos Alunos, Espaço para Assinatura do Diretor e Secretario;

Transporte Escolar:

Emissão da Carteira de Transporte Universitário, contendo as seguintes informações: Nome do Aluno, RG do Aluno, Data de Nascimento do Aluno, Telefone do Aluno, Nome da Instituição, Nome do Curso, Período da Aula e Cidade de Destino, utilizando como filtro o Período, Número da Carteira e Nome do Aluno;

Relação de Instituições Cadastradas, contendo as seguintes informações: Código da Instituição, Nome da Instituição e Tipo de Instituição;

Relação de Transporte Universitário por período, contendo as seguintes informações: Unidade Formadora, Cidade, Nome do Aluno, Telefone de Contato e Curso;

Relação de Linhas Cadastradas contendo as seguintes informações: Número da Linha, Descrição e Transportadora;

Relação de Passes de Alunos por Tipo de Transporte, Ensino, Escola, Mês de Referência e Quantidade de Passes por Aluno, contendo as seguintes informações: Nome do aluno, Escola, Tipo de Ensino, Mês e Ano de Referência;

Relação de Rotas Cadastradas contendo as seguintes informações: Descrição, Destino, Nome da linha, Quantidade de Veículos e Km do Percurso;

Relação de Tipos de Transportes cadastrados, contendo as seguintes informações: Código e Descrição dos tipos de transportes;

Relação de Transportadoras Cadastradas, contendo as seguintes informações: Código, Nome da Transportadora e Contato;

Relação de Transporte Escolar por Tipo de Transporte, Linha, Ano Letivo, Escola, Rota, Agrupado por Escola ou Ensino, Contendo as seguintes informações: Nome da Escola, Nome do Aluno, Série, Período, Endereço, Tipo de Ensino, Descrição da Linha e Descrição da Rota;

Relatório para Depósito de Transporte de Alunos, contendo as seguintes informações: Referência (Competência), Ensino, Instituição, Cidade, Estado, Curso, Nome do Aluno, RG, Banco, Agência, Conta e Valor, podendo ser emitido através dos filtros de Instituição, Ensino, Curso, Competência e Banco;

Egressos:

Histórico de alteração de Dados dos Alunos do Egresso, contendo as seguintes informações: Nome do Cidadão, Data de Alteração, Nome do Pai do Cidadão, informando o Valor Anterior e Atual por período;

Relação Completa dos Alunos nos Egressos contendo as seguintes informações: Data de Nascimento, Nome, Pai, Mãe, Endereço, RG, CPF, Telefone, Data de Inclusão e Baixa no Programa, Descrição do Programa, Unidade Formadora, Unidade Gestora e Unidade Certificadora, Local de Trabalho, Data de Admissão e Baixa CNPJ, Unidade Escolar, Data de Início e Fim do Curso, Descrição do Curso, utilizando filtro de Período;

Relação de Tipos de Cursos, contendo as seguintes informações: Código, Nome do Curso, totalizando no final o número de cursos cadastrados;

Relação de Tipos de Qualificações cadastradas, contendo as seguintes informações: Código do Tipo de Qualificação e Descrição do Tipo de Qualificação, totalizando no final o número de qualificações cadastradas;

Relação de Unidades Formadoras, contendo as seguintes informações: Código da Unidade Formadora, Nome da Unidade Formadora e Tipo de Unidade Formadora, totalizando no final o número de unidades formadoras cadastradas;

Relação Simples dos Alunos nos Egressos, contendo as seguintes informações: Data de Nascimento, Nome, Data de Inclusão e Baixa no Programa, Nome do Programa, Unidade Formadora, Unidade Gestora e Unidade Certificadora, utilizando como filtro o Período;

## Creches:

Comprovante de Inscrição na Lista de Espera contendo as seguintes informações: Nome da Creche, Nome do Cidadão, Data de Nascimento do Cidadão, Grupo, Data e Hora da inscrição, em 2 (duas) vias, com o Campo de Assinatura no canhoto do Comprovante;

Lista de Espera de Creche, contendo as seguintes informações: Unidade Escolar, Nome do Cidadão, Ordem do Cidadão na Lista, Data de Nascimento do Cidadão, Idade do Cidadão, Telefone do Cidadão, Data e Hora da inclusão do Cidadão na Lista, utilizando como filtro a Unidade Escolar, Grupo e Período, totalizando no final a quantidade de Cidadão na Lista de Espera.

Relação de Demanda reprimida, Contendo as seguintes informações: Unidade Escolar, Nome do Cidadão, Data de Nascimento do Cidadão, Idade do Cidadão, Telefone do Cidadão, Sequencia do Cidadão na Lista de Espera e Quantidade de Inscrições Realizadas por Cidadão, utilizando como filtro a Unidade Escolar, Grupo e Período, totalizando no final a quantidade de Pessoas, quantidade de Inscrições e a média de Inscrições por Pessoa.

Relação de Tipos de Grupos cadastrados, contendo as seguintes informações: Sigla do Tipo de Grupo, Descrição do Tipo de Grupo, Idade Inicial e Idade Final, totalizando no final a quantidade de tipos de grupos cadastrados;

Relação de Tipos de Movimentações cadastradas, contendo as seguintes informações: Código da Movimentação, Descrição da Movimentação, totalizando no final a quantidade de movimentações cadastradas;

Relação por tipo de Movimentação na Lista de Espera, contendo as seguintes informações: Unidade Escolar, Tipo de Grupos, Data e Hora da Movimentação, Identificação do Cidadão, Nome do Cidadão, Idade do Cidadão, Tipo de Movimentação, utilizando como filtro a Unidade Escolar, Grupo, totalizando no final o Total de Grupos citados na lista, Total de Cidadão na Lista;

Termo de Desistência da Lista de Espera, contendo as seguintes informações: Nome do Cidadão, Número da Inscrição, Município, Data da Desistência, Espaços para Assinaturas do Coordenador, da Testemunha e do Funcionário e Espaço para Assinatura do Responsável pelo Cidadão no canhoto do documento;

## Biblioteca:

Gerar e Emitir Etiquetas de Código de Barras da Obras cadastradas por Biblioteca ou Obra Individual, contendo as seguintes informações: Código da Obra, Nome da Obra e Código de Barra;

Relação de Quantidade de Locações por Pessoas, contendo as seguintes informações: Número de Identificação do Cidadão, Nome do Cidadão, Idade do Cidadão, Telefone do Cidadão e Quantidade de Locações do Cidadão, utilizando como filtro o Período, totalizando no final a quantidade de locações realizadas;

Relação de Locações por Obras x Pessoas, contendo as seguintes informações: Número da Locação, Nome da Biblioteca, Data da Locação, Data do Vencimento, Data da Devolução, Data do Estorno (se houver), Nome do Cidadão, Código da Obra e Nome da Obra, utilizando como filtro a Obra, Nome do Cidadão, Tipo da Obra, Obras Devolvidas, Obras em Atraso, Obras Estornadas e Período, totalizando no final a quantidade de locação;

Relação de Autores cadastrados, contendo as seguintes informações: Código do Autor e Nome do Autor, totalizando no final a quantidade de autores cadastrados;

Relação de Bibliotecas cadastradas, contendo as seguintes informações: Código da Biblioteca, Identificação da Biblioteca, Usuários Cadastrados na Biblioteca, totalizando no final a quantidade de usuários cadastrados na Biblioteca;

Relação de Editoras cadastradas, Código da Editora e Nome da Editora, totalizando no final a quantidade de editoras cadastradas;

Relação de Obras cadastradas, contendo as seguintes informações: Código da Obra, Descrição da Obra, Número da Estante em que se localiza a Obra e número da Prateleira em que se localiza a Obra;

Relação de Temas cadastrados, Código do Tema e Descrição do Tema, totalizando no final a quantidade de temas cadastrados;

Relação de Tipos de Obras cadastradas, Código do Tipo de Obra, Descrição do Tipo de Obra, totalizando no final a quantidade de tipos de obras cadastradas;

## **ASSISTÊNCIA SOCIAL**

Na área de Assistência Social a solução deverá permitir o controle da ficha de análise, controle de doações, com geração de histórico, controle da composição familiar, controle e acompanhamento de projetos sociais, controle de documentos pessoais, controle e histórico de empregos, controle de receitas e despesas da pessoa permitindo o calculo automático da renda per capta, controle de histórico de visitas domiciliares e conselho tutelar e controle de cotas por fornecedores.

Cadastros:

Objetivo: Controlar o registro das informações necessárias para movimentação dos processos na área de Assistência Social.

Cadastro de Pessoas:

Permitir o cadastramento e controle de pessoas, com informações como: data de nascimento, nome, sexo, nome do pai e mãe, RG, CPF, estado civil, raça, profissão, local de trabalho, carteira de trabalho, ocupação, renda mensal, nacionalidade, naturalidade, cartão C.N.S., endereço completo, titulo de eleitor, certidão de nascimento, nível escolar, situação conjugal, necessidades especiais, religião, identificar se é cidadão (pessoa residente no município) ou cliente (não residente no município);

Permitir a importação de foto ou integração direta (sem softwares alternativos) com o webcam para identificação da pessoa;

Permitir o cadastramento de vários telefones para a mesma pessoa, sendo celular, residencial, comercial e outros para localiza-la;

Permitir informar a Data do Óbito da Pessoa, com as seguintes informações: Data do Óbito, Cartório, Número da Certidão de Óbito, Causa da Morte através do CID e Campo de Observação;

Permitir o Acesso ao Histórico de Mudanças de Imóveis da Pessoa;

Gerar Log para Controle do Cadastro de Pessoas com Data e Nome do Usuário e o Tipo de Ocorrência, com Visualização em Histórico;

Cadastro de Imóveis:

Objetivo: Efetuar o Controle cadastral de imóveis para o endereço do cadastro de Pessoas;

Permitir o cadastramento de Bairro, com as seguintes informações: Descrição do Bairro e a Localização (Interna ou Externa);

Permitir o cadastramento de Logradouro, com as seguintes informações: Descrição do Logradouro, Tipo de Logradouro e Localização (Interna ou Externa);

Permitir o cadastramento de Imóveis, com as seguintes informações: Descrição do Bairro, Descrição do Logradouro, Tipo do Imóvel, Proprietário (Urbano, Rural, Comercial), Número do Imóvel, Complemento, CEP;

Cartão de Identificação:

Objetivo: Efetuar o controle cadastral dos cartões solicitados para o cidadão;

Permitir o Controle, Solicitação e Impressão do Cartão de Identificação, através do próprio sistema com dados cadastrais como: Data de Solicitação, Nome do Solicitante, Data de Previsão de Entrega, Número da Via Solicitada, Data da Montagem, Nome do Montador, Data da Entrega e Nome do

Entregador, imprimindo os dados cadastrais no cartão como: Nome da Pessoa, Código de Barras Identificador e Data de Nascimento; Cadastros da Assistência Social:

Permitir o Cadastramento de Despesas Mensais, com as seguintes informações: Descrição e Opção se a Despesa abate na Renda Per Capita;

Permitir o Cadastramento de Tipos Documentos Pessoais, com as seguintes informações: Descrição e Abreviação;

Permitir o Cadastramento de Funções de Empregos, com a seguinte informação: Descrição;

Permitir o Cadastramento de Grupos de Projetos Sociais, com as seguintes informações: Descrição e Número de Cota Máxima;

Permitir o Cadastramento de Grau de Parentescos, com a seguinte informação: Descrição;

Permitir o Cadastramento de Projetos Sociais, com as seguintes informações: Descrição do Projeto, Secretaria, Responsável pela Secretaria, Grupo do Projeto Social e Tipo (Municipal, Estadual ou Federal);

Permitir o Cadastramento de Cota e Valor por período no Projeto Social;

Permitir o Cadastramento de Hora Inicial, Hora Final e Dia da Semana no Projeto Social;

Permitir o Cadastramento de Tipos de Receitas Mensais, com a seguinte informação: Descrição;

Permitir o Cadastramento de Doenças, com a seguinte informação: Descrição;

Permitir o Cadastramento de Vícios, com a seguinte informação: Descrição;

Permitir o cadastramento de Necessidades Especiais, com as seguintes informações: Descrição e Observação;

Permitir o Cadastramento de Unidades Municipais, com as seguintes informações: Descrição, Secretaria, Endereço, CNPJ, Telefone e email;

Permitir o Cadastramento e Controle de Produtos (Doações), com as seguintes informações: Descrição, Status (Ativo/Inativo), Unidade de Medida, Doação Direta e Não Bloqueada;

Permitir o cadastramento de Fornecedores de Produtos, com as seguintes informações: CNPJ, Inscrição Estadual, Razão Social, Nome Fantasia, Endereço, Contato e Endereço Eletrônico;

Permitir o Cadastramento e Controle de Cotas Mensais por Fornecedores, com as seguintes informações; Ano e Mês de Referência, e Valor;

Permitir o Cadastramento de Vulnerabilidades, com a seguinte informação: Descrição;

Permitir o Cadastramento de Curso, com as seguintes informações: Descrição, Professor, Data de Início e Término, Quantidade Máxima de Participantes, Dia e Hora;

Permitir o Cadastramento de Religião, com as seguintes informações: Descrição;

#### Famílias:

Objetivo: Controlar a Composição Familiar, Projetos Sociais, Receitas, Empregos, Despesas, Doenças, Vícios, Dados para Análise e Visitas Domiciliares;

Permitir o Cadastramento e Controle da Composição Familiar, com identificação do Responsável da Família, Data de início e fim na Composição e Nível de Parentesco dos integrantes;

Permitir o Cadastramento e Controle do Projeto Social na Composição Familiar com dados da Descrição do Projeto, Data de Inclusão, Alteração e Exclusão, Cota, Valor, com Histórico do motivo de inclusão e exclusão do Projeto;

Permitir o Cadastramento e Controle dos Documentos dos Integrantes da Família, permitindo informar o Tipo, o Número de identificação do Documento, Data e Local de Emissão;

Permitir o Cadastramento e Controle dos Empregos dos Integrantes na Composição Familiar, permitindo informar a Descrição do Emprego, Valor Salarial, Data Inicial e Final no Emprego;

Permitir o Cadastramento e Controle das Receitas dos Integrantes na Composição Familiar, permitindo informar a Descrição e Valor da Receita, Status (Ativo/Inativo);

Permitir o Cadastramento e Controle das Despesas Mensais na Composição Familiar, permitindo informar a Descrição e Valor da Despesa, Status (Ativo/Inativo);

Permitir o Cadastramento e Controle das Doenças dos Integrantes da Família, permitindo informar a Doença, a Data de inicio e cura da Doença;

Permitir o Cadastramento e Controle dos Vícios dos Integrantes da Família, permitindo informar o Vicio, Data de inicio e fim do Vicio;

Permitir o cadastramento e controle de Dados para Análise da situação da Residência, onde deverá constar o Tipo de Moradia, Situação do Domicilio, Abastecimento de Água, Energia, Número de Cômodos, Número de Pessoas na Família, Quantidade de Filhos, Escolaridade, se possui Veículo, Município de Origem, Município onde Vota, Data de Início e Tempo de Residência no Município;

Permitir Ativar/Inativar o Cadastro do Integrante da Família, informando o motivo da Alteração da Situação Cadastral;

Permitir Informar a Data de Óbito, Cartório de Registro, Número da Declaração, Causas (CID-10) e Observações do Integrante da Família;

Permitir o Cadastramento e Controle das Visitas Domiciliares, informando a Data e Hora da Visita, Técnico Responsável, os Problemas Encontrados, Desenvolvimento do Caso, Parecer Técnico, Procedimentos tomados e Encaminhamentos, possibilitar também informar a data da próxima Visita;

Permitir o Cadastramento e Controle de Acompanhamento de Conselho Tutelar, onde deverá constar o Período do Acompanhamento (Data de início e fim), Responsável, os Problemas Encontrados, Desenvolvimento, Parecer Técnico, Procedimentos tomados e Encaminhamentos;

Permitir o Cadastramento e Controle de Vulnerabilidades, informando a Vulnerabilidade, Data Inicial e Final, Técnico e Observações;

Permitir selecionar o Perfil de Famílias Inseridas no mês, Forma de Acesso e Tipo de Encaminhamento em conformidade com o PAIF (Proteção e Atendimento Integral à Família);

Permitir imprimir Cartão SUAS (Sistema Único de Assistência Social) por integrante da Família, com o número da Inscrição da Família, Nome, Data de Nascimento, Data de Emissão e Validade (01 ano), RG, CPF e NIS;

Permitir a Inscrição em Cursos, informando o Curso, o Interessado, Data de Inclusão e Saída;

Permitir o controle de Frequência de Cursos, selecionando o Curso, informado a data e confirmando a presença dos Interessados;

Doação de Benefícios:

Objetivo: Controlar a solicitação de Benefícios por Pessoas, por Doações autorizadas, a autorizar e indeferidas;

Permitir o Registro e Controle de Requisições de Benefícios a Pessoas, podendo efetuar Doação Direta, Doação Pendente para Analise e Doação Indeferida, informando a Unidade Municipal, a Aplicação da Doação, os Itens da Requisição, Unidade, Quantidade, Valor Unitário e Valor Total, gerando Histórico por pessoa atendida;

Permitir Disponibilizar a Aprovação das Doações somente pelo Assistente Social ou Usuário Qualificado;

Permitir o Cancelamento de Doações somente pelo Assistente Social ou Usuário Qualificado, obrigando a informar o Motivo da Ocorrência;

Permitir o Registro e Controle das Doações por Cotas e por Fornecedor;

Permitir o Registro e Impressão de Parecer Social, informando a Data, o Nome e Endereço do Solicitante, Nome do Favorecido, Nome e Cargo do Remetente, Nome e Cargo do Destinatário, a Solicitação e o Parecer;

- Permitir o Registro de Atendimentos em Grupo, informando a Data, o Programa (Projeto Social), Atividade, Grupo de Atividade, Técnico Responsável, Unidade de Atendimento, os Participantes e o Histórico Comum;

Emitir sob solicitação os relatórios:

Cadastros:

Relação de Bairros, contendo as seguintes informações: Código e Nome do Bairro, totalizando no final o número de bairros cadastrados;

Relação de Logradouros, contendo as seguintes informações: Código e Nome do Logradouro, totalizando no final o número de logradouros cadastrados;

Relação de Imóveis contendo as seguintes informações: Código, Proprietário, Financiadora, Endereço e Número, Bairro, Complemento, CEP e Tipo do Imóvel, totalizando no final o número de imóveis cadastrados;

Relação de Cadastros Efetuados (Resumido) contendo as seguintes informações: Nome do Cadastrador e Quantidade de Inclusão e Total, utilizando como filtros o Período, Data de Inclusão ou de Alteração e Secretaria;

Relação de Cadastros Efetuados (Detalhado) contendo as seguintes informações: Data de Nascimento e Nome da Pessoa, Nome da Mãe, Endereço e Nome do Cadastrador, utilizando como filtros o Período, Data de Inclusão ou de Alteração e Secretaria;

Impressão dos Dados Básicos de Cadastro de Pessoas;

Relação de Aniversariantes utilizando como filtros o Dia e o Mês, contendo as seguintes informações: Data de Nascimento e Nome da Pessoa, Idade, Endereço, e Telefone, totalizando a quantidade de aniversariantes do dia e mês selecionado;

Relação Simples dos Equipamentos que utilizam o Sistema, contendo as seguintes informações: Código do Patrimônio, Nome do Equipamento, Domínio, Número do IP, Setor, Unidade Municipal, totalizando no final a quantidade de equipamentos.

Relação Detalhada dos Equipamentos que utilizam o Sistema, contendo as seguintes informações: Código do Patrimônio, Descrição, Domínio, Número do IP, Setor, Unidade Municipal, Placa Mãe, Placa de Rede, Hard-Disk, Memória, Fonte, Mouse, Monitor, Processador, Placa de Vídeo, Modem, Som, e CD-ROM, totalizando no final a quantidade de equipamentos.

Impressão de Etiquetas de mala direta para envio de correspondências, contendo as seguintes informações: Nome da Pessoa e Endereço Completo.

Relação de Necessidades Especiais, contendo as seguintes informações: Código e Descrição da Necessidade Especial, totalizando no final o número de necessidades especiais cadastrados;

Relação de Unidades Municipais (Simples), contendo as seguintes informações: Código, Nome da Unidade, se possui Rede, se possui Fibra Óptica, se utiliza Rádio, se possui Linha, se a Unidade está Ativa, totalizando no final o número de Unidades cadastradas;

#### Área de Assistência Social

Relação de Despesas, contendo as seguintes informações: Código e Descrição da Despesa, totalizando no final a quantidade de despesas cadastradas;

Relação de Doenças, contendo as seguintes informações: Código e Descrição da Doença, totalizando no final a quantidade de doenças cadastradas;

Relação de Empregos, contendo as seguintes informações: Código e Descrição do Emprego, totalizando no final a quantidade de empregos cadastrados;

Relação de Grupos de Projetos Sociais, contendo as seguintes informações: Código e Descrição do Grupo do Projeto Social, totalizando no final a quantidade de grupos de projetos sociais cadastradas;

Relação de Parentescos, contendo as seguintes informações: Código e Descrição do Parentesco, totalizando no final a quantidade de parentescos cadastrados;

Relação de Receitas, contendo as seguintes informações: Código e Descrição Receita, totalizando no final a quantidade receitas cadastradas;

Relação de Projetos Sociais, contendo as seguintes informações: Código e Descrição do Projeto Social, Secretaria e Responsável, e Tipo de Projeto (Estadual, Municipal, ou Federal), totalizando no final a quantidade de projetos sociais cadastrados;

Relação de Tipos de Documentos, contendo as seguintes informações: Código e Descrição do Tipo de Documento, totalizando no final a quantidade de grupos de tipos de documentos cadastrados;

Relação de Vícios, contendo as seguintes informações: Código e Descrição do Vício, totalizando no final a quantidade de vícios cadastrados;

Relação de Produtos, contendo as seguintes informações: Código e Descrição do Produto, totalizando no final a quantidade de produtos cadastrados;

Relação de Vulnerabilidades, contendo as seguintes informações: Código e Descrição da Vulnerabilidade, totalizando no final a quantidade de Vulnerabilidades cadastradas;

Relação de Religião, contendo as seguintes informações: Código e Descrição da Religião, totalizando no final a quantidade de Religiões cadastradas;

Família:

Impressão de Ficha da Composição Familiar;

Relação de Atendimentos X Pessoas, contendo as seguintes informações: Nome do Bairro, Total de Atendimentos por Bairro, Total de Pessoas Atendidas por Bairro, utilizando como filtro o Bairro, o Período, o Tipo de Atendimento e Unidade de Atendimento, totalizando no final a quantidade de atendimentos realizados e quantidade de pessoas atendidas;

Relação de Atendimentos Deferidos X Indeferidos, contendo as seguintes informações: Nome do Bairro, Total de Atendimentos Deferidos por Bairro, Total de Atendimentos Indeferidos por Bairro, utilizando como filtro o Bairro, o Período e Unidade de Atendimento, totalizando no final a quantidade de atendimentos deferidos e quantidade de atendimentos indeferidos;

Relação de Atendimentos Completos, contendo as seguintes informações: Bairro, Data do Atendimento, Nome da Pessoa, Data de Nascimento, NIS, Número da Família, Endereço e Item Solicitado, utilizando como filtro o Bairro, o Tipo de Atendimento, Unidade de Atendimento e Período, totalizando no final a quantidade de atendimentos realizados e quantidade de pessoas atendidas por bairro;

Relação de Pessoas com Necessidades Especiais (Resumido), contendo as seguintes informações: Descrição da Necessidade Especial e Quantidade de Pessoas que possuem a Necessidade Especial, utilizando como filtro a Necessidade Especial, totalizando no final a quantidade de pessoas que possuem necessidades especiais;

Relação de Pessoas com Necessidades Especiais (Detalhado), contendo as seguintes informações: Descrição da Necessidade Especial, Nome da Pessoa, Data de Nascimento, Idade, NIS e Número da Família, utilizando como filtro a Necessidade Especial, totalizando no final a quantidade de pessoas que possuem necessidades especiais;

Relação de Pessoas por Faixa Etária e Família por Projetos Sociais, contendo as seguintes informações: Responsável pela Família, Endereço da Família, Nome do Beneficiado, Data de Nascimento, Idade, Sexo, NIS, Número da Família, Situação Cadastral da Família e Projeto Social, utilizando como filtro a Faixa Etária, Projeto Social e Situação Cadastral;

Relação de Pessoas por Faixa Etária e Família por Bairro, contendo as seguintes informações: Nome do Bairro, Quantidade por Bairro e Situação Cadastral, utilizando como filtro a Faixa Etária, Projeto Social, Bairro e Situação Cadastral;

Relação de Pessoas por Faixa Etária e por Família Completa, contendo as seguintes informações: Número de Identificação da Família, Responsável pela Família, Endereço da Família, Nome dos Dependentes, Data de Nascimento, Idade, Sexo, NIS, Situação Cadastral da Família, utilizando como filtro a Faixa Etária, Projeto Social e Situação Cadastral;

Relação de Pessoas por Faixa Etária e Família por Residência, contendo as seguintes informações: Identificação da Família, Responsável pela Família, Integrantes da Família, Data de Início, Tempo de Residência e NIS, utilizando como filtro a Faixa Etária e Situação Cadastral;

Relação de Projetos Sociais por Lista de Cadastro, contendo as seguintes informações: Nome do Projeto Social, Número da Família, NIS, Nome do Responsável da Família, Endereço, Situação da Família, Situação do Imóvel, utilizando como filtro o Projeto Social, Bairro, Situação do Projeto Social, Situação do Domicílio e Período, totalizando no final a quantidade de Famílias e Cotas;

Relação de Levantamento de Projetos Sociais por Bairros, contendo as seguintes informações: Nome do Bairro, Nome do Projeto Social, Quantidade do Projeto por Bairro, Quantidade de Cotas por Bairro, utilizando como filtro o Projeto Social, Bairro, Situação do Projeto Social, Situação do Domicílio e Período, totalizando no final a quantidade de Projetos Sociais por Bairro e Cotas por Bairro;

Relação de Projetos Sociais Detalhados, contendo as seguintes informações: Nome do Projeto Social, Nome do Beneficiado, Data de Nascimento, Identificação da Família, NIS, Data do Pedido, Data da Inclusão, Motivo da Inclusão, Data e Motivo da Baixa (se houver), e Valor da Cota, utilizando como filtro o Projeto Social, Situação do Projeto Social e Período, totalizando no final a quantidade de Projetos Sociais;

Relação de Projetos Sociais Resumido, contendo as seguintes informações: Nome do Projeto e Quantidade de Beneficiado, utilizando como filtro o Projeto Social, Situação do Projeto Social e Período, totalizando no final a quantidade de Projetos e Beneficiados;

Relação de Anual de Projetos Sociais, contendo as seguintes informações: Nome do Projeto Social, Quantidade de Projetos por Mês e Média Mensal, utilizando como filtro o Projeto Social, Bairro, Situação do Projeto Social, Situação do Domicílio e Período, totalizando no final a quantidade de Projetos Sociais;

Lista de Presença de Reunião, contendo as seguintes informações: Nome do Projeto Social, Nome do Beneficiado, Número da Família, NIS, campo para Assinatura, utilizando como filtro o Projeto Social, Situação do Projeto Social e Período, totalizando no final a quantidade de Beneficiários do Projeto;

Relação de Renda Per Capita da Família, contendo as seguintes informações: Identificação e Responsável da Família, NIS, Quantidade de Integrantes da Família, Valor da Renda Familiar, Valor Total das Despesas, Valor Resultando da Renda – (menos) Despesas, Valor da Renda Per Capta, Situação Cadastral, utilizando como filtro a Faixa de renda e Projetos Sociais;

Relação de Vulnerabilidade, contendo as seguintes informações: Descrição da Vulnerabilidade, Técnico, Código da Família, Data de Início e Fim, Nome dos Integrantes da Família, Grau de Parentesco, NIS, Endereço, Telefone e Observações, utilizando como filtro o Período (Entrada ou Saída), a Vulnerabilidade e Técnico;

Impressão do Formulário 1 do PAIF (Relatório Mensal de Atendimentos do CRAS por mês/ano;

Impressão do Formulário 2 do PAIF - Registro das Famílias Incluídas em Acompanhamento do PAIF, podendo ser emitido pelo período de Entrada ou período de Saída;

Relação de Religião (Simples), contendo as seguintes informações: Descrição da Religião e Quantidade, utilizando como filtro a Religião, totalizando no final a quantidade;

Relação de Religião (Detalhada), contendo as seguintes informações: Descrição da Religião, Nome da Pessoa, Data de Nascimento, utilizando como filtro a Religião, totalizando no final a quantidade de pessoas por Religião;

Doações de Benefícios:

Relação de Projetos Sociais por Lista de Entrega, contendo as seguintes informações: Nome da Rua, Nome do Projeto Social, Nome do Beneficiado, Endereço do Beneficiado, Espaço para preenchimento da Data de Retirada do Item e Campo para Assinatura do Beneficiado, utilizando como filtro o Projeto Social, Bairro, Situação do Projeto Social, Situação do Domicílio e Período, totalizando no final a quantidade de Projetos Sociais e Cotas;

Relação de Cotas por Fornecedor, contendo as seguintes informações: Nome do Fornecedor, Data de Liberação e Número da Requisição, Nome do Beneficiário, Descrição do Benefício, Quantidade e Valor Solicitado, Quantidade e Valor Aprovado;

Relação de Histórico por Pessoa, contendo as seguintes informações: Nome da Pessoa, Data de Nascimento, Endereço, Foto da Pessoa, Número da Requisição das Doações, Data da Solicitação, Descrição da Ocorrência, Item Solicitado, Valor, Quantidade Solicitada, Responsável e Secretaria;

Relação Resumido do Plantão Social, contendo as seguintes informações: Descrição do Item e Quantidade de Atendimentos, utilizando como filtro o Item, Unidade de Atendimento, Tipo da Solicitação e Período, totalizando no final a quantidade de itens e atendimentos realizados;

Relação Detalhada do Plantão Social, contendo as seguintes informações: Número do Atendimento (Ocorrência), Data da Doação, Nome do Beneficiário, Número da Família, NIS, Descrição do Item e Motivo da Doação, Quantidade Doada, Situação da Doação, Responsável pela Doação, utilizando como filtro a Pessoa, o Item, Unidade de Atendimento, Tipo da Solicitação e Período, totalizando no final a quantidade de itens e atendimentos realizados;

Relação de Doações por Pessoa em forma de Lista, contendo as seguintes informações: Data de Nascimento e Nome do Beneficiário, Endereço, Data da Ocorrência, Número da Família, NIS, Descrição do Item e Campo para Assinatura do Beneficiário, totalizando no final a quantidade de atendimentos e a quantidade de itens doados;

Relação Anual de Requisições de Doações, contendo as seguintes informações: Item Doado e Quantidade Doada divididas por mês, utilizando como filtro o Item, Período e Tipo de Requisições, totalizando no final a quantidade de item doado por ano e a média diária de doações.

- Relação de Atendimentos em Grupo (Detalhado), contendo as seguintes informações: Descrição da Unidade, Data do Atendimento, Número do Atendimento, Tipo do Atendimento, Descrição do Projeto, Nome do Técnico, Nome dos Beneficiários, Número da Família, NIS e Detalhes, utilizando como filtro o período, Unidade, Técnico e Projeto.

Relatório de Atividades, contendo as seguintes informações: Período, Grupo de Atividade, Trabalho Desenvolvido, Quantidade Atendidos, Quantidade Não Atendidos, Total, utilizando como filtro o período, Unidade, Item de Atendimento e Técnico.

Cursos:

Lista de Presença por Curso, contendo as seguintes informações: Descrição do Curso, Campo de Data para preenchimento manual, Nome do Aluno, Campo para assinalar a Presença, Nome do Professor e Assinatura;

Relação de Alunos por Curso, contendo as seguintes informações: Descrição do Curso, Nome do Aluno, Número da Família, Endereço, Telefone, Projeto Social que o Aluno participa e Campo para Assinatura do Aluno;

Controle de Frequência por Curso, contendo as seguintes informações: Descrição do Curso, Período, Nome do Aluno, Número da Família, Endereço e Telefone, utilizando como filtros Somente Desistentes, Somente Alunos com Mais Faltas;

Emissão de Cartas com as seguintes informações: Descrição da Unidade, Data, Título, Número da Família, Nome do Beneficiário, Nome do Responsável, Texto, Assinatura e Cargo, utilizando como filtros o Programa (Projeto Social) e Bairro;

Emissão de Etiquetas (25,4 x 99,0 mm ou 12,7 x 44,45 mm) com as seguintes informações: Nome do Responsável e Endereço Completo, utilizando como filtros o Programa (Projeto Social) e Bairro;

# **SAÚDE**

Na área de Saúde a solução deverá permitir o controle e lançamento de procedimentos ambulatoriais, controle de agendamento de veículos, controle de agendamento de consultas médicas com envio de sms para os pacientes, controle de agendamento de exames, controle de agendamento de guias de encaminhamento, agendamento de consultas odontológicas, controle de tratamentos odontológicos com odontograma, controle de estoque de medicamentos, insumos e materiais hospitalares com integração com o Hórus (Sistema Nacional da Assistência Farmacêutica) e dispensação de medicamentos para pacientes, controle e acompanhamento de carteira de vacinas, controle e acompanhamento de atendimentos nas unidades de saúde (Ouvidoria), controle e acompanhamento de projetos sociais, integração com BPA Magnético, integração com E-SUS AB (geração das fichas para o programa E-SUS já atendendo à PEC 21).

#### Cadastros:

Controlar o registro das informações necessárias para movimentação dos processos na área de Saúde.

#### Cadastro de Pessoas:

Permitir o cadastramento e controle de pessoas, com informações como: data de nascimento, nome, sexo, nome do pai e mãe, RG, CPF, estado civil, raça, profissão, local de trabalho, carteira de trabalho, ocupação, renda mensal, nacionalidade, naturalidade, cartão C.N.S., endereço completo, titulo de eleitor, certidão de nascimento, nível escolar, situação conjugal, necessidades especiais, religião, identificar se é cidadão (pessoa residente no município) ou cliente (não residente no município);

Permitir a importação de foto ou integração direta (sem softwares alternativos) com o webcam para identificação da pessoa;

Permitir o cadastramento de vários telefones para a mesma pessoa, sendo celular, residencial, comercial e outros para localiza-la;

Permitir cadastrar e alterar o Número do Prontuário;

Permitir visualizar no Cadastro da Pessoa, Data, Hora, Unidade e Profissional dos Atendimentos Médicos, Vacinas Aplicadas, Ficha de Cadastro Individual e Cadastro Domiciliar do e-SUS, Agendamento de Exames, Agendamentos de Consultas, Agendamentos de Veículos, Agendamento de Guias, Agendamento de Odontologia, Projetos e Visitas da Assistência Social;

Permitir informar a Data do Óbito da Pessoa, com as seguintes informações: Data do Óbito, Cartório, Número da Certidão de Óbito, Causa da Morte através do CID e Campo de Observação;

Permitir o Acesso ao Histórico de Mudanças de Imóveis da Pessoa;

Gerar Log para Controle do Cadastro de Pessoas com Data e Nome do Usuário e o Tipo de Ocorrência, com Visualização em Histórico;

Cadastro de Imóveis:

Efetuar o Controle cadastral de imóveis para o endereço do cadastro de Pessoas;

Permitir o cadastramento de Bairro, com as seguintes informações: Descrição do Bairro e a Localização (Interna ou Externa);

Permitir o cadastramento de Logradouro, com as seguintes informações: Descrição do Logradouro, Tipo de Logradouro e Localização (Interna ou Externa);

Permitir o cadastramento de Imóveis, com as seguintes informações: Descrição do Bairro, Descrição do Logradouro, Tipo do Imóvel, Proprietário (Urbano, Rural, Comercial), Número do Imóvel, Complemento, CEP;

Cartão de Identificação:

Efetuar o controle cadastral dos cartões solicitados para o cidadão;

Permitir o Controle, Solicitação e Impressão do Cartão de Identificação, através do próprio sistema com dados cadastrais como: Data de Solicitação, Nome do Solicitante, Data de Previsão de Entrega, Número da Via Solicitada, Data da Montagem, Nome do Montador, Data da Entrega e Nomedo Entregador, imprimindo os dados cadastrais no cartão como: Nome da Pessoa, Código de Barras Identificador e Data de Nascimento;

Cadastros da Saúde:

Permitir o cadastramento das Unidades de Saúde, com as seguintes informações: Descrição, Secretaria, Endereço, CNPJ, CNES, Telefone e email;

Permitir o cadastramento de Motivos de Cancelamentos, com as seguintes informações: Descrição do Motivo de Cancelamento e campo de Observação;

Permitir o cadastramento de Competências, com as seguintes informações: Descrição da Competência, Data Inicial e Final da Competência, Mês e Ano da Competência;

Permitir o cadastramento de Convênios, com seguintes informações: Descrição do Convênio, Endereço, Bairro, Cidade, Telefone e Fax, Valor da CH (Convenio Hospitalar);

Permitir o cadastramento de Especialidades, com as seguintes informações: Código e Descrição da Especialidade, permitindo vincular as Unidades que realizam os atendimentos referentes a essa Especialidade;

Permitir o cadastramento de Exames, com as seguintes informações: Descrição do Exame, Procedimento e Laudo do Exame;

Permitir o cadastramento de Feriados, com as seguintes informações: Mês, Dia e Descrição do Feriado;

Permitir o cadastramento de Laudos de Raio X, com as seguintes informações: Nome do Paciente, Matrícula, Data, Idade, Exame, Médico Solicitante, Médico Encaminhado, CID, Tipo de Exame (Normal ou Alterações), Descrição do Laudo do Exame;

Permitir o cadastramento de Profissionais, com seguintes informações: Nome do Profissional, Endereço, Bairro, Cidade, Estado, CEP, CPF, RG, Órgão Emissor do RG, Estado Emissor do RG, Data de Emissão do RG, Telefone Residencial, Telefone Comercial, Telefone Celular, Data de Nascimento, Sexo, Nome da Mãe, Cidade e Estado da Naturalidade, Nacionalidade (País e Data de Entrada no Brasil), Ocupação, Escolaridade, Número do Conselho Regional, Órgão Emissor e Estado do Conselho Regional, Número do CNS (Cartão SUS), Unidades de Atendimento, Especialidades do Profissional, CBO e Procedimento do Atendimento, de acordo com a Tabela Unificada S.U.S.;

Permitir o cadastramento de Necessidades Especiais, com as seguintes informações: Descrição e Observação;

Permitir o cadastramento de Tipos de Atendimento com as seguintes informações: Código e Descrição do Atendimento e Observações, com as opções de Atendimento: Ambulatorial, Internações e Centro de Saúde;

Permitir o cadastramento de Vacinas, com as seguintes informações: Descrição e Validade (anos);

Agendamento de Consultas:

Controlar as vagas e horários disponíveis de consultas das Unidades de Saúde por Profissionais e Especialidades;

Permitir efetuar o Agendamento e Controle por Vagas e Horários de Consultas, divididas por Unidade de Saúde, Especialidade e Profissional, com Geração de Histórico das Vagas Agendadas para o Paciente e envio de sms;

Permitir gerar as Agendas de Consultas do Profissional por período determinado, com opções de Bloqueio e Liberação de vagas por período, histórico do motivo de Bloqueios e Liberações;

Permitir exigir a senha do Usuário no Agendamento da Consulta;

Bloquear o Agendamento de Consultas com data anterior à data vigente;

Permitir Ativar/Inativar o Cadastro do Profissional, para não ser utilizado nos Agendamentos de Consultas;

#### Agendamento de Exames:

Controlar as vagas e horários disponíveis de exames das Unidades de Saúde por Exame e Profissionais;

Permitir efetuar o Agendamento e Controle por Vagas e Horários de Exames, divididas por Unidades de Saúde por Exame e Profissionais, com Geração de Histórico das Vagas Agendadas para o Paciente;

Permitir gerar as Agendas de Exames por Período determinado, com opções de Bloqueio e Liberação de Vagas por Período, Histórico do motivo de Bloqueios e Liberações;

Permitir exigir a senha do Usuário no Agendamento de Exame;

Bloquear o Agendamento de Exames com data anterior à data vigente;

Permitir Ativar/Inativar o Cadastro do Profissional, para não ser utilizado nos Agendamentos de Exames;

#### Agendamento de Guias de Especialidades:

Controlar o agendamento de guias de consultas e especialidades externas, gerando histórico das guias por paciente, com relatórios das guias cadastradas e agendadas;

Permitir o cadastramento de quantidade de Vagas por Especialidades e por Competência;

Permitir cadastrar a Guia de Especialidade com os dados do nome do Paciente, Endereço, Telefone, Data da Guia, Hora, Data e Hora da Inclusão da Guia, Médico Solicitante, Especialidade, Unidade da Saúde Solicitante, Setor Cadastrador, Status da Guia (Prioridade, Urgência, Comum e ou Retorno),

Orientações Médicas, Observações, Histórico e Quadro Clínico, Resultado dos Exames, Hipótese Diagnóstica e Tratamento Prévio;

Efetuar Bloqueio para o cadastramento de Guias da mesma Especialidade que já constem para o Paciente a qual ainda não está agendada, otimizando o Controle das Vagas ofertadas por Especialidade;

Permitir o Agendamento da guia de Especialidade, com os Dados da Unidade de Saúde Encaminhada, Médico Encaminhado, Data e Hora Agendada, Vaga e Competência utilizada;

Permitir Excluir a Guia do Paciente informando o Motivo e Observação da Exclusão;

Permitir Visualizar o Histórico das Guias de Especialidades cadastradas e Agendadas por Paciente, contendo as seguintes informações: Número da Guia, Prioridade, Data da Guia, Unidade e Médico Solicitante, Especialidade, Unidade e Médico Encaminhado e Data e Hora de Agendamento;

Agendamento de Veículos:

Controlar o agendamento de veículos, com relatórios para confirmação de presença de pessoas; Permitir o cadastramento de Veículos da Saúde, com as seguintes informações: Descrição do Veículo, Placa, Tipo de Combustível utilizado, Responsável pelo Veículo, Secretaria, Quantidades de Assentos disponíveis para os agendamentos;

Permitir o cadastramento do Destino, com as seguintes informações: Descrição, Endereço Completo, Telefone, Distância KM e Pessoa para contato;

Permitir o cadastramento de Ponto de Coleta dos Veículos, contendo a seguinte informação: Descrição;

Permitir o Agendamento por Veículo, Dia da Viagem, Motorista, Hora de Saída do Veículo Vaga por Paciente, Destino do Paciente, Ponto de Coleta do Paciente, informando se utiliza Vale Alimentação, gerando Histórico da Viagem agendada para o Paciente;

Permitir inclusão do acompanhante do Paciente na viagem;

Permitir a Confirmação da Presença do Paciente e para Histórico das Viagens e Veículos Agendados;

Atendimento Ambulatorial:

Controlar o Movimento de Atendimentos Médicos e de Enfermagem, Aplicações de Vacinas e Teste do Pezinho;

Permitir o registro do Atendimento para os Pacientes, com Lançamento de dados em Histórico, informando o Paciente, Número de Prontuário, Data e Hora do Atendimento, Tipo de Atendimento, Tipo deFicha (Ambulatorial, Enfermagem, Odontológica), permitindo selecionar o Profissional do Atendimento através de sua Descrição (nome), Procedimento, Especialidade e CBO;

Permitir o Registro do Atendimento de Enfermagem para os Pacientes, com lançamento de dados em Histórico, informando o Paciente, Data e Hora do Atendimento, resultados de Temperatura, Altura, Peso, Perímetro Torácico, Perímetro Cefálico, Perímetro Abdominal, Dextro, Pressão Arterial, Pulso, Frequência Cardíaca, Frequência Respiratória, Saturação %, Alergia,Profissional, CBO, Especialidade, Procedimento, Quantidade, CID, de acordo com a Tabela Unificada S.U.S.;

Efetuar Bloqueios nos Procedimentos conforme a Tabela Unificada SUS;

Permitir o Registro de Aplicações de Vacinas por Paciente, com dados do Profissional, Especialidade, Vacina, Data de Agendamento, Data de Aplicação, Data da Próxima Aplicação (dose), Lote e Data da Validade da Vacina;

Permitir o Registro do Teste do Pezinho por Paciente, com dados do Número do Exame, Lote, Método e Resultado do Exame, Data da Coleta da Amostra e Data de Emissão do Resultado;

Permitir o Registro de Declaração de Comparecimento para Consultas Médicas;

Permitir o Registro de Atestado para Consultas Médicas;

Permitir Ativar/Inativar o Cadastro do Profissional, para não ser utilizado nos Atendimentos e Procedimentos;

Atendimento e-SUS:

Efetuar o lançamento e controle dos atendimentos efetuados em conformidade com as Fichas CDS do e-SUS versão 1.3.

Permitir o cadastramento e controle da Ficha de Cadastro Individual;

Permitir o cadastramento e controle da Ficha de Cadastro Domiciliar;

Permitir o cadastramento e controle da Ficha de Atendimento Individual;

Permitir o cadastramento e controle da Ficha de Atendimento Odontológico Individual;

Permitir o cadastramento e controle da Ficha de Atividade Coletiva;

Permitir o cadastramento e controle da Ficha de Procedimentos;

Permitir o cadastramento e controle da Ficha de Visita Domiciliar;

Integração e-SUS:

Objetivo: Efetuar a geração dos arquivos das Fichas do e-SUS versão 1.3.9 (thirft RAS e Cidadão)

Permitir gerar o arquivo das Fichas de Atendimentos e Cadastrados por Competência e Unidade de Atendimento;

Permitir gerar o arquivo do Cidadão por Competência;

Farmácias e Almoxarifado:

Efetuar o controle de Materiais Hospitalares, Insumos, Produtos de Limpeza e Produtos para o Almoxarifado. Controle de Medicamentos doados a pacientes, por Local de Estoque, com relatórios gerenciais de movimentações dos estoques;

Permitir o cadastramento e controle de acesso por usuário no Local de Estoque, com as seguintes informações: Descrição, Responsável pelo Local, Secretaria e Unidade da Saúde;

Permitir o cadastramento de Fornecedores de Medicamentos, Materiais Hospitalares, Insumos, Produtos de Limpeza e Produtos, com dados cadastrais como: CNPJ, Inscrição Estadual, Razão Social, Nome Fantasia, Endereço, Contato e Endereço Eletrônico;

Permitir o cadastramento de Grupos por Tipo de Item que participa (Medicamentos, Materiais Hospitalares, Insumos, Produtos de Limpeza e Produtos), com as seguintes informações: Descrição e Campo de Observações;

Permitir o cadastramento de Sub Grupos, com as seguintes informações: Descrição e Grupo que pertence;

Permitir o cadastramento dos Tipos de Psicotrópicos, com a seguinte informação: Descrição;

Permitir o cadastramento de Tipos, por Tipo de Item que participa (Medicamentos, Materiais Hospitalares, Insumos, Produtos de Limpeza e Produtos), com as seguintes informações: Descrição e Campo de Observações;

Permitir o cadastramento de Medicamentos, Materiais Hospitalares, Insumos, Produtos de Limpeza e Produtos, com as seguintes informações: Descrição, Grupo, Sub Grupo, Tipo, Unidade, Via de Uso, Ativo e Composição;

Permitir a movimentação de Entrada e Saída de Medicamentos, Materiais Hospitalares, Insumos, Produtos de Limpeza e Produtos com Lote e Validade através de lançamentos de documentos por Notas Fiscais, com as seguintes informações: Tipo de Movimentação (Entrada ou Saída), Número da Nota Fiscal, Data de Emissão e Movimentação, Natureza da Operação, Fornecedor, Tipo de Movimento Qualifar-SUS, Valor Bruto, Desconto e Valor total da Nota Fiscal, permitindo incluir todos os Itens da Nota Fiscal em uma única operação.

Permitir a movimentação de Entrada e Saída Medicamentos, Materiais Hospitalares, Insumos, Produtos de Limpeza e Produtos com Lote e Validade através de lançamentos de documentos por Requisições, com as seguintes informações: Tipo de Movimentação (Entrada, Saída ou Perda), Número do Documento, Data da Movimentação, Usuário Solicitante, Tipo de Movimento Qualifar-SUS, permitindo incluir todos os itens da Requisição em uma única operação.

Permitir a movimentação de Entrada e Saída de Medicamentos, Materiais Hospitalares, Insumos, Produtos de Limpeza e Produtos com Lote e Validade através de transferências entre Locais de Estoque, com as seguintesinformações: Unidade de Origem, Unidade de Destino, Usuário Solicitante, Tipo de Movimento Qualifar-SUS, Data da Inclusão e Data da Baixa, permitindo incluir todos os itens da Transferência em uma única operação;

Permitir a movimentação de Entrada de Medicamentos, Materiais Hospitalares, Insumos, Produtos de Limpeza e Produtos com Lote e Validade através de Inventário Inicial, Tipo de Movimento Qualifar-SUS, permitindo incluir todos os itens com os Saldos reais e atualização em uma única operação;

Permitir o Cadastramento e Controle de Medicamentos doados por Paciente, com geração de Histórico, Bloqueio de Medicamento já doado mediante Posologia, com os dados de Lote, Validade e Código de Barras;

Permitir a utilização de Leitor de Código de Barras nas Movimentações de Estoque;

Entrega de Medicamentos:

Efetuar o Controle de Receitas de Medicamentos que serão entregues no domicílio do Paciente, gerando Etiquetas para Identificação e Relatório de Entregas;

Permitir o Cadastramento e Controle de Medicamentos doados por Paciente, com geração de Histórico, Bloqueio de Medicamento já doado mediante Posologia, com os dados de Lote, Validade e Código de Barras e marcação de Receita para Entrega;

Permitir Gerar Etiquetas para Identificação das Receitas dos medicamentos a serem entregues em Domicilio, por período, com a Descrição da Farmácia, Nome do Paciente, Número da Receita Eletrônica e Endereço do Paciente;

Permitir informar a Data da Entrega da Receita e Medicamentos dentro de um período, com a visualização do Número da Receita Eletrônica, Data da Receita, Nome do Paciente, Medicamentos, Quantidade, Lote e Validade;

Permitir visualizar a Data de Entrega da Receita e Medicamentos dentro de um período, com o Número da Receita Eletrônica, Data da Receita, Nome do Paciente, Medicamentos, Quantidade, Lote e Validade;

Permitir gerar Relatório para Entrega de Receitas, com as informações da Descrição da Farmácia, Nome do Paciente, Data e Número da Receita Eletrônica, Endereço do Paciente, Descrição dos Medicamentos e Quantidade, nome do Responsável, campos para Assinatura e Data de Recebimento, podendo ser emitido por Período e Ordem de Bairro e Beneficiários, ou Bairro e Logradouro, ou somente Bairro;

#### Webservice Qualifar-SUS

Permitir integração com o Webservice do Qualifar-SUS, gerando e efetuando a transmissão de arquivos XML com a informações necessárias referentes à entradas, saídas e dispensações dos medicamentos aos pacientes nas Unidades Farmacêuticas, dispensado o uso do HÓRUS;

Farmácia de Manipulação:

Efetuar o Controle de Receitas de Medicamentos Manipulados, gerando Histórico da Dispensação e Etiquetas de Identificação dos frascos dos Medicamentos;

Permitir o cadastramento de acesso por usuário no Local de Estoque, com as seguintes informações: Nome da Farmácia, Farmacêutico Responsável, CRF, Secretaria e Unidade;

Permitir o cadastramento de Posologias, com a seguinte informação: Descrição;

Permitir o cadastramento de Tipos de Matérias Primas, com as seguintes informações: Descrição, Quantidade do Estoque Mínimo e Estoque;

Permitir o cadastramento dos Medicamentos com as seguintes informações: Descrição, Quantidade por Lote, Validade em Dias e Matérias Primas necessárias;

Permitir a Produção de Lote de Medicamentos gerando automaticamente o Número do Lote, a Validade conforme os dias informados, quantidade e Farmacêutico Responsável;

Permitir a Movimentação de Perda de Medicamentos, por Medicamento, Lote, Quantidade, Data da Perda e Observações;

Permitir o cadastramento e controle de Receitas de Medicamentos doados por Paciente, com geração de Histórico, informando o Médico Responsável, Medicamento Manipulado, Posologia, Lote e Quantidade;

Permitir a Entrega da Receita Manipulada gerando a Etiqueta para Identificação dos Recipientes, gerando o Histórico da Movimentação do Medicamento Manipulado;

Processo de Medicamentos de Alto Custo:

Efetuar o Controle do período de Tratamento e Emissão de Laudo de Solicitação de Alto Custo, com Relatórios Gerenciais dos cadastros efetuados;

Permitir o cadastramento e controle do Processo de Alto Custo contendo as seguintes informações: Data da Solicitação, Tipo de Processo (Novo ou Renovação) Paciente, Unidade Solicitante, Médico Solicitante, Especialidade, Responsável pelo Preenchimento, Período do Tratamento, Peso, Altura, Hemofilia, Inibidor, Diagnóstico, Anamnese, Alterações Laboratoriais, Tratamentos Prévios, Tratamento de Glaucoma, Medicamentos Solicitados (Tabela SUS), CID Primário e Secundário, Quantidade para o 1, 2 e 3 meses do Tratamento e Posologia;

Odontologia:

Controlar o Agendamento e Tratamento Dentário dos Pacientes, possibilitando inclusão de imagens para identificação do Paciente e do Tratamento;

Permitir o cadastramento das Tonalidades dos Dentes, com a seguinte informação: Descrição;

Permitir o cadastramento das Cores dos Dentes, com a seguinte informação: Descrição;

Permitir o cadastramento das Faces dos Dentes, com as seguintes informações: Descrição e a Posição (Frente, Direita, Esquerda, Central e Traz);

Permitir o cadastramento dos Tipos de Dentes, com a seguinte informação: Descrição;

Permitir o cadastramento dos Dentes, com as seguintes informações: Descrição, Tipo de Dente, suas Faces e Imagem utilizada no Quadrante do Odontograma;

Permitir o cadastramento do Odontograma, com as seguintes informações: Descrição, Quadrante, Dente e a Posição;

Permitir o cadastramento e movimentação do Tratamento Dentário com a Descrição do Paciente, Data de Início, Data de Término, Data de Cancelamento, Cor dos Dentes, Formas dos Dentes, Tonalidades, Pressão Arterial, Tempo de Coagulação Sanguínea, Tempo de Sangramento, Descrição da Sensibilidade a Anestesia, Descrição da Sensibilidade a Antibióticos e Anotações Gerais;

Permitir informar o Odontograma no Tratamento Dentário, identificando os dentes e suas faces por quadrante, com Tratamentos Pendentes e Efetuados;

Identificar o Paciente no Tratamento Dentário através de Imagem Digital;

Permitir efetuar o acompanhamento do Tratamento Dentário com imagens digitais, informando a descrição da Imagem e Observações, podendo ser importada ou capturada através de câmera digital (webcam);

Permitir o Agendamento de Consultas Odontológicas para o Tratamento Dentário, por Unidade de Saúde e Profissional;

Triagem de Atendimentos (para Unidades de Pronto Atendimento):

Efetuar a Triagem e Escala (Classificação) de Manchester para Atendimentos dos Pacientes. Tabela de Escala (Classificação) de Manchester a ser utilizada:

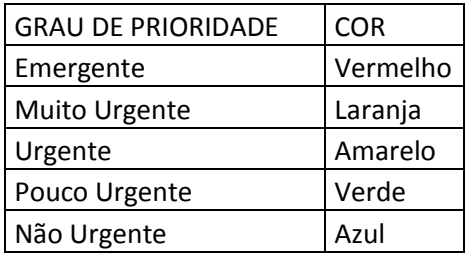

Permitir informar (Sim/Não) se o Paciente possui Tosse, o tipo de Condução que efetuou o Socorro (Própria, Samu/Bombeiros, Polícia/Viaturas, Ambulância 192), o Nome do Acompanhante e a Placa da Viatura, com a Classificação de Manchester automática como Azul no momento da geração da FAA do Paciente pela recepção;

Permitir cadastrar o Procedimento Automático para a Triagem por Unidade de Atendimento, Profissional, CBO, Procedimento (Tabela Unificada SUS) e Quantidade;

Permitir efetuar a Triagem de Atendimento por Período, com a visualização do Número da FAA, Data do Atendimento, Nome do Paciente, Data de Atendimento, podendo alterar a Classificação de Manchester, o Profissional e lançar os Procedimentos Automáticos, e os resultados de Temperatura, Altura, Peso, Perímetro Torácico, Perímetro Cefálico, Perímetro Abdominal, Dextro, Pressão Arterial, Pulso, Frequência Cardíaca, Frequência Respiratória, Saturação %, Alergia e Observações;

Permitir ao término da Triagem imprimir uma nova FAA com os dados do lançamento da Enfermagem;

Após o Atendimento do Paciente pelo sistema do Médico, permitir na Tela de Triagem a Impressão por seleção da Guia de Encaminhamento, Encaminhamento Local, Ficha de Atendimento Ambulatorial (FAA), Receitas, SADT, Declaração, Atestado, Procedimento APAC;

## Médico:

Efetuar os Atendimentos dos Pacientes com a visualização das Consultas e Procedimentos Anteriores e geração do Prontuário Eletrônico;

Liberar o acesso somente para o Profissional da Área com Login e Senha;

Trazer os Pacientes a serem Atendidos pelo Profissional por Ordem de Chegada, caso seja Unidade de Pronto Atendimento que utilize a Triagem, trazer também pela ordem da Escala (Classificação) de Manchester;

Permitir visualizar o Histórico de Atendimentos do Paciente, com os dados, Descrição do Exame Clínico, Diagnóstico, Conduta a ser Seguida, C.I.D. Principal e Secundário;

Permitir o Profissional informar a Descrição do Exame Clínico, Diagnóstico, Conduta a ser Seguida, C.I.D. Principal e Secundário;

Permitir cadastrar e emitir Guias de Exames Complementares SADT, contendo as seguintes informações: Descrição e Número do CNES da Unidade Requisitante, Nome do Paciente, Idade, Número do RG e CPF do Paciente, Data de Nascimento, Sexo, Cor, Nome da Mãe e do Pai, Endereço do Paciente, Data de Solicitação, Descrição e Código do Procedimento Solicitado, Nome e CRM do Médico Solicitante;

Permitir informar Dados Específicos para as Especialidades Básicas (Pediatria, Ginecologia e Clínico Geral);

Permitir cadastrar e Emitir guias de Encaminhamentos contendo as seguintes informações: Descrição e CNES da Unidade Solicitante, CNS do Paciente, Número de Matrícula, Nome do Paciente, Sexo, Data de Nascimento, Idade, Número do RG e CPF do Paciente, Naturalidade, Nome do Pai e Mãe, Endereço do Paciente, Telefone, Descrição da História Pregressa e Quadro Clínico, Diagnóstico ou Hipótese Diagnóstica e Exames Realizados;

Permitir cadastrar e emitir guias de Laudo para Solicitação/Autorização de Procedimento Ambulatorial contendo as seguintes informações: Descrição e CNES da Unidade Solicitante, Nome do Paciente, Número do Prontuário, CNS do Paciente, Data de Nascimento, Sexo, Raça, Nome da Mãe, Telefone de Contato, Nome do Responsável, Telefone de Contato do Responsável, Endereço Completo do Paciente, Código, Descrição e Quantidade do Procedimento Solicitado (Principal), Código, Descrição e Quantidade do Procedimento Solicitado (Secundário), Código e Descrição do CID Principal, Código do CID Secundário, Código do CID Causas Associadas, Nome e Documento (CPF ou CNS) do Profissional Solicitante e Data da Solicitação;

Permitir prescrever os Medicamentos da Rede Municipal efetuando a busca do saldo em Estoque da Farmácia Central, informando a Quantidade Prescrita, Tipo de Posologia, Orientação do uso e se é Controle Especial (Sim/Não);

Permitir prescrever Medicamentos que não constam na Rede Municipal, informando a Unidade, Quantidade Prescrita, Tipo de Posologia, Orientação de uso e se é Controle Especial (Sim/Não);

Permitir efetuar o lançamento de Procedimentos com o cruzamento da Tabela Unificada SUS;

Permitir efetuar o Lançamento de Procedimentos Adicionais sem vínculo com a Tabela Unificada SUS, com a Descrição e Custo;

Permitir cadastrar e emitir Declaração de Comparecimento;

Permitir cadastrar e emitir Atestado Médico;

Permitir cadastrar e emitir Guia de Encaminhamento Local;

Permitir visualizar os Atendimentos de Enfermagem;

Permitir visualizar a Carteira de Vacinas;

Permitir visualizar os Medicamentos doados através das Unidades de Saúde;

Emitir ao Finalizar os Atendimentos os seguintes impressos com os dados da consulta: Ficha de Atendimento Ambulatorial (FAA), Pedidos de Exames (SADT), Guias de Encaminhamentos e Receitas;

Receita Avulsa:

Permitir prescrever Receitas Avulsas, contendo as seguintes informações: Descrição da Unidade de Saúde, Profissional, Paciente, Medicamentos da Rede Municipal efetuando a busca do saldo em Estoque da Farmácia Central, informando a Quantidade Prescrita, Tipo e Posologia e se é Controle Especial (Sim/Não);

Emitir o Receituário ao término do atendimento, contendo as seguintes informações: Data da Receita, Nome do Paciente, Prontuário, RG, CPF, Endereço, Medicamento, Quantidade, Tipo e Posologia, Identificação (Nome e CRM) e Assinatura do Profissional;

#### Faturamento:

Integração (on-line) do faturamento com BPA Magnético e integração com E-SUS AB, geração das fichas para o programa E-SUS já atendendo a PEC 21.

Permitir o cadastramento de Procedimentos S.U.S. com informações como: Código, Nome, Grupo, Subgrupo, Tipo de Financiamento, Complexidade, Quantidade Máxima, Valor, Autorização, Idade inicial e Idade final;

Permitir o cadastramento do Órgão de Destino, com as seguintes informações: Descrição e Tipo do Órgão (Estadual ou Municipal);

Permitir o cadastramento do Órgão Responsável pelo BPA Magnético, com as seguintes informações: Descrição, SIGLA, CNPJ, Cidade e Estado, para Geração e Exportação direta do Faturamento para o Programa BPA Magnético;

Permitir a Importação da Tabela Unificada SUS e suas Validações (tabelas secundárias) que são, Idade, Tipo de Registro, Complexidade, CBO do Profissional, Código de Origem, CID e Serviço/Classificação;

Permitir ao lançar um Procedimento S.U.S. efetuar as Validações necessárias para não Gerar erro na exportação para o BPA Magnético;

Permitir informar o Horário de Término do Atendimento na conferência das Consultas Lançadas para fechamento do Faturamento;

Permitir efetuar o Lançamento de Procedimentos como BPA-I para a Unidade de Centro de Especialidade Odontológica que efetue atendimento a Pacientes que possuem Necessidade Especial conforme regra estabelecida na Portaria 911 de 29 de Agosto de 2012;

Gerar o Fechamento e Exportação direta (on-line) para o Programa BPA Magnético por Competência e Unidade Municipal, em conformidade com a Portaria 257 de 12 de março de 2013, sem o uso de arquivos texto deixando assim a Importação mais segura;

Permitir efetuar o Lançamento das Fichas de "Cadastro Individual", "Cadastro Domiciliar", "Visita Domiciliar", "Atividade Coletiva", "Procedimentos", "Atendimento Individual", "Atendimento Odontológico".

Gerar a Exportação das Fichas para o programa E-SUS (PEC 21) com relatórios de inconsistências permitindo que as fichas sejam corrigidas antes do envio.

## Procedimentos Particulares:

Controlar o Movimento de Procedimentos Médicos de Enfermagem como Particulares que não geram Faturamento S.U.S.;

Permitir o cadastramento de Código e Descrição de Procedimentos Particulares, não relacionados na Tabela Unificada S.U.S. com as seguintes informações: Descrição do Procedimento, Código do Procedimento, Valor do Procedimento e Percentual de Valor;

Permitir o registro dos Procedimentos Médicos e de Enfermagem por Paciente, com lançamento de dados em Histórico, por Profissional, CBO, Data e Hora do Atendimento, Unidade Municipal, Procedimento Particular, Quantidade, resultados de Temperatura, Altura, Peso, Perímetro Torácico, Perímetro Cefálico, Perímetro Abdominal, Dextro, Pressão Arterial, Pulso, Frequência Cardíaca, Frequência Respiratória, Saturação %, Alergia e Observações;

Emitir sob solicitação os relatórios:

Cadastros:

Relação de Bairros, contendo as seguintes informações: Código e Nome do Bairro, totalizando no final o número de bairros cadastrados;

Relação de Logradouros, contendo as seguintes informações: Código e Nome do Logradouro, totalizando no final o número de logradouros cadastrados;

Relação de Imóveis contendo as seguintes informações: Código, Proprietário, Financiadora, Endereço e Número, Bairro, Complemento, CEP e Tipo do Imóvel, totalizando no final o número de imóveis cadastrados;

Relação de Cadastros Efetuados (Resumido) contendo as seguintes informações: Nome do Cadastrador e Quantidade de Inclusão e Total, utilizando como filtros o Período, Data de Inclusão ou de Alteração e Secretaria;

Relação de Cadastros Efetuados (Detalhado) contendo as seguintes informações: Data de Nascimento e Nome da Pessoa, Nome da Mãe, Endereço e Nome do Cadastrador, utilizando como filtros o Período, Data de Inclusão ou de Alteração e Secretaria;

Impressão dos Dados Básicos de Cadastro de Pessoas;

Relação de Aniversariantes utilizando como filtros o Dia e o Mês, contendo as seguintes informações: Data de Nascimento e Nome da Pessoa, Idade, Endereço, e Telefone, totalizando a quantidade de aniversariantes do dia e mês selecionado;

Relação Simples dos Equipamentos que utilizam o Sistema, contendo as seguintes informações: Código do Patrimônio, Nome do Equipamento, Domínio, Número do IP, Setor, Unidade Municipal, totalizando no final a quantidade de equipamentos.

Relação Detalhada dos Equipamentos que utilizam o Sistema, contendo as seguintes informações: Código do Patrimônio, Descrição, Domínio, Número do IP, Setor, Unidade Municipal, Placa Mãe, Placa de Rede, Hard-Disk, Memória, Fonte, Mouse, Monitor, Processador, Placa de Vídeo, Modem, Som, e CD-ROM, totalizando no final a quantidade de equipamentos.

Impressão de Etiquetas de mala direta para envio de correspondências, contendo as seguintes informações: Nome da Pessoa e Endereço Completo.

Relação de Competências, contendo as seguintes informações: Código, Descrição, Data Inicial e Final, Mês e Ano, totalizando no final o número de competências cadastradas;

Relação de Convênios, contendo as seguintes informações: Código e Descrição do Convênio, totalizando no final o número de convênios cadastrados;

Relação de Especialidades, contendo as seguintes informações: Código, Descrição da Especialidade, totalizando no final o número de especialidades cadastradas;

Relação de Exames, contendo as seguintes informações: Código, Descrição do Exame, totalizando no final o número de exames cadastrados;

Relação de Feriados, contendo as seguintes informações: Dia, Mês e Descrição do Feriado, totalizando no final o número de feriados cadastrados;

Relação de Motivos de Cancelamento de Agendamentos, contendo as seguintes informações: Código e Descrição do Motivo, totalizando no final o número de motivos de cancelamento cadastrados;

Relação de Necessidades Especiais, contendo as seguintes informações: Código e Descrição da Necessidade Especial, totalizando no final o número de necessidades especiais cadastrados;

Relação de Tipos de Atendimento: contendo as seguintes informações: Código e Descrição do Tipo de Atendimento, totalizando no final o número de tipos de atendimentos cadastrados;

Relação de Unidades Municipais (Simples), contendo as seguintes informações: Código, Nome da Unidade, se possui Rede, se possui Fibra Óptica, se utiliza Rádio, se possui Linha, se a Unidade está Ativa, totalizando no final o número de Unidades cadastradas;

Relação de Unidades Municipais (Completo), contendo as seguintes informações: Nome da Unidade, Nome e Especialidade do Profissional, Bloqueio da Agenda (Sim/Não), Paciente Presente (Sim/Não) Dia da Semana, Data da Consulta e Horário, Data que Marcou e Horário, Nome de quem Agendou, Tipo de Consulta e Nome do Paciente utilizando como filtro a Secretaria, Unidade de Atendimento, Especialidade, Profissional da Saúde e Período;

Relação de Vacinas, contendo as seguintes informações: Código e Descrição da Vacina, totalizando no final o número de vacinas cadastradas;

Relação de Profissionais, contendo as seguintes informações: Secretaria, Código, Descrição do Profissional, Especialidade, CRM, Cartão SUS e Status (Ativo/Inativo), totalizando no final o número de Profissionais cadastrados;

Relação de Profissional por Unidade, contendo as seguintes informações: Unidade de Saúde, Nome do Profissional, Especialidade e CBO do Profissional;

Relação de Procedimentos SUS, contendo as seguintes informações: Código do Procedimento e Descrição do Procedimento, totalizando no final a quantidade de procedimentos cadastrados;

Relação de Procedimentos Particulares, contendo as seguintes informações: Código do Procedimento, Descrição do Procedimento, Valor CHS e Percentual de Valor;

Agendamentos:

Agenda Completa do Profissional, contendo as seguintes informações: Nome do Médico, Nome da Unidade de Atendimento, Data e Hora do Agendamento,Data e Hora da Consulta, Número do Prontuário e Nome da Pessoa, Data de Nascimento, Telefone para contato, Responsável pelo Agendamento e Unidade que solicitou o Agendamento, totalizando no final o número de consultas agendadas, utilizando como filtro Unidade de Destino, Especialidade, Nome do Médico, Responsável pelo Agendamento, Período de data do Agendamento ou de Consulta;

Consultas Médicas Agendadas por Locais de Produção, contendo as seguintes informações: Local de Produção, Data e Hora da Consulta, Unidade de Destino, Nome do Paciente, Especialidade, Médico e CRM, utilizando como filtro por Unidade Solicitante, Unidade de Destino da Consulta, Médico, Tipo de Atendimento e Período;

Comprovante de Marcação de Consulta, contendo as seguintes informações: Nome da Pessoa, Número do Prontuário, Data e Hora da Consulta, Nome do Médico, Especialidade, Descrição e Endereço do Local de Atendimento e Assinatura do Responsável pelo Agendamento;

Comprovante de Marcação de Exame, contendo as seguintes informações: Nome da Pessoa, Número do Prontuário, Data e Hora do Exame, Descrição do Exame, Descrição e Endereço do Local de Atendimento e Assinatura do Responsável pelo Agendamento;

Comprovante de Agendamento (Transporte), contendo as seguintes informações: Nome da Pessoa,Data e Hora do Agendamento, Descrição e Endereço do Local de Destino, Nome do Acompanhante e Assinatura do Responsável pelo Agendamento;

Exames Agendados contendo as seguintes informações: Unidade de Saúde, Nome do Profissional, Número do Conselho, Data e Hora do Agendamento, Data e Hora do Exame, Número do Prontuário e Nome do Paciente, Data de Nascimento, Telefone de Contato, Nome do Responsável pela marcação do Exame e Descrição do Exame, utilizando como filtro por Unidade de Destino, Exame, Profissional, Responsável pela marcação do Exame e Período;

Relação de Agendamento de Veículo, contendo as seguintes informações: Descrição do Veículo, Data do Agendamento, Hora de Saída, Nome do Paciente, Endereço Completo, Ponto e Hora de colete do Paciente, Destino, Hora e Setor da Consulta, Nome do Acompanhante, totalizando no final o número de Usuários;

Lista de Confirmação, contendo as seguintes informações: Descrição do Veículo, Data da Viagem, Hora de Saída, Motorista, Nome do Paciente, Endereço Completo, Ponto e Hora de colete do Paciente, Destino, Hora e Setor da Consulta, Nome do Acompanhante, Confirmação da Presença (Sim/Não), Confirmação do Atendimento (Sim/Não),totalizando no final o número de Usuários;

Relação de Quantidade de Pacientes Transportado por Cidades, contendo as seguintes informações: período, Cidade, Estado, Quantidade de Pacientes, Quantidade de Acompanhantes, utilizando como filtros o período e Cidade;

Relação de Demanda Reprimida, contendo as seguintes informações: Especialidade, Quantidade de Guias Agendadas e Quantidade de Demandas Reprimidas, utilizando como filtro a Especialidade, Mês e Ano;

Comprovante de Agendamento da Guia de Especialidade, contento as seguintes informações: Número da Guia, Local e Endereço do Agendamento, Data do Agendamento, Médico, Procedimento Autorizado (Especialidade), Nome e Endereço do Paciente, Data da Solicitação, Endereço de Entrega da Guia, Telefone do Paciente;

Comprovante de Cadastramento da Guia de Especialidade, contento as seguintes informações: Número da Guia, Especialidade, Nome e Endereço do Paciente, Data de Nascimento, RG, Nome do Pai e da Mãe do Paciente, Telefone, CNS, Data e Hora da Solicitação, Unidade e Médico Solicitante, Data de Inclusão, Endereço a ser entregue a Guia, Setor de Cadastramento e Status da Guia;

Relação de Guias de Especialidade, contendo as seguintes informações: Número, Status da Guia, Data e Hora da Guia, Data e Hora da Solicitação, Data e Hora do Agendamento, Data e Hora da Inclusão da Guia, Nome do Paciente, Data de Nascimento, Telefone do Paciente, Unidade e Médico Solicitante, utilizando como filtro o Nome do Paciente, Unidade Solicitante, Médico Solicitante, Unidade Encaminhada, Especialidade, Setor Cadastrador, Busca por: Guias Agendadas, Guias

Incluídas, Guias Excluídas, Tempo de Espera do Agendamento, Guias Não agendadas, Status da Guia, Tipo de Usuário (Cidadão ou Flutuante) e Período, totalizando no final a quantidade de Guias;

Atendimento Ambulatorial:

Gráfico e Estatísticas de Atendimentos por Especialidade, contendo as seguintes informações: Unidade de Saúde, Código e Descrição da Especialidade, Quantidade de Atendimento, utilizando como filtro o Período, Unidade de Saúde e Médico;

Gráfico e Estatísticas de Atendimento por Profissional, contendo as seguintes informações: Unidade de Saúde, Código e Descrição do Profissional, Quantidade de Atendimento, utilizando como filtro o Período, Unidade de Saúde e Médico;

Gráficas e Estatísticas por Doenças e Faixa Etária, contendo as seguintes informações: Unidade de Saúde, Código e Descrição do CID, Faixa Etária e Quantidade de Atendimentos por Idade, utilizando como filtro o Período, Unidade de Saúde, Médico e Faixa Etária;

Gráfico e Estatísticas por Doenças, contendo as seguintes informações: Unidade de Saúde, Código e Descrição do CID, Quantidade de Atendimentos, utilizando como filtro o Período, Unidade de Saúde e Médico;

Gráfico e Estatísticas de Atendimentos por Profissional X Especialidades, contendo as seguintes informações: Unidade de Saúde, Código e Nome do Profissional, Código e Descrição da Especialidade, Quantidade de Atendimento, utilizando como filtro o Período, Unidade de Saúde e Médico;

Gráfico e Estatísticas de Atendimentos por Profissional, Especialidades e Tipo de Atendimento, contendo as seguintes informações: Unidade de Saúde, Código e Nome do Profissional, Código e Descrição da Especialidade, Código e Descrição do Tipo de Atendimento, Quantidade de Atendimento, utilizando como filtro o Período, Unidade de Saúde e Médico;

Gráfico e Estatísticas Atendimento por Tipo de Consulta, contendo as seguintes informações: Unidade de Saúde, Código e Descrição do Tipo de Consulta, Quantidade de Atendimento, utilizando como filtro o Período, Unidade de Saúde e Médico;

Gráfico e Estatísticas de Atendimentos por Faixa Etária e Sexo, realizando um comparativo de quantas pessoas foram atendidas separas por Sexo e Faixa Etária, utilizando como filtro o Período, Unidade de Saúde e Médico;

Gráfico e Estatísticas de Atendimento por Tipo de Atendimento, contendo as seguintes informações: Unidade de Saúde, Código e Descrição do Tipo de Atendimento, Quantidade de Atendimento, utilizando como filtro o Período, Unidade de Saúde e Médico;

Gráfico e Estatísticas de Atendimentos por Municípios, contendo as seguintes informações: Unidade de Saúde, Município, Total de Atendimento por Município e Total de Atendimento na Unidade de Saúde, utilizando como filtro a Unidade de Saúde, o Município e Período;

Evolução de Atendimentos por Municípios, contendo as seguintes informações: Unidade de Saúde, Município, Total de Atendimento no Município entre os horários 07:00 as 19:00 e 19:00 as 07:00 (turnos) e Total de Atendimento na Unidade de Saúde, utilizando como filtro a Unidade de Saúde, o Município e Período;

Evolução de Atendimentos por Municípios e Bairros, contendo as seguintes informações: Unidade de Saúde, Município, Total de Atendimento por Bairro entre os horários 07:00 as 19:00 e 19:00 as 07:00 (turnos), Total de Atendimento no Município e Total de Atendimento na Unidade de Saúde, utilizando como filtro a Unidade de Saúde, o Município e Período;

Relação de Média de Idade dos Pacientes Atendidos, contendo as seguintes informações: Unidade de Saúde, Número do Atendimento, Descrição da Especialidade, Nome do Profissional, Nome do Paciente, Idade do Paciente, Média de Idade no Período, utilizando como filtro a Unidade de Saúde, Procedimento Utilizado, Profissional, CBO, Especialidade, CID, Caráter de Atendimento, Paciente,Responsável pelo Lançamento do Atendimento, Período e Idade Inicial e Final;

Relação de Produção do Profissional, contendo as seguintes informações: Unidade de Saúde, Código e Nome do Profissional, Especialidade, Quantidade de Dias Trabalhados e Quantidade de Atendimentos realizados, utilizando como filtro a Unidade de Saúde, Profissional, Especialidade, CID e Período;

Relação Agrupado por Profissional e Procedimento, contendo as seguintes informações: Unidade de Saúde, Código e Nome do Profissional, Código e Descrição do Procedimento e Quantidade, utilizando como filtro a Unidade de Saúde, Profissional, e Competência;

Relação de Tempo de Atendimento, contendo as seguintes informações: Unidade de Saúde, Nome do Profissional, Especialidade, Número do Atendimento, Nome do Paciente, Idade, Data de Nascimento, Sexo, Raça do Cidadão,Data e Hora do Inicio do Atendimento, Data e Hora do Término do Atendimento, Quantidade de Atendimento e Tempo do Atendimento, totalizando no final a quantidade de Atendimentos por Especialidade, Profissional, Unidade de Saúde;

Estatística Anual de Atendimentos, contendo as seguintes informações: Período, Unidade de Saúde, Nome do Profissional, Quantidade de Atendimento Mensal e Total;

Estatística Anual de Profissionais por Procedimentos, contendo as seguintes informações: Período, Unidade de Saúde, Nome do Profissional, Descrição do Procedimento, Quantidade de Procedimento Mensal e Total;

Estatística Anual de Procedimentos, contendo as seguintes informações: Período, Unidade de Saúde, Código e Descrição do Procedimento, Quantidade de Procedimento Mensal e Total;

Relação de Vacinas, contendo as seguintes informações: Data de Nascimento e Nome do Paciente, Idade, Descrição da Vacina, Data de Agendamento, Data de Aplicação, Data da Próxima Aplicação, Lote, Data de Validade, Nome do Profissional e Período;

Atendimento e-SUS:

Relação de Produção e-SUS da Ficha de Cadastro Individual (Resumido), contendo as seguintes informações: Descrição e Número do CNES da Unidade Municipal, Período, Nome, CNS, CBO e INE do Profissional, Status, Data de Envio, Excluído (Sim/Não), Quantidade, Total da Unidade e Total Geral, utilizando como filtro a Unidade Municipal, Profissional, Digitador, CBO, Período e Status (Não Enviados, Enviados, Excluídos, Todos);

Relação de Produção e-SUS da Ficha de Cadastro Individual (Detalhado), contendo as seguintes informações: Descrição e Número do CNES da Unidade Municipal, Período, Nome, CNS, CBO e INE do Profissional, Número da Ficha, Nomee CNS do Paciente, Data do Atendimento, Status, Data de Envio, Excluído (Sim/Não), Total do Profissional, Total da Unidade e Total Geral, utilizando como filtro a

Unidade Municipal, Profissional, Digitador, CBO, Período e Status (Não Enviados, Enviados, Excluídos, Todos);

Relação de Produção e-SUS da Ficha de Cadastro Domiciliar (Resumido), contendo as seguintes informações: Descrição e Número do CNES da Unidade Municipal, Período, Nome, CNS, CBO e INE do Profissional, Status, Data de Envio, Excluído (Sim/Não), Quantidade, Total da Unidade e Total Geral, utilizando como filtro a Unidade Municipal, Profissional, Digitador, CBO, Período e Status (Não Enviados, Enviados, Excluídos, Todos);

Relação de Produção e-SUS da Ficha de Cadastro Domiciliar (Detalhado), contendo as seguintes informações: Descrição e Número do CNES da Unidade Municipal, Período, Nome, CNS, CBO e INE do Profissional, Número da Ficha, Endereço do Imóvel, Data, Status, Data de Envio, Excluído (Sim/Não), Total do Profissional, Total da Unidade e Total Geral, utilizando como filtro a Unidade Municipal, Profissional, Digitador, CBO, Período e Status (Não Enviados, Enviados, Excluídos, Todos);

Relação de Produção e-SUS da Ficha de Atendimento Individual (Resumido), contendo as seguintes informações: Descrição e Número do CNES da Unidade Municipal, Período, Nome, CNS, CBO e INE do Profissional, Status, Data de Envio, Excluído (Sim/Não), Quantidade, Total da Unidade e Total Geral, utilizando como filtro a Unidade Municipal, Profissional, Digitador, CBO, Período e Status (Não Enviados, Enviados, Excluídos, Todos);

Relação de Produção e-SUS da Ficha de Atendimento Individual (Detalhado), contendo as seguintes informações: Descrição e Número do CNES da Unidade Municipal, Período, Nome, CNS, CBO e INE do Profissional, Número da Ficha, Nome e CNS do Paciente, Data, Status, Data de Envio, Excluído (Sim/Não), Total do Profissional, Total da Unidade e Total Geral, utilizando como filtro a Unidade Municipal, Profissional, Digitador, CBO, Período e Status (Não Enviados, Enviados, Excluídos, Todos);

Relação de Produção e-SUS da Ficha de Atendimento Odontológico (Resumido), contendo as seguintes informações: Descrição e Número do CNES da Unidade Municipal, Período, Nome, CNS, CBO e INE do Profissional, Status, Data de Envio, Excluído (Sim/Não), Quantidade, Total da Unidade e Total Geral, utilizando como filtro a Unidade Municipal, Profissional, Digitador, CBO, Período e Status (Não Enviados, Enviados, Excluídos, Todos);

Relação de Produção e-SUS da Ficha de Atendimento Odontológico (Detalhado), contendo as seguintes informações: Descrição e Número do CNES da Unidade Municipal, Período, Nome, CNS, CBO e INE do Profissional, Número da Ficha, Nome e CNS do Paciente, Data, Status, Data de Envio, Excluído (Sim/Não), Total do Profissional, Total da Unidade e Total Geral, utilizando como filtro a Unidade Municipal, Profissional, Digitador, CBO, Período e Status (Não Enviados, Enviados, Excluídos, Todos);

Relação de Produção e-SUS da Ficha de Atividade Coletiva (Resumido), contendo as seguintes informações: Descrição e Número do CNES da Unidade Municipal, Período, Nome, CNS, CBO e INE do Profissional, Status, Data de Envio, Excluído (Sim/Não), Quantidade, Total da Unidade e Total Geral, utilizando como filtro a Unidade Municipal, Profissional, Digitador, CBO, Período e Status (Não Enviados, Enviados, Excluídos, Todos);

Relação de Produção e-SUS da Ficha de Atividade Coletiva (Detalhado), contendo as seguintes informações: Descrição e Número do CNES da Unidade Municipal, Período, Nome, CNS, CBO e INE do Profissional, Número da Ficha, Nome e CNS do Paciente, Data, Status, Data de Envio, Excluído (Sim/Não), Total do Profissional, Total da Unidade e Total Geral, utilizando como filtro a Unidade Municipal, Profissional, Digitador, CBO, Período e Status (Não Enviados, Enviados, Excluídos, Todos);

Relação de Produção e-SUS da Ficha de Procedimentos (Resumido), contendo as seguintes informações: Descrição e Número do CNES da Unidade Municipal, Período, Nome, CNS, CBO e INE do Profissional, Status, Data de Envio, Excluído (Sim/Não), Quantidade, Total da Unidade e Total Geral, utilizando como filtro a Unidade Municipal, Profissional, Digitador, CBO, Período e Status (Não Enviados, Enviados, Excluídos, Todos);

Relação de Produção e-SUS da Ficha de Procedimentos (Detalhado), contendo as seguintes informações: Descrição e Número do CNES da Unidade Municipal, Período, Nome, CNS, CBO e INE do Profissional, Número da Ficha, Nomee CNS do Paciente, Data, Status, Data de Envio, Excluído (Sim/Não), Total do Profissional, Total da Unidade e Total Geral, utilizando como filtro a Unidade Municipal, Profissional, Digitador, CBO, Período e Status (Não Enviados, Enviados, Excluídos, Todos);

Relação de Produção e-SUS da Ficha de Visita Domiciliar (Resumido), contendo as seguintes informações: Descrição e Número do CNES da Unidade Municipal, Período, Nome, CNS, CBO e INE do Profissional, Status, Data de Envio, Excluído (Sim/Não), Quantidade, Total da Unidade e Total Geral, utilizando como filtro a Unidade Municipal, Profissional, Digitador, CBO, Período e Status (Não Enviados, Enviados, Excluídos, Todos);

Relação de Produção e-SUS da Ficha de Visita Domiciliar (Detalhado), contendo as seguintes informações: Descrição e Número do CNES da Unidade Municipal, Período, Nome, CNS, CBO e INE do Profissional, Número da Ficha, Nomee CNS do Paciente, Data, Status, Data de Envio, Excluído (Sim/Não), Total do Profissional, Total da Unidade e Total Geral, utilizando como filtro a Unidade Municipal, Profissional, Digitador, CBO, Período e Status (Não Enviados, Enviados, Excluídos, Todos);

Farmácias e Almoxarifado:

Relação de Cadastro de Medicamentos, Materiais Hospitalares, Insumos, Produtos de Limpeza e Produtos, contendo as seguintes informações Código e Descrição do Item, com o total cadastrado do item;

Extrato de Conferência por tipo de item: Medicamentos, Materiais Hospitalares, Insumos, Produtos de Limpeza e Produtos. Por tipo de Extrato: Geral, Apenas Estoque, Apenas sem Estoque e Estoque Mínimo, contendo as seguintes informações: Código, Descrição do Item, Saldo Atual do Estoque e Estoque Mínimo (estipulado pelo administrador), utilizando filtro por Grupo e/ou Subgrupos, ordenando o Extrato por Alfabeto ou Código;

Relação de Doações efetuadas por pacientes, contendo as seguintes informações: Nome do Paciente, Número da Receita, Nome do Medicamento, Data de Entrega do Medicamento, Quantidade Prescrita, e Quantidade Doada, Local de Retirada do Medicamento (Farmácia) e o Responsável pela doação do Medicamento;

Relação de Movimentações de Entradas e Saídas por tipo de item: Medicamentos, Materiais Hospitalares, Insumos, Produtos de Limpeza e Produtos, por período, utilizando filtro por itens, grupos, subgrupos, tipos e receitas atendidas, contendo as seguintes informações (Resumido): Local do Estoque, Código e Descrição do Item, Saldo Anterior, Quantidade de Entrada, Quantidade de Saída, Quantidade de Perdas, Quantidade do Saldo de Estoque do Item e Valor Calculado do Estoque;

Relação do Livro dos Psicotrópicos por período, contendo as seguintes informações: Nome do Medicamento, Local de Atendimento, Nome do Paciente, Movimentações de Entrada, Saída e Perdas, Saldo de Estoque do Medicamento, Campo para Assinatura do Responsável e Campo de Observação;

Relação de Receitas Atendidas (Resumido) por período, contendo as seguintes informações: Descrição da Farmácia, Data de Atendimento, Beneficiários, Responsável;

Relação de Receitas Atendidas (Detalhado) por período, contendo as seguintes informações: Descrição da Farmácia, Data de Atendimento, Beneficiário, Número da Receita, Descrição do Medicamento, Quantidade Prescrita, Quantidade Doada, Responsável;

Relação de Receitas Atendidas (Completo) por período, contendo as seguintes informações: Descrição da Farmácia, Data de Atendimento, Beneficiário, Endereço, Telefone, Número da Receita, Descrição do Medicamento, Quantidade Prescrita, Quantidade Doada, Responsável;

Relação de Receitas Atendidas (Entrega) por período, contendo as seguintes informações: Descrição da Farmácia, Data, Beneficiário, Número da Receita, Descrição do Medicamento, Quantidade Doada, Responsável, Campos para Informar a data de Recebimento e Assinatura;

Relação de Receitas Atendidas (Resumido por Bairro) por período, contendo as seguintes informações: Descrição da Farmácia, Período, Nome do Bairro e Quantidade, Total Geral;

Relação de Receitas Atendidas (Detalhado por Bairro) por período, contendo as seguintes informações: Descrição da Farmácia, Período, Nome do Bairro, Nome do Paciente, Número da Receita, Itens da Receita, Quantidade do Item e Médico;

Relação de Receitas Atendidas (Resumido por Bairro e Cidade) por período, contendo as seguintes informações: Descrição da Farmácia, Período, Cidade, Estado, Nome do Bairro e Quantidade, Total Geral;

Relação de Receitas Atendidas (Detalhado por Bairro e Cidade) por período, contendo as seguintes informações: Descrição da Farmácia, Período, Cidade, Estado, Nome do Bairro, Nome do Paciente, Número da Receita, Itens da Receita, Quantidade do Item e Médico;

Relação de Movimentações de Entradas e Saídas por tipo de item: Medicamentos, Materiais Hospitalares, Insumos, Produtos de Limpeza e Produtos, por período, utilizando filtro por itens, grupos, subgrupos, tipos e receitas atendidas, contendo as seguintes informações (Detalhado): Local do Estoque, Código e Descrição do Item, Tipo de Movimentação, Número do Documento, Quantidade Movimentada por Item e Quantidade de Saldo do Estoque;

Relação de Movimentações de Entradas e Saídas por tipo de item: Medicamentos, Materiais Hospitalares, Insumos, Produtos de Limpeza e Produtos, de Notas Fiscais, contendo as seguintes informações: Tipo de Documento, Número do Documento, Tipo de Movimentação, Fornecedor, Data da Emissão do Documento, Data da Movimentação, Descrição do Item, Quantidade, Lote, Validade e Valor Total (Item), utilizando filtros de Item, Fornecedor, Período e Tipo de Movimento;

Relação de Movimentações de Entradas e Saídas por tipo de item: Medicamentos, Materiais Hospitalares, Insumos, Produtos de Limpeza e Produtos, de Requisições, contendo as seguintes informações: Tipo de Documento, Número do Documento, Tipo de Movimentação, Solicitante, Data da Emissão do Documento, Data da Movimentação, Descrição do Item, Quantidade, Lote e Validade, utilizando filtros de Item, Solicitante, Período e Tipo de Movimento;

Estatísticas da Farmácia, por Farmácia, contendo as seguintes informações: Quantidade de Atendimentos, Quantidade de Unidade de Medicamentos, Quantidade de Pacientes, Quantidade de Itens de Atendimentos, utilizando filtro de Período e Tipo de Gráfico (Barras, Linhas, Linhas e Barras, Pizza);

Relação de Estoque por Lote e Validade por tipo de item: Medicamentos, Materiais Hospitalares, Insumos, Produtos de Limpeza e Produtos, por período, contendo as seguintes informações: Local do Estoque, Código e Descrição do Item, Lote, Validade e Saldo em Estoque;

Etiqueta por Lote e Validade por tipo de item: Medicamentos, Materiais Hospitalares, Insumos, Produtos de Limpeza e Produtos, por período;

Recibo de Fornecimento de Medicamentos com o Número da Receita Eletrônica, Unidade Dispensadora (Farmácia), Código e Descrição do Medicamento, Lote, Unidade, Quantidade, Observações informada na Receita, campos para Assinaturas do Paciente, Dispensador e Digitador;

#### Alto Custo:

Emissão do Laudo de Solicitação, Avaliação e Autorização de Medicamento, contendo as seguintes informações: Descrição e Número do CNES da Unidade de Saúde Solicitante, Nome Completo e Data de Nascimento do Paciente,Endereço do Paciente, Peso e Altura do Paciente, Nome da Mãe do Paciente, Descrição do Medicamento e Quantidade Solicitada para o 1º, 2º e 3º Mês do Tratamento do Paciente, CID 10, Diagnóstico do Paciente, Anamnese do Paciente, Nome e CNS do Médico Solicitante, Data de Solicitação, Raça do Paciente, CNS do Paciente, Email do Paciente e Telefone de Contato do Paciente;

Emissão do Laudo de Solicitação, Avaliação e Autorização de Medicamento (Solicitação de Medicamentos – Tratamento de Glaucoma), contendo as seguintes informações: Descrição e Número do CNES da Unidade de Saúde Solicitante, Nome Completo do Paciente,Nome da Mãe do Paciente, Peso e Altura do Paciente, Descrição do Medicamento e Quantidade Solicitada para o 1º, 2º e 3º Mês do Tratamento do Paciente, CID 10, Diagnóstico do Paciente, Anamnese do Paciente, Nome e CNS do Médico Solicitante, Data de Solicitação, Raça do Paciente, CNS do Paciente, Email do Paciente e Telefone de Contato do Paciente;

Emissão do Laudo de Solicitação, Avaliação e Autorização de Medicamento (Avaliação Técnica), contendo as seguintes informações: Nome e CNS do Paciente Solicitante, Descrição do Medicamento Solicitado, e Código e Descrição do CID-10;

Emissão de Receita do Medicamento Solicitado no Alto Custo, contendo as seguintes informações: Descrição e Endereço da Unidade Solicitante, Nome e Endereço do Paciente Solicitante, Número do Prontuário do Paciente Solicitante, Nome e Número do CRM do Médico Solicitante, Descrição e Quantidade do Medicamento Solicitado e Posologia;

Emissão do Formulário 13, contendo as seguintes informações: Nome do Paciente, CNS, Nome da Mãe, Sexo, Data de Nascimento, Estado Civil, Endereço, Bairro, Município, CEP, Estado (UF), Telefone, RG, Unidade Solicitante, Nome do Médico Responsável, CRM, Cidade, Estado (UF), Local de Trabalho, Telefone e Especialidade;

Emissão de Protocolo, contendo as seguintes informções: Descrição do Medicamento, Quantidade, Posologia, Nome do Paciente, RG, CNS, Sexo, Idade, Endereço, Bairro, Cidade, CEP, Telefone, Nome do Médico Responsável, CRM, Endereço, Bairro, Cidade, CEP, Telefone;

Relação de Processos Cadastrados de Alto Custo, contendo as seguintes informações: Período, Unidade Solicitante, Número do Lançamento, Data do Lançamento, Período da Duração do Tratamento, Nome do Paciente, Número do Prontuário, Endereço, Telefone, Descrição e Código do Medicamento, Quantidade do 1º, 2º e 3º Mês; utilizando o filtro de Paciente, Unidade e Período;

Relação de Processos de Alto Custo à Vencer, contendo as seguintes informações: Período, Unidade, Número do Lançamento, Data, Nome do Paciente, Número do Prontuário, Descrição e Código do Medicamento Solicitado, Quantidade do 1º, 2º e 3º Mês, Período do Tratamento; utilizando o filtro de Paciente, Unidade e Período;

Relação Simples de Processos Cadastrados de Alto Custo, contendo as seguintes informações: Período, Unidade Solicitante, Nome do Paciente, Descrição e Código do Medicamento Solicitado, Quantidade do 1º, 2º e 3º Mês, utilizando o filtro de Paciente, Unidade e Período;

Relação para Conferência de Retirada na DRS, contendo as seguintes informações: Período, Nome do Paciente, Data de Nascimento, Descrição e Código do Medicamento Solicitado, Quantidade do 1º, 2º e 3º Mês, utilizando o filtro de Paciente;

Laudo de Raio X:

Emissão do Laudo de Raio X, contendo as seguintes informações: Nome da Unidade de Saúde, Data do Laudo, Nome do Paciente, Matrícula, Data de Nascimento, Médico que solicitou o exame, Exame Realizado, Nome e Número do Conselho do Médico Responsável pelo Laudo;

## Odontologia:

Relação de Consultas Odontológicas Agendadas, contendo as seguintes informações: Unidade de Saúde, Código e Nome do Profissional, Data e Hora da Consulta, Data e Hora da Marcação da Consulta, Número do Prontuário do Paciente, Data de Nascimento e Nome do Paciente, Responsável que realizou o Agendamento, totalizando no final a quantidade de consultas agendadas;

Relação de Faces de Dentes, contendo as seguintes informações: Código e Descrição, totalizando no final o número de faces cadastradas;

Relação de Formas dos Dentes, contendo as seguintes informações: Código e Descrição, totalizando no final o número de formas cadastradas;

Relação de Cores dos Dentes, contendo as seguintes informações: Código e Descrição, totalizando no final o número de cores cadastradas;

Relação de Tipos de Dentes, contendo as seguintes informações: Código e Descrição, totalizando no final o número de tipos de dentes cadastrados;

Relação de Tipos de Tonalidades Dentárias, contendo as seguintes informações: Código e Descrição, totalizando no final o número de tonalidades dentárias cadastradas;

Relação de Cadastro de Odontogramas, contendo as seguintes informações: Código e Descrição, totalizando no final o número de Odontogramas cadastrados;

Relação de Dentes, contendo as seguintes informações: Código e Descrição, totalizando no final o número de dentes cadastrados;

Faturamento:

Relação de Produção Ambulatorial (BPA-C), contendo as seguintes informações: Descrição e Número do CNES da Unidade Municipal, Período, Código do Procedimento, CBO, Idade (quando obrigatório para o Procedimento), Quantidade de Procedimento Lançado, Situação de Conferencia (Sim ou Não) e Situação de Faturamento (Sim ou Não), totalizando no final os procedimentos lançados por Total Geral, Total de Conferidos e Não Conferidos, Total de Faturados e Não Faturados, utilizando como filtro a Unidade Municipal, Procedimento, Especialidade, Profissional, CBO, Competência, Tipo de Conferência e Faturamento;

Relação de Produção Ambulatorial Completa (BPA-I), contendo as seguintes informações: Descrição e Número do CNES da Unidade Municipal, Período, Código e Descrição do Profissional, Cartão SUS do Profissional, Número do Atendimento, Cartão SUS e Nome do Paciente, Data de Nascimento, Sexo, Raça, Código IBGE do Município do Paciente, CBO, Código e Quantidade do Procedimento, CID, Caráter de Atendimento, Situação de Conferencia (Sim ou Não) e Situação de Faturamento (Sim ou Não), totalizando no final os procedimentos lançados por Total Geral, Total de Conferidos e Não Conferidos, Total de Faturados e Não Faturados, utilizando como filtro a Unidade Municipal, Procedimento, Especialidade, Profissional, CBO, Competência, Tipo de Conferência e Faturamento;

Relatório de Produção Ambulatorial agrupando os BPA-C e BPA-I, contendo as seguintes informações: Descrição e Número do CNES da Unidade Municipal, Competência, Código, Descrição e Quantidade do Procedimento, Valor Unitário e Total, Situação de Conferencia (Sim ou Não) e Situação de Faturamento (Sim ou Não), com a Quantidade Geral de Procedimento Conferidos e Não Conferidos, Quantidade Geral de Faturados e Não Faturados e Valores Totais, utilizando como filtro a Unidade Municipal, Procedimento, Especialidade, Profissional, CBO, Competência, Tipo de Registro, Conferência e Faturamento;

Relação de Lançamentos de Procedimentos Particulares (Simples), contendo as seguintes informações: Unidade de Saúde, Código e Descrição do Procedimento, Data e Quantidade de Lançamentos do Procedimento, utilizando como filtro o Procedimento, Unidade de Saúde e Período, totalizando no final a quantidade de procedimentos lançados;

Relação de Produção dos Procedimentos Particulares, contendo as seguintes informações: Unidade de Saúde, Descrição e Código do Procedimento, Quantidade de Procedimentos Lançados, Valor Unitário do Procedimento e Valor Total dos Procedimentos Lançados, utilizando como filtro o Procedimento, Unidade de Saúde e Período, totalizando no final quantidade total de procedimentos e valor total dos procedimentos;

Relação de Produção Detalhada dos Procedimentos Particulares, contendo as seguintes informações: Unidade de Saúde, Número do Atendimento, Nome do Paciente, Idade, Data de Nascimento, Sexo, Raça, Data do Atendimento, CBO, Descrição e Código do Procedimento, Quantidade e Valor Unitário do Procedimento, utilizando como filtro o Procedimento, Unidade de Saúde e Período, totalizando no final quantidade total de procedimentos e quantidade total de procedimentos por profissional;

Relação de Demanda Financeira, contendo as seguintes informações: Descrição do Município e Estado, Unidade de Saúde, CNES, Descrição e Código do Procedimento, Quantidade e Valor Unitário do Procedimento, Valor Total, Quantidade de Procedimentos por CBO, Valor por CBO, Quantidade de Atendimento da Farmácia vinculada a Unidade de Saúde e Valor Total do Município utilizando como filtro a Unidade de Saúde e Competência;

## Prontuário Eletrônico

Impressão do Prontuário Eletrônico, contendo as seguintes informações: Período, Nome do Paciente, Prontuário, Endereço, Bairro, Cidade, Estado (UF), CEP, Data de Nascimento, RG, CPF, Cartão SUS

(CNS), Unidade de Atendimento, CNES, Data e Hora do Atendimento, Número do Atendimento, Nome do Profissional, Número do Conselho, Especialidade, Cartão SUS (CNS) do Profissional, Código e Descrição do Procedimento, Quantidade, Diagnóstico (para os atendimentos Médico), Observações (para os atendimentos de Enfermagem), Resultados da Pressão, Altura, Peso, Dextro e Temperatura (para os atendimentos de Enfermagem), Data da Impressão, Nome do Responsável pela Impressão, Número do Conselho do Responsável pela Impressão, campos para Assinatura do Paciente e do Responsável pela Impressão, em conformidade com a Resolução COFEN 429/2012, utilizando como filtro o Período, Unidade, Paciente e Profissional;

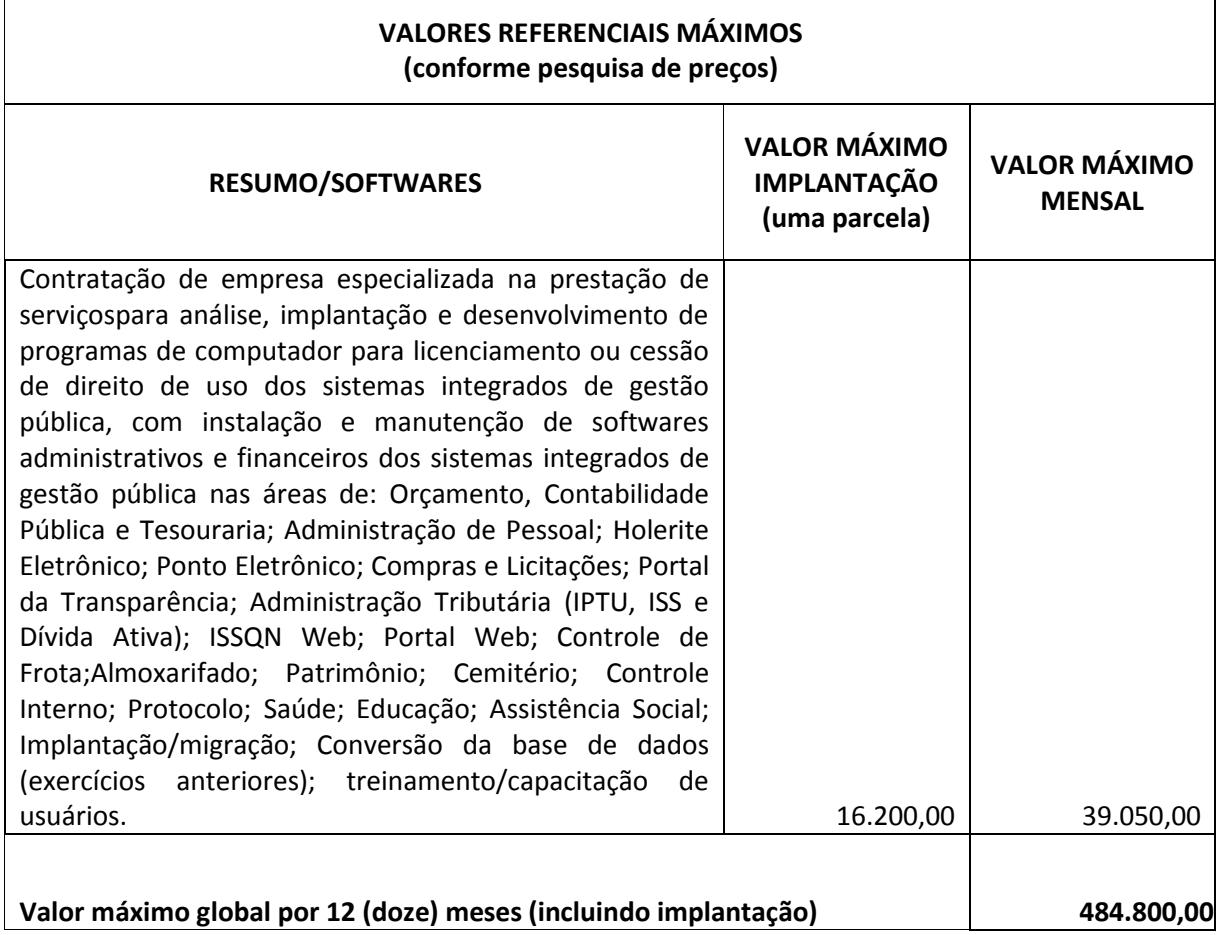

## **PREGÃO PRESENCIAL Nº 32/2017**

# **ANEXO II - MODELO DE DECLARAÇÃO DE CUMPRIMENTO DOS REQUISITOS HABILITATÓRIOS**

A empresa .................................................................., inscrita no CNPJ sob nº ....................................., por intermédio de seu representante legal Sr(a). ......................................., CPF nº ...................................., RG nº ..................., DECLARA, **sob as penas da lei**, estar cumprindo plenamente os requisitos de habilitação, e inexistência de qualquer fato impeditivo à participaçãoconforme os documentos integrantes do envelope nº 02 – DOCUMENTOS DE HABILITAÇÃO, de acordo com as exigências constantes do Edital de Pregão nº 32/2017.

Local/data:

Nome: Cargo/função:
## **ANEXO III – FORMULÁRIO PADRONIZADO DE PROPOSTA**

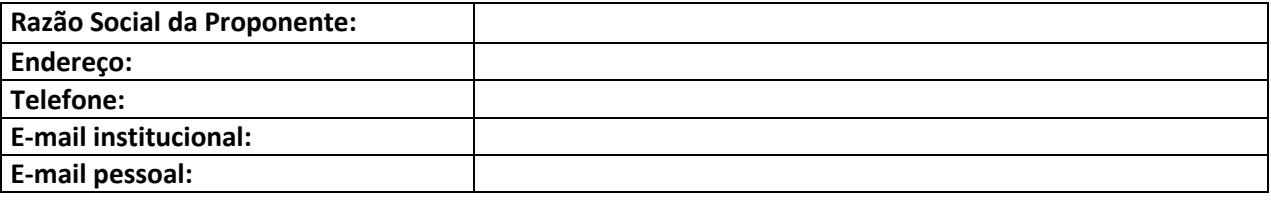

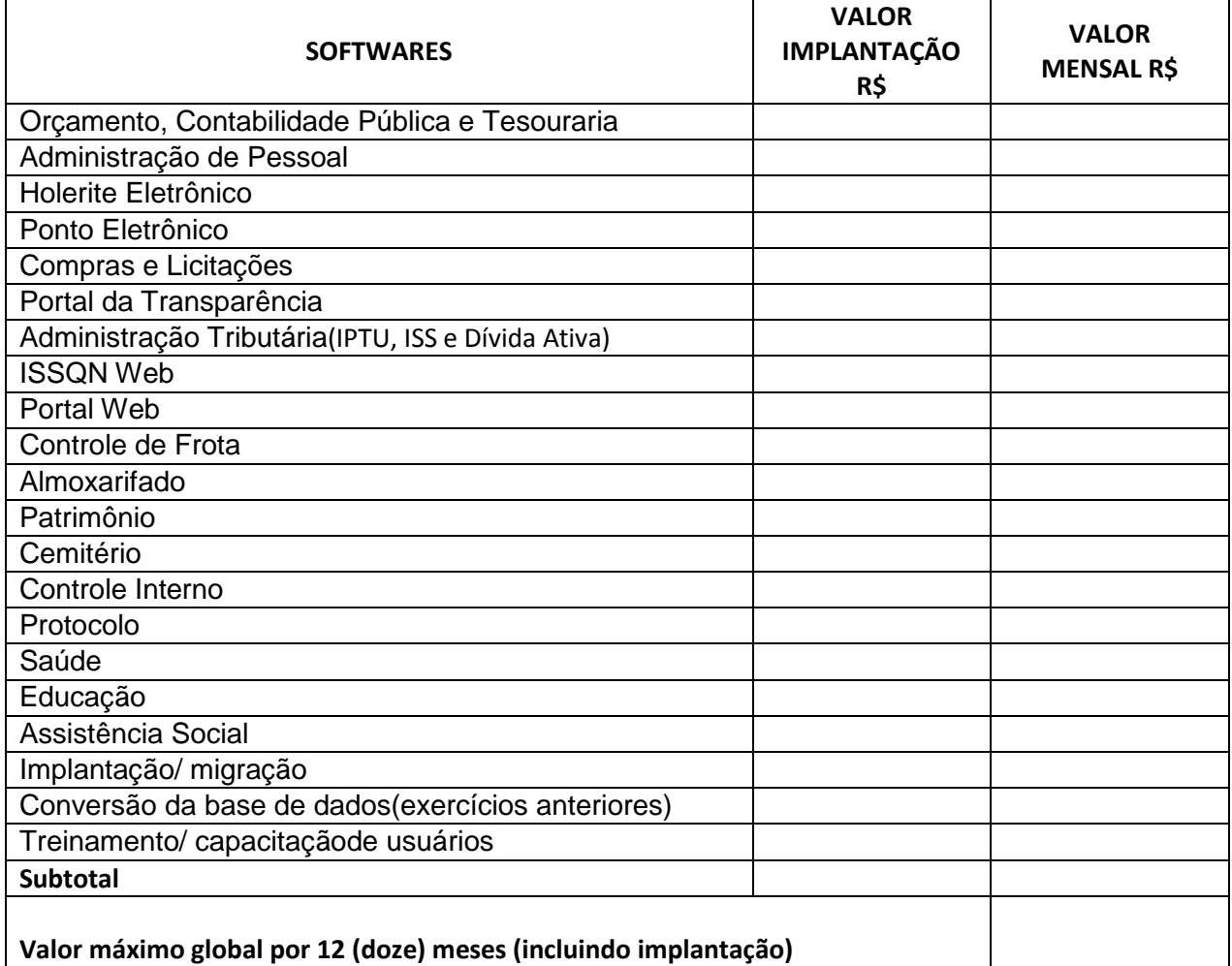

## **DECLARAÇÃO**

1 - Declaro que o prazo de eficácia desta proposta é de 60 (sessenta) dias, a contar da data da entrega de seu respectivo envelope (art. 64, § 3º, da Lei Federal nº 8.666/93).

2 - Declaro, sob as penas da lei, que os produtos ofertados atendem todas as especificações exigidas no edital.

3 - Declaro que os preços acima indicados contemplam todos os custos diretos e indiretos incorridos na data da apresentação desta proposta incluindo, entre outros: tributos, encargos sociais, material, despesas administrativas, seguro, frete e lucro.

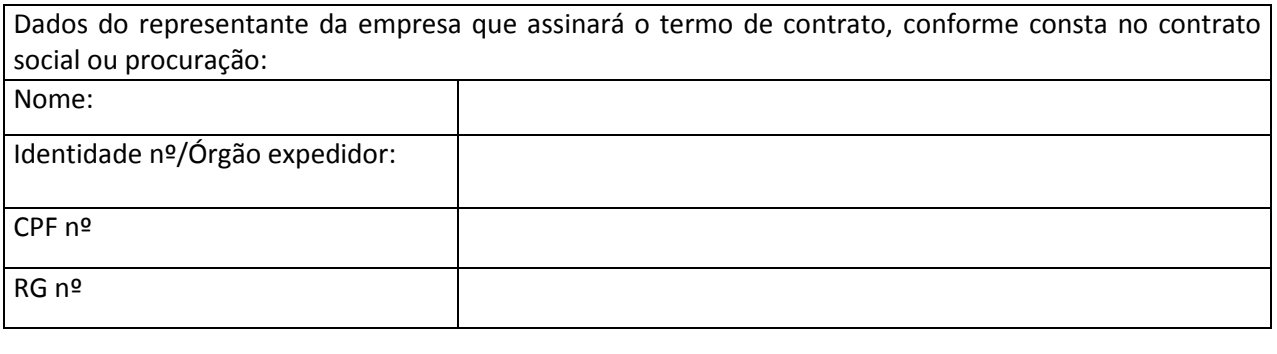

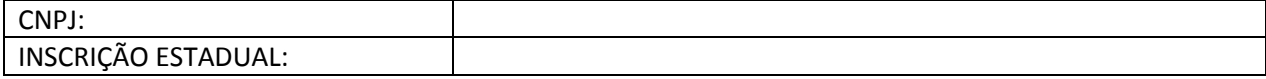

## **ANEXO IV – MINUTA DE CONTRATO**

## **PREGÃO PRESENCIAL Nº 32/2017**

#### **CONTRATO Nº..../2017**

#### **PROCESSO Nº 49/2017**

TERMO DE CONTRATO DE FORNECIMENTO, QUE FAZEM ENTRE SI A PREFEITURA MUNICIPAL DE ITARARÉ E A EMPRESA ......................................

A Prefeitura Municipal de ITARARÉ, doravante denominada Contratante, nesteato representada pelo Prefeito Municipal, Heliton Scheidt do Valle, portador do documento de identidade n.º RG nº 16.186.194 SSP/SP, CPF nº 026.943.228-08, e a empresa ................., inscrita no CNPJ-MF sob o nº ................., com endereço ....................., doravante denominada Contratada, representada neste ato por ..............................................., portador da carteira de identidade nº ................., CPF nº ............................, conforme consta no ........................ (indicar o ato que qualifica como representante legal), firmam o presente termo de contrato do processo administrativo nº 49, doravante denominado Processo, concernente à Licitação nº 32/2017, na modalidade Pregão Presencial. Os contraentes enunciam as seguintes cláusulas e condições que regerão o contrato em harmonia com os princípios e normas da legislação aplicável à espécie, especialmente a Lei Federal nº 8.666/93 e suas alterações posteriores, doravante denominada Lei, que as partes declaram conhecer, subordinando-se, incondicional e irrestritamente, às suas estipulações.

**PRIMEIRA (DO OBJETO)** – A contratada por força do presente instrumento obriga-se nos termos de sua proposta anexa, parte integrante do procedimento licitatório modalidade Pregão Presencial n.º 32/2017, a executar os serviços relacionados na planilha a seguir, aos preços e marcas nela indicados:

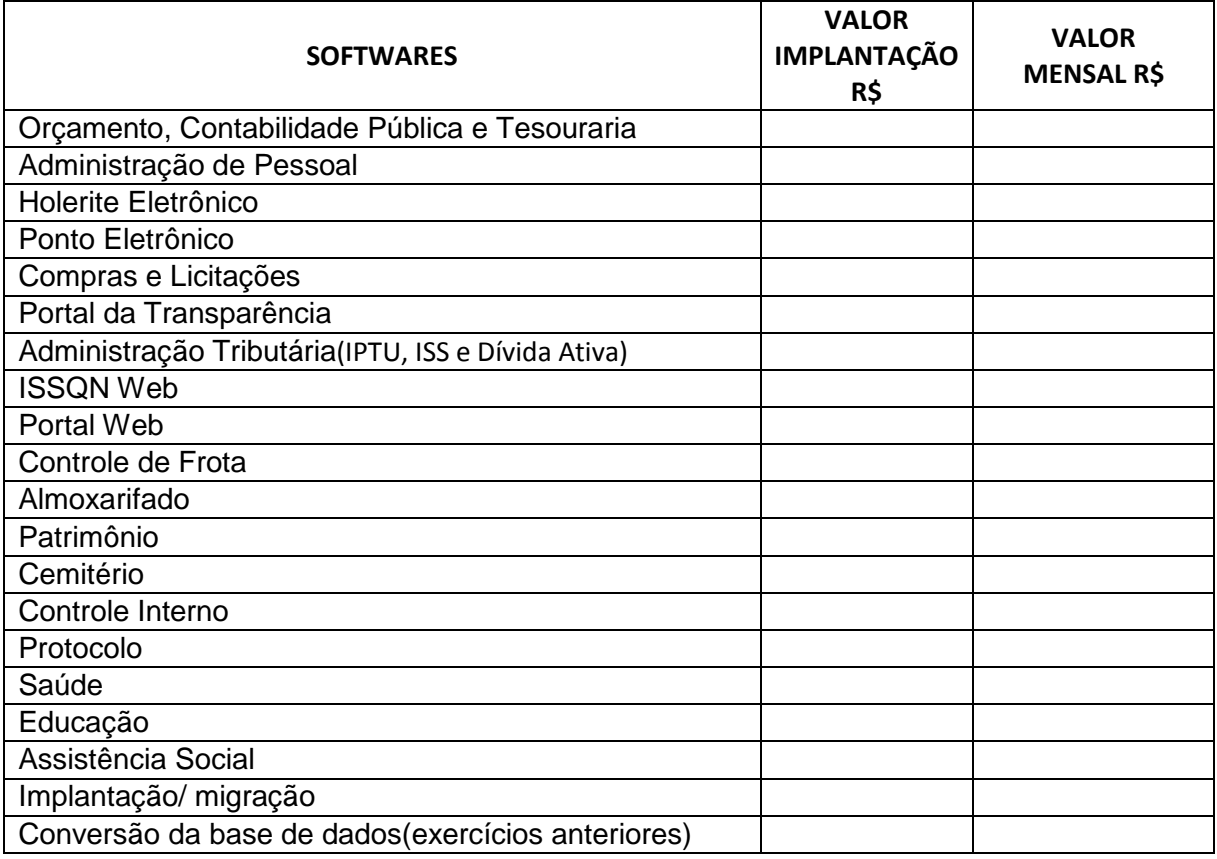

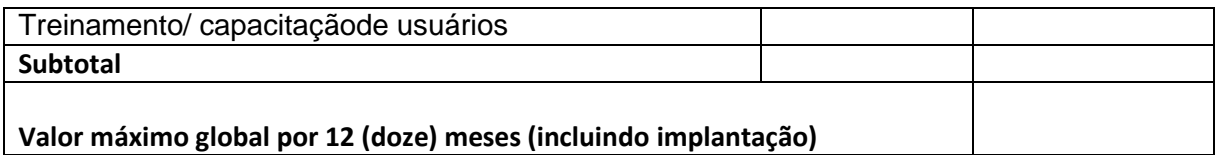

**SEGUNDA (DO PRAZO E INÍCIO DOS SERVIÇOS)** – A **CONTRATADA**deverá iniciar suas atividades em até 5 (cinco) dias após a assinatura do contrato, prazo em que a CONTRATANTE deverá fornecer os arquivos **txt** e **lay-outs** com detalhe de cada informação do banco de dados, inclusive diagrama dos relacionamentos e tabelas, em conformidade com as especificações contidas no ANEXO I - TERMO DE REFERÊNCIA do Edital e no presente Contrato.

**PARÁGRAFO PRIMEIRO** -O prazo para término da Implantação, conversão de dados e treinamento será de no máximo **30 (trinta) dias** consecutivos, após o disposto na Cláusula Segunda acima.

**PARÁGRAFO SEGUNDO** -Os serviços, objeto desta licitação, deverão ser executados conforme especificações contidas no ANEXO I - TERMO DE REFERÊNCIA do Edital, ficando o departamento de Supervisão de Informática, responsável pelo acompanhamento e supervisão da implantação dos serviços, através do funcionário Fabiano Iszczuk de Almeida, CPF 270.386.418-32.

**PARÁGRAFO TERCEIRO** - A empresa licitante vencedora ficará obrigada a substituir e/ou atualizar os softwares que não corresponderem às exigências mínimas de maneira que atendam as necessidades da Administração Municipal e atendimento as especificações contidas no ANEXO I - TERMO DE REFERÊNCIA, objeto deste Edital, no prazo máximo de 05 (cinco) dias consecutivos, contados da data da notificação, assim como disponibilizar atendimento, conforme o caso via telefone, e-mail ou "acesso remoto" via "internet", em horário normal de expediente para esclarecimentos de dúvidas e realizar visitas "in loco" sempre que os esclarecimentos não puderem ser sanados por outros meios descritos nesse Item.

**PARÁGRAFO QUARTO** -Fica designado como gestor do contrato o Sr. Anderson Luiz Machado, CPF 278.617.768-59, residente e domiciliado na Rua Prudente de Moraes, 2719 que acompanhará e fiscalizará a execução do Processo nos termos do Art. 67 da Lei nº 8.666/1993.

**TERCEIRA (DO VALOR)** – O valor global deste contrato é de R\$ .............. (...........),conforme proposta da Contratada constante no Processo, correspondendo ao objeto definido na **CLÁUSULA PRIMEIRA** e para a totalidade do período mencionado na **CLÁUSULA SEXTA**.

**QUARTA (DA DESPESA)** – A despesa do contrato neste exercício correrá à conta do Código de Despesa 52.3390.39 - Secretaria de Finanças, do orçamento da Prefeitura Municipal de Itararé, conforme notas de empenho acostadas aos autos.

**QUINTA (DO PAGAMENTO)** – Os pagamentos referentes ao uso dos "softwares" serão efetuados pela Prefeitura Municipal de Itararé mensalmente **no 10º (décimo) dia do mês subsequente ao da prestação dos serviços,** e o pagamento referente à **implantação** será efetuado depois de concluída essa fase, ambos após a apresentação da(s) nota(s)fiscal(is), assinada(s) e carimbada(s) pelo Secretário responsável da pasta, juntamente com planilha detalhada dos serviços executados assinada pelo responsável em fiscalizar os serviços e em conformidade com o Objeto deste Edital.

**PARÁGRAFO PRIMEIRO**-Os pagamentos serão feitos através de crédito em conta corrente a ser fornecida pela CONTRATADA, ou cheque nominal a favor da proponente a ser retirado na Tesouraria da Prefeitura Municipal de Itararé.

#### **DO REEQUILÍBRIO ECONÔMICO-FINANCEIRO**

**PARÁGRAFO SEGUNDO** - O reequilíbrio econômico-financeiro será calculado em conformidade com a legislação vigente, e de acordo com a variação do IPC/FIPE - Índice de Preço ao Consumidor, ocorrida entre o mês de referência de preços e o mês de aplicação do reajuste.

**PARÁGRAFO TERCEIRO** -A atualização dos preços será processada a cada período completo de 12(doze) meses, tendo como referência o mês de apresentação da proposta.

**PARÁGRAFO QUARTO** - O reequilíbrio econômico-financeiro de que se tratam os **PARÁGRAFOS SEGUNDO E TERCEIRO** acima, só serão aceitos mediante análise prévia do Gestor Geral de Contratos e da Administração Municipal, juntamente com parecer favorável da assessoria jurídica.

**PARÁGRAFO QUINTO** - Deverá constar na Nota Fiscal à denominação **- Pregão Presencial 32/2017.**

**SEXTA (DO PRAZO)** – O prazo do presente contrato será 12 (doze) meses, a contar da assinatura do contrato, prorrogável na forma do art. 57, inciso II, da Lei Federal nº 8.666/93.

**SÉTIMA (DAS OBRIGAÇÕES DA CONTRATADA)** – São obrigações da Contratada: Executar os serviços dentro dos padrões de qualidade exigidos e com prazos de validade em vigor; Obedecer aos prazos de entrega estipulados na cláusula Segunda; Conduzir os trabalhos ora contratados de acordo com as Normas Técnicas aplicáveis, com estrita observância da Legislação em vigor; Apresentar a Contratante, caso esta venha a solicitar, a programação geral dos seus serviços com base em indicações pela mesma fornecida; Empregar, na execução dos serviços contratados, apenas profissionais técnico-especializados e habilitados, com requisitos indispensáveis para o exercício das atribuições relacionadas com o objeto desta avença.

**OITAVA (DAS OBRIGAÇÕES DA CONTRATANTE)** - São obrigações da CONTRATANTE: Fornecer todos os dados e especificações necessárias ao completo e correto fornecimento dos produtos objeto desta licitação, Comunicar à Contratada, com antecedência mínima de 24 (vinte e quatro) horas, das necessidades supervenientes porventura ocorridas, para o perfeito cumprimento do objeto deste instrumento.

**NONA (DAS PENALIDADES)** – À Contratada, total ou parcialmente inadimplente, serão aplicadas as sanções previstas nos arts. 86 e 87 da Lei Federal nº 8.666/93, a saber: a) advertência, nas hipóteses de execução irregular de que não resulte prejuízo para o serviço; b) multa que não excederá, em seu total, 20% (vinte por cento) do valor do contrato, nas hipóteses de inexecução, com ou sem prejuízo para o serviço; c) suspensão temporária de participação em licitação e impedimento para contratar com o Município de Itararé, por prazo não superior a dois anos, nas hipóteses de execução irregular, atrasos ou inexecução de que resulte prejuízo para o serviço; d) declaração de inidoneidade para licitar e contratar com a Administração Pública, enquanto perdurarem os seus motivos determinantes ou até que seja promovida a reabilitação perante a autoridade que aplicou a penalidade, nas hipóteses em que a execução irregular, os atrasos ou a inexecução associem-se à prática de ilícito penal.

**PARÁGRAFO PRIMEIRO** – A penalidade de multa, estabelecida na alínea "b" desta cláusula, poderá ser aplicada de forma isolada ou cumulativamente com qualquer das demais, podendo ser descontada de eventuais créditos que tenha em face da Contratante.

**PARÁGRAFO SEGUNDO** – Ocorrendo atraso na execução por culpa da Contratada, ser-lhe-á aplicada multa moratória de 1% (um por cento), por dia útil, sobre o valor da prestação em atraso, constituindo-se a mora independentemente de notificação ou interpelação.

**PARÁGRAFO TERCEIRO** – As multas previstas nesta cláusula não têm natureza compensatória e o seu pagamento não elide a responsabilidade da Contratada por danos causados à Contratante.

**DÉCIMA (DA RESCISÃO)** – O presente contrato poderá ser rescindido nas hipóteses previstas no art. 78 da Lei Federal nº 8.666/93, com as conseqüências indicadas no art. 80, sem prejuízo das sanções previstas naquela Lei e no Edital.

**PARÁGRAFO ÚNICO** – Os casos de rescisão contratual serão formalmente motivados nos autos do Processo, assegurado o direito à prévia e ampla defesa.

**DÉCIMA PRIMEIRA (DA CESSÃO OU DA TRANSFERÊNCIA)** – O presente contrato não poderá ser objetivo de cessão, subcontratação ou transferência, no todo ou em parte.

**DÉCIMA SEGUNDA (DAS RESPONSABILIDADES)** – A Contratada assume como exclusivamente seus, os riscos e as despesas decorrentes da boa e perfeita execução das obrigações contratadas. Responsabiliza-se, também, pela idoneidade e pelo comportamento de seus empregados, prepostos ou subordinados, e, ainda, por quaisquer prejuízos que sejam causados ao Contratante ou a terceiros na execução deste contrato.

**PARÁGRAFO PRIMEIRO** – O Contratante não responderá por quaisquer ônus, direitos ou obrigações vinculados à legislação tributária, trabalhista, previdenciária ou securitária, e decorrentes da execução do presente contrato, cujo cumprimento e responsabilidade caberão, exclusivamente à Contratada.

**PARÁGRAFO SEGUNDO** – O Contratante não responderá por quaisquer compromissos assumidos pela Contratada com terceiros, ainda que vinculados à execução do presente contrato, bem como por qualquer dano causado a terceiros em decorrência de ato da Contratada, de seus empregados, prepostos ou subordinado.

**PARÁGRAFO TERCEIRO** - A Contratada manterá, durante toda a execução do contrato, as condições de habilitação e qualificação que lhe foram exigidas na licitação.

**DÉCIMA TERCEIRA (DOS TRIBUTOS E DESPESAS)** – Constituirá encargo exclusivo da Contratada o pagamento de tributos, tarifas, emolumentos e despesas decorrentes da formalização deste contrato e da execução de seu objeto.

**DÉCIMA QUARTA (DA PUBLICIDADE DO CONTRATO)** – Até o quinto dia útil do mês seguinte ao da assinatura do presente contrato, a Contratante providenciará sua publicação resumida na Imprensa Oficial, para ocorrer no prazo de vinte dias, daquela data, como condição indispensável para sua eficácia.

**DÉCIMA QUINTA (DO FORO)** – O Foro do contrato será o da Comarca de Itararé/SP, excluído qualquer outro.

Para firmeza e validade do pactuado, o presente termo foi lavrado em 3 (três) vias de igual teor, que, depois de lido e achado em ordem, vai assinado pelos contraentes.

Itararé, ...de ..................... de 2017

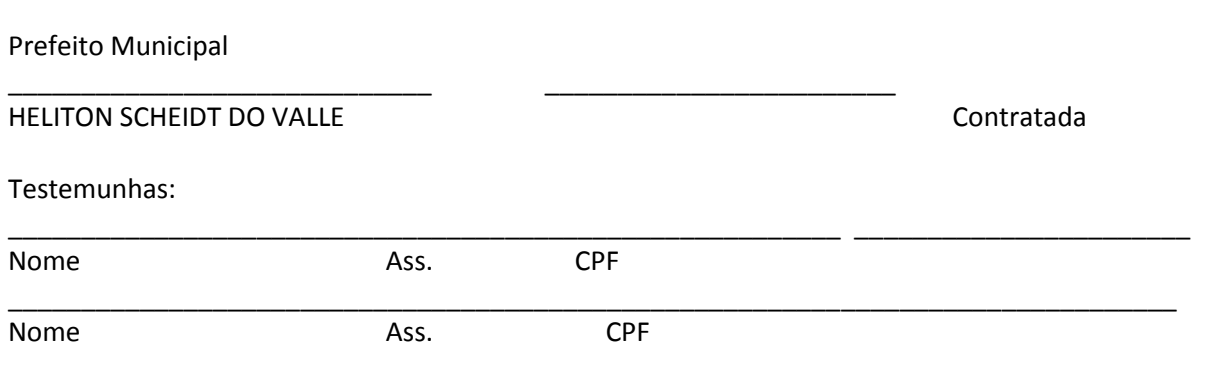

## **ANEXO V – MODELO DE PROCURAÇÃO/CREDENCIAMENTO**

#### PROCURAÇÃO"EXTRA JUDICIA"

**OUTORGANTE**: ..................................................., pessoa jurídica de direito privado, inscrita no CNPJ sob o nº .............................., com sede na Rua ............................................................, nº ............., bairro ...................................., na cidade de ............................., Estado de ..........................................., neste ato representada pelo(a) .................................................. (sócio/diretor), Sr. (a) ..........................................................., ........................ (nacionalidade), .............................. (estado civil), ............................ (profissão), portador(a) do RG nº ............................ e do CPF nº ............................., residente e domiciliado na Rua ..........................................................., nº .........., na cidade de ..............................., Estado de ..................................., ---------- **OUTORGADO**: Sr. (a) ....................................., ........................... (nacionalidade), ........................... (estado civil), ...................... (profissão), portador(a) do RG nº ...................... e do CPF nº ................................, residente e domiciliado na Rua ................................., nº ......., bairro ............................, na cidade de ............................., Estado de ..........................; ---------- **PODERES**:ao(s) qual(ais) confere amplos poderes para representar a empresa no procedimento licitatório, especificamente na licitação modalidade PREGÃO PRESENCIAL nº 32/2017, da Prefeitura Municipal de Itararé, podendo para tanto prestar esclarecimentos, formular ofertas e demais negociações, assinar atas e declarações, visar documentos, receber notificações, interpor recurso, manifestar-se quanto à desistência deste e praticar todos os demais atos inerentes ao referido

.............................., ........ de ......................... de 2017

certame.

**Outorgante** 

## **ANEXO VI – DECLARAÇÃO – CUMPRIMENTO DO INCISO XXXIII do ART. 7º da CONSTITUIÇÃO FEDERAL**

## **DECLARAÇÃO**

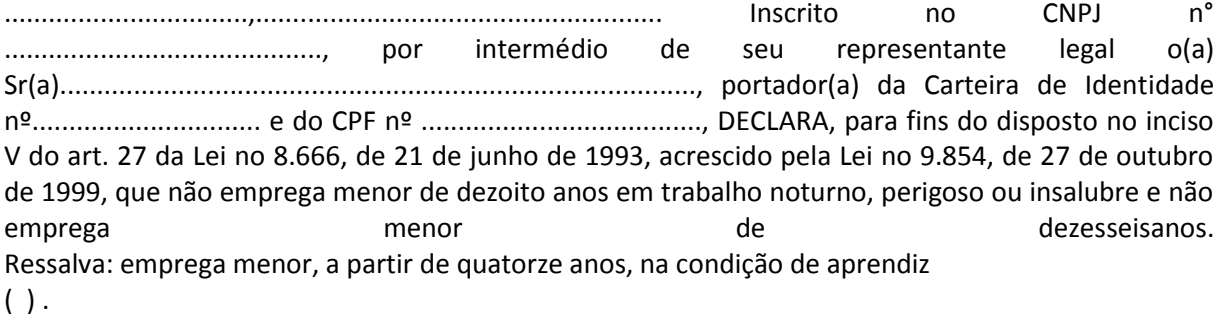

............................................ (data)

............................................................ (representante legal)

## **ANEXO VII - DECLARAÇÃO – ENQUADRAMENTO ME OU EPP**

## **DECLARAÇÃO**

DECLARO, sob as penas da lei, sem prejuízo das sanções e multas previstas neste ato convocatório,<br>que a empresa \_\_\_\_\_\_\_\_\_\_\_\_\_\_\_\_\_\_\_\_\_\_\_\_\_\_, inscrita no CNPJ/MF sob nº que a empresa \_\_\_\_\_\_\_\_\_\_\_\_\_\_\_\_\_\_\_\_\_\_\_\_\_\_\_\_\_\_, inscrita no CNPJ/MF sob nº \_\_\_\_\_\_\_\_\_\_\_\_\_\_\_\_\_\_\_\_\_\_\_ é MICROEMPRESA OU EMPRESA DE PEQUENO PORTE, nos termos do enquadramento previsto na Lei Complementar nº 123, de 14 de dezembro de 2006, cujos termos declaro conhecer na íntegra, estando apta, portanto, a exercer o direito de preferência como critério de desempate no procedimento licitatório da Pregão Presencial nº 32/2017, realizada pela Prefeitura Municipal de Itararé.

.........................., ....... de ................. de 2017

................................................ (representante legal)

## **PREGÃO PRESENCIAL Nº 32/2017 ANEXO VIII -CONTRATOS OU ATOS JURÍDICOS ANÁLOGOS TERMO DE CIÊNCIA E DE NOTIFICAÇÃO**

CONTRATANTE: PREFEITURA MUNICIPAL DE ITARARÉ CONTRATADA: ......................................... CONTRATO N°: ......................................... OBJETO: Contratação de empresa especializadana prestação de serviços com licenciamento, instalação e manutenção de softwares administrativos e financeiros e implantação. ADVOGADO(S): *(\*)*

Na qualidade de Contratante e Contratado, respectivamente, do Termo acima identificado, e, cientes do seu encaminhamento ao TRIBUNAL DE CONTAS DO ESTADO, para fins de instrução e julgamento, damo-nos por CIENTES e NOTIFICADOS para acompanhar todos os atos da tramitação processual, até julgamento final e sua publicação e, se for o caso e de nosso interesse, para, nos prazos e nas formas legais e regimentais, exercer o direito da defesa, interpor recursos e o mais que couber.

Outrossim, estamos CIENTES, doravante, de que todos os despachos e decisões que vierem a ser tomados, relativamente ao aludido processo, serão publicados no Diário Oficial do Estado, Caderno do Poder Legislativo, parte do Tribunal de Contas do Estado de São Paulo, de conformidade com o artigo 90 da Lei Complementar Estadual n° 709, de 14 de janeiro de 1993, precedidos de mensagem eletrônica aos interessados.

Itararé, ........ de......................de 2017.

#### **CONTRATANTE**

Nome e cargo: Heliton Scheidt do Valle - Prefeito Municipal E-mail institucional: gabpref@itarare.sp.gov.br E-mail pessoal: heliton@junitex.com.br

Assinatura: \_\_\_\_\_\_\_\_\_\_\_\_\_\_\_\_\_\_\_\_\_\_\_\_\_\_\_\_\_\_\_\_\_\_\_\_\_\_\_\_\_

#### **CONTRATADA**

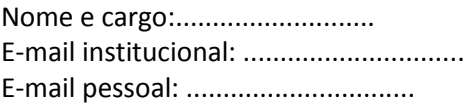

Assinatura: \_\_\_\_\_\_\_\_\_\_\_\_\_\_\_\_\_\_\_\_\_\_\_\_\_\_\_\_\_\_\_\_\_\_\_\_\_\_\_\_\_

*(\*) Facultativo. Indicar quando já constituído*

## **ANEXO IX -MODELO DE DECLARAÇÃO DE VISTORIA**

À

Prefeitura do Município de Itararé Pregão Presencial nº 32/2017

A empresa ..........................................., com sede à ............................................, ......., na cidade de .................., Estado de ............................, inscrita no Cadastro Nacional de Pessoa Jurídica do Ministério da Fazenda - CNPJ nº ..........................., por intermédio de seu representante o(a) Sr(a) .................................................., portador(a) da Carteira de Identidade RG nº ........................-SSP-....... e do CPF nº ........................................ DECLARA, para todos os fins, especialmente para cumprimento da habilitação da licitação em referência, que visitou os locais onde serão executados os serviços, objeto da licitação em epígrafe. Declara ainda que tem plenos conhecimentos de todas as condições dos locais vistoriados, estando familiarizado com a natureza e vulto dos serviços, bem como informados a respeito de todas as condições locais e regionais que possam incidir no valor da proposta.

................................., ........ de ................. de 2017

......................................................... (representante legal)

## **Recibo de Retirada de Edital**

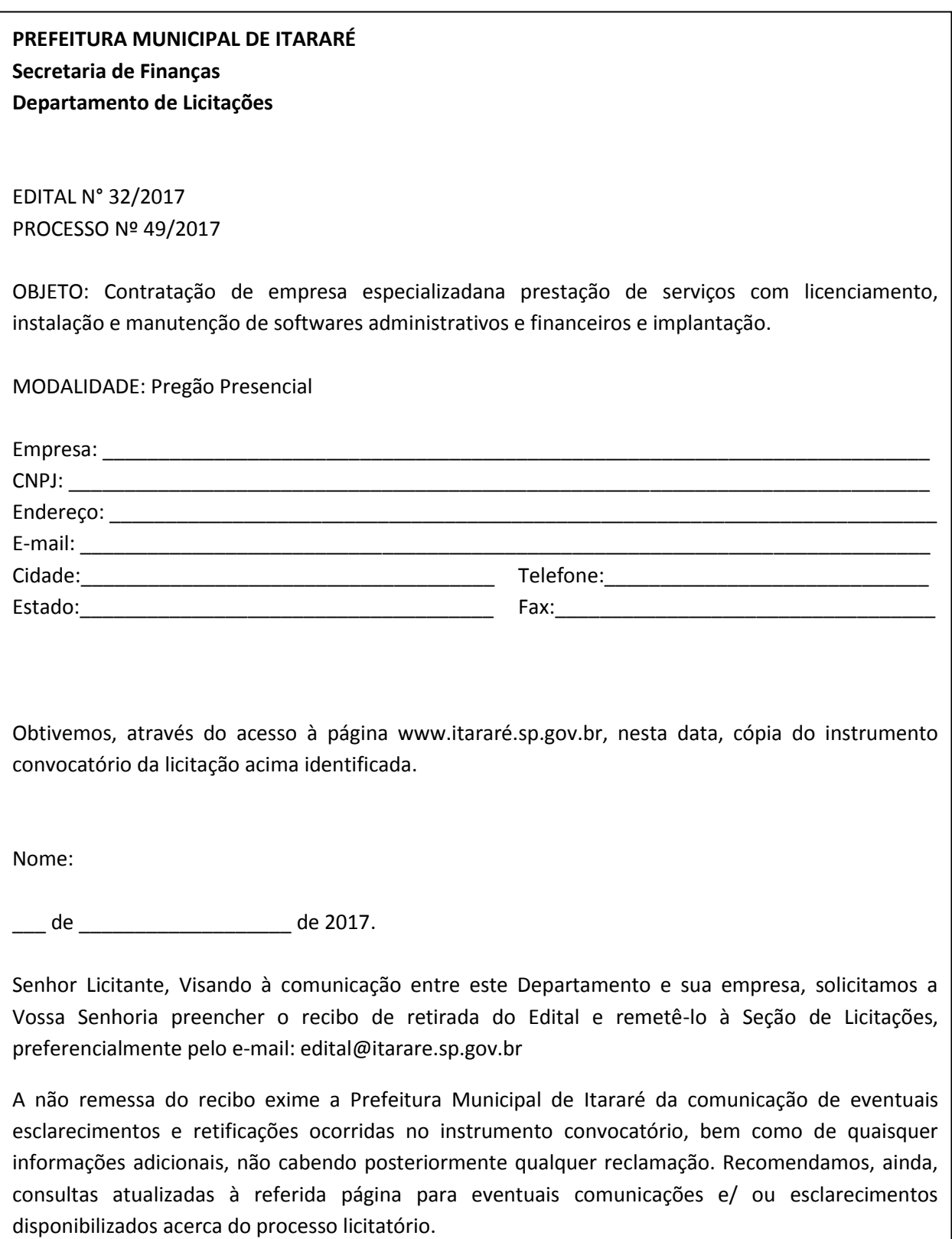

## PROCESSO Nº 49/2017

# PREGÃO PRESENCIAL Nº 32/2017

CONTRATAÇÃO DE EMPRESA ESPECIALIZADA NA PRESTAÇÃO DE SERVIÇOS COM LICENCIAMENTO, INSTALAÇÃO E MANUTENÇÃO DE SOFTWARES ADMINISTRATIVOS E FINANCEIROS E IMPLANTAÇÃO